**В. М. Кутін, М. О. Ілюхін**

 $\overline{\mathbb{Z}}$ 

## **ДІАГНОСТИКА ЕЛЕКТРООБЛАДНАННЯ. ТИПОВІ ЗАДАЧІ ТА ЛАБОРАТОРНИЙ ПРАКТИКУМ**

**Навчальний посібник**

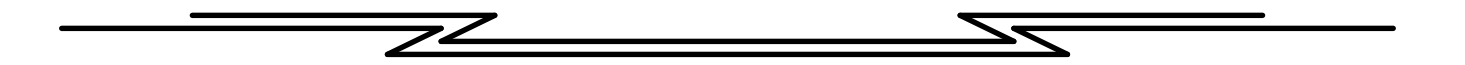

Міністерство освіти і науки України Вінницький національний технічний університет

**В. М. Кутін, М. О. Ілюхін**

# **ДІАГНОСТИКА ЕЛЕКТРООБЛАДНАННЯ. ТИПОВІ ЗАДАЧІ ТА ЛАБОРАТОРНИЙ ПРАКТИКУМ**

Вінниця ВНТУ 2011

Рекомендовано до друку Вченою радою Вінницького національного технічного університету Міністерства освіти і науки України (протокол №11 від 01.07.2009 р.)

*Рецензенти:*

*В. В. Кухарчук,* доктор технічних наук, професор *М. Й. Бурбело,* доктор технічних наук, професор *В. Ф. Сивокобиленко,* доктор технічних наук, професор

**Кутін, В. М.**

К75 Діагностика електрообладнання. Типові задачі та лабораторний практикум : навчальний посібник / В. М. Кутін, М. О. Ілюхін. – Вінниця : ВНТУ, 2011. – 148 с.

У посібнику наведено типові задачі, теоретичні положення і приклади розв'язання поставлених задач, лабораторний практикум. Зокрема: побудова діагностичної моделі елемента системи діагностування і визначення функції передачі, визначення передачі, найбільш чутливої до зміни параметрів елементів; визначення умов роботоздатності об'єкта, побудова програми пошуку пошкодженого елемента за параметрами надійності, на основі інформаційного алгоритму, за методом "віток та границь", комбінованим методом. Лабораторний практикум пропонує дистанційний метод вимірювання температури нагрітих тіл, визначення ізоляційних характеристик високовольтного обладнання, хроматографічний аналіз розчинених в оливі газів. Посібник відповідає вимогам програми дисципліни "Діагностика електрообладнання" для студентів напряму підготовки 0906 – "Електротехніка", спеціальність інженерії 7.090601, 7.090602.

> **УДК 621.313(075) ББК 31.261я73**

В. Кутін, М. Ілюхін, 2011

### ЗМІСТ

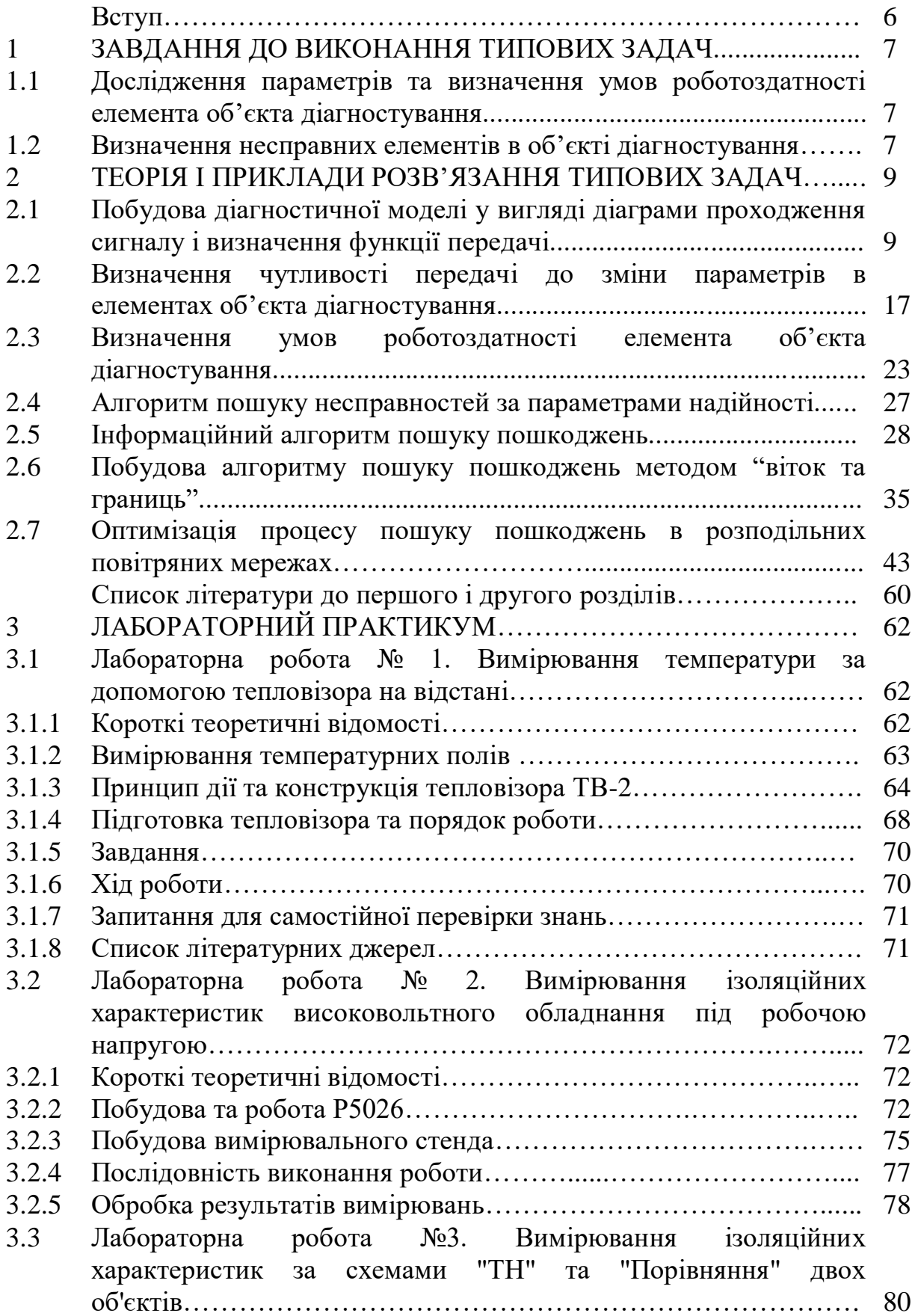

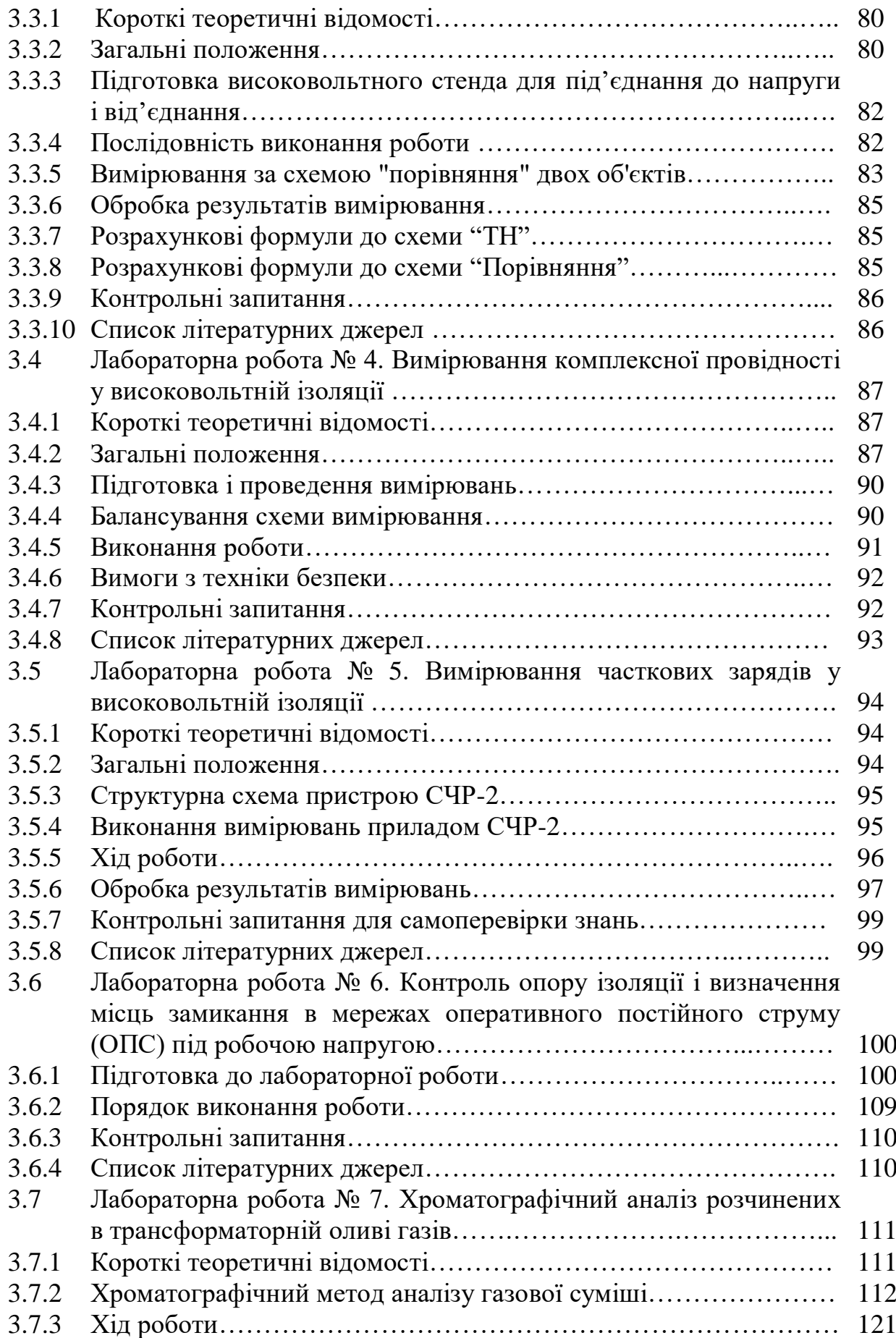

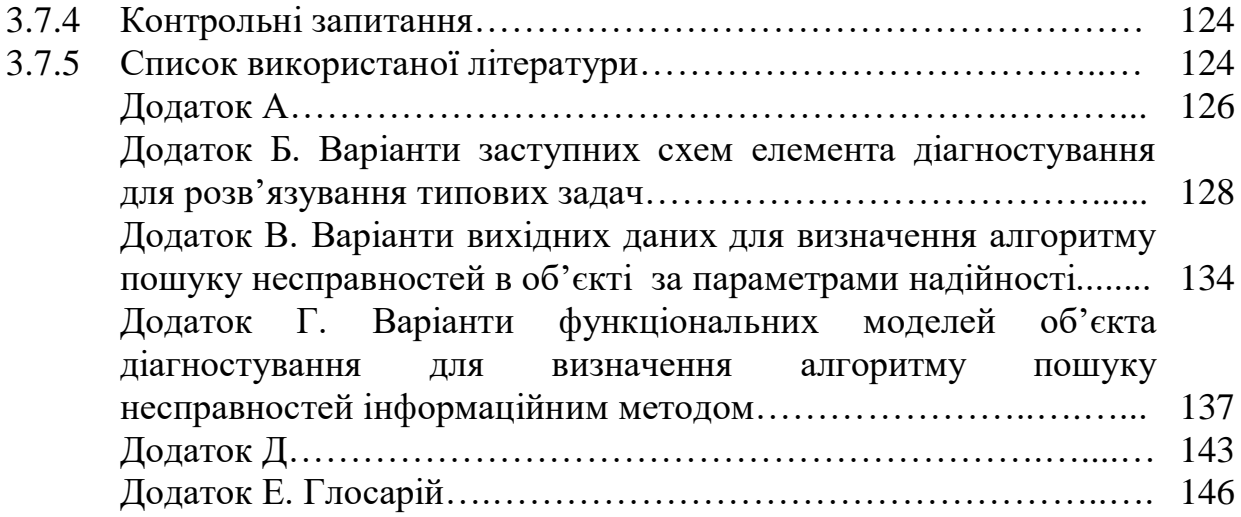

Кінцевою метою переважної більшості наукових і технічних досліджень, розробок є створення матеріальних цінностей високої якості з найменшими витратами. Серед характеристик якості одне з основних місць займає надійність (*reliability*), з рівнем якої пов'язані безвідмовність (*safety margin*) і довговічність (*durability*) виробу.

Для досягнення високої надійності застосовують багато різноманітних засобів: використання надійних компонентів, створення полегшених режимів роботи, введення просторової та часової надлишковості, але забезпечити необхідний рівень надійності виробу не можна без перевірки і відновлення його технічного стану (*technical state*) в умовах виробництва, експлуатації (*maintenance*) та зберігання. Перевірка і відновлення складають суть керування технічним станом виробу, пристрою і систем. Ефективна організація такого керування і є головною ціллю технічної діагностики, яка виступає як один із засобів підвищення рівня надійності виробу. Підвищення надійності є основною, але не єдиною задачею, яку розв'язує технічна діагностика.

Для того, щоб зрозуміти галузь, яку охоплює технічна діагностика, розглянемо три типи задач з визначення технічного стану об'єкта перевірки.

До першого типу відносять задачі з визначення технічного стану, в якому об'єкт знаходиться в даний момент. Це задача діагнозу розпізнавання. До другого типу відносять задачі з прогнозування технічного стану об'єкта в певний момент в майбутньому, до третього задачі з визначення технічного стану, в якому знаходився об'єкт в минулому, це задачі генезису. Четвертою є задача визначення місця пошкодження в об'єкті діагностування. Розв'язання частини цих задач для складного об'єкта діагностування і пропонується в посібнику. Навчальний посібник має три частини. В першій частині запропоновано виконати дослідження параметрів та визначити умови роботоздатності елемента об'єкта діагностування; а в другій - побудувати програму пошуку пошкоджень в об'єкті різними методами та здійснити її оптимізацію.

В третій частині запропоновано лабораторний практикум. Розглянуті сучасні найбільш розповсюджені методи і засоби визначення технічного стану контактних з'єднань та ізоляції високовольтного електрообладнання.

Подаючи матеріал у стислій формі, автори ставили за мету дати основні положення практичної підготовки з даної дисципліни і виробити у студента навички до самостійного вивчення, користуючись запропонованою літературою.

6

### **1 ЗАВДАННЯ ДО ВИКОНАННЯ ТИПОВИХ ЗАДАЧ**

#### **1.1 Дослідження параметрів та визначення умов роботоздатності елемента об'єкта діагностування**

Для елемента об'єкта діагностування, параметри схеми якого приведені в табл. А.1 (додаток А), а заступна схема приведена в додатку Б (варіанти 1-52), розв'язати такі задачі.

Задача № 1. Побудувати діагностичну модель у вигляді діаграми проходження сигналу і визначити функцію передачі між вхідним і вихідним сигналом згідно з заданим варіантом (1-52).

Задача № 2. Визначити найбільш чутливі передачі до зміни параметрів  $R_1$ ,  $R_2$ ,  $R_3$  (варіант 1-52), якщо фіксованим є вхід -  $U_{12}$ ; вхідний сигнал вважати синусоїдальним, частота коливання  $f = 50$  Гц, початкова фаза коливання  $\,\varphi\!=\!0$  .

Задача № 3. Визначити умови роботоздатності (*working capacity*) елемента об'єкта діагностування у вигляді допустимого переміщення полюсів на комплексній площині; вважати, що в процесі експлуатації змінюються параметри двох із трьох елементів  $R_1, R_2, R_3$  в заданих межах (табл. А.1, додаток А, варіанти 1-52); при побудові зони допустимих переміщень полюсів на комплексній площині застосовувати класичний план експерименту.

#### **1.2 Визначення несправних елементів в об'єкті діагностування**

Задача № 4. Визначити послідовність перевірок за параметрами надійності, коли відомі час їх перевірки  $t_1 - t_{10}$  та ймовірності відмови окремих елементів  $q_1 - q_{10}$ . Варіанти даних приведені в табл. В1-В2 (додаток В). Цю задачу розв'язати і для випадку, коли час перевірки справності окремих елементів об'єкта однаковий.

Задача № 5. За функціональною моделлю (додаток Г) побудувати діагностичний тест у вигляді інформаційного алгоритму пошуку. Вважати, що всі стани об'єкта утворюють групу подій, які мають однакову ймовірність. У процесі пошуку об'єкт не переходить з одного стану в інший.

Задача № 6. Методом "віток і границь" за заданою функціональною моделлю (додаток Г) і вартістю окремих перевірок та ймовірностей станів (табл. Д.1, додаток Д) побудувати оптимізований алгоритм пошуку.

Задача № 7. Для схеми розподільної мережі (*distributive power grid*) за заданою конфігурацією повітряної мережі (рисунок 1.1) і параметрами окремих ділянок мереж (табл. Д.2, додаток Д) побудувати умовний алгоритм пошуку при міжфазних к.з. (*short circuit*) і однофазних замиканнях (*one-phase earth fault*) на землю, якщо швидкість переміщення на транспорті вздовж мережі при пошуку пошкодження v<sub>a</sub> = 20 км/год., а час виконання операцій перемикання і передачі сигналу  $t_{\hat{i} \hat{j}} = t_{\tilde{n}} = 0,1$  год.

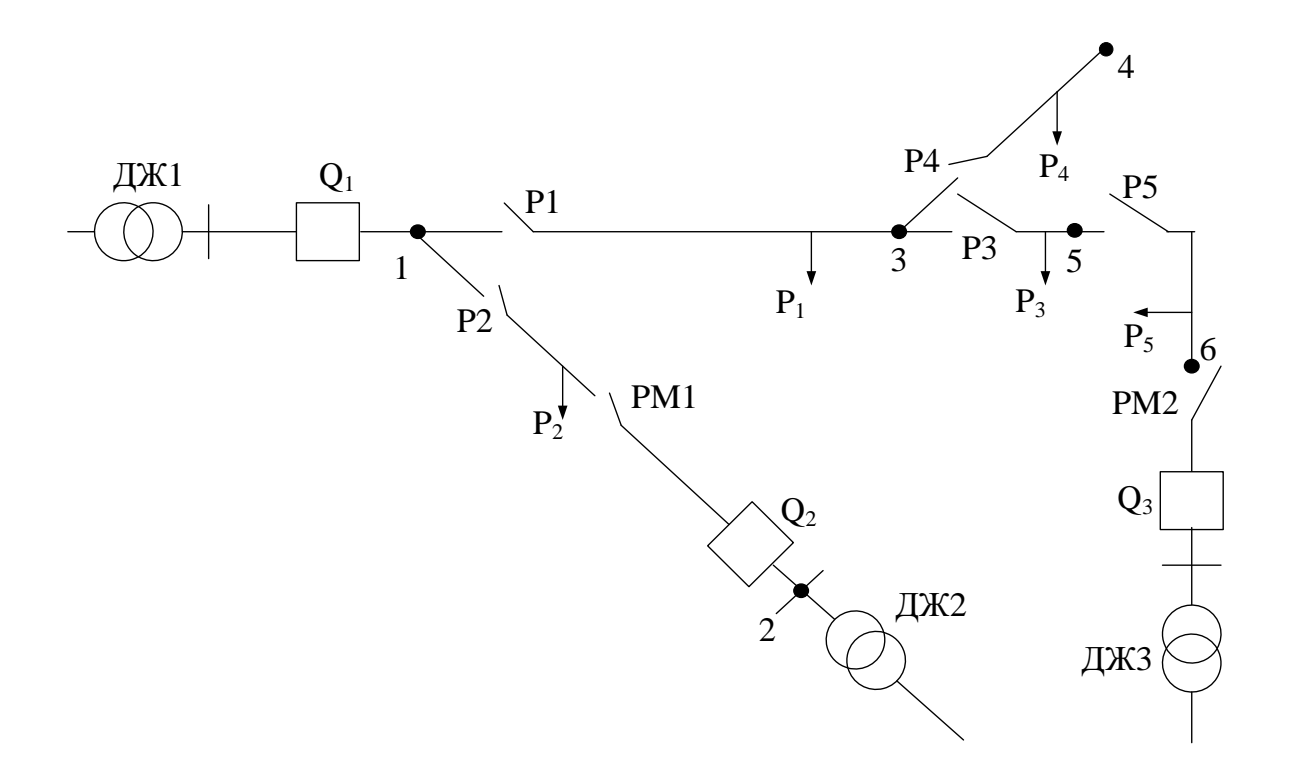

Рисунок 1.1 – Заступна схема розподільної мережі: ДЖ1-ДЖ3 - джерела живлення; Р1- Р5 – роз'єднувачі;  $P_1 - P_5$  - навантаження на ділянки мережі; РМ1, РМ2 – роз'єднувачі мережі, Q1-Q<sup>3</sup> – автоматичні вимикачі

Пошук пошкодження здійснюють шляхом послідовного ділення мережі на окремі ділянки за допомогою роз'єднувачів і повторного увімкнення вимикачів на підстанції, і контролю реакції захисту. Місце пошкодження на виділеній ділянці визначають візуально або шляхом вимірювання за допомогою спеціальних приладів (наприклад, мегомметром при пошкодженій ізоляції) та діагностичних параметрів електрообладнання. В тому випадку, коли захист від однофазного замикання на землю діє на сигнал, застосовують методи робочої або тестової діагностики. При робочому діагностуванні використовують переносні пристрої "Гармоніка", "Волна", "Зонд", "ВПИ-1", які вимірюють напруженість магнітного поля від вищих гармонік (*higher harmonic*), що генеруються з місця однофазного замикання на землю.

#### **2 ТЕОРІЯ ТА ПРИКЛАДИ ТИПОВИХ ЗАДАЧ**

#### **2.1 Побудова діагностичної моделі у вигляді діаграми проходження сигналу і визначення функції передачі**

Діаграма проходження сигналу (ДПС) є схемою, яка складається з вузлів, з'єднаних напрямними вітками, і яка відображає систему алгебраїчних рівнянь, що описують процеси, які відбуваються в об'єкті.

Вузли діаграми відображають змінні, а вітки – оператори, які характеризують коефіцієнти при змінних. Вузли бувають трьох типів: джерела, прості каскадні вузли та стоки [1, 2]. Джерела – це такі вузли, які мають тільки вихідні вітки; стоки тільки вхідні. Джерела відповідають незалежним змінним, а стоки залежним. Прості каскадні вузли мають як вхідні, так і вихідні вітки. Кожній вітці відповідає свій параметр  $T_{jk}$ , напрямок вітки показують стрілкою. Кожному вузлу відповідає своя змінна  $X_k = \sum x_j T_{jk}$ , тобто при цьому кожний сигнал дорівнює добутку оператора вхідної вітки на сигнал вузла, з якого вітка виходить. Наприклад, ДПС показано на рисунку 2.1. Для графу (рисунок 2.1)  $x_1 = x_0 \cdot T_{01} + x_1 T_{11} + x_2 T_{21}; \quad x_2 = x_1 T_{12}.$ 

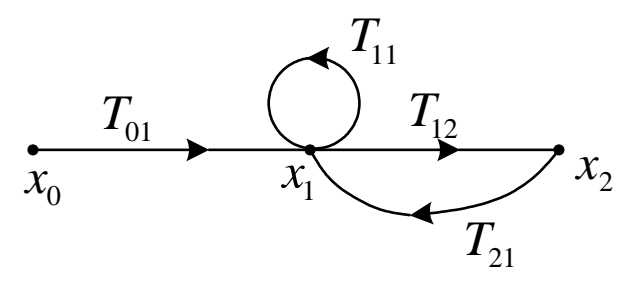

Рисунок 2.1 - Діаграма проходження сигналу

Граф може утворювати контур. Контур сигнального графу – це замкнений шлях, який проходить по однаково напрямлених вітках графу, причому всі вузли, крім початкового, зустрічаються тільки один раз. Початковий вузол зустрічається на шляху двічі, оскільки він є кінцевим. Петля – є окремим випадком контура графу (рисунок 2.1). Величина контура – добуток передач віток графу, які входять в даний контур. Шлях сигнального графу – сукупність односпрямованих віток між двома заданими вузлами графу. На шляху всі вітки та вузли графу зустрічаються тільки один раз. Величина шляху графу – добуток передач віток графу, які входять в даний граф. Для визначення функції передачі між вибраними входом та виходом ДПС необхідно знати основні правила перетворення.

Розглянемо основні правила перетворення сигнальних графів.

1. Об'єднання паралельних односпрямованих віток в одну.

$$
x_1 \underbrace{\xrightarrow{a}}_{x_2} x_2 = \underbrace{x_1 + bx_1}_{x_1} + cx_1; x_2 = (a+b+c)x_1.
$$

2. Об'єднання послідовних односпрямованих віток графу в одну

$$
\begin{array}{ccc}\n\cdot & a & b \\
\hline\nx_1 & x_2 & x_3\n\end{array} \equiv \begin{array}{ccc}\n\cdot & a & b \\
\hline\nx_1 & x_3\n\end{array}
$$
\n
$$
x_2 = x_1 \cdot a \, ; \, x_3 = x_2 \cdot b \, ; \, x_3 = abx_1.
$$

3. Вилучення вузла графу

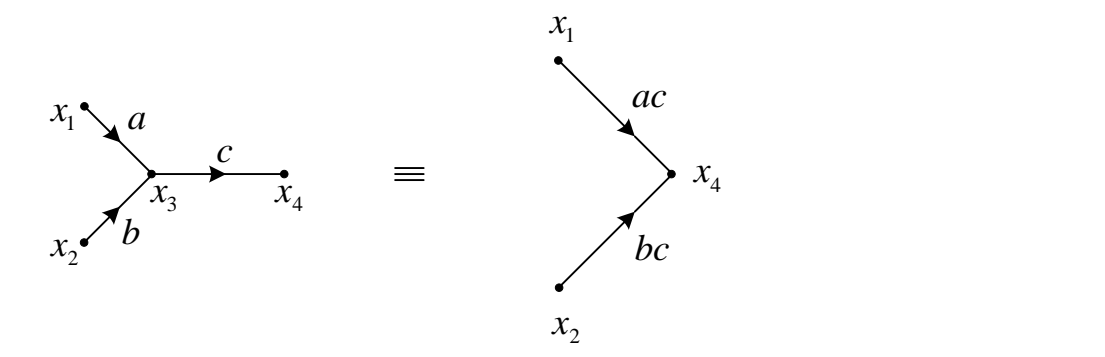

 $x_3 = x_1a + x_2b$ ;  $x_4 = x_3c = x_1ac + x_2bc$ .

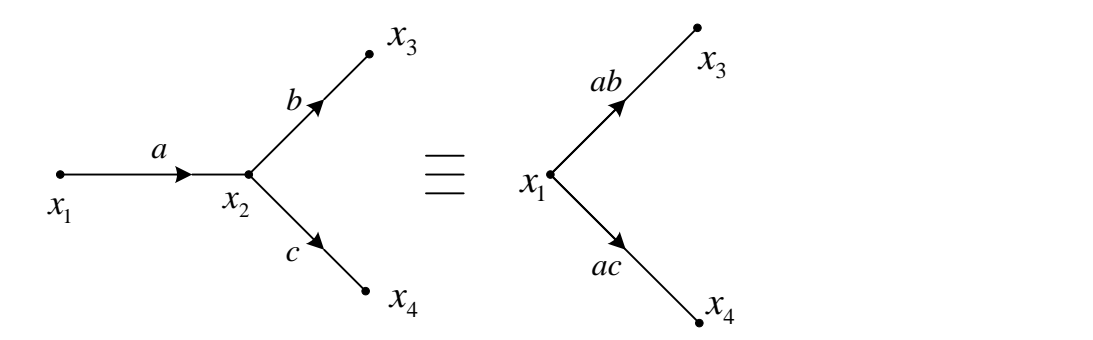

$$
x_2 = ax_1; \ x_3 = x_2b = abx_1; \ x_4 = x_2c = acx_1.
$$

4. Розтягування вузла

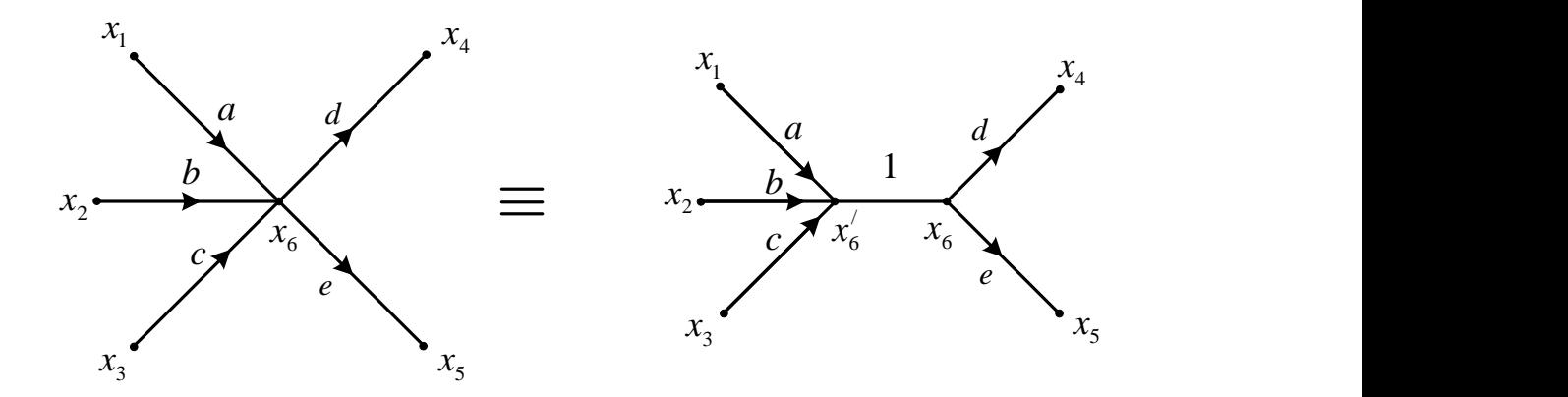

5. Передача від'єднаної петлі завжди дорівнює одиниці

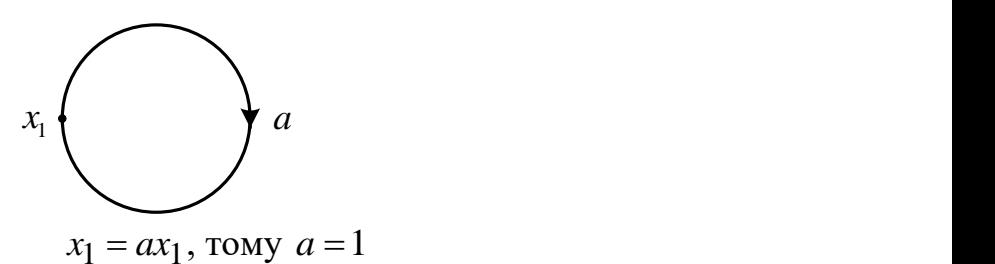

6. Утворення петлі з двох паралельних різноспрямованих віток графу

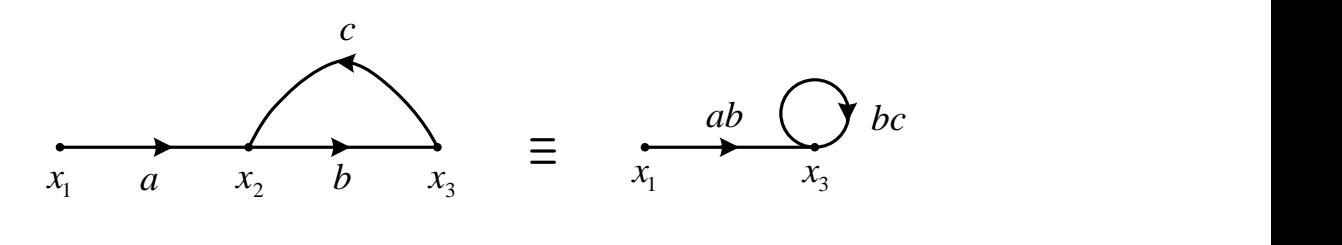

 $x_3 = x_2b$ ;  $x_2 = x_3c + x_1a$ ;  $x_3 = x_3bc + x_1ab$ .

7. Вилучення петлі у складному графі

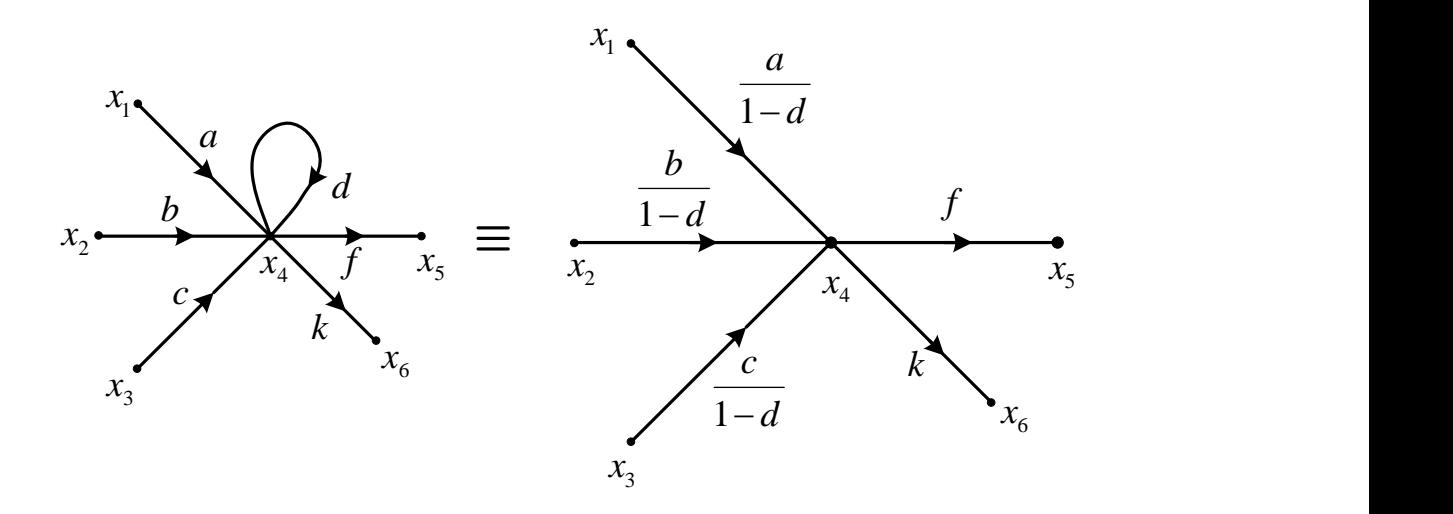

$$
x_4 = ax_1 + bx_2 + cx_3 + dx_4; \quad x_4 = \frac{a}{1-d}x_1 + \frac{b}{1-d}x_2 + \frac{c}{1-d}x_3.
$$
  
8. Insepcis *BiTRI T a*  $\frac{1}{x_2}$   $\frac{1}{x_3}$   $\frac{1}{x_4}$   $\frac{1}{x_5}$   $\frac{1}{x_6}$   $\frac{1}{x_4}$   $\frac{1}{x_5}$   $\frac{1}{x_6}$   $\frac{1}{x_5}$   $\frac{1}{x_6}$   $\frac{1}{x_5}$   $\frac{1}{x_6}$   $\frac{1}{x_5}$   $\frac{1}{x_6}$   $\frac{1}{x_5}$   $\frac{1}{x_6}$   $\frac{1}{x_5}$   $\frac{1}{x_6}$   $\frac{1}{x_5}$   $\frac{1}{x_6}$   $\frac{1}{x_5}$   $\frac{1}{x_2}$   $\frac{1}{x_5}$   $\frac{1}{x_6}$   $\frac{1}{x_6}$   $\frac{1}{x_7}$   $\frac{1}{x_8}$   $\frac{1}{x_9}$   $\frac{1}{x_9}$   $\$ 

Отже для інверсії вітки, наприклад, *a* змінюють напрямок вітки на протилежний, передача вітки береться як обернена I  $\int$  $\backslash$  $\overline{\phantom{a}}$  $\setminus$ ſ *a*  $\left.\frac{1}{2}\right|$ , а вітка, що є в кінці шляху *c* і направлена до нього (кінця шляху), переноситься на початок, а її передача визначається як *a c*  $-\frac{c}{\cdot}$ .

9. Об'єднання декількох джерел в одне

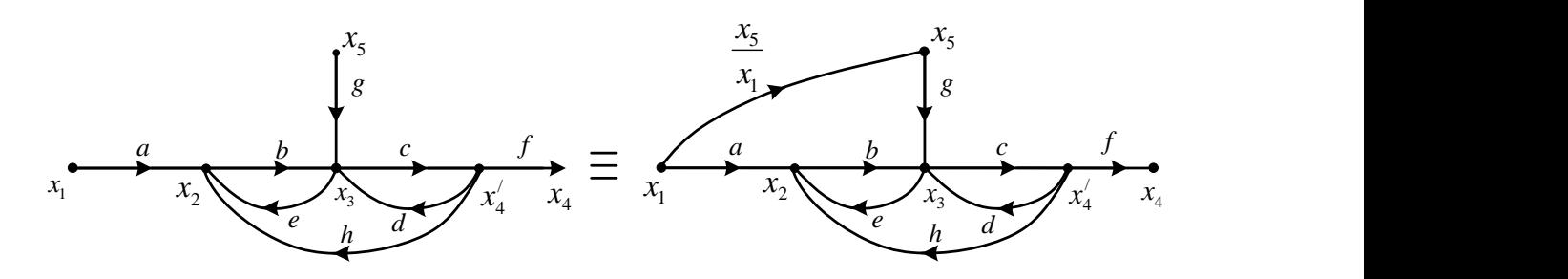

10. Розщеплення вузла

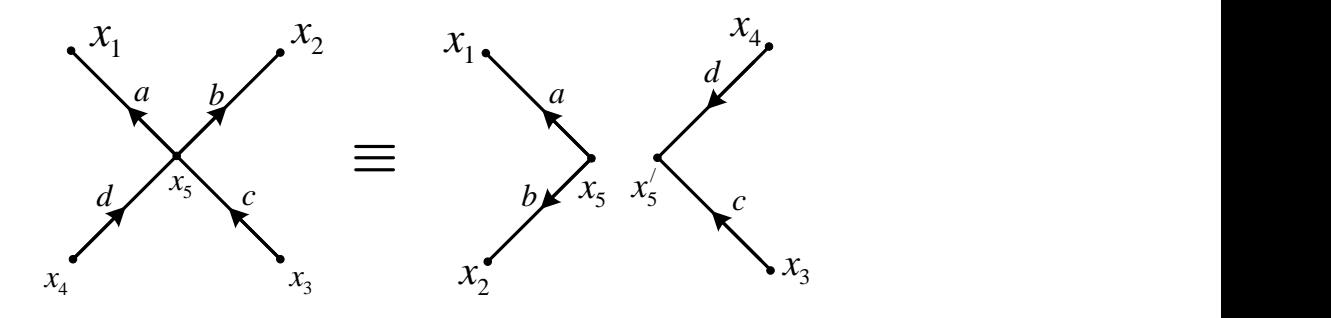

Операція розщеплення є дійсною відносно змішаних вузлів і є операцією поділу вузла на дві частини, одна з яких має тільки вхідні вітки, а друга – вихідні. Оскільки величина змінної у вузлі визначається тільки вхідними вітками, то така операція для вузла допустима.

Розглянемо приклади розв'язання сигнальних графів за допомогою перетворень (рисунок 2.2).

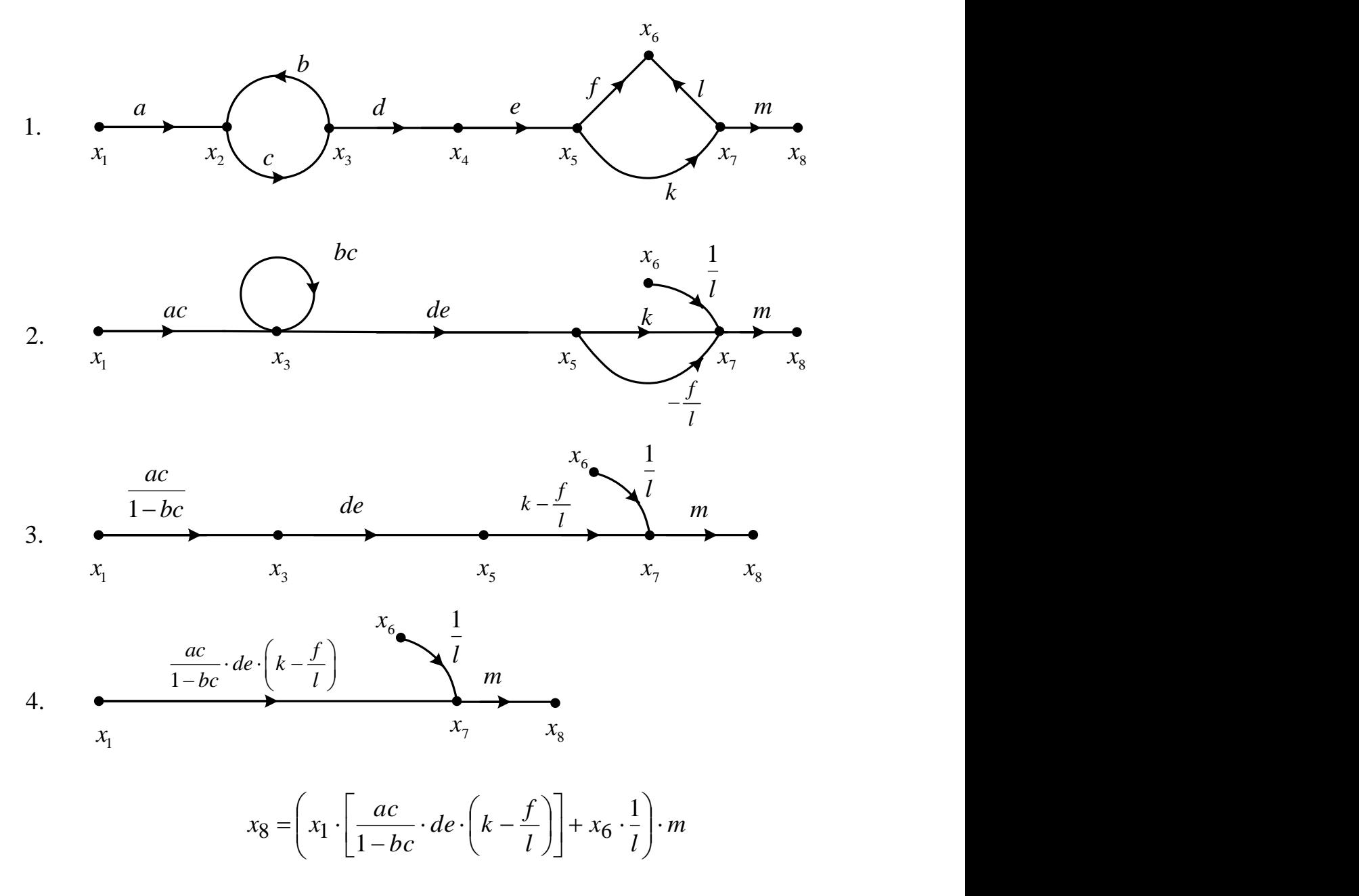

Рисунок 2.2 - Перетворення сигнального графу

Перевага використання сигнальних графів для визначення функції передачі (*transfer function*) ще більше очевидна, коли граф будується безпосередньо за схемою без складання та перетворення рівнянь. Алгоритм побудови покажемо на прикладі заступної схеми, зображеної на рисунку 2.3. Задамо напрямок контурних струмів в схемі та визначимо кількість вузлів майбутнього графу. Кількість вузлів визначається

кількістю контурних струмів  $(I_1,I_2)$  та джерел електричної енергії в заступній схемі  $(E_1, E_2, E_3, I)$ , тому граф буде мати 6 вузлів. Для більшої зручності замінимо схему рисунка 2.3 а на схему рисунка 2.3 б, щоб кожному джерелу струму відповідав паралельно ввімкнутий опір.

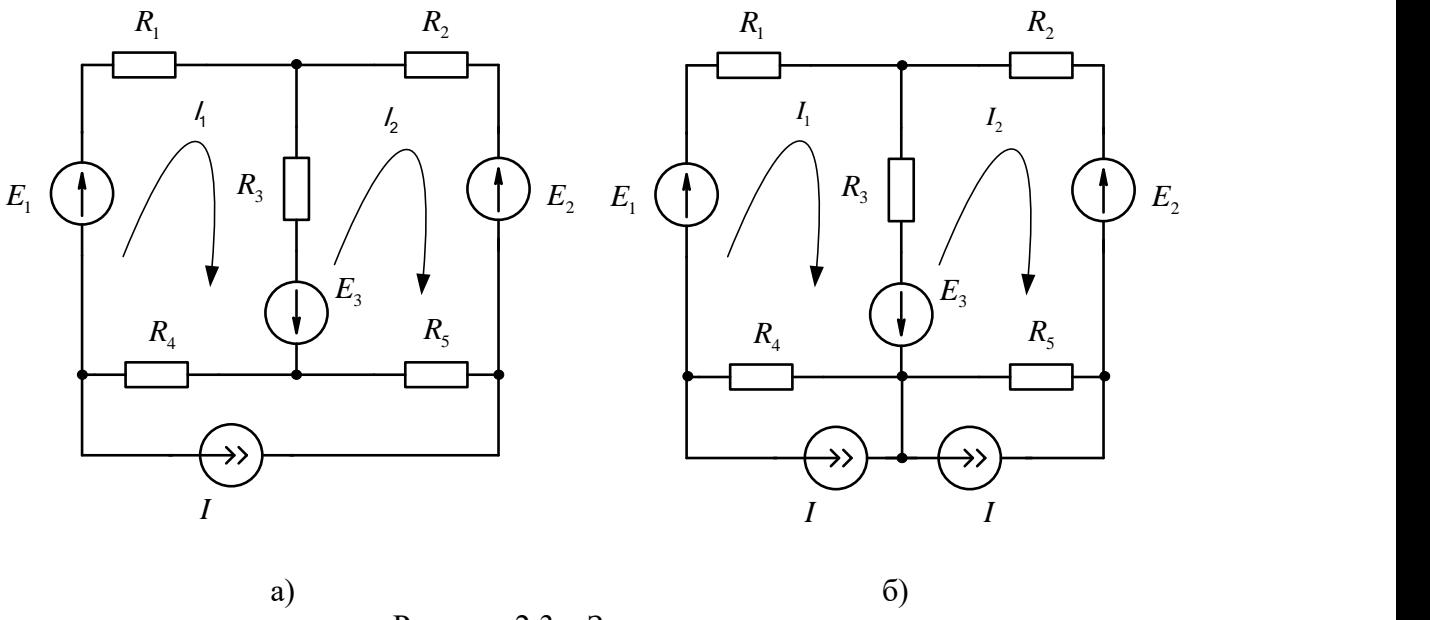

Рисунок 2.3 – Заступна схема

На полі графу (рисунок 2.4) довільно розташуємо вузли, які відповідають змінним, що досліджуються, та джерелам схеми. Вузли змінних (I<sub>1</sub>, I<sub>2</sub>) з'єднують двома паралельними протилежно спрямованими вітками, причому, якщо вітка спрямована від вузла *j* до вузла *i* , то передача цієї вітки визначається як *<sup>R</sup>ij <sup>R</sup>ii* / , де *Rii* це сума опорів, які діють в *і – іо*́ контурі, а  $R_{ij}$  це загальний опір між *і* та *ј* контурами.

Джерела ЕРС схеми з'єднують з вузлами – змінними  $(I_1, I_2)$ . Напрямок передачі завжди від джерела до відповідного вузла змінної, тобто до того струму в контурі, в якому знаходиться ЕРС (рисунок 2.4). Передача вітки *Rii* 1  $\pm \frac{1}{n}$  з *i* – *èì* контуром. Знак " + " береться, якщо струм *i ãî* контура збігається за напрямком з ЕРС, що діє в контурі, в протилежному випадку беруть знак " - ".

Джерело струму схеми з'єднується з тими вузлами – змінними, в контурі яких знаходиться опір, ввімкнений паралельно джерелу струму. Передачі цих віток визначаються як *ii k R R*  $\pm \frac{R_k}{R}$ , де  $R_k$  опір, ввімкнений паралельно джерелу струму в  $i - i\acute{o}$  контурі. Знак " + " приймається тоді,

коли напрямок струму в *i* -  $\hat{u}$ ó контурі збігається з напрямком джерела живлення в опорі *R<sup>k</sup>* . Якщо не збігаються, беруть знак " - ".

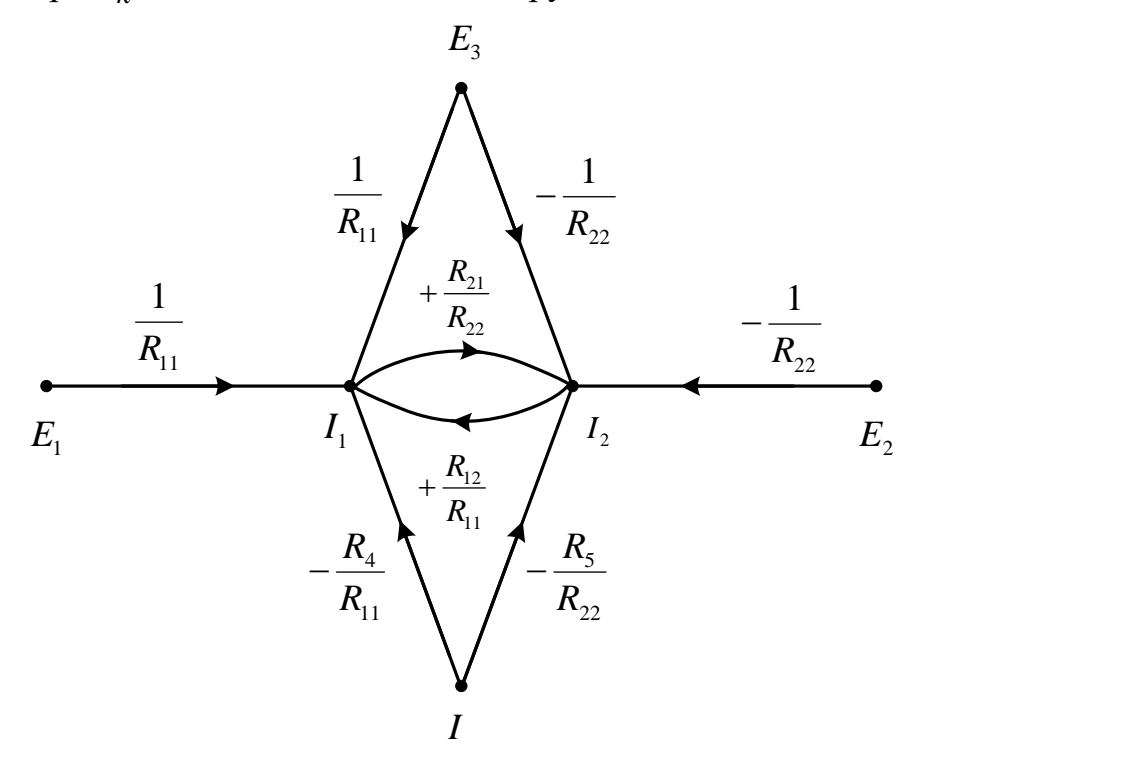

Рисунок 2.4 - Побудова сигнального графу за електричною схемою

**Приклад.** Заступна схема елемента системи діагностування зображена на рисунку 2.5.

Задано параметри схеми: L = 1 Гн, C = 0,2 мкФ, Z<sub>1</sub> = 1 кОм,  $Z_2 = 2.0$  кОм,  $Z_5 = 3.0$  кОм,  $f = 50$  Гц. Визначити функцію передачі за напругою між заданим входом і виходом, користуючись діаграмою проходження сигналу.

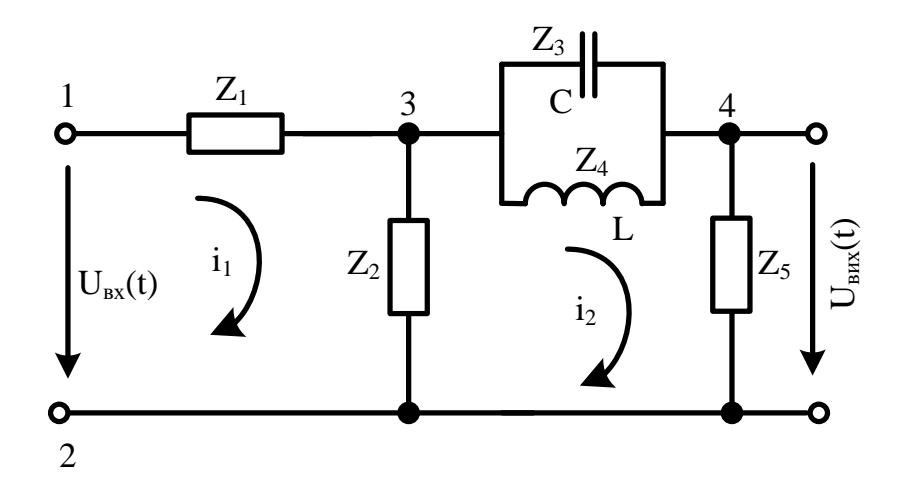

Рисунок 2.5 – Заступна схема елемента об'єкта діагностування

Розв'язання. Для побудови сигнального графу задамо напрямок контурних струмів і визначимо кількість вузлів майбутнього графу. Попередньо спростимо схему. Замінимо дві паралельні вітки однією, тобто  $Z_6 = Z_3 \cdot Z_4 / (Z_3 + Z_4)$ .

Їх буде чотири. Дві з них U<sub>âõ</sub> (t), U<sub>âèõ</sub> (t) відображають незалежні змінні, а контурні струми  $i_1(t)$ ,  $i_2(t)$  - залежні.

На полі графу (рисунок 2.6) довільно розташуємо вузли, які відповідають змінним  $U_{\hat{a}\tilde{o}}(t)$ ,  $i_1(t)$ ,  $i_2(t)$ ,  $i_3(t)$ ,  $U_{\hat{a}\tilde{e}\tilde{o}}(t)$ . З'єднання окремих вузлів та передачі віток визначені у відповідності з вищеприведеними правилами, де

 $Z_{11} = Z_1 + Z_2$ ;  $Z_{12} = Z_{21} = Z_2$ ;  $Z_{22} = Z_2 + Z_5 + Z_3 \cdot Z_4 / (Z_3 + Z_4)$ .

Правила побудови можна перевірити, якщо скласти рівняння для контурів:  $i_1Z_{11} - i_2Z_{12} - \dot{U}_{\hat{a}\hat{o}} = 0$ ;  $-i_1Z_{21} + i_2Z_{22} = 0$ ;  $\dot{U}_{\hat{a}\hat{o}} = i_2Z_5$  *i* визначити залежні змінні.

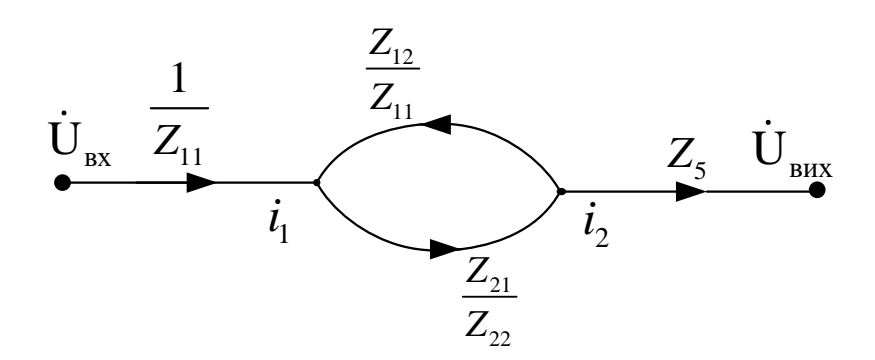

Рисунок 2.6 - Побудова сигнального графу за електричною схемою

Виконаємо перетворення сигнального графу для визначення функції передачі між входом і виходом схеми рисунка 2.5.

1. Вилучення вузла  $i_1(t)$ .

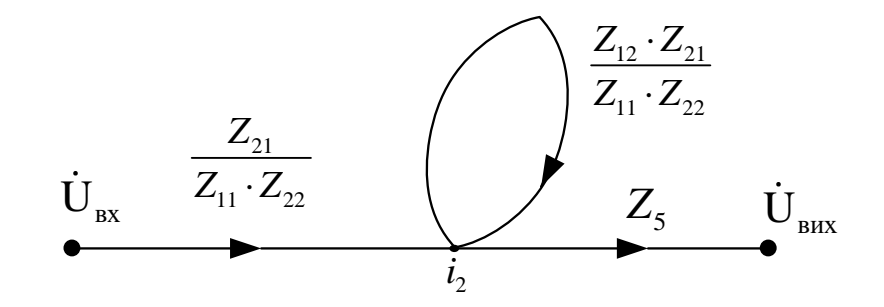

2. Вилучимо петлю

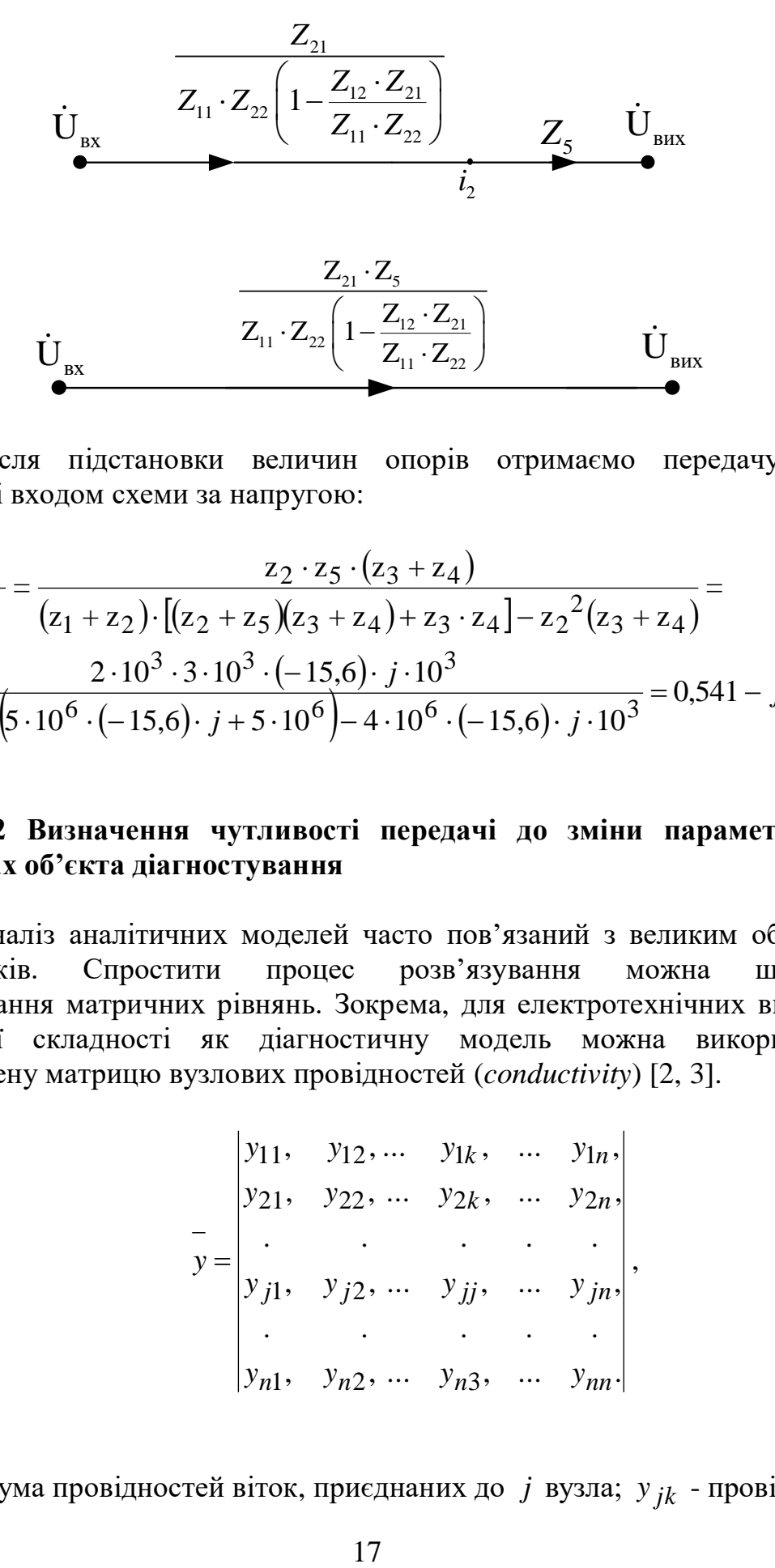

Після підстановки величин опорів отримаємо передачу між виходом і входом схеми за напругою:

$$
T = \frac{\dot{U}_{\hat{a}\hat{c}\hat{o}}}{\dot{U}_{\hat{a}\hat{o}}} = \frac{z_2 \cdot z_5 \cdot (z_3 + z_4)}{(z_1 + z_2) \cdot [(z_2 + z_5)(z_3 + z_4) + z_3 \cdot z_4] - z_2^2 (z_3 + z_4)} = \frac{2 \cdot 10^3 \cdot 3 \cdot 10^3 \cdot (-15, 6) \cdot j \cdot 10^3}{3 \cdot 10^3 \cdot (5 \cdot 10^6 \cdot (-15, 6) \cdot j + 5 \cdot 10^6) - 4 \cdot 10^6 \cdot (-15, 6) \cdot j \cdot 10^3} = 0,541 - j0,047.
$$

#### **2.2 Визначення чутливості передачі до зміни параметрів в елементах об'єкта діагностування**

Аналіз аналітичних моделей часто пов'язаний з великим обсягом розрахунків. Спростити процес розв'язування можна шляхом використання матричних рівнянь. Зокрема, для електротехнічних виробів невеликої складності як діагностичну модель можна використати невизначену матрицю вузлових провідностей (*conductivity*) [2, 3].

$$
y = \begin{vmatrix} y_{11}, & y_{12}, \dots & y_{1k}, & \dots & y_{1n}, \\ y_{21}, & y_{22}, & \dots & y_{2k}, & \dots & y_{2n}, \\ \vdots & \vdots & \vdots & \ddots & \vdots & \vdots \\ y_{j1}, & y_{j2}, & \dots & y_{jj}, & \dots & y_{jn}, \\ \vdots & \vdots & \vdots & \vdots & \vdots \\ y_{n1}, & y_{n2}, & \dots & y_{n3}, & \dots & y_{nn}. \end{vmatrix},
$$

де у<sub>јј</sub> - сума провідностей віток, приєднаних до *ј* вузла; у<sub>ј</sub><sub>к</sub> - провідність

вітки, що з'єднує вузли *j* і *k* , яку завжди беруть зі знаком "–".

В невизначеній матриці вузлових провідностей сума елементів кожного стовпця та кожного рядка дорівнюють нулю. Вона дозволяє просто визначити функцію передачі за напругою та струмом між вибраним входом і виходом, наприклад, для двополюсника функція передачі за напругою

$$
T_{gp} = \frac{y_{rm, kj}}{y_{mm, jj}},\tag{2.1}
$$

де *g*, *p* - вхідний та вихідний елемент;

 $y_{rm, kj}, y_{mm, jj}$  - алгебраїчні доповнення другого порядку, отримані з визначника шляхом викреслювання стовпців *r* та *k* і рядків *j* і *m* , при цьому *r* та *k* номери вузлів вихідного елемента *p* , а *j* і *m* номери вузлів вхідного елемента g.

**Приклад.** Заступну схему і параметри схеми використаємо з попереднього прикладу (рисунок 2.5). Входи 1, 2 будемо вважати фіксованими. В процесі експлуатації змінюються параметри схеми  $Z_1$ ,  $Z_2$ ,  $Z_5$ . Необхідно визначити найбільш чутливі передачі до зміни параметрів  $S_z^{r_{gp}}$ *i*  $S^{T_{gp}}_{Z_i} = d T_{gp} \big/ d \, Z_i \, .$ 

Визначимо провідності окремих віток:

$$
Y_1 = \frac{1}{Z_1} = 1 \cdot 10^{-3} \text{ cm}; Y_2 = \frac{1}{Z_2} = 0.5 \cdot 10^{-3} \text{ Cm};
$$
  
\n
$$
Y_3 = j\omega c = \frac{1}{Z_3} = j \cdot 314 \cdot 0.2 \cdot 10^{-6} = j \cdot 62.8 \cdot 10^{-6} \text{ Cm};
$$
  
\n
$$
Y_4 = -j(\omega L)^{-1} = \frac{1}{Z_4} = -j \cdot 3.185 \cdot 10^{-3} \text{ Cm}; Y_5 = \frac{1}{Z_5} = 0.33 \cdot 10^{-3} \text{ Cm}.
$$

Невизначену матрицю вузлових провідностей можна записати у вигляді:

$$
y = \begin{vmatrix} y_1 & 0 & -y_1 & 0 \\ 0 & y_2 + y_5 & -y_2 & -y_5 \\ -y_1 & -y_2 & y_1 + y_2 + y_3 + y_4 & -y_3 - y_4 \\ 0 & -y_5 & -y_3 - y_4 & +y_3 + y_4 + y_5 \end{vmatrix}.
$$

Визначимо передачу Т<sub>gp</sub> за (2.1) до виходу  $p \Rightarrow 1,3$  при фіксованому вході  $g \Rightarrow 1,2$ , тоді  $r \Rightarrow 1$ ,  $k \Rightarrow 3$ ,  $m \Rightarrow 1$ ,  $j \Rightarrow 2$ . Шляхом викреслювання стовпців 1, 3 і рядків 1, 2 із визначника отримаємо алгебраїчне доповнення чисельника, а шляхом викреслювання стовпців і рядків 1 і 2 алгебраїчне доповнення знаменника, тоді передача:

$$
T_{1213} = \frac{\begin{vmatrix} -y_2 & -y_3 - y_4 \\ -y_5 & y_3 + y_4 + y_5 \end{vmatrix}}{\begin{vmatrix} y_1 + y_2 + y_3 + y_4 & -y_3 - y_4 \\ -y_3 - y_4 & y_3 + y_4 + y_5 \end{vmatrix}} = \frac{-y_2(y_3 + y_4 + y_5) - y_5(y_3 + y_4)}{(y_1 + y_2 + y_3 + y_4)(y_3 + y_4 + y_5) - (y_3 + y_4)^2}
$$

Розглянемо чутливість передач до зміни параметрів у1, у2, у5:

$$
S_{y_1}^{T_{1213}} = \frac{d^{2}T_{1213}}{dy_1} = -\frac{1 \cdot (y_3 + y_4 + y_5) - y_2(y_3 + y_4 + y_5) - y_5(y_3 + y_4)}{[(y_1 + y_2 + y_3 + y_4)(y_3 + y_4 + y_5) - (y_3 + y_4)^{2}]^2} =
$$
\n
$$
= -\frac{(0,33 \cdot 10^{-3} - j3,12 \cdot 10^{-3}) - 0,5 \cdot 10^{-3}(0,33 \cdot 10^{-3} - j3,12 \cdot 10^{-3}) - 0,33 \cdot 10^{-3}(-j3,13 \cdot 10^{-3})]}{[(1,5 \cdot 10^{-3} - j3,12 \cdot 10^{-3})(0,33 \cdot 10^{-3} - j3,12 \cdot 10^{-3}) - (-j3,12)^{2}]^2}
$$
\n
$$
= \frac{-8,054 \cdot 10^{-9} - j1,385 \cdot 10^{-9}}{-32,461 \cdot 10^{-12} - j5,714 \cdot 10^{-12}} = \frac{-8,054 \cdot j1,385}{-32,461 \cdot 10^{-3} - j5,714 \cdot 10^{-3}};
$$

$$
\left| S_{y_1}^{T_{1213}} \right| = 247,94.
$$

$$
S_{y_2}^{T_{1213}} = \frac{dT_{1213}}{dy_2} =
$$
  
= 
$$
\frac{- (y_3 + y_4 + y_5) [(y_1 + y_2 + y_3 + y_4) (y_3 + y_4 + y_5) - (y_3 + y_4)^2] - ...}{[(y_1 + y_2 + y_3 + y_4) (y_3 + y_4 + y_5) - (y_3 + y_4)^2]^2} ...
$$

$$
\frac{-(y_3 + y_4 + y_5) \cdot [-y_2 (y_3 + y_4 + y_5) - y_5 (y_3 + y_4)]}{- 32,461 \cdot 10^{-3} - j5,714 \cdot 10^{-3}};
$$

$$
\left| S_{y_2}^{T_{1213}} \right| = 298.63.
$$

$$
S_{y_5}^{T_{1213}} = \frac{dT_{1213}}{dy_5} =
$$
  
= 
$$
\frac{- (y_3 + y_4 + y_2) [(y_1 + y_2 + y_3 + y_4) (y_3 + y_4 + y_5) - (y_3 + y_4)^2]}{[(y_1 + y_2 + y_3 + y_4) (y_3 + y_4 + y_5) - (y_3 + y_4)^2]} ...
$$
  

$$
\dots - \frac{-(y_3 + y_4 + y_1 + y_2) \cdot [-y_2 (y_3 + y_4 + y_5) - y_5 (y_3 + y_4)]}{[-y_3 + y_4 + y_5] - y_5 (y_3 + y_4)]} = -270,79 + j51,19;
$$

$$
\begin{vmatrix} S_{y_5}^{T_{1213}} \Big| = 295,267.
$$
  
\n
$$
\Big| Y_1 - y_3 - y_4 \Big|
$$
  
\n
$$
T_{1232} = \frac{\Big| y_1 + y_2 + y_3 + y_4 - y_3 - y_4 \Big|}{\Big| y_1 + y_2 + y_3 + y_4 - y_3 - y_4 \Big|} =
$$
  
\n
$$
- y_3 - y_4 \Big| Y_3 + y_4 + y_5 \Big|
$$
  
\n
$$
= \frac{-y_1(y_3 + y_4 + y_5)}{(y_1 + y_2 + y_3 + y_4)(y_3 + y_4 + y_5) - (y_3 + y_4)^2}
$$

$$
S_{y_1}^{T_{1232}} = \frac{-(y_3 + y_4 + y_5)(y_1 + y_2 + y_3 + y_4)(y_3 + y_4 + y_5) - (y_3 + y_4)^2}{[(y_1 + y_2 + y_3 + y_4)(y_3 + y_4 + y_5) - (y_3 + y_4)^2]} \dots
$$
  
 
$$
\dots \frac{-(y_3 + y_4)^2 + (y_3 + y_4 + y_5)^2 \cdot y_1}{-32,461 \cdot 10^{-3} - j5,714 \cdot 10^{-3}};
$$

$$
\left|S_{y_1}^{T_{1232}}\right| = 247,96.
$$

$$
S_{y_2}^{T_{1232}} = \frac{+(y_3 + y_4 + y_5)y_1(y_3 + y_4 + y_5)}{[(y_1 + y_2 + y_3 + y_4)(y_3 + y_4 + y_5) - (y_3 + y_4)^2]^2} = \frac{-9,625 - j2,078}{-32,461 \cdot 10^{-3} - j5,714 \cdot 10^{-3}}; S_{y_2}^{T_{1232}} = 298,74
$$

$$
S_{y_5}^{T_{1232}} = \frac{-y_1 \left[ (y_1 + y_2 + y_3 + y_4)(y_3 + y_4 + y_5) - (y_3 + y_4)^2 \right] +}{\left[ (y_1 + y_2 + y_3 + y_4)(y_3 + y_4 + y_5) - (y_3 + y_4)^2 \right]^2} \dots
$$
  
...
$$
\frac{+(y_1 + y_2 + y_3 + y_4) \cdot y_1 (y_3 + y_4 + y_5)}{-32,461 \cdot 10^{-3} - j5,714 \cdot 10^{-3}};
$$

$$
\left| S_{y5}^{T_{1232}} \right| = 295,26.
$$
\n
$$
T_{1234} = \frac{\left| y_1 - y_2 \right|}{\left| y_1 + y_2 + y_3 + y_4 \right|} = \frac{\left| y_1 - y_2 \right|}{\left( y_3 + y_4 \right) - \left( y_3 + y_4 \right)} \right| = \frac{\left| y_1 \right| \cdot y_5}{\left( y_1 + y_2 + y_3 + y_4 \right) \left( y_3 + y_4 + y_5 \right) - \left( y_3 + y_4 \right)^2}
$$
\n
$$
S_{y_1}^{T_{1234}} = \frac{y_5 \left[ (y_1 + y_2 + y_3 + y_4)(y_3 + y_4 + y_5) - (y_3 + y_4)^2 \right]}{\left[ (y_1 + y_2 + y_3 + y_4)(y_3 + y_4 + y_5) - (y_3 + y_4)^2 \right]^2} \dots
$$
\n
$$
= \frac{-\left( y_3 + y_4 + y_5 \right) \cdot y_1 \cdot y_5}{\left( y_1 + y_2 + y_3 + y_4 \right) \left( y_3 + y_4 + y_5 \right) - \left( y_3 + y_4 \right)^2}.
$$
\n
$$
= \frac{-\left( y_3 + y_4 + y_5 \right) \cdot y_1 \cdot y_5}{\left( y_1 + y_2 + y_3 + y_4 \right) \left( y_3 + y_4 + y_5 \right) - \left( y_3 + y_4 \right)^2}.
$$
\n
$$
= \frac{-\left( y_3 + y_4 + y_5 \right) \cdot y_1 \cdot y_5}{\left( y_3 + y_4 + y_5 \right) \left( y_3 + y_4 + y_5 \right) - \left( y_3 + y_4 \right)^2}.
$$

$$
|S_{y_1}^{T_{1234}}| = 26,326
$$
  
\n
$$
S_{y_2}^{T_{1234}} = \frac{-\left(y_3 + y_4 + y_5\right) \cdot y_1 \cdot y_5}{\left[\left(y_1 + y_2 + y_3 + y_4\right)\left(y_3 + y_4 + y_5\right) - \left(y_3 + y_4\right)^2\right]^2} = -\frac{-0,111 + j1,039}{-32,461 \cdot 10^{-3} - j5,714 \cdot 10^{-3}};
$$
\n
$$
|S_{y_2}^{T_{1234}}| = 31,7
$$

$$
S_{y_5}^{T_{1234}} = \frac{y_1 \left[ (y_1 + y_2 + y_3 + y_4)(y_3 + y_4 + y_5) - (y_3 + y_4)^2 \right] -}{\left[ (y_1 + y_2 + y_3 + y_4)(y_3 + y_4 + y_5) - (y_3 + y_4)^2 \right]^2} - \dots
$$
  

$$
= \frac{-j4.68}{-32.461 \cdot 10^{-3} - j5.714 \cdot 10^{-3}};
$$
  

$$
S_{y_5}^{T_{1234}} = 141.99
$$

$$
T_{1242} = \frac{\begin{vmatrix} -y_1 & y_1 + y_2 + y_3 + y_4 \\ 0 & -(y_3 + y_4) \end{vmatrix}}{\begin{vmatrix} y_1 + y_2 + y_3 + y_4 & -(y_3 + y_4) \\ -(y_3 + y_4) & y_3 + y_4 + y_5 \end{vmatrix}} = \frac{y_1(y_3 + y_4)}{(y_1 + y_2 + y_3 + y_4)(y_3 + y_4 + y_5) - (y_3 + y_4)^2}
$$

$$
S_{y_1}^{T_{1242}} = \frac{(y_3 + y_4)[(y_1 + y_2 + y_3 + y_4)(y_3 + y_4 + y_5) - (y_3 + y_4)^2]^2 -}{[(y_1 + y_2 + y_3 + y_4)(y_3 + y_4 + y_5) - (y_3 + y_4)^2]^2} = \frac{-(y_3 + y_4 + y_5) \cdot y_1(y_3 + y_4)}{-32,461 \cdot 10^{-3} - j5,714 \cdot 10^{-3}};
$$

$$
\left| S_{y_1}^{T_{1242}} \right| = 246,56.
$$

$$
S_{y_2}^{T_{1242}} = \frac{-(y_3 + y_4 + y_5)y_1(y_3 + y_4)}{[(y_1 + y_2 + y_3 + y_4)(y_3 + y_4 + y_5) - (y_3 + y_4)^2]^2} = \frac{9,736 + j1,039}{-32,461 \cdot 10^{-3} - j5,714 \cdot 10^{-3}}; S_{y_2}^{T_{1242}} = 297,06.
$$

$$
S_{y_5}^{T_{1242}} = \frac{-(y_1 + y_2 + y_3 + y_4)y_1(y_3 + y_4)}{[(y_1 + y_2 + y_3 + y_4)(y_3 + y_4 + y_5) - (y_3 + y_4)^2]^2} = \frac{9,73 + j4,68}{-32,461 \cdot 10^{-3} - j5,714 \cdot 10^{-3}}; S_{y_5}^{T_{1242}} = 327,742.
$$

Оскільки розглянуті всі можливі виходи, а вхід є фіксованим, то за отриманими результатами побудуємо таблицю чутливості (sensitivity) 2.1.

| $y_i$<br>$S\frac{T_{ij}}{4}$                    | $y_1$  | $y_2$  | $y_5$   |
|-------------------------------------------------|--------|--------|---------|
| $y_i$<br>$S \frac{T_{1213}}{T_{1213}}$          | 247,94 | 298,63 | 295,26  |
| $y_i$<br>$S \frac{T_{1232}}{T_{1232}}$          | 247,96 | 298,74 | 295,26  |
| $y_i$<br>$S \frac{T_{1234}}{T_{1234}}$<br>$y_i$ | 26,32  | 31,7   | 141,99  |
| $S \frac{T_{1242}}{y_i}$                        | 246,56 | 297,06 | 327,742 |
|                                                 |        |        |         |

Таблиця 2.1 - Таблиця чутливості передач до зміни параметрів

Висновок. Аналіз таблиці чутливості показав, що при фіксованому вході найбільш чутливою передачею до зміни  $y_1 - T_{1232}$ ;  $y_2 - T_{1232}$ ;  $y_5 - T_{1242}$ .

#### Визначення умов роботоздатності елемента об'єкта  $2.3$ діагностування

Умови роботоздатності об'єкта можна сформулювати на основі аналізу моделі об'єкта діагностування або отримати експериментально при дослідженні реального об'єкта [3, 4, 5, 6].

Умови роботоздатності можна визначити як обмеження на зміну динамічних або статичних характеристик чи сукупності контрольованих показників, або у вигляді вимоги виконання заданих функцій у відповідності з визначеною логікою.

Якщо діагностична модель подана у вигляді диференційного рівняння, і шляхом його розв'язання при ненульових початкових умовах визначена залежність контрольованої вихідної величини від вхідної і параметрів системи, то умови роботоздатності можна визначити у вигляді обмежень на зміну динамічної характеристики (*dynamic characteristic*).

Наприклад, якщо контрольований параметр один, то діагностичну модель можна подати у вигляді рівняння:

$$
a_0(t,\lambda)\frac{d^n x(t)}{dt^n} + a_1(t,\lambda)\frac{d^{n-1} x(t)}{dt^{n-1}} + ... a_n(t,\lambda) = F(x,\lambda),
$$

то його розв'язання при ненульових початкових умовах

$$
x(t,\lambda) = x_0(t) + \sum_{k=1}^{\infty} x_k(t)\lambda^k,
$$

де a<sub>i</sub>(t,λ) - коефіцієнти рівняння, які є неперервними функціями t i аналітичними функціями комплексного параметра (зміна контрольованого параметра); k - кількість членів многочлена, що враховуються при

визначенні кореня характеристичного рівняння;  $F(x, \lambda) = \sum$  $\infty$ Ξ  $\lambda$ ) =  $\sum b_{1}x^{T}\lambda$  $k,r = 0$  $F(x, \lambda) = \sum b_{kr} x^t \lambda^k$ 

аналітична функція в певній зоні параметрів  $x$  і  $\lambda$ .

Якщо як діагностична модель використовується характеристичне рівняння, то умови роботоздатності задають у вигляді допустимого переміщення нулів та полюсів на комплексній площині [2].

**Приклад.** Для елемента системи, заступна схема якого показана на рисунку 2.7, задати умови роботоздатності, якщо параметри мають такі початкові значення: R<sub>1</sub>=0,3 кОм; R<sub>2</sub>=0,7 кОм; L=1 Гн; C=1 мкФ і можуть змінюватись в межах  $\Delta R_1 \pm 20\%$  ,  $\Delta R_2 \pm 30\%$  .

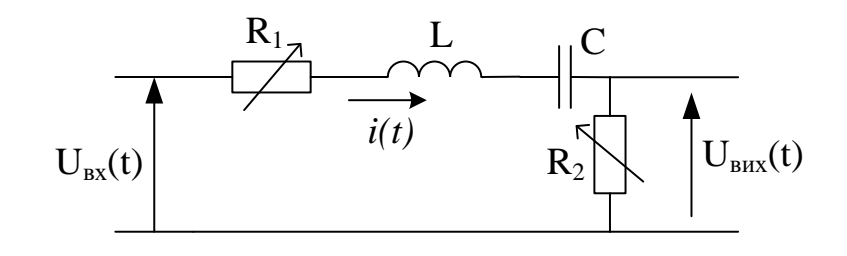

Рисунок 2.7 – Заступна схема

Розв'язання. Для заступної схеми, поданої на рисунку 2.7, визначимо передатну функцію від вибраних входу і виходу. Складемо рівняння динаміки:

$$
U_{\hat{a}\tilde{o}}(t) = i(t)(R_1 + R_2) + L\frac{di(t)}{dt} + \frac{1}{c}j(t)dt;
$$
  

$$
U_{\hat{a}\tilde{e}\tilde{o}}(t) = i(t)R_2,
$$

звідки 
$$
i(t) = \frac{U_{\hat{a}\hat{e}\tilde{o}}(t)}{R_2}
$$
;  
\n
$$
U_{\hat{a}\tilde{o}}(t) = \frac{U_{\hat{a}\hat{e}\tilde{o}}(t)(R_1 + R_2)}{R_2} + \frac{L}{R_2} \frac{dU_{\hat{a}\hat{e}\tilde{o}}(t)}{dt} + \frac{1}{CR_2} \int U_{\hat{a}\hat{e}\tilde{o}}(t)dt.
$$

Запишемо диференційне рівняння в операторній формі при нульових початкових умовах:

$$
U_{_{\text{BX}}}(p) = U_{_{\text{BHX}}}(p) \left( \frac{R_1 + R_2}{R_2} + p \frac{L}{R_2} + \frac{1}{CR_2 p} \right);
$$
  

$$
W(p) = \frac{U_{\hat{a}\hat{b}\hat{o}}(p)}{U_{\hat{a}\hat{o}}(p)} = \frac{pCR_2}{Cp(R_1 + R_2) + LCp^2 + 1}.
$$
 (2.2)

діагностичну модель використаємо характеристичне Як рівняння з (2.2)

$$
p^{2} + p \frac{R_{1} + R_{2}}{L} + \frac{1}{LC} = 0.
$$
 (2.3)

Введемо позначення  $T = \frac{L}{R_1 + R_2}$ ;  $\omega^2 = \frac{1}{LC}$ , тоді (2.3) буде мати

ВИГЛЯД

$$
p^{2} + \frac{1}{T}p + \omega^{2} = 0, \quad i
$$
  

$$
p_{1,2} = -\frac{1}{2T} \pm \sqrt{\frac{1}{4T^{2}} - \omega^{2}} = -\frac{1}{2T} \pm j\sqrt{\omega^{2} - \frac{1}{4T^{2}}} =
$$

$$
=-\frac{\omega}{2T\omega} \pm j\omega \sqrt{1 - \frac{1}{4T^2\omega^2}} = -\omega \xi \pm j\omega \sqrt{1 - \xi^2},
$$

де ω  $\xi = \frac{1}{2T}$  $\frac{1}{\pi}$ .

Визначимо допустимі зміни величин  $R_1$  і  $R_2$ : 240  $\leq R_1 \leq 360$  (Ом) та 490 $\le$ R<sub>2</sub> $\le$ 910 (Ом). За класичним планом вводу вхідних даних в експеримент спочатку вважаємо, що  $R_2$  = const = 700 Ом, а 240 ≤  $R_1$  ≤ 360 Ом. Враховуючи те, що

$$
\xi = \frac{1}{2T\omega} = \frac{(R_1 + R_2)\sqrt{LC}}{2L},
$$

маємо

$$
\xi_1' = \frac{\left(240 + 700\right)\sqrt{1 \cdot 1 \cdot 10^{-6}}}{2 \cdot 1} = 0,465 \, ; \quad \xi_1'' = \frac{\left(360 + 700\right)\sqrt{1 \cdot 1 \cdot 10^{-6}}}{2 \cdot 1} = 0,530 \, ,
$$

Таблиця 2.2 – Величини полюсів характеристичного рівняння

| ξ     | $P_1$         | P <sub>2</sub>  |
|-------|---------------|-----------------|
| 0,395 | $-395+j918$   | $-395 - j918$   |
| 0,420 | $-420+j907$   | $-420 - j907$   |
| 0,450 | $-450 + j893$ | $-450 - 1893$   |
| 0,470 | $-470 + j779$ | $-470 - j779$   |
| 0,490 | $-490 + j759$ | $-490 - i759$   |
| 0,510 | $-510 + j739$ | $-510 - j739$   |
| 0,530 | $-530 + j847$ | $-530 - j847$   |
| 0,550 | $-550 + j835$ | $-550 - j835$   |
| 0,570 | $-570 + j821$ | $-570 - i821$   |
| 0,605 | $-605+j0,796$ | $-605 - i0,796$ |

тобто  $0,465 < \xi_1 < 0,530$ . В другому випадку  $R_1 = const = 300$ Ом, 490 ≤ R  $_{2}$  ≤ 910 <code>i 0,395</code> <  $\xi_{2}$  < 0,605 . В загальному випадку 0,395 <  $\xi$  < 0,605 і цю зміну вводимо в експеримент. Визначимо корені (полюси) характеристичного рівняння і подамо їх величину у вигляді табл. 2.2.

Графічне відображення умов роботоздатності елемента об'єкта діагностування подано на рисунку 2.8.

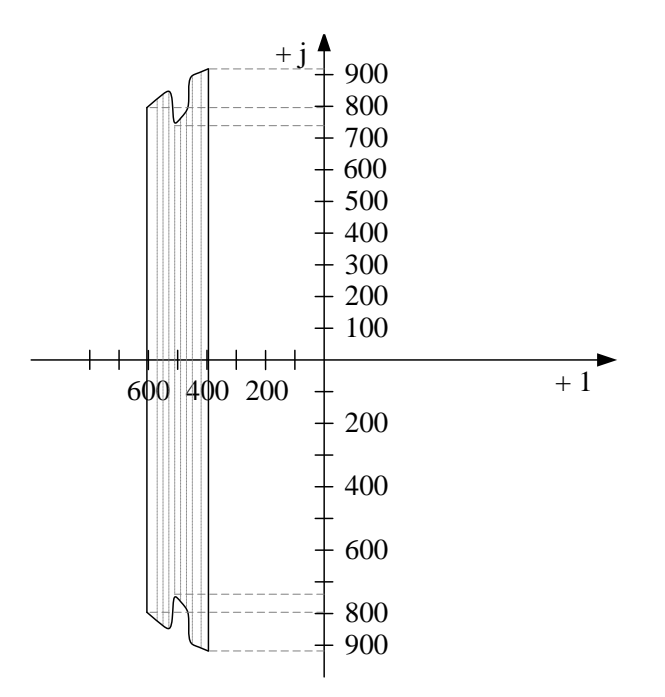

Рисунок 2.8 – Умови роботоздатності елемента об'єкта діагностування

#### **2.4 Алгоритм пошуку несправностей за параметрами надійності**

Надійність технічних об'єктів характеризує їх безвідмовність і ремонтопридатність (*serviceability*). Якщо об'єкт поділено на окремі елементи з урахуванням глибини пошуку, то для визначення послідовності перевірки окремих елементів за параметрами, які характеризують надійність, можна використати три простих принципи [3]:

1) за величиною ймовірності відмови (безвідмовної роботи) g ;

- 2) за величиною часу t , необхідного на перевірку елемента;
- 3) за відношенням  $t/g$ .

Для побудови алгоритмів в цих випадках необхідно визначити компоненти множини  $\{{\bf g_i}\}$  або  $\{{\bf t_i}/ {\bf g_i}\}$  і повністю їх впорядкувати.

У випадку, коли час, що витрачається на перевірку елемента, однаковий  $(t_1 = t_2 = ... = t_n = \text{const})$ , використовують такий алгоритм:

1) всі елементи об'єкта розташовують в порядку зменшення  $g_i$ ;

2) два елементи, які мають найменшу величину  $g_i$ , об'єднують в один елемент,  $g = g_n + g_{n-1}$ ;

3) новий елемент за величиною g вставляють в існуючий ряд елементів;

4) процес повторюють до тих пір, поки всі елементи не об'єднаються в один.

**Приклад.** Об'єкт складається з десяти елементів. Задана ймовірність відмови кожного з елементів:  $g_1 = 0.01$ ;  $g_2 = 0.15$ ;  $g_3 = 0.1$ ;

 $g_4 = 0.01$ ;  $g_5 = 0.05$ ;  $g_6 = 0.1$ ;  $g_7 = 0.25$ ;  $g_8 = 0.15$ ;  $g_9 = 0.12$ ;  $g_{10} = 0.06$ . Відомо також час, необхідний на перевірку, в годинах:  $t_1 = 0.1$ ;  $t_2 = 1.5$ ;  $t_3 = 0.5$ ;  $t_4 = 0.1$ ;  $t_5 = 0.3$ ;  $t_6 = 0.5$ ;  $t_7 = 2$ ;  $t_8 = 1.5$ ;  $t_9 = 1$ ;  $t_{10} = 0.2$ . Визначити послідовність перевірок елементів.

Розв'язання. Визначимо множину  $\{t_i/g_i\}$  і впорядкуємо її, починаючи з елемента, який має найменше відношення  $t_i/g_i$ :  $t_1/g_1 = 10$ ;  $t_2/g_2 = 10; \t t_3/g_3 = 5; \t t_4/g_4 = 10; \t t_5/g_5 = 6; \t t_6/g_6 = 5; \t t_7/g_7 = 8;$  $t_8/g_8 = 10$ ;  $t_9/g_9 = 8.3$ ;  $t_{10}/g_{10} = 3.3$ .

Послідовність перевірок буде такою:  $\pi_{10}$ ,  $\pi_3$ ,  $\pi_6$ ,  $\pi_5$ ,  $\pi_7$ ,  $\pi_9$ ,  $\pi_1$ ,  $\pi_2$ ,  $\pi_4$ ,  $\pi_8$ . Розглянемо для даного прикладу випадок, коли час перевірки елементів однаковий. Послідовність розв'язання задачі показано на рисунку 2.9.

Спочатку всі n елементів розташовуємо в ряд в порядку зменшення величини  $g_i$ ; два елементи, що мають найменшу величину  $g_i$  об'єднують в один елемент i  $g = g_n + g_{n-1}$ . Новий елемент за величиною g вставляють в існуючий ряд елементів. Процес повторюють до тих пір, доки всі елементи не об'єднають в один. Вибирають перевірки в порядку зменшення <sup>g</sup> .

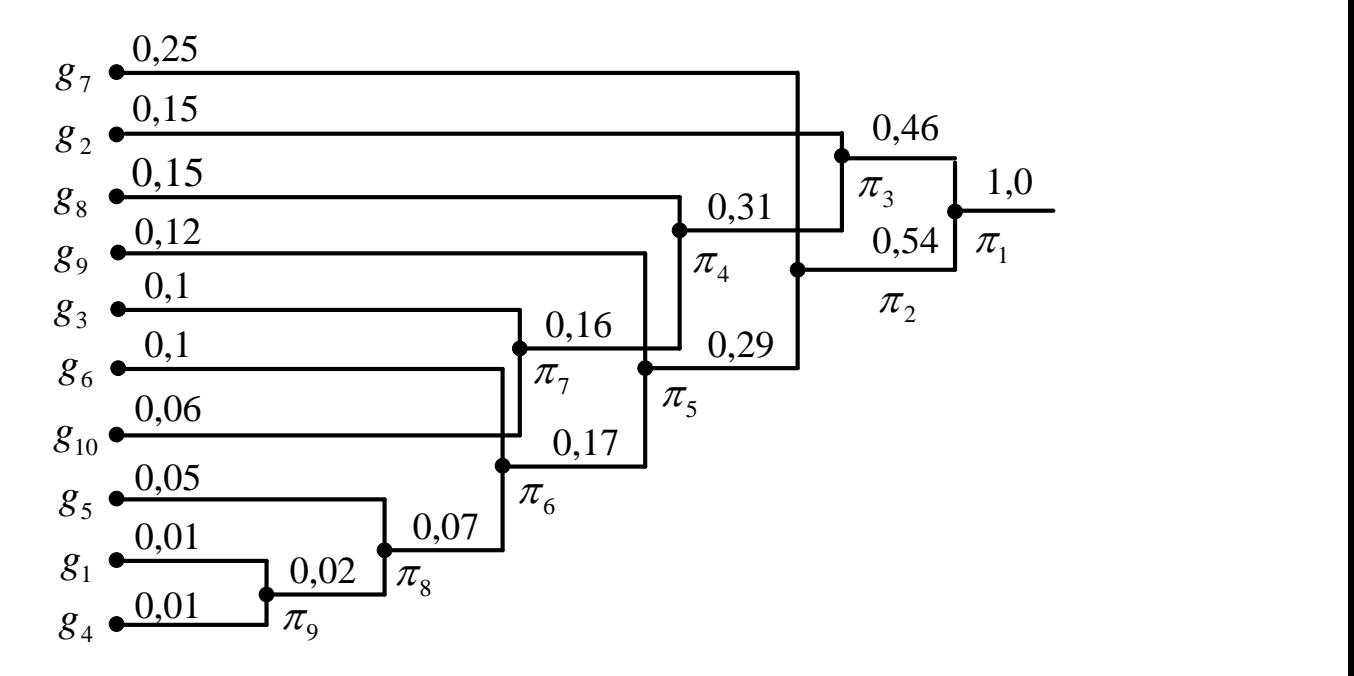

Рисунок 2.9 - Алгоритм пошуку несправностей

#### **2.5 Інформаційний алгоритм пошуку пошкоджень**

В деяких випадках існують технічні об'єкти, які можна розділити на декілька взаємопов'язаних частин, кожна з яких має своє самостійне значення. В цьому випадку як діагностична може використовуватись, так звана, функціональна модель [7].

Функціональна модель є графічним зображенням об'єкта, в якому кожна виділена частина (функціональний елемент) позначається прямокутником  $a_i$  з декількома входами  $x_j$  і одним виходом  $y_k$ , які показані стрілками (рисунок 2.10). Кількість входів відповідає кількості зовнішніх дій, які необхідно додати, щоб отримати реакцію на виході елемента. Зв'язки між елементами показані лініями зі стрілками, які позначають напрямок проходження сигналу. Стан елемента оцінюється 1, якщо при поданні всіх допустимих входів на виході елемента виникає допустима реакція. Якщо реакція виявиться недопустимою, то його стан оцінюється як 0. Якщо хоча б на один із входів подана недопустима дія, то вихідна реакція елемента також повинна бути недопустимою.

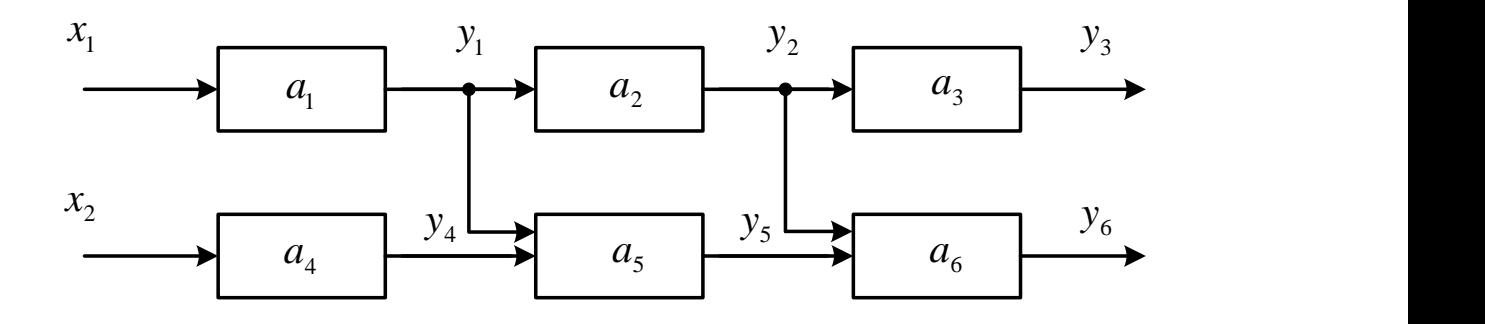

Рисунок 2.10 - Функціональна модель

Користуючись функціональною моделлю, можна задати всю множину можливих станів виробу. Потужність множини станів  $\{S_i\}$ визначається кількістю можливих станів функціональних елементів моделі. Кожну компоненту множини подають n - мірним вектором, де n кількість функціональних елементів моделі. В більшості випадків вважають, що одночасно може відмовити тільки один елемент. Елемент, який відмовив, у векторі станів відповідає 0. Наприклад, якщо відмовив перший елемент функціональної моделі, поданої на рисунку 2.10, то  $S_1(011111).$ 

Якщо вважати перевірку реакцією одного із функціональних елементів (при подачі на модель всіх допустимих дій), то можна побудувати таблицю станів об'єкта. В табл. 2.3 кількість рядків буде відповідати кількості станів об'єкта  $S_i$ , а кількість стовпців – кількості перевірок  $\pi_j$ .

Функціональна модель і побудована на її основі таблиця станів дозволяє при розв'язанні діагностичних задач використовувати формальний апарат для визначення оптимальної кількості необхідних перевірок.

| $\pi_i$       | $\pi_1$ | $\pi_2$ | $\tilde{\phantom{a}}$<br>$\pi_3$ | $\mathbf{r}$<br>$\tilde{\phantom{a}}$<br>$\pi_4$ | $\pi_5$ | $\pi_6$ |
|---------------|---------|---------|----------------------------------|--------------------------------------------------|---------|---------|
| $S_i$         |         |         |                                  |                                                  |         |         |
| $S_0(111111)$ |         |         |                                  |                                                  |         |         |
| $S_1(011111)$ |         |         |                                  |                                                  |         |         |
| $S_2(101111)$ |         |         |                                  |                                                  |         |         |
| $S_3(110111)$ |         |         |                                  |                                                  |         |         |
| $S_4(111011)$ |         |         |                                  |                                                  |         |         |
| $S_5(111101)$ |         |         |                                  |                                                  |         |         |
| $S_6(111110)$ |         |         |                                  |                                                  |         |         |

Таблиця 2.3 – Таблиця станів об'єкта діагностування (рисунок 2.10)

Інформаційний алгоритм пошуку пошкодження, яке виникло, базується на інформаційній оцінці процесу діагностування. Одним із таких алгоритмів є алгоритм, який базується на аналізі таблиці станів. В таблиці стовпці відповідають всім можливим станам, а рядки – всім можливим перевіркам. Кожна перевірка має два результати  $A = \{0,1\}$  та вважається, що всі стани утворюють групу подій, які мають однакову ймовірність. В процесі пошуку об'єкт не переходить з одного стану в інший.

В цьому випадку перед початком пошуку об'єкт буде характеризуватись ентропією:

$$
H = -\sum_{i=1}^{n} p_i \log_2 p_i = \log_2 n,
$$

де *n* - кількість станів;

 $p_i$  - ймовірність  $i - \tilde{a}\hat{i}$  стану.

Кожна перевірка  $\pi_k$  несе визначену інформацію про стан об'єкта

$$
I(\pi_k) = H - H(\pi_k),
$$

де  $H(\pi_k)$  - середня умовна ентропія стану об'єкта при умові виконання перевірки  $\pi_k$ .

$$
H(\pi_k) = p_1(\pi_k) \cdot H_1(\pi_k) + p_2(\pi_k) \cdot H_2(\pi_k)
$$

де  $H_1(\pi_k)$ ,  $H_2(\pi_k)$  - ентропії станів об'єкта після проведення перевірки  $\pi_k$ , відповідно, при результаті  $\pi_k = 1$  і  $\pi_k = 0$ ;

 $p_1(\pi_k)$ ,  $p_2(\pi_k)$  - ймовірність отрии<br>  $p_1(\pi_k) = l/n$ ;  $p_2(\pi_k) = \frac{n-l}{n}$ ;  $l - \kappa$ іл<br>
таблиці станів;  $n-l - \kappa$ ількість нулі<br>
Годі в загальному вигляді:<br>  $H(\pi_k) = \frac{l}{n} \log_2 n - \left[ \frac{l}{n} \right]$ <br>
Пошук починають з церевірки,<br>  $I(\$ ,  $p_2(\pi_k)$  - ймовірність отримання результату  $\pi_k = 1$ ,  $\pi_k = 0$ ;  $p_1(\pi_k) = l/n; \quad p_2(\pi_k) = \frac{n-k}{n}$  $n - l$  $p_2(\pi_k) = \frac{n - i}{i}$ ; *l* - кількість одиниць в  $k - \hat{i}i\hat{o}$  стовпці таблиці станів;  $n - l$  - кількість нулів в  $k - \hat{i}i\acute{o}$  стовпці таблиці станів. Тоді в загальному вигляді:

$$
H(\pi_k) = \frac{l}{n} \log_2 l + \frac{n - l}{n} \log_2 (n - l);
$$
  

$$
I(\pi_k) = \log_2 n - \left[ \frac{l}{n} \log_2 l + \frac{n - l}{n} \log_2 (n - l) \right].
$$

Пошук починають з перевірки, якій відповідає найбільша величина  $I(\pi_k)$ . Далі на кожному наступному кроці здійснюють перевірки, яким відповідає найбільша величина умовної інформації відносно стану, що визначається ентропією:

$$
I(\pi_i / \pi_k) = H(\pi_k) - H(\pi_i / \pi_k).
$$

При цьому умовна ентропія

$$
H(\pi_i / \pi_k) = p(\pi_i / \pi_k) \cdot H(\pi_i / \pi_k) + p(\overline{\pi}_i / \pi_k) \cdot H(\overline{\pi}_i / \pi_k) +
$$
  
+  $p(\pi_i / \overline{\pi}_k) \cdot H(\pi_i / \overline{\pi}_k) + p(\overline{\pi}_i / \overline{\pi}_k) \cdot H(\overline{\pi}_i / \overline{\pi}_k).$ 

Величини ймовірностей визначають відповідно:

$$
p(\pi_i / \pi_k) = \frac{l_1}{n}; \ p(\overline{\pi}_i / \pi_k) = (l - l_1) / n;
$$
  

$$
p(\pi_i / \overline{\pi}_k) = l_2 / n; \ p(\overline{\pi}_i / \overline{\pi}_k) = (n - l - l_2) / n;
$$

$$
H(\pi_i \wedge \pi_k) = \frac{l_1}{n} log_2 l_1 + \frac{l - l_1}{n} log_2 (l - l_1) + \frac{l_2}{n} log_2 l_2 + \frac{n - l - l_2}{n} log_2 (n - l - l_2),
$$

де 1 *<sup>l</sup>* - кількість одиниць в *i îìó* рядку на одиниці в *k îìó* рядку таблиці станів; 2 *<sup>l</sup>* - відповідно, кількість одиниць в *i îìó* рядку на нулі в *k îìó* рядку таблиці станів.

Пошук закінчують, коли величина умовної ентропії буде нуль. Кінцевим результатом є безумовний алгоритм перевірки, тобто послідовність перевірок.

**Приклад.** Об'єкт задано функціональною моделлю (рисунок 2.11) і таблицею станів (табл. 2.4). Визначити інформаційну послідовність перевірок.

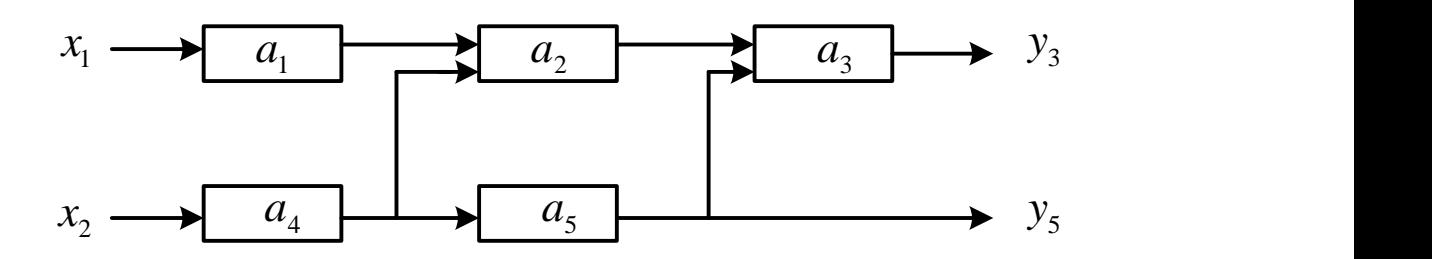

Рисунок 2.11 - Функціональна модель

Таблиця 2.4 - Таблиця станів об'єкта діагностування (рисунок 2.11)

| $\pi_i$ |         | . .     | $\cdot$ | $\overline{ }$<br>$\overline{\phantom{a}}$ |         |
|---------|---------|---------|---------|--------------------------------------------|---------|
|         | $\pi_1$ | $\pi_2$ | $\pi_3$ | $\pi_4$                                    | $\pi_5$ |
| $S_i$   |         |         |         |                                            |         |
| $S_1$   |         |         |         |                                            |         |
| $S_2$   |         |         |         |                                            |         |
| $S_3$   |         |         |         |                                            |         |
| $S_4$   |         | 0       |         | 0                                          |         |
| $S_5$   |         |         |         |                                            |         |
| $\pi_i$ | 0,72    | 0,969   |         | 0,72                                       | 0,969   |

Перед початком пошуку об'єкт характеризується ентропією

$$
H = \log_2 n = \log_2 5 = 2.32.
$$

Кожна перевірка несе інформацію

$$
I(\pi_i) = \log_2 n - H(\pi_i) = \log_2 n - \left(\frac{l}{n} \log_2 l + \frac{n - l}{n} \log(n - l)\right).
$$

Для перевірки  $\pi_1$ :  $l = 4$  кількість одиниць в першому стовпці і *n* – *l* = 1 - кількість нулів, тому  $I(\pi_1)$ = log 2 5 –  $\left(\frac{4}{5}\log_2 4 + \frac{1}{5}\log_2 1\right)$ = 0.72 1  $\log_2 4$ 5 4  $\frac{1}{1}$ = log<sub>2</sub> 5 -  $\frac{4}{5}$ log<sub>2</sub> 4 +  $\frac{1}{5}$ log<sub>2</sub> 1 =  $\int$  $\backslash$  $\overline{\phantom{a}}$ L  $I(\pi_1) = \log_2 5 - \left(\frac{4}{5} \log_2 4 + \frac{1}{5} \log_2 1\right) = 0.72$ ; Aналогічно:  $I(\pi_2) = \log_2 5 - \frac{2}{5} \log_2 2 + \frac{3}{5} \log_2 3 = 0.969$ 3  $\log_2 2$ 5 2  $\frac{1}{2}$ =  $\log_2 5 - \frac{1}{2} \log_2 2 + \frac{1}{2} \log_2 3 =$ |  $\overline{\phantom{a}}$  $\overline{\phantom{a}}$  $\lfloor$  $I(\pi_2) = \log_2 5 - \left[ \frac{2}{5} \log_2 2 + \frac{3}{5} \log_2 3 \right] = 0.969; \quad I(\pi_3) = 0$ тому, що  $l = 0$ ;

$$
I(\pi_4) = I(\pi_1) = 0.72 \ ; \ I(\pi_5) = 2.32 - \left(\frac{3}{5}\log_2 3 + \frac{2}{5}\log_2 2\right) = 0.969 \ .
$$

Запишемо отримані результати в останній рядок таблиці станів (табл. 2.4).

Перевірки  $\pi_2$  і  $\pi_5$  є найбільш інформативними і рівноцінними варіантами. При рівноцінних варіантах користуються функцією переваги, яка має декілька стадій. В даному випадку ми не маємо додаткової інформації про об'єкт, тому виберемо перевірку з меншим порядковим номером, тобто  $\pi_2$ .

Визначимо на другому кроці перевірку, яка несе найбільшу інформацію, за умови, що вже виконана перевірка  $\pi_2$ ,

$$
I(\pi_1/\pi_2) = H(\pi_2) - H(\pi_1/\pi_2).
$$

Для зручності побудуємо таблицю станів 2.5.

Таблиця 2.5 - Таблиця станів після першої перевірки  $\pi_2$ 

| N       | P | $\mathbf{\Omega}$<br>ر د | $\mathcal{Q}_3$ | $\mathcal{Q}$ $\Delta$ |       |
|---------|---|--------------------------|-----------------|------------------------|-------|
| $\pi_i$ |   |                          |                 |                        |       |
| $\pi_2$ |   |                          |                 |                        |       |
| $\pi_1$ |   |                          |                 |                        | 0,548 |
| $\pi_4$ |   |                          |                 |                        | 0,548 |
| $\pi_5$ |   |                          |                 |                        | 0,948 |

За табл. 2.5 визначаємо, що для перевірки  $\pi_1$   $l_1 = 2$ ;  $l_2 = 2$ ,  $l = 2$ , аатому

$$
I(\pi_1 / \pi_2) = H(\pi_2) - H(\pi_1 / \pi_2) = \frac{2}{5} \log_2 2 + \frac{3}{5} \log_2 3 -
$$

$$
-\left(\frac{2}{5}\log_2 2 + \frac{2-2}{5}\log_2 0 + \frac{2}{5}\log_2 2 + \frac{5-2-2}{5}\log(5-2-2)\right) = 1.35 - 0.799 = 0.548;
$$

Для перевірки  $\pi_4$   $l_1 = 2$ ;  $l_2 = 2$ , а тому  $I(\pi_1 / \pi_2) = I(\pi_4 / \pi_2) = 0.548$ .

Для перевірки  $\pi_5$   $l_1 = 1$ ;  $l_2 = 2$ , і

$$
H(\pi_5/\pi_2) = \frac{1}{5}\log_2 1 + \frac{1}{5}\log_2 1 + \frac{2}{5}\log_2 2 + \frac{5-2-2}{5}\log_2 (5-2-2) = 0.399;
$$
  

$$
I(\pi_5/\pi_2) = 1.35 - 0.399 = 0.948.
$$

Отримані результати запишемо в табл. 2.5 звідки видно, що наступною буде перевірка  $\pi_5$ . Перебудуємо табл. 2.5 у таблицю 2.6.

|         |   |               | $\mathbf{r}$<br>∼ | ◡             |   |       |
|---------|---|---------------|-------------------|---------------|---|-------|
| IJ      |   | U             | ്∪ി               | ⌒             | U |       |
| $\pi_i$ | ມ | $\mathcal{D}$ |                   | ມ<br>$\Delta$ |   |       |
| $\pi_5$ |   |               |                   |               |   |       |
| $\pi_1$ |   |               |                   |               |   | 0,152 |
| $\pi_4$ |   |               |                   |               |   |       |

Таблиця 2.6 – Таблиця станів після перевірок  $\pi_2$  і  $\pi_5$ 

Визначимо найбільш інформативну перевірку на третьому кроці. Оскільки для перевірки  $\pi_1$   $l_1 = 2$ ;  $l_2 = 2$ ;  $l = 3$ , то

 ${\rm I} \big( \pi_{1}$  /  $\pi_{5}$  /  $\pi_{2}$  )  $= {\rm H} \big( \pi_{2} \big) - {\rm H} \big( \pi_{5}$  /  $\pi_{2} \big)$   ${\rm H} \big( \pi_{1}$  /  $\pi_{5}$  /  $\pi_{2} \big)$   $=$ 

$$
=1.35-0.399-\left(\frac{2}{5}\log_2 2+\frac{1}{5}\log_2 1+\frac{2}{5}\log_2 2+\frac{5-3-2}{5}\log_2 (5-3-2)\right)=0.152.
$$

Для перевірки  $\pi_4$   $l_1 = 3$ ;  $l_2 = 1$ ;  $l = 3$ , тому

$$
H(\pi_4/\pi_5/\pi_2) = \frac{3}{5}\log_2 3 + 0 + \frac{1}{5}\log_2 1 + \frac{5-3-1}{5}\log_2 (5-3-1) = 0.95;
$$

$$
I(\pi_4/\pi_5/\pi_2) = 1.35 - 0.399 - 0.95 \approx 0.
$$

В табл. 2.7 подано розрахунок кількості інформації після виконання перевірок  $\pi_2, \pi_5, \pi_1$ .

|         | Tubing 2.7 Tubing cramp mean hepedipole $\mathcal{N}_2$ , $\mathcal{N}_3$ , $\mathcal{N}_1$ |    |   |    |  |  |
|---------|---------------------------------------------------------------------------------------------|----|---|----|--|--|
|         |                                                                                             |    |   |    |  |  |
| $\pi$ , |                                                                                             | ്ധ | ັ | ⊍⊿ |  |  |
| $\pi_A$ |                                                                                             |    |   |    |  |  |
|         |                                                                                             |    |   |    |  |  |

Таблиця 2.7 - Таблиця станів після перевірок  $\pi_2,\pi_5,\pi_1$ 

Отже, для визначення несправності в об'єкті найбільш інформативною буде така послідовність перевірок:  $\pi_2, \pi_5, \pi_1, \pi_4$ .

### **2.6 Побудова алгоритму пошуку пошкоджень методом "віток і границь"**

При пошуку пошкоджень в складному об'єкті, коли необхідно забезпечити мінімальну вартість реалізації алгоритму пошуку, використовують метод "віток і границь" [3].

Задача формування процедури пошуку здійснюється так.

Вважають, що об'єкт складається із N довільно з'єднаних елементів, кожен з яких може знаходитись в двох станах: справний і несправний. Задана множина станів  $\{ {\bf S_i} \},$  кожен з яких характеризується $\;$  N - мірним вектором. Кожна V -а компонента вектора є 1, якщо відсутня несправність в <sup>V</sup> - ому елементі, і 0, якщо несправність є. Ймовірність знаходження об'єкта в стані  $\texttt{S}_\text{t}$  позначимо через  $\texttt{p}_\text{t}$ , при цьому  $\texttt{ \sum}$  $=$ n  $t = 1$  $p_t = 1$ .

Задана кінцева множина перевірок  $\{\pi_{\mathbf{j}}\}$ , які характеризуються константою типу 0 і 1. Вартість кожної перевірки  $\pi_j$  дорівнює В<sub>ј</sub>. Множина  $\left\{ \pi_{\mathsf{j}} \right\}$  повністю забезпечує пошук пошкодження. Вартість перевірки не залежить від послідовності їх виконання. При пошуку об'єкт не переходить з одного стану в інший. Необхідно вибрати таку послідовність перевірок, яка забезпечує найменшу вартість пошуку. Середня вартість визначення стану об'єкта

$$
B(H) = \sum_{i=1}^{n} B_i \left( \sum_{S_t \in S_i} p_t \right),
$$

де  $S_i \in S$  - множина станів, визначення яких здійснюється операціями, які створюють дерево  $H_j \in H$  з початковою вершиною  $\pi_j$ .

Застосування методу віток та границь передбачає подання об'єкта у вигляді таблиці станів. Обравши будь-яку перевірку з множини  $\left\{ \pi_{\mathsf{j}} \right\}$ , j=1...m і виконавши її, можна тим самим розділити множину можливих станів  $\{S_i\}$  на дві підмножини  $S_{j0}$ і $S_{j1}$ , які відповідають константам 0 і 1 результату перевірки. Оскільки порядок отримання перевірок у вибраних підмножинах невідомий, то знайти середню вартість визначення будь-якого стану в підмножинах  $\mathrm{S}_{\mathrm{j0}}$  і  $\mathrm{S}_{\mathrm{j1}}$  не можна. У зв'язку з цим, середня вартість замінюється величиною її нижньої границі:
$$
B_{min} (\pi_j, S) = B_j \sum_{St \in S} p_t + B_{min} (S_{j0}) + B_{min} (S_{j1}).
$$

На першому кроці алгоритму пошуку розраховують нижню границю середньої вартості для всіх можливих послідовностей виконання перевірок і вибирають послідовність, яка відповідає мінімальній нижній границі вартості.

На другому кроці алгоритму розраховують нижню границю вартості для кожної пари перевірок при визначенні станів із підмножин  $S_{j0}$  i  $S_{j1}$ .

$$
B_{min} (\pi_f, S_{j0}) = B_f \sum_{St \in S_{j0}} p_t + B_{min} (S_{j00}) + B_{min} (S_{j01});
$$
  
\n
$$
B_{min} (\pi_g, S_{j1}) = B_g \sum_{St \in S_{j1}} p_t + B_{min} (S_{j10}) + B_{min} (S_{j11}),
$$

де  $B_f$ , $B_g$  - вартість фіксованих перевірок в підмножинах  $S_{j0}$  і  $S_{j1}$ ; подвійні цифрові індекси 00, 01, 10, 11 визначають відношення до підмножин  $\mathrm{S}_{\mathrm{j0}}$  та $\mathrm{S}_{\mathrm{j1}}$  і, відповідно, результат (0 або 1) перевірок  $\pi_{\mathrm{f}}$  і  $\pi_{\mathrm{g}}$  в цих підмножинах. Значення нижніх границь середньої вартості кожної послідовності перевірок визначимо з виразу

$$
B_{min} (\pi_f, \pi_j, \pi_g, S) = B_f \sum_{S_t \in S} p_t + B_{min} (\pi_f, S_{j0}) + B_{min} (\pi_g, S_{j1}).
$$

 $(\pi_j.S)=B_j\sum_{S\text{t=S}}p_t+B_{\text{min}}(S_{j0})+B_{\text{min}}(S_{j1}).$ <br>
somi алгоритму пошуку розраховуют<br>
somi алгоритму пошуку розраховують<br>
comi для всіх можливих послідовносте<br>
comi для всіх можливих послідовносте<br>
omi алгоритму розрахову Виконуючи аналогічні дії на наступних кроках і вибираючи кожного разу найменшу з нижніх границь вартості, здійснюють поділ до тих пір, доки не будуть в множині S виділені всі підмножини, які мають не більше двох станів, і визначена послідовність перевірок. Якщо середня вартість вибраної послідовності перевірок перевищує нижню границю вартості будь-якої вартості з можливих послідовностей на будь-якому кроці, то процес повторюється.

**Приклад.** Об'єкт заданий таблицею функцій станів (табл. 2.8). Задана вартість окремих перевірок:  $B_1 = 6$ ;  $B_2 = 4$ ;  $B_3 = 5$ ;  $B_4 = 7$ ;  $B_5 = 3$ , а також ймовірності станів:  $p_1 = 0.2$ ;  $p_2 = 0.1$ ;  $p_3 = 0.3$ ;  $p_4 = 0.15$ ; <sup>p</sup><sup>5</sup> 0,25 . Користуючись методом "віток і границь", визначити оптимальну, за критерієм мінімальної вартості, послідовність перевірок.

Оскільки послідовність перевірок невідома, то потрібно розглянути всі можливі варіанти, і вибрати такий, який має найменшу нижню границю вартості. Побудуємо дерево можливих розв'язків і підрахуємо середню

нижню вартість розв'язку. Якщо першою буде перевірка  $\pi_1$ , то можливі варіанти 1-12:

|                                                                                 | гаолиця $2.8 - 1$ аолиця станів                                                                                                    |                                                                                                    |                                                                                                    |                                                                                        |                                                                                                    |
|---------------------------------------------------------------------------------|----------------------------------------------------------------------------------------------------|----------------------------------------------------------------------------------------------------|----------------------------------------------------------------------------------------------------|----------------------------------------------------------------------------------------|----------------------------------------------------------------------------------------------------|
|                                                                                 | $\pi_{\rm i}$                                                                                                    |                                                                                                    |                                                                                                    |                                                                                        |                                                                                                    |
|                                                                                 | $\pi_1$                                                                                                    | $\pi_2$                                                                                                    | $\pi_3$                                                                                                    | $\pi_4$                                                                                | $\pi_5$                                                                                                    |
|                                                                                 | $S_j$                                                                                                    |                                                                                                    |                                                                                                    |                                                                                        |                                                                                                    |
| $S_1$                                                                           | $\boldsymbol{0}$                                                                                                    | $\overline{0}$                                                                                              | $\mathbf{1}$                                                                                                    | $\mathbf{1}$                                                                           | $\mathbf{1}$                                                                                                    |
|                                                                                 | $S_2$                                                                                                    | $\boldsymbol{0}$                                                                                            | $\mathbf{1}$                                                                                                    | $\boldsymbol{0}$                                                                       |                                                                                                    |
|                                                                                 | $S_3$                                                                                                    |                                                                                                    | $\boldsymbol{0}$                                                                                                    | $\boldsymbol{0}$                                                                       |                                                                                                    |
|                                                                                 | $S_4$                                                                                                    |                                                                                                    | $\mathbf{1}$                                                                                                    | $\boldsymbol{0}$                                                                       | 1                                                                                                    |
|                                                                                 | $S_5$                                                                                                    | $\mathbf{1}$                                                                                                | $\mathbf{1}$                                                                                                    | $\mathbf{1}$                                                                           | $\boldsymbol{0}$                                                                                                    |
| $\alpha$ $\pi$ <sub>1</sub><br>$S_1 \sigma$<br>$S_2 \sigma$                     | $\pi_{\scriptscriptstyle 2}$<br>$\pi_{\scriptscriptstyle 3}$<br>$S_3 \sigma$<br>$\mathsf{D}\!\!\!\!1 \ \mathcal{R}_4$<br>$\circ s_{\scriptscriptstyle 5}$<br>$S_4$ <sup>o</sup><br>1. $B_{\text{min }1} = 15, 5$ . | $\sqrt{x_1}$<br>$a^{\pi_2}$<br>$S_1 \sigma$<br>$S_2 \circ$<br>$S_5^{\sigma}$                                | $\sqrt{\pi_5}$<br>$\pi_{\scriptscriptstyle 3}$<br>$\Diamond S_4$<br>$S_3^{\circ}$                                     | $\pi_1$<br>$S_1 \sigma$<br>$S_2 \sigma$<br>$S_3 \sigma$                                | $\pi_{\scriptscriptstyle 2}$<br>$\pi_{3}$<br>$\pi_{5}$<br>$S_5 \sigma$<br>$\circ S_4$<br>3. $B_{\text{min }3} = 13.9$ . |
| $\alpha$ $\pi$ <sub>1</sub><br>$S_1 \circ$<br>$S_2 \sigma$<br>$S_3^{\sigma}$    | $\pi_{\scriptscriptstyle 2}$<br>$a \pi_4$<br>$\pi_{3}$<br>$\infty S_5$<br>$\mathcal{S}_4$                                                                                                    | $\alpha$ $\pi$ <sub>1</sub><br>$S_1 \circ \sim$<br>$\mu \pi$<br>$S_3^{\sigma}$<br>$S_2^{\sigma}$            | 2. $B_{\text{min }2} = 13,55$ .<br>$a^{\pi_2}$<br>$\pi$ <sub>4</sub><br>$S_4 \circ$<br>$S_5$<br>১                     | $\pi_1$<br>$S_1 \circ$<br>$S_3^{\sigma}$<br>$S_5^{\sigma}$                             | $\alpha^{\pi_3}$<br>$\pi_{\scriptscriptstyle 5}$<br>$\pi$ <sub>2</sub><br>$S_2\sigma$<br>$\infty S_4$                   |
| 4.<br>$\mathcal{A}$ $\pi$ <sub>1</sub><br>$S_1 \triangleleft$<br>$S_3^{\sigma}$ | $B_{min4} = 16,35.$<br>$n_{1}$<br>$\pi_{\scriptscriptstyle 2}$<br>$\pi_{\scriptscriptstyle{5}}$<br>$S_2^{\circ}$<br>$\infty S_4$<br>$S_{5}$ o                                                                      | 5.<br>$\alpha \pi_1$<br>$S_1 \circ C$<br>$n_{\rm p}$ $\pi$ <sub>4</sub><br>$S_5^{\sigma}$<br>$S_2^{\sigma}$ | $B_{\text{min}5} = 14,8.$<br>$n_{\rm p}$ $\pi$ <sub>2</sub><br>$\pi$ <sub>3</sub><br>$\mathcal{S}_4$<br>$S_3^{\circ}$ | 6.<br>$\pi_{\scriptscriptstyle 4}$<br>$S_1 \sigma$<br>$S_5^{\sigma}$<br>$S_3^{\sigma}$ | $B_{\text{min6}} = 12.5$ .<br>$\pi_{\scriptscriptstyle 3}$<br>$\pi_{\scriptscriptstyle 2}$<br>১ $\, S_{4} \,$           |
| 7.                                                                              | $B_{\text{min7}} = 13.2.$                                                                                                    | 8.                                                                                                    | $B_{\text{min}8} = 15,85.$                                                                                            | 9.                                                                                     | $B_{\text{min9}} = 15,35.$                                                                                              |

Таблиця 2.8 – Таблиця станів

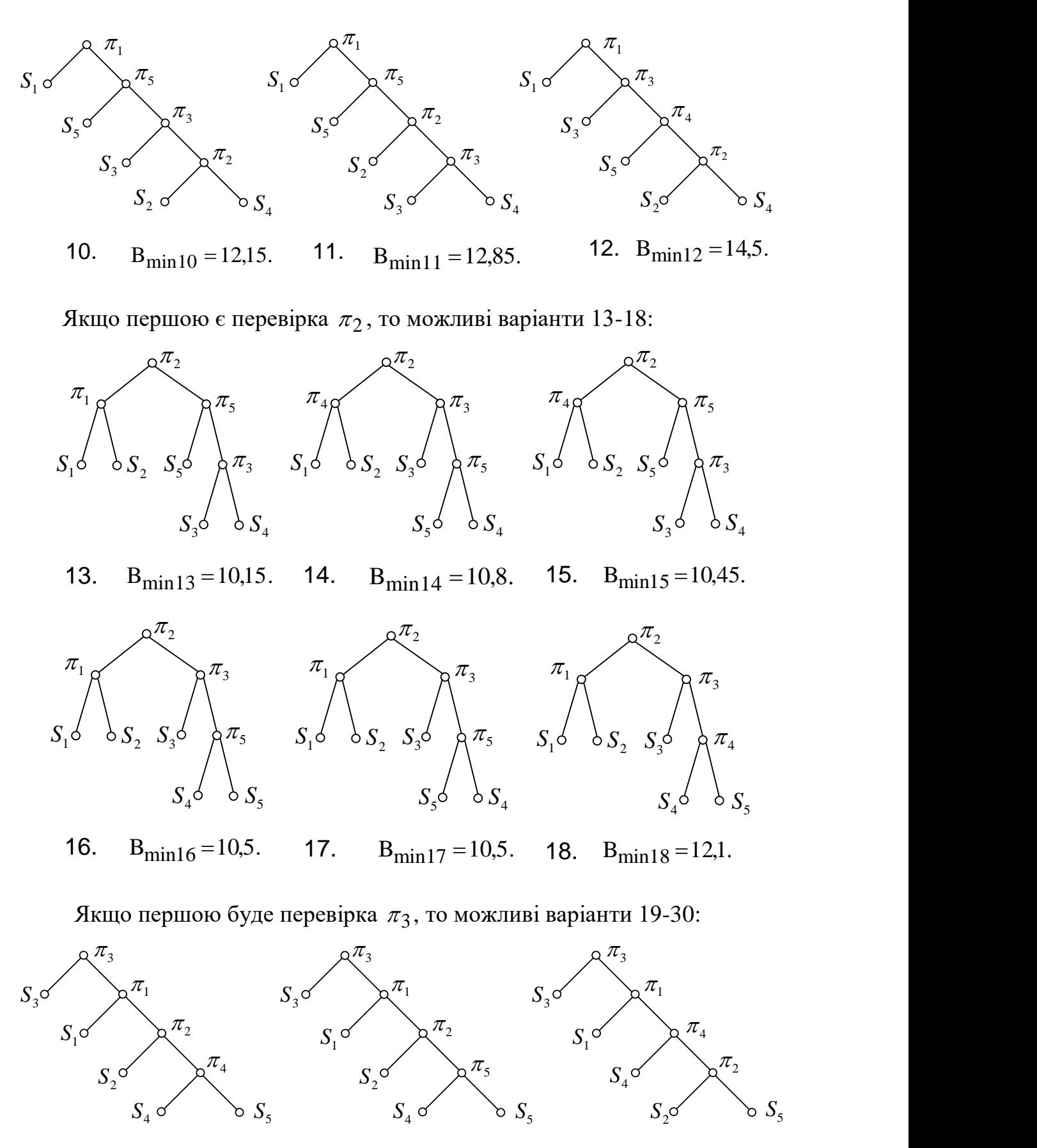

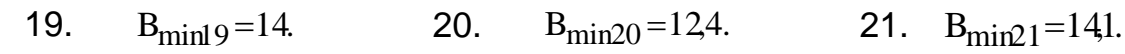

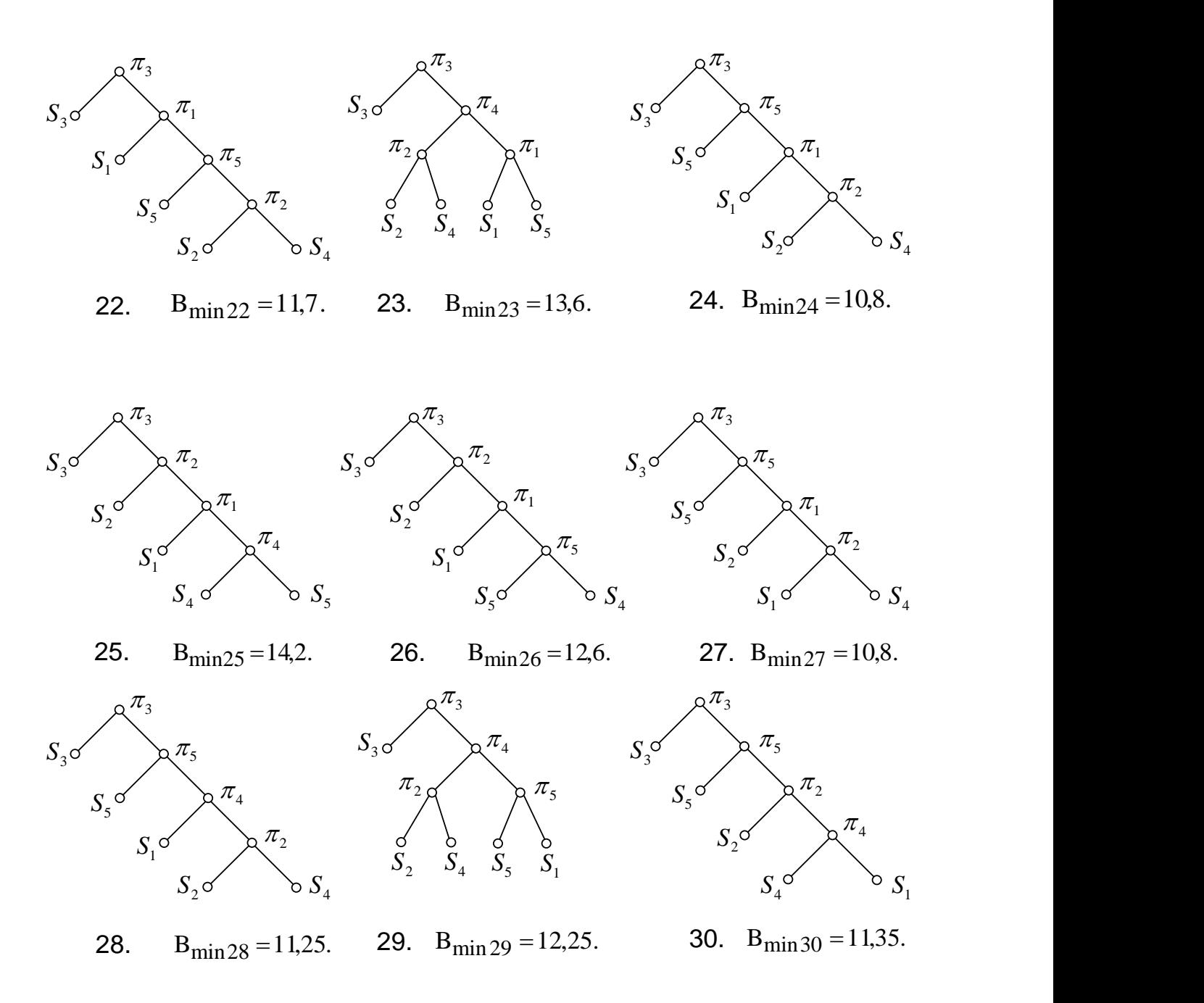

Для четвертої перевірки можливі варіанти 31-34:

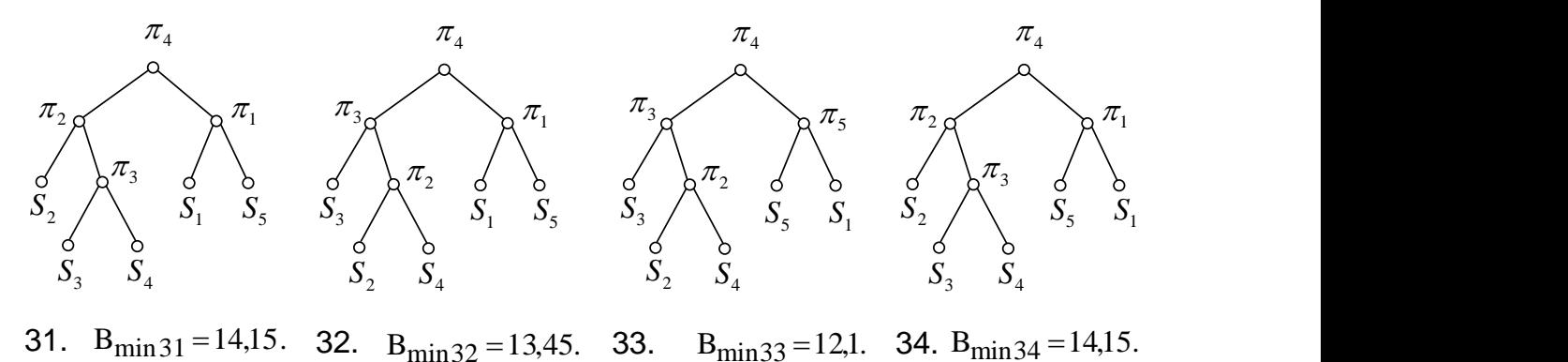

Для п'ятої перевірки можливі варіанти 35-44:

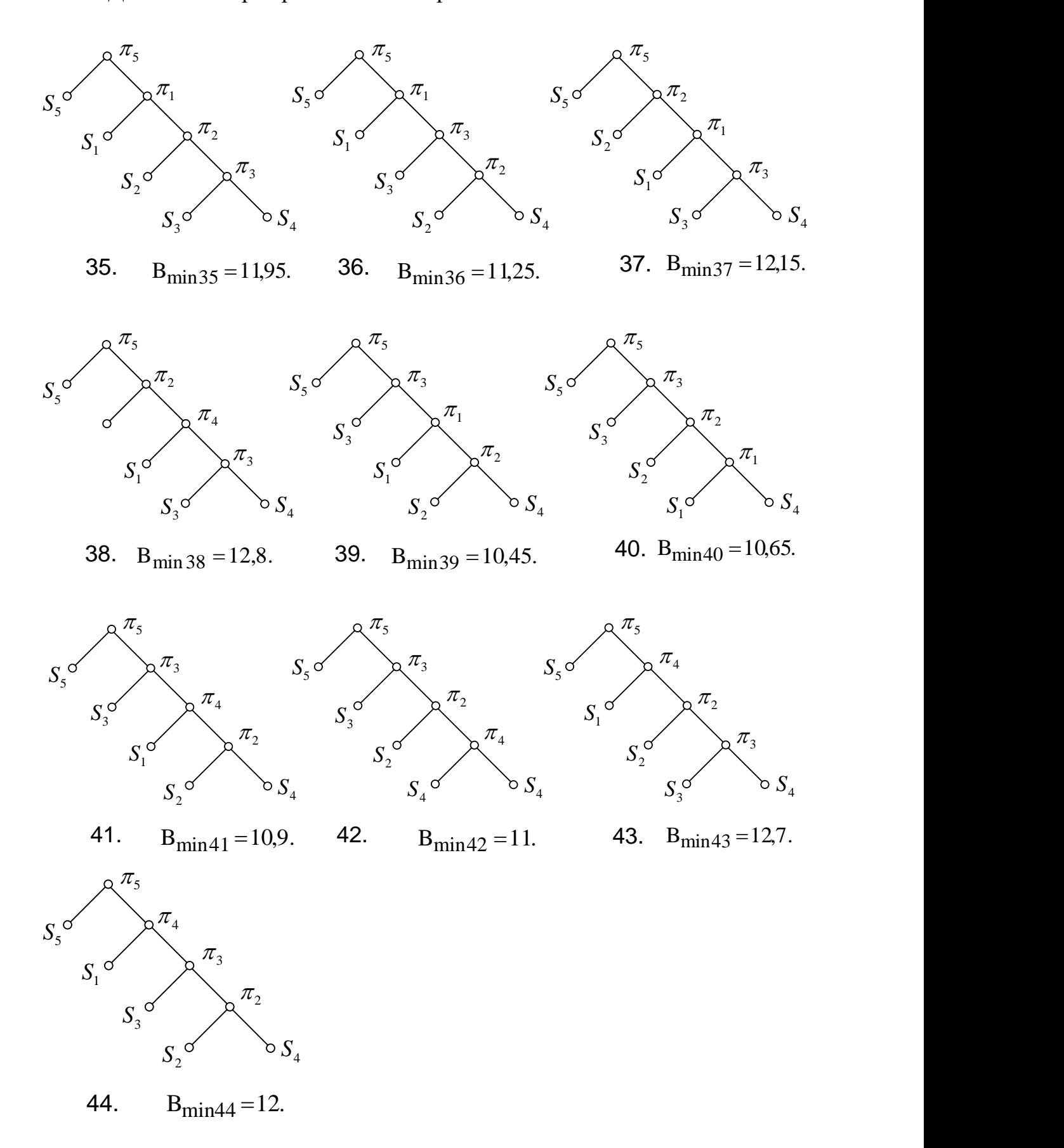

Визначимо середню нижню границю вартості для кожного із варіантів послідовності перевірок (1-44).

 <sup>B</sup> <sup>p</sup> <sup>p</sup> <sup>p</sup> <sup>B</sup> <sup>p</sup> <sup>p</sup> 15,5; B B p p p p p B p p p p 3 3 4 5 4 4 5 min 1 1 1 2 3 4 5 2 2 3 4 5 <sup>B</sup> <sup>p</sup> <sup>p</sup> <sup>p</sup> <sup>B</sup> <sup>p</sup> <sup>p</sup> 13,55; B B p p p p p B p p p p 5 3 4 5 3 4 3 min 2 1 1 2 3 4 5 2 2 3 4 5 <sup>B</sup> <sup>p</sup> <sup>p</sup> <sup>p</sup> <sup>B</sup> <sup>p</sup> <sup>p</sup> 13.9; B B p p p p p B p p p p 3 3 4 5 5 4 5 min 3 1 1 2 3 4 5 2 2 3 4 5 <sup>B</sup> <sup>p</sup> <sup>p</sup> <sup>p</sup> <sup>B</sup> <sup>p</sup> <sup>p</sup> 16,35; B B p p p p p B p p p p 4 3 4 5 3 4 3 min 4 1 1 2 3 4 5 2 2 3 4 5 <sup>B</sup> <sup>p</sup> <sup>p</sup> <sup>p</sup> <sup>B</sup> <sup>p</sup> <sup>p</sup> 14,8; B B p p p p p B p p p p 2 2 4 5 4 4 5 min 5 1 1 2 3 4 5 3 2 3 4 5 <sup>B</sup> <sup>p</sup> <sup>p</sup> <sup>p</sup> <sup>B</sup> <sup>p</sup> <sup>p</sup> 12,5; B B p p p p p B p p p p 5 2 4 5 2 4 2 min 6 1 1 2 3 4 5 3 2 3 4 5 <sup>B</sup> <sup>p</sup> <sup>p</sup> <sup>p</sup> <sup>B</sup> <sup>p</sup> <sup>p</sup> 13,2; B B p p p p p B p p p p 2 2 4 5 5 4 5 min 7 1 1 2 3 4 5 3 2 3 4 5 <sup>B</sup> <sup>p</sup> <sup>p</sup> <sup>p</sup> <sup>B</sup> <sup>p</sup> <sup>p</sup> 15,85; B B p p p p p B p p p p 2 2 4 5 3 4 3 min 8 1 1 2 3 4 5 4 2 3 4 5 <sup>B</sup> <sup>p</sup> <sup>p</sup> <sup>p</sup> <sup>B</sup> <sup>p</sup> <sup>p</sup> 15,35; B B p p p p p B p p p p 3 2 4 3 2 4 2 min 9 1 1 2 3 4 5 4 2 3 4 5 <sup>B</sup> <sup>p</sup> <sup>p</sup> <sup>p</sup> <sup>B</sup> <sup>p</sup> <sup>p</sup> 12,15; B B p p p p p B p p p p 3 3 4 2 2 2 4 min 10 1 1 2 3 4 5 5 2 3 4 5 <sup>B</sup> <sup>p</sup> <sup>p</sup> <sup>p</sup> <sup>B</sup> <sup>p</sup> <sup>p</sup> 12,85; B B p p p p p B p p p p 2 3 4 2 3 4 3 min 11 1 1 2 3 4 5 5 2 3 4 5 <sup>B</sup> <sup>p</sup> <sup>p</sup> <sup>p</sup> <sup>B</sup> <sup>p</sup> <sup>p</sup> 14,5; B B p p p p p B p p p p 4 2 4 3 2 4 2 min 12 1 1 2 3 4 5 3 2 3 4 5 <sup>B</sup> <sup>p</sup> <sup>p</sup> <sup>p</sup> <sup>B</sup> <sup>p</sup> <sup>p</sup> 10,5; B B p p p p p B p p 5 3 4 5 3 4 3 min 13 2 1 2 3 4 5 1 1 2 <sup>B</sup> <sup>p</sup> <sup>p</sup> <sup>p</sup> <sup>B</sup> <sup>p</sup> <sup>p</sup> 10,8; B B p p p p p B p p 3 3 4 5 5 4 5 min 14 2 1 2 3 4 5 4 1 2 <sup>B</sup> <sup>p</sup> <sup>p</sup> <sup>p</sup> <sup>B</sup> <sup>p</sup> <sup>p</sup> 10,45; B B p p p p p B p p 5 3 4 5 3 4 3 min 15 2 1 2 3 4 5 4 1 2 

42 <sup>B</sup> <sup>p</sup> <sup>p</sup> <sup>p</sup> <sup>B</sup> <sup>p</sup> <sup>p</sup> 10,5; B B p p p p p B p p 3 3 4 5 5 4 5 min 16 1 1 2 3 4 5 1 1 2 <sup>B</sup> <sup>p</sup> <sup>p</sup> <sup>p</sup> <sup>B</sup> <sup>p</sup> <sup>p</sup> 10,5; B B p p p p p B p p 3 3 4 5 5 4 5 min 17 2 1 2 3 4 5 1 1 2 <sup>B</sup> <sup>p</sup> <sup>p</sup> <sup>p</sup> <sup>B</sup> <sup>p</sup> <sup>p</sup> 12,1; B B p p p p p B p p 3 3 4 5 4 4 5 min 18 2 1 2 3 4 5 1 1 2 <sup>B</sup> <sup>p</sup> <sup>p</sup> <sup>p</sup> <sup>B</sup> <sup>p</sup> <sup>p</sup> 14; B B p p p p p B p p p p 2 2 4 5 4 4 5 min 19 3 1 2 3 4 5 1 2 1 4 5 <sup>B</sup> <sup>p</sup> <sup>p</sup> <sup>p</sup> <sup>B</sup> <sup>p</sup> <sup>p</sup> 12,4; B B p p p p p B p p p p 2 2 4 5 5 4 5 min 20 3 1 2 3 4 5 1 2 1 4 5 <sup>B</sup> <sup>p</sup> <sup>p</sup> <sup>p</sup> <sup>B</sup> <sup>p</sup> <sup>p</sup> 14,1; B B p p p p p B p p p p 4 2 4 5 2 2 5 min 21 3 1 2 3 4 5 1 2 1 4 5 <sup>B</sup> <sup>p</sup> <sup>p</sup> <sup>p</sup> <sup>B</sup> <sup>p</sup> <sup>p</sup> 11,7; B B p p p p p B p p p p 5 2 4 5 2 4 2 min 22 3 1 2 3 4 5 1 2 1 4 5 <sup>B</sup> <sup>p</sup> <sup>p</sup> <sup>B</sup> <sup>p</sup> <sup>p</sup> 13,6; B B p p p p p B p p p p 2 2 4 1 1 5 min 23 3 1 2 3 4 5 4 2 1 4 5 <sup>B</sup> <sup>p</sup> <sup>p</sup> <sup>p</sup> <sup>B</sup> <sup>p</sup> <sup>p</sup> 10,8; B B p p p p p B p p p p 1 2 4 1 2 4 2 min 24 3 1 2 3 4 5 5 2 1 4 5 <sup>B</sup> <sup>p</sup> <sup>p</sup> <sup>p</sup> <sup>B</sup> <sup>p</sup> <sup>p</sup> 14,2; B B p p p p p B p p p p 1 4 5 1 4 4 5 min 25 3 1 2 3 4 5 2 2 1 4 5 <sup>B</sup> <sup>p</sup> <sup>p</sup> <sup>p</sup> <sup>B</sup> <sup>p</sup> <sup>p</sup> 12,6; B B p p p p p B p p p p 1 4 5 1 5 4 5 min 26 3 1 2 3 4 5 2 2 1 4 5 <sup>B</sup> <sup>p</sup> <sup>p</sup> <sup>p</sup> <sup>B</sup> <sup>p</sup> <sup>p</sup> 10,8; B B p p p p p B p p p p 1 2 1 4 2 2 4 min 27 3 1 2 3 4 5 5 2 1 4 5 <sup>B</sup> <sup>p</sup> <sup>p</sup> <sup>p</sup> <sup>B</sup> <sup>p</sup> <sup>p</sup> 11,25; B B p p p p p B p p p p 4 2 1 4 2 4 2 min 28 3 1 2 3 4 5 5 2 1 4 5 <sup>B</sup> <sup>p</sup> <sup>p</sup> <sup>B</sup> <sup>p</sup> <sup>p</sup> 12,25; B B p p p p p B p p p p 2 2 4 5 1 5 min 29 3 1 2 3 4 5 4 2 1 4 5 <sup>B</sup> <sup>p</sup> <sup>p</sup> <sup>p</sup> <sup>B</sup> <sup>p</sup> <sup>p</sup> 11,35; B B p p p p p B p p p p 2 2 1 4 4 1 4 min 30 3 1 2 3 4 5 5 2 1 4 5 <sup>B</sup> <sup>p</sup> <sup>p</sup> 14,15; B B p p p p p B p p B p p p 3 4 3 min 31 4 1 2 3 4 5 1 1 5 2 2 3 4 <sup>B</sup> <sup>p</sup> <sup>p</sup> 13,45; B B p p p p p B p p B p p p 2 4 2 min 32 4 1 2 3 4 5 1 1 5 3 2 3 4 

43 <sup>B</sup> <sup>p</sup> <sup>p</sup> 12,1; B B p p p p p B p p B p p p 2 4 2 min 33 4 1 2 3 4 5 5 1 5 3 2 3 4 <sup>B</sup> <sup>p</sup> <sup>p</sup> 14,15; B B p p p p p B p p B p p p 3 4 3 min 34 4 1 2 3 4 5 1 1 5 2 2 3 4 <sup>B</sup> <sup>p</sup> <sup>p</sup> <sup>p</sup> <sup>B</sup> <sup>p</sup> <sup>p</sup> 11,95; B B p p p p p B p p p p 2 2 3 4 3 3 4 min 35 5 1 2 3 4 5 1 1 2 3 4 <sup>B</sup> <sup>p</sup> <sup>p</sup> <sup>p</sup> <sup>B</sup> <sup>p</sup> <sup>p</sup> 11,25; B B p p p p p B p p p p 3 2 3 4 2 2 4 min 36 5 1 2 3 4 5 1 1 2 3 4 <sup>B</sup> <sup>p</sup> <sup>p</sup> <sup>p</sup> <sup>B</sup> <sup>p</sup> <sup>p</sup> 12,15; B B p p p p p B p p p p 1 1 3 4 3 3 4 min 37 5 1 2 3 4 5 2 2 1 3 4 <sup>B</sup> <sup>p</sup> <sup>p</sup> <sup>p</sup> <sup>B</sup> <sup>p</sup> <sup>p</sup> 12,8; B B p p p p p B p p p p 4 1 3 4 3 4 3 min 38 5 1 2 3 4 5 2 1 2 3 4 <sup>B</sup> <sup>p</sup> <sup>p</sup> <sup>p</sup> <sup>B</sup> <sup>p</sup> <sup>p</sup> 10,45; B B p p p p p B p p p p 1 1 2 4 2 2 4 min 39 5 1 2 3 4 5 3 1 2 3 4 <sup>B</sup> <sup>p</sup> <sup>p</sup> <sup>p</sup> <sup>B</sup> <sup>p</sup> <sup>p</sup> 10,65; B B p p p p p B p p p p 2 1 2 4 1 1 4 min 40 5 1 2 3 4 5 3 1 2 3 4 <sup>B</sup> <sup>p</sup> <sup>p</sup> <sup>p</sup> <sup>B</sup> <sup>p</sup> <sup>p</sup> 10,9; B B p p p p p B p p p p 4 1 2 4 2 4 2 min 41 5 1 2 3 4 5 3 1 2 3 4 <sup>B</sup> <sup>p</sup> <sup>p</sup> <sup>p</sup> <sup>B</sup> <sup>p</sup> <sup>p</sup> 11; B B p p p p p B p p p p 2 1 2 4 4 4 1 min 42 5 1 2 3 4 5 3 1 2 3 4 <sup>B</sup> <sup>p</sup> <sup>p</sup> <sup>p</sup> <sup>B</sup> <sup>p</sup> <sup>p</sup> 12,7; B B p p p p p B p p p p 2 2 3 4 3 3 4 min 43 5 1 2 3 4 5 4 1 2 3 4 <sup>B</sup> <sup>p</sup> <sup>p</sup> <sup>p</sup> <sup>B</sup> <sup>p</sup> <sup>p</sup> 12. B B p p p p p B p p p p 3 2 3 4 2 2 4 min 44 5 1 2 3 4 5 4 1 2 3 4 

Дослідження наведених варіантів показало, що оптимальним є варіант № 13, який має найменшу нижню границю вартості В<sub>min 13</sub> =10,5.

### **2.7 Оптимізація процесу пошуку пошкоджень в розподільних повітряних мережах**

Операції з відновлення електропостачання (*power supply*) у випадку аварійного вимкнення здійснюють вручну за допомогою роз'єднувачів (*disconnector*) (вимикачів (*circuit breaker*) навантаження). Процес відновлення складається з ряду послідовних за часом підпроцесів [4]

$$
t_{\hat{A}} = t_{\hat{I}} \cdot 2 + t_{\hat{I}} + t_{\hat{I}} \cdot \ddot{A} + t_{\hat{I}} \cdot \dot{I} + t_{D} + t_{\hat{A}} \tilde{N},
$$

де t<sub>î</sub> 2 - час, за який надходить інформація про спрацювання релейного захисту і вимкнення мережі на диспетчерському пункті та подання команди оперативно-виїзній бригаді (ОВБ) про початок пошуку пошкодження;

t<sub>ї</sub> - час прибуття ОВБ із виробничої бази на підстанцію;

t<sub>Ї. Ä</sub> - час пошуку пошкодженої ділянки;

t<sub>Ï .Ì</sub> - час пошуку місця пошкодження на виділеній ділянці;

t<sub>P</sub> - час ремонту пошкодженої ділянки;

 $t_{\text{B}C}$  - час увімкнення споживачів.

За даними експлуатації  $t_{\mathbf{i},\mathbf{A}} = (0,3-0,5)t_{\mathbf{B}}$ . У реальних умовах скоротити складові t<sub>î</sub> 2, t<sub>i</sub>, t<sub>p</sub> важко, тому що це вимагає оснащення мережі й ОВБ дорогими пристроями і механізмами. Зменшити складову t<sub>Ї .</sub> можна без додаткових капітальних витрат за рахунок раціональної організації самого процесу пошуку і локалізації пошкодженої ділянки.

 $t_A = t_{\hat{I}}$   $\cdot$  +  $t_{\hat{I}}$  +  $t$ <br>
надходить інфо<br>
мережі на ди<br>
виїзній брига,<br>
із виробничої б<br>
кодженої ділянки<br>
я пошкодження<br>
эдженої ділянки<br>
ложивачів.<br>
плуатації  $t_{\hat{I}}$  ,  $\dot{A}$ <br>  $\cdot$ ,  $t_{\hat{I}}$ ,  $t_{\hat{I}}$  Організація процесу пошуку пошкодженої ділянки [7,8,9] залежить від конфігурації розподільної мережі, її довжини, кількості комутаційних апаратів, місця їх встановлення і виду пошкоджень. Наприклад, при відсутності на лінії секціонувальних роз'єднувачів, процес пошуку переходить в обхід лінії. При наявності роз'єднувачів процес пошуку пошкодження і його локалізація починається з поділу лінії на дві частини, вимкненням однієї з них; далі виконується повторне ввімкнення (ПВ) вимикачів лінії на підстанції. За результатами ПВ роблять висновки про те, на якій з частин лінії є пошкодження. Аналогічні операції виконують доти, поки не буде виявлена пошкоджена ділянка. Далі проводиться увімкнення тих пошкоджених ділянок, на які можна подати напругу від джерел живлення.

При наявності на лінії резервних з'єднань, пошук пошкодженої ділянки організовують інакше, оскільки після виконання будь-якої операції, спрямованої на одержання інформації про місце пошкодження, з'являється можливість увімкнути резервне джерело живлення для навантажень непошкоджених ділянок.

Якщо схема оснащена пристроями секціонування (*sectionalization*) та автоматичного введення резерву, пошук пошкодження здійснюється в автоматично виділеній зоні так само, як і в попередньому випадку. Отже, у будь-якому випадку процес визначення пошкодженої ділянки багатокроковим, і перед оперативним персоналом виникає задача вибору оптимальної стратегії пошуку та локалізації пошкодженої ділянки.

При пошуку місця міжфазного КЗ як критерій оптимальності (*optimum*) використовують мінімізацію недовідпуску електроенергії за час

$$
W=\sum_{j=1}^n W_j=\sum_{j=1}^n t_j P_{\hat a\hat e\hat\imath}\quad j\to min\ ,
$$

де t<sub><sub>i</sub>, W<sub>j</sub> відповідно, тривалість вимкнення лінії та недовідпуск</sub> електроенергії на *j*-ому кроці пошуку і локалізації;

<sup>P</sup>âèì j - величина навантаження, вимкненого на *j*-ому кроці; n - кількість ділянок РМ.

Стратегія W mіn формується шляхом розгляду й оцінки всіх можливих варіантів увімкнення навантажень при розподілі її r-м роз'єднувачем і увімкненням R-гo резерву. Для пар (r-R) ефективність операції повинна бути оцінена за зміною W, що досягається при виконанні цих операцій.

Складність реалізації такої стратегії полягає в тому, що невідома оптимальна послідовність поділу мережі r-м роз'єднувачем.

У найпростішому випадку, коли розподільна мережа складається з послідовно з'єднаних ділянок, для її поділу використовують метод половинного розділення. Для складних мереж (з відгалуженнями і резервними джерелами живлення) попередньо оптимізують процес керування за критерієм мінімуму сумарної тривалості часу пошуку і локалізації пошкодженої ділянки

$$
t = \sum_{j=1}^{\infty} t_j \to \min.
$$

Отже, вибір стратегії пошуку W→min формують вибором на кожному кроці процесу доцільних відхилень стратегії t $\rightarrow$ min i задовольняють умову

$$
\Delta W = W_{(W \to min)} - W_{t \to min} > 0.
$$

Оскільки стратегія t→min не є оптимальною, через те, що не враховується навантаження на ділянках, стратегія пошуку за W→min вимагає перебору великої кількості варіантів.

Запропоновано стратегію [3,5,6] керування процесом пошуку і локалізації пошкодженої ділянки з відновленням живлення на непошкодженій ділянці в процесі пошуку, при якій мінімізується недовідпуск електроенергії, спочатку при визначенні послідовності поділу мережі r-м роз'єднувачем, а потім при виборі пар (r-R).

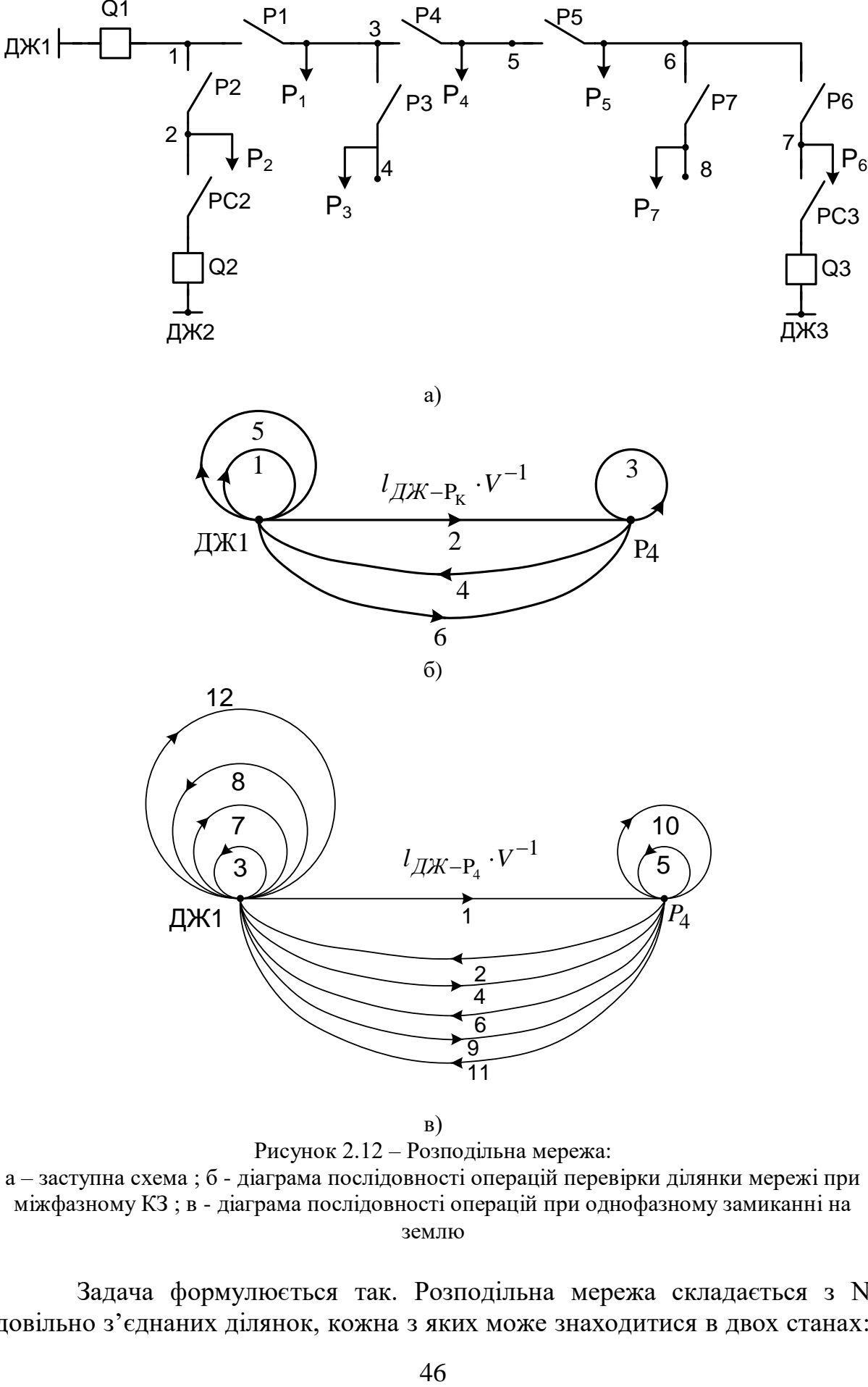

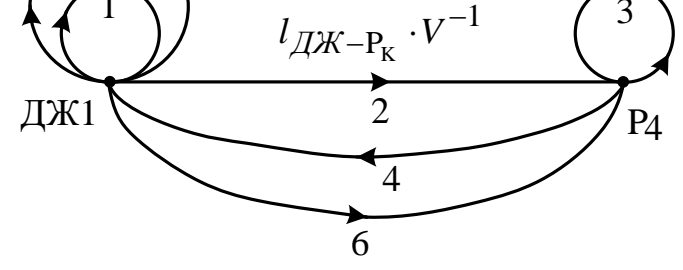

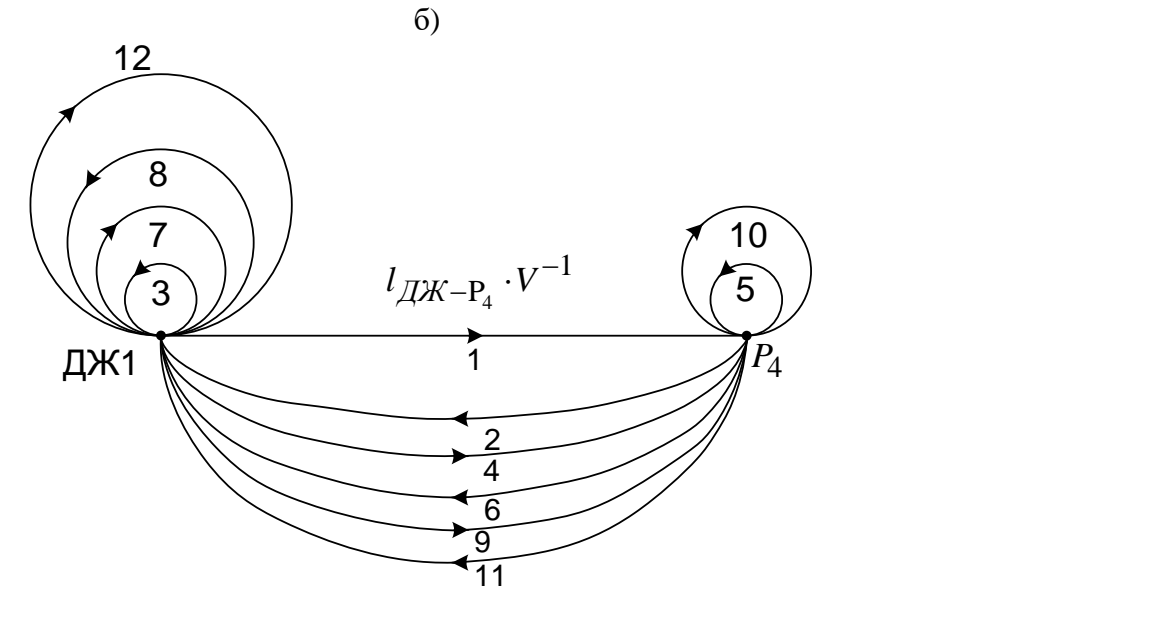

в) Рисунок 2.12 – Розподільна мережа:

а – заступна схема ; б - діаграма послідовності операцій перевірки ділянки мережі при міжфазному КЗ ; в - діаграма послідовності операцій при однофазному замиканні на землю

Задача формулюється так. Розподільна мережа складається з N довільно з'єднаних ділянок, кожна з яких може знаходитися в двох станах:

мати чи не мати пошкодження. Задано множину  $\{S_i\}$  станів, кожен з яких характеризується vі-мірним вектором, кожна компонента вектора є 0, при відсутності несправності на j-й ділянці, чи 1, при наявності несправності. Задано кінцеву множину {Пj} перевірок, що мають два результати: позитивний і негативний. Множина {Пj} цілком забезпечує можливість здійснення пошуку.

Недовідпуск електроенергії при перевірці  $\Pi_i$  дорівнює  $W_i$  і не залежить від послідовності її виконання. При здійсненні пошуку розподільна мережа не переходить з одного стану в інший. Схема пошуку передбачає послідовність дій між диспетчером, що виконує функції чергового підстанції, й ОВБ, оснащеної транспортними засобами і радіозв'язком. Середня швидкість проїзду по трасі лінії - V<sub>a</sub>, витрати часу на комутаційні операції -  $t_{\text{OII}}$ , на радіозв'язок -  $t_c$ .

Необхідно вибрати таку послідовність перевірок, щоб забезпечувався найменший недовідпуск електроенергії.

Визначимо недовідпуск електроенергії для кожного зі станів  $S_0-S_7$ розподільної мережі (рисунок 2.12, а). При цьому послідовність операцій (перевірок) повинна бути така, щоб оперативний персонал міг переконатися в наявності пошкодження на цій ділянці, локалізувати його і подати напругу на непошкоджену частину схеми.

Наприклад, при стані  $S_0$  перевірка  $\Pi_0$  полягає у виконанні однієї операції: ввімкнення вимикача  $Q_1$  за час  $t_{\text{OII}}$ , оскільки він не вимикається релейним захистом (*relay protection*), то пошкодження в розподільній мережі немає. Недовідпуск електроенергії для цієї перевірки:

$$
W_0 = t_{\widetilde{II}} \sum_{i=1}^{7} P_i
$$

де Pi - величина навантаження споживачів *і*-ої ділянки.

Для стану  $S_1$  перевірка  $\Pi_1$  буде полягати у виконанні значно більшої кількості операцій, послідовність яких зручно подати у вигляді діаграми (рисунок 2.12, б, в). Діаграма має вузли, що відображають те місце, де виконується операція (увімкнення, вимкнення, передача команди). Кожній вітці, тобто лінії, що з'єднує два вузли, відповідає свій оператор, який позначає час проїзду ОВБ, передачі сигналу чи виконання комутаційної операції. Напрямок вітки вказується стрілкою, а послідовність виконання операцій цифрою. Вітка, яка замикається на власний вузол (замкнутий шлях), означає операцію увімкнення, якщо стрілка на ній спрямована за годинниковою стрілкою, вимкнення - проти годинникової стрілки.

Опишемо діаграму виконання операцій для перевірки П<sub>4</sub> (пошкоджена ділянка 3-5). Після вимкнення вимикача Q<sup>1</sup> (рисунок 2.12, а) релейним захистом, диспетчер дистанційно у вузлі ДЖ1 виконує операцію 1 - пробне увімкнення  $Q_1$  за час  $t_{\text{OH}}$  (рисунок 2.12, б). Оскільки пошкодження стійке і вимикач вимкнувся релейним захистом, то диспетчер подає команду виконати операцію 2 - переїхати до вузла 3 (Р4), що виконується протягом часу  $t_{\ddot{A}\textbf{E}1-P4}= l_{\ddot{A}\textbf{E}-\textbf{D}4}^{\phantom{\dag}}/V_{\dot{a}} \quad (l_{\ddot{A}\textbf{E}1-P4}=$ відстань між ДЖ і Р4), і виконати операцію 3 - вимкнути роз'єднувач Р4 за час  $t_{\text{O}}$ п.

Після виконання цієї операції ОВБ повідомляє за допомогою радіозв'язку про вимкнення роз'єднувача Р4, виконуючи операцію 4 за час  $t_c$ . Одержавши повідомлення, диспетчер повторно вмикає вимикач Q<sub>1</sub> операція 5.

Оскільки пошкодження на ділянці ДЖ1- *<sup>P</sup>*<sup>4</sup> немає, то пошкодження сталося за роз'єднувачем Р4. За діаграмою легко визначити час перевірки:

$$
t_{\tilde{I}\tilde{O}} 3-5 = l_{\tilde{A}\tilde{E}1 - D4} / V_{\tilde{a}} + 3t_{\tilde{II}} + 2t_{\tilde{n}}.
$$
 (2.4)

Недовідпуск електроенергії при четвертій перевірці

$$
W_4 = t \ddot{r} \dot{O} \ \ 3{-}5 \sum_{i=1}^{7} P_i \ .
$$

Для перевірки П<sub>і</sub> недовідпуск електроенергії можна визначити як

$$
W_j = \left( l_{\vec{A}\mathcal{A} - D_j} / V_a + 3t_{\hat{I}I} + 2t_c \right) \sum_{i=1}^7 P_i.
$$
 (2.5)

Побудуємо безумовний алгоритм пошуку пошкодження. Необхідну глибину діагностування  $\lambda$  задамо поділом множини  $\{S_i\}$  на  $\lambda=8$ непересічних підмножин, що не перетинаються:  ${S_0}$  *i*  ${S_1}$ - ${S_7}$ . Таблицею покриття, яка відтворює ці умови побудови алгоритму пошуку пошкоджень, є табл. 2.9. Ця таблиця побудована при такій відповідності між елементами множини U (стовпцями) і парами станів з множини  ${S_1}$ - ${S_7}$ :

1-  $(S_0, S_1)$ ; 2 -  $(S_0, S_2)$ ; 3 -  $(S_0, S_3)$ ; 4 -  $(S_0, S_4)$ ; 5 -  $(S_0, S_5)$ ; 6 -  $(S_0, S_6)$ ; 7 -(  $S_0$ , $S_7$ ); 8 - ( $S_1$ , $S_2$ ); 9 - ( $S_1$ , $S_3$ ); 10 - ( $S_1$ , $S_4$ ); 11 - ( $S_1$ , $S_5$ ); 12 - ( $S_1$ , $S_6$ ); 13 -  $(S_1, S_7)$ ; 14 -  $(S_2, S_3)$ ; 15 -  $(S_2, S_4)$ ; 16 -  $(S_2, S_5)$ ; 17 -  $(S_2, S_6)$ ; 18 -  $(S_2, S_7)$ ; 19 -  $(S_3, S_4)$ ; 20 -  $(S_3, S_5)$ ; 21 -  $(S_3, S_6)$ ; 22 -  $(S_3, S_7)$ ; 23 -  $(S_4, S_5)$ ; 24 -  $(S_4, S_6)$ ; 25 -  $(S_4,S_7)$ ; 26 -  $(S_5,S_6)$ ; 27 -  $(S_5,S_7)$ ; 28 -  $(S_6,S_7)$ .

|          | $\mathbf{r}$ |  |              |                |  |  |  |              |  |  |        |  |  |                                           |  | $\ln i$      |  |   |  |  |  |  |                 |
|----------|--------------|--|--------------|----------------|--|--|--|--------------|--|--|--------|--|--|-------------------------------------------|--|--------------|--|---|--|--|--|--|-----------------|
| $\pi_j$  |              |  |              |                |  |  |  |              |  |  |        |  |  | 78910111213141516171819202122232425262728 |  |              |  |   |  |  |  |  |                 |
| $\theta$ |              |  | $\mathbf{1}$ | 1 <sup>1</sup> |  |  |  |              |  |  |        |  |  |                                           |  |              |  |   |  |  |  |  | $\mathbf{r}$    |
|          |              |  |              | 1 1 1          |  |  |  |              |  |  |        |  |  |                                           |  |              |  |   |  |  |  |  | 13 <sub>1</sub> |
| ↑        |              |  |              |                |  |  |  |              |  |  |        |  |  |                                           |  |              |  |   |  |  |  |  | 13              |
| 3        |              |  | $\mathbf{1}$ |                |  |  |  | $\mathbf{1}$ |  |  |        |  |  |                                           |  |              |  |   |  |  |  |  | 13              |
| 4        |              |  |              |                |  |  |  |              |  |  |        |  |  |                                           |  |              |  |   |  |  |  |  | 19              |
|          |              |  |              |                |  |  |  |              |  |  |        |  |  |                                           |  |              |  |   |  |  |  |  | 19              |
| 6        |              |  | $\mathbf{1}$ |                |  |  |  |              |  |  | 1<br>1 |  |  |                                           |  | $\mathbf{1}$ |  | 1 |  |  |  |  | 13              |
|          |              |  |              |                |  |  |  |              |  |  |        |  |  |                                           |  |              |  |   |  |  |  |  |                 |

Таблиця 2.9 – Таблиця покриття

У клітинці (Пі,Ui) табл. 2.9 проставимо значення двійкової змінної aіj, що визначається за правилом:

$$
a_{ij} = \begin{cases} 1, \ddot{y}\hat{e}\hat{u}\hat{i} & R^i_j \neq R^{\,n}_j; \\ 0, \hat{a}\ddot{a}\hat{d}\hat{b}\hat{e}\hat{e}\hat{a}\hat{a}\hat{f}\hat{i} & \dot{d}\hat{a}\hat{e}\hat{a}\hat{a}\hat{a}\hat{e}\hat{o} \end{cases}
$$

де  $R^i_j$ ,  $R^n_j$  - результати елементарної перевірки об'єкта, який знаходиться в стані 0 чи 1.

Для спрощення побудованої таблиці не будемо проставляти в її клітинах 0. Відмовимося тепер від всіх оптимальних варіантів, а обмежимося визначенням одного з них. Для визначення оптимального покриття скористаємося методом "віток і границь" [3,7,8].

Оскільки розв'язання поставленої задачі є багатокроковою процедурою, то її можна подати орієнтованим графом типу дерева, яке будемо називати деревом розв'язку. Початкова і внутрішня вершини дерева розв'язку будуть показувати кроки процедури, а дуги, що виходять з цих вершин, - допустимі варіанти частинних розв'язків. Шлях дерева розв'язку так подає послідовність частинних розв'язків задачі і відповідних їм кроків процедури. На кожному кроці процедури дерево розв'язків має певну множину висячих вершин. Будь-який шлях з початкової вершини дерева, що закінчується висячою вершиною, буде представляти побудовану частину розв'язку. Відносно деяких висячих вершин можна продовжити розв'язання задачі, щодо інших - продовження розв'язання задачі або неможливе, або не доцільне. Будь-яке можливе чи те, що немає сенсу продовження розв'язування аж до знаходження повного розв'язку, назвемо непобудованою частиною розв'язку.

Використовуючи дихотомічне дерево розв'язків (тобто, дерево, усі невисячі вершини якого мають не більше двох вихідних дуг), множину допустимих на h-ому кроці частинних розв'язків  $b_h > 1$ , можна поділити на дві підмножини. У першу з них включається один варіант j, а в другу всі інші (bh - 1) варіанти. Будемо називати такий поділ j-поділом. Першій і другій підмножинам поставимо, відповідно, дуги ј і ј, які виходять з вершини h дерева розв'язків. Дуга j є узагальненим допустимим варіантом частинного розв'язку, зумовленого тим, що в розв'язок, який ми шукаємо, не включається частинний розв'язок j.

Кожному повному розв'язку задачі буде відповідати певна вітка дерева розв'язків, тобто визначення одного, наприклад, оптимального розв'язку зводиться до знаходження однієї, що представляє цей розв'язок, вітки дерева.

Для визначення повного розв'язку для кожної висячої вершини дерева визначають складність побудованої частини розв'язків і виділяється нижня границя складності не побудованої частини розв'язків lіm(W), якою вважається складність, нижчу від якої не може мати жоден з допустимих розв'язків.

Сума складності побудованої частини і нижньої границі дає нижню границю складності відповідного повного розв'язку, яку будемо позначати Lіm(W). При обчисленні нижньої границі не побудованої частини розв'язку будемо виходити з того, що складність розв'язку і нижня границя складності цільової функції визначаються кількістю елементарних перевірок чи рядків таблиці покриття. Розрахувавши кількість n<sup>j</sup> стовпців, які покриваються рядком j таблиці, тобто кількість одиниць у цьому рядку для кожного j, і розташувавши їх у не зростаючому порядку, отримаємо

$$
n_{j1} \ge n_{j2} > ... n_{jp} \ge ..., \tag{2.6}
$$

візьмемо перші  $\alpha$  чисел ряду (2.6), які задовольняють умови

$$
\sum_{p=1}^{\alpha} n_{jp} \ge N \quad i \quad \sum_{p=1}^{\alpha-1} n_{jp} < N,\tag{2.7}
$$

де N - кількість стовпців таблиці покриття. Число  $\alpha$  і є нижньою границею lіm(n) довжини не побудованого покриття заданої таблиці.

Далі розраховані значення недовідпуску електроенергії при кожній елементарній перевірці розташуємо в порядку зростання

$$
W_{j1} \le W_{j2} ... \le W_{jg} \le ..., \tag{2.8}
$$

З ряду (2.8) береться сума перших *α* його членів 드  $\alpha$  $g=1$  $W_{jg}$ , що і є нижньою границею lіm(W) не побудованої частини розв'язку.

Це видно з того, що будь-яке покриття має не менше  $\alpha$  рядків, а недовідпуск електроенергії для цих рядків мінімальний із усіх можливих.

Нижня границя складності повного розв'язку:

$$
Lim(W) = W_{\hat{i}\hat{i}\hat{a}} + lim(W),
$$

де W<sub>iîá</sub> - недовідпуск електроенергії для побудованої частини розв'язку на даному кроці.

Стратегію вибору подальшого кроку процедури визначають шляхом виділення висячих вершин, які мають мінімальну повну нижню границю, такі вершини будемо називати оптимальними. Якщо на розглянутому кроці є нижні границі складності не побудованої частини розв'язків, які дорівнюють нулю, то їх побудовані частини розв'язків, очевидно, є повним розв'язком задачі, який ми шукаємо, і на цьому процедура закінчується. У протилежному випадку виконується наступний крок процедури, виходячи з будь-якої оптимальної вершини, і так до визначення оптимального повного розв'язку задачі.

Приведемо приклад побудови оптимального за недовідпуском електроенергії покриття (табл. 2.9) методом "віток і границь" для схеми, поданої на рисунку 2.12, а, яка містить основне джерело живлення ДЖ1, два резервних ДЖ2 і ДЖЗ, роз'єднувачі Р1-Р7, задані довжини ділянок у кілометрах:  $l_{1-3} = l_{3-4} = 5.6;$   $l_{1-2} = 13.5;$   $l_{3-5} = 14.5;$   $l_{5-6} = 10.5;$  $l_{6-7}$  = 11,5;  $l_{6-8}$  = 4,5 і потужність під'єднаних споживачів до ділянок у кіловатах: P<sub>1</sub> = 90; P<sub>2</sub> = 380; P<sub>3</sub> = 300; P<sub>4</sub> = 160; P<sub>5</sub> = 240; P<sub>6</sub> = 520; P<sub>7</sub> = 310, V<sub>a</sub>  $= 20$ км/год;  $t_{\text{OII}} = 0.1$  год.

Визначимо недовідпуск електроенергії в кіловат-годинах для кожного зі станів  $S_0-S_7$  розподільної мережі за рівнянням (2.5):

W<sub>0</sub>=200; W<sub>1</sub>=800; W<sub>2</sub>=800; W<sub>3</sub>=1360; W<sub>4</sub>=1360; W<sub>5</sub>=2810; W<sub>6</sub>=3860; W<sub>7</sub>=3860 кВт∙год.

Виберемо дихотомічну процедуру. Як функцію переваги використовуємо кількість стовпців, що покриває рядок j (табл. 2.9). Щоб поліпшити селективні властивості процесу зіставлення рівноцінних варіантів продовження розв'язування, у цьому прикладі застосуємо більш складну чотиристадійну функцію переваги. Спочатку відберемо з зазначених варіантів ті, котрі дають мінімум стовпців, що не покриваються, тобто рядок табл. 2.9 із найбільшою кількістю одиниць (nj). У випадку рівності цих показників (n<sub>i</sub>), вибирають варіант, який характеризується меншим недовідпуском електроенергії. Якщо і ці показники однакові, вибирають варіант, що дозволяє при вдалому його результаті вмикати резервне джерело живлення.

Якщо всі показники однакові, з табл. 2.9 вибирають рядок з меншим порядковим номером.

Дерево розв'язків для розглянутого прикладу зображене на рисунку 2.13.

**Крок 1.** Маємо два рівноцінних варіанти (табл. 2.9, стовпець nj) поділу П4, П5. Мінімальним за втратами електроенергії є поділ П4(W4=1360 кВт∙год). Викреслюємо з табл. 2.9 стовпці 1-7, 10-13, 15-22, які покриваються рядком П4, і видаляємо цей рядок. Для частини таблиці, що залишилася, кількість стовпців  $N_1=9$ ; рядок (2.6) має вигляд  $3=3=3=2=2=2>0$ , тому  $\alpha = 3$ ,  $\lim(n)_{1}=3$ . Рядок (2.8) має вигляд: W<sub>0</sub>=200<W<sub>1</sub>=W<sub>2</sub>=800<W<sub>3</sub>=W<sub>4</sub>=1360<W<sub>5</sub>=2810<W<sub>6</sub>=W<sub>7</sub>=3860 kBT·rog, i тому lim $\rm (W)_{\rm 1}$ =200+800+800=1800 (кВт·год); W $_{\rm noc}$ |=W $_{\rm 4}$ =1360 кВт·год, отже,

Lіm(W)1=1360+1800=3160 (кВт∙год).

Цьому значенню відповідає вітка 4 дерева розв'язків (рисунок 2.13). Вітка 4 дерева розв'язків відповідає виключенню поділу П<sub>4</sub> з табл. 2.9. Для цього випадку  $N_2=28$ ; рядок (2.6) має вигляд:  $19>13=13=13=13>7$ ; lіm(W)2=200+800=1000 (кВт∙год). Для побудованої частини розв'язку W<sub>пос</sub>2=0, тому Lim(W)<sub>2</sub>=1000(кВт⋅год). Оскільки Lim(W)<sub>2</sub><Lim(W)<sub>1</sub>, то другий крок процедури потрібно виконувати для вітки ( 4 ). Для наступного кроку кращим варіантом є поділ П $_5$ ( $n_5 = 19$ ).

**Крок 2.** Для вітки ( 4 ,5) нижня границя складності не побудованої частини розв'язків обчислюється за табл. 2.9 шляхом викреслювання стовпців: 1-7; 11-13; 16-18; 20-25 і поділу П4, П5. Для частини таблиці, що залишилася:  $N_3 = 9$ , ряд (2.6) має вигляд 3=3=3>2=2>1>0, звідки  $\alpha = 3$ ;  $\lim(n_3 = 3$ ; Lim(W)<sub>3</sub> = 200+800+800 =1800 (кВт⋅год); W<sub>пос3</sub>=2810 кВт⋅год, тому Lim(W)<sub>3</sub> =1800+2810 = 4610 (кВт∙год).

Вітка  $(\overline{5})$  дерева зображує виключення з табл. 2.9 поділу  $\Pi_4$ ,  $\Pi_5$ . Тоді N<sub>4,5</sub>=28; ряд (2.6) має вигляд 13=13=13=13=13>7 і lim(n)<sub>4</sub>=3; Lim(W)<sub>4</sub>=200+800+800=1800 (кВт⋅год) i Lim(W)<sub>4</sub>=0+1800 (кВт⋅год). Оскільки  $Lim(W)_4\leq Lim(W)_3$ , то третій крок процедури повинен виконуватися для вітки  $(\overline{5})$ . Для вітки  $(\overline{4},\overline{5})$  кращим є поділ  $\Pi_2$ .

**Крок 3** показує розрахунок для вітки 4,5,2 , він аналогічний попередньому.

Отже, побудова дерева розв'язків зводиться до вибору вершини, яка має менший недовідпуск електроенергії, і до виконання наступного кроку процедури щодо цієї вершини. Критерієм закінчення процесу є рівність нулю граничного недовідпуску електроенергії.

Для розглянутого прикладу (рисунок 2.13) оптимальною є послідовність перевірок П<sub>4</sub>, П<sub>5</sub>, П<sub>2</sub>, П<sub>6</sub>, П<sub>3</sub>, П<sub>7</sub>. В цьому випадку перевіркою треба вважати вимкнення відповідного роз'єднувача і контролювання стану вимикача О1 (рисунок 2.12, а). Наприклад, перевірка П<sub>4</sub> полягає в тому, що при вимкнутому Q1, ОВБ вимикає роз'єднувач Р4 і повідомляє про це диспетчера, який вмикає Q1 і фіксує результат перевірки (тобто вимкнувся чи не вимкнувся Q1).

Кінцевий результат подають у вигляді умовного алгоритму перевірок, сформованого з безумовної послідовності перевірок, із врахуванням можливості увімкнення резервного джерела живлення шляхом аналізу схеми. Наприклад, для розглянутої задачі умовний алгоритм показано на рисунку 2.14.

На початку алгоритму вказується звідки здійснюється керування процесом пошуку ("К", Q1). Перша перевірка П<sub>4</sub> означає, що при знеструмленій мережі потрібно вимкнути роз'єднувач Р4. Після повторного увімкнення вимикача Q1, результат перевірки може бути: "В" вимикач Q1 вимикається чи "Н" - не вимикається.

При виконанні перевірки П<sub>4</sub> уся мережа розділилася на дві рівнозначні частини (рисунок 2.12 а). Якщо результат перевірки "В", то необхідно вмикати резервне джерело живлення для непошкодженої частини схеми (Р, РСЗ, Q3) і виконати подальшу перевірку за безумовним алгоритмом; для пошкодженої частини схеми виконати перевірку -  $\Pi_2$ , тобто, вимкнути роз'єднувач Р2. Результат перевірки "Н" вказує на пошкоджену ділянку 1–2 (ПД1-2); при результаті "В", ОВБ повинна увімкнути резервне джерело живлення (Р, РСЗ, Q2) і перейти до подальшої перевірки П3, тобто вимкнути роз'єднувач РЗ. При результаті "В" пошкоджена ділянка 1–3 (ПД1-3), а при результаті "Н" пошкоджена ділянка - ПД 3-4 (рисунок 2.12 а).

Якщо на першому кроці пошуку (вимкнуто роз'єднувач Р4) вимикач Q1 не вимикається (права сторона алгоритму), то для пошуку пошкодження необхідно перейти на керування вимикачем Q3 ("К", PC3- Q3). Наступна за послідовністю перевірка П<sub>5</sub>, тому вимикається роз'єднувач Р5 і повторно вмикається вимикач Q3. Якщо результат перевірки "Н", то пошкоджена ділянка 3–5 (ПД 3-5); якщо "В", то вимикається роз'єднувач Р6 і т. д.

Замикання на землю в розподільних мережах напругою 6-35 кВ хоча і не супроводжується значними за величиною струмами пошкодження, однак, викликає небезпечний ненормальний режим, який необхідно швидко ліквідувати. Негайне вимкнення, при замиканнях на землю, застосовують лише в мережах, де робота з пошкодженою ізоляцією неприпустима за вимогами техніки безпеки. Це мережі вугільних, залізорудних кар'єрів, торфорозробки, які живлять пересувні машини і механізми, розподільні мережі хімічних підприємств і т.п. В інших мережах застосовують тільки сигналізацію при замиканнях на землю.

З надходженням сигналу черговий персонал повинен необхідними перемиканнями вивести пошкоджену ділянку з дії.

При дії захисту на сигнал від замикань на землю, місце замикання найчастіше знаходять шляхом послідовного обходу ділянок мережі і вимірюванням рівня тестового сигналу. Для пошуку використовують прилади типу "Пошук-1", "Волна", "ОМЗ-ЗВ", "Гармоніка", "Зонд" і ряд інших [7]. Наприклад, процедура пошуку місця замикання на землю приладом "Пошук-1" полягає в наступному. Біля виходів ліній з території підстанції прилад розташовують під однією з ліній на відстані до восьми метрів від осі лінії і підбирають чутливість приладу так, щоб вимірювана ним складова магнітної індукції від вищих гармонік у струмі замикання була максимальною. Аналогічні вимірювання роблять на інших лініях, які відходять від підстанції, на визначеній частоті (250 Гц).

Пошкоджену лінію визначають за максимальними показами результатів вимірювань на лініях. Оператор переміщується вздовж пошкодженої лінії і періодично вимірює рівень сигналу (особливо ретельно в місцях розгалуження пошкодженої лінії).

Перехід через місце замикання визначається різким зниженням вимірюваної величини за приладом. При цьому не потрібно вимикати споживачів від джерел електричної енергії, і це є основною перевагою, а основним недоліком - велика витрата часу на реалізацію цієї процедури. В окремих випадках вона взагалі не дозволяє визначити місце пошкодження. Наприклад, якщо від підстанції відходять всього дві лінії на даній напрузі, то при замиканні на одній з них, струми нульової послідовності на початку ліній майже рівні між собою.

Аналогічна ситуація фіксується і при великій кількості ліній, що відходять, якщо дві з них мають довжину, яка істотно перевищує довжину інших ліній. Рівень сигналу залежить також від величини перехідного опору в місці замикання, наприклад, якщо його значення перевищує 1 кОм, то розрізнити сигнал на лініях можна лише застосувавши додаткові засоби (спеціальний генератор високої частоти).

Ці недоліки можна усунути при реалізації процедури пошуку місця однофазного замикання на землю, яка передбачає попередньо визначену послідовність поділу мережі за допомогою роз'єднувачів. Задачу вибору послідовності перевірок формулюють так само, як і для випадку пошуку ділянки з міжфазним КЗ, але як критерій використовують мінімізацію часу пошуку пошкодженої ділянки лінії  $(t_{\Pi,\Pi}\rightarrow min)$  і іншу послідовність виконання операції при вимкненні роз'єднувача для кожної перевірки.

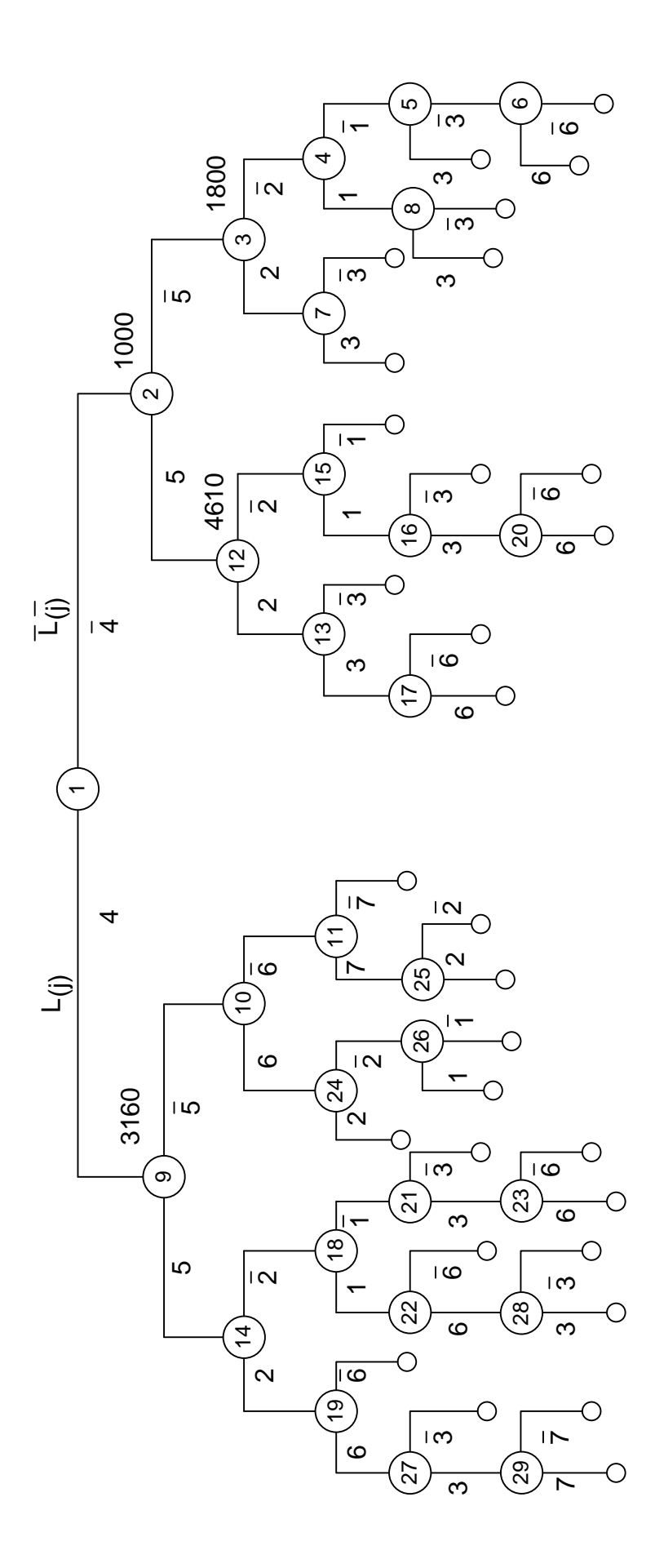

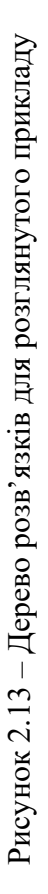

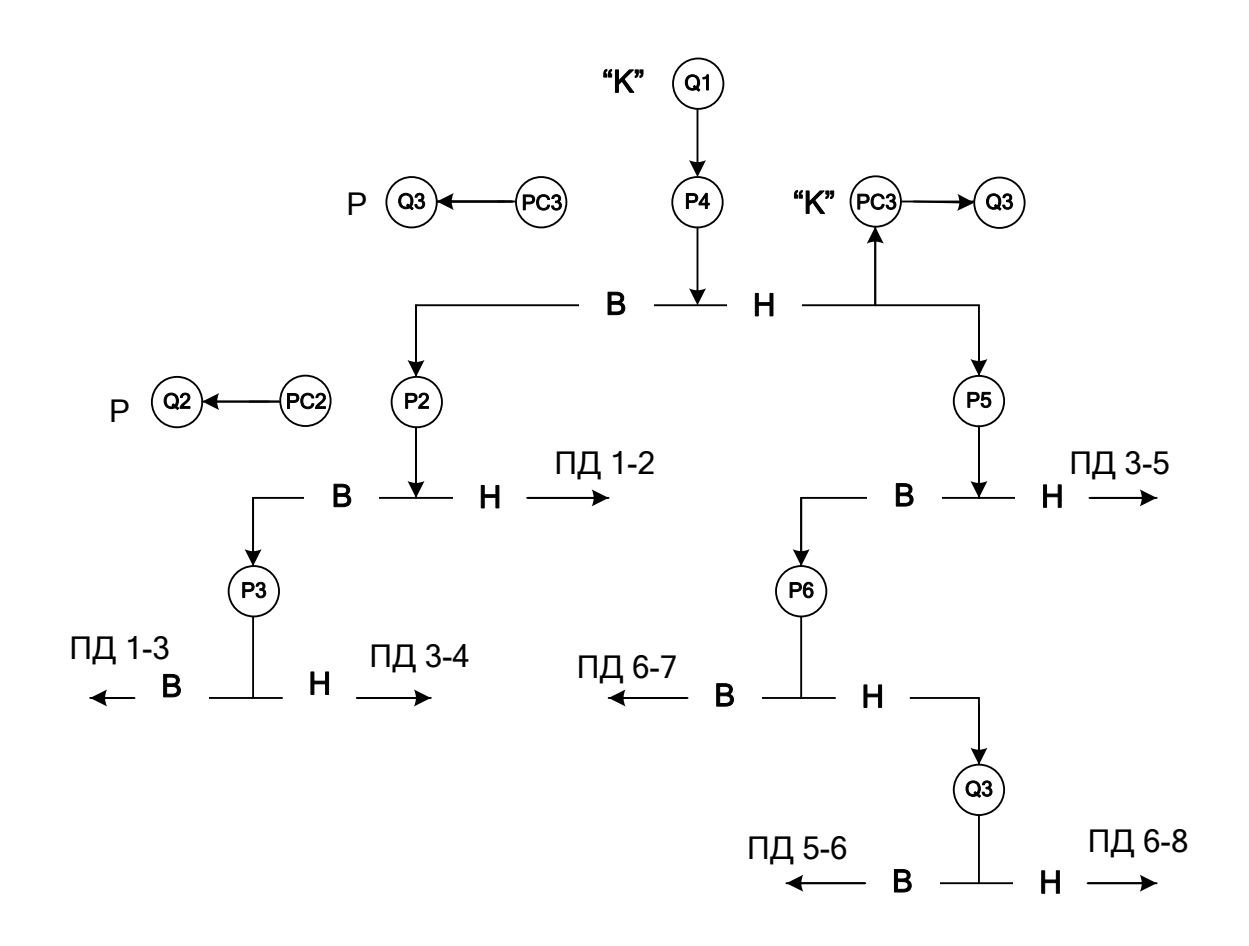

Рисунок 2.14 – Умовний алгоритм пошуку пошкодженої ділянки

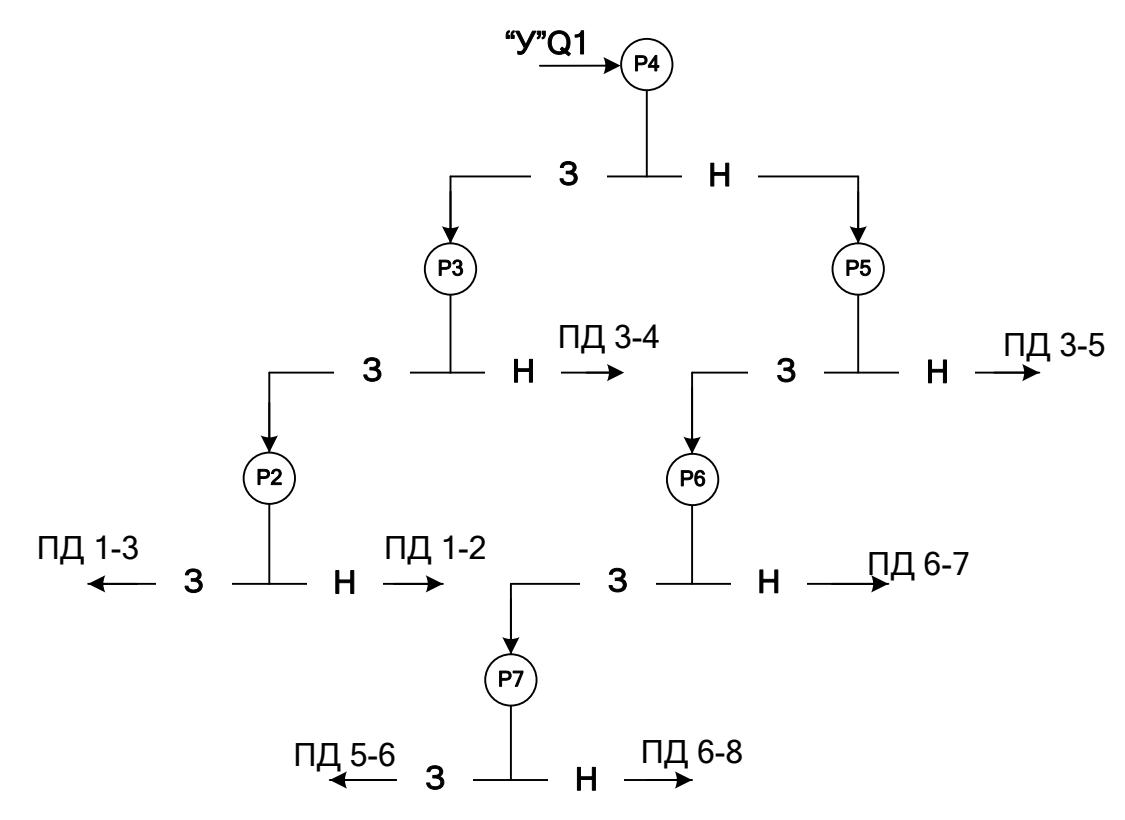

Рисунок 2.15 – Умовний алгоритм пошуку місця пошкодження при однофазному замиканні на землю: З – замикання на землю є; Н – замикання на землю немає

Так, для виконання будь-якої перевірки необхідно виконати 12 oпeрацій (рисунок 2.12, в), при цьому витрачається час:

$$
t_j = K_{kp} l_{\mathring{A} \mathcal{L} - Pj} / V_a + 6t_{\hat{u}} + 5t_c, \qquad (2.9)
$$

де *ÄÆ* -Pj *<sup>l</sup>* відстань від джерела живлення до *Pj*-го роз'єднувача;

 $K_{kp}$  - коефіцієнт, який враховує збільшення відстані  $l_{\ddot{A} \mathcal{A}^c\text{-} \text{Pj}}$  в порівнянні з довжиною лінії.

Час пошуку місця пошкодження на виділеній ділянці:

$$
t_{\ddot{I} \dot{A}} = 0.5 \cdot l_{\ddot{a}i\ddot{e}} / V_a,
$$

де *äië <sup>l</sup>* - довжина виділеної ділянки. Недовідпуск електроенергії при виконанні перевірки П<sub>і</sub>:

$$
W_j = (l_{\ddot{A} \mathcal{L} - Pj} / V_a + 6t_{\tilde{u}} + 5t_c) \sum_{i=1}^{N'} P_i ,
$$
 (2.10)

де *N'* - кількість ділянок на лінії, що від'єднуються від джерела роз'єднувачем *Pj*.

При виборі оптимальної послідовності перевірок безумовний алгоритм пошуку ділянки з однофазним замиканням на землю будують аналогічно, однак, для поліпшення селективних властивостей процесу зіставлення рівноцінних варіантів, використовують інші показники функції переваги. Спочатку, як і в попередньому випадку, з отриманих варіантів табл. 2.9 вибирають ті рядки, що мають найбільшу кількість одиниць (найбільш інформативні перевірки). Якщо кілька рядків мають рівні показники  $n_j$ , то виконують перевірку, на яку затрачається менше часу. Якщо і ці показники однакові, то виконують перевірку, яка характеризується меншим недовідпуском електроенергії. Коли ж і ці

показники однакові, з табл. 2.9 вибирають рядок з меншим порядковим номером. Вибір оптимальної стратегії пошуку однофазного замикання на

землю розглянемо за даними прикладу на рисунку 2.12, а.

1. Визначимо час у годинах для виконання перевірок П<sub>0</sub>-П<sub>7</sub> за (2.9):

 $t_{\ddot{I}_0} = 0,1;$   $t_{\ddot{I}_1} = 1,1;$   $t_{\ddot{I}_2} = 1,1;$   $t_{\ddot{I}_3} = t_{\ddot{I}_4} = 1,46;$   $t_{\ddot{I}_5} = 2,4;$  $t_{\ddot{I}_{6}} = t_{\ddot{I}_{7}} = 2.63.$ 

2. Визначимо недовідпуск електроенергії в кіловат-годинах для кожного зі станів  $S_0-S_7$  розподільної мережі за рівнянням (2.10):

 $W_0=200$ ;  $W_1=1782$ ;  $W_2=418$ ;  $W_3=330$ ;  $W_4=1795$ ;  $W_5=2568$ ;  $W_6=1376$ ; W7=815,3 кВт∙год.

Таблиця покриття буде мати такий самий вигляд, як і таблиця 2.9, а дерево розв'язків будується відповідно до рисунка 2.13. Оптимальна, в цьому випадку, буде послідовність  $\Pi_4$ ,  $\Pi_5$ ,  $\Pi_3$ ,  $\Pi_6$ ,  $\Pi_2$ ,  $\Pi_7$ . Умовний алгоритм пошуку подано на рисунку 2.15, він відрізняється від попереднього лише тим, що в процесі пошуку не потрібно вводити резервного джерела живлення.

Отже, запропонований метод пошуку пошкоджень у розподільних мережах можна використовувати при міжфазних КЗ і однофазних замиканнях на землю [7].

Оцінимо ефективність запропонованого методу пошуку в порівнянні з традиційною процедурою послідовного обходу ліній з індикацією рівня сигналу при однофазному замиканні на землю [10,11].

Час пошуку місця пошкодження при послідовному обході в загальному випадку для *k*-ої ділянки можна визначити як

$$
t_{\tilde{I} \cdot \tilde{I} \mid k} = t_{\tilde{A} \mathcal{L} - k} + t_{\hat{a}^3 \tilde{a}} + t_{\hat{a} \tilde{a} \mid k}, \qquad (2.11)
$$

де  $t_{\ddot{A}E-k}$  - час, що затрачається на обхід лінії від джерела живлення до пошкодженої ділянки;

*tвід* - час, який витрачається на вимірювання рівня сигналу на відгалуженнях при переміщенні від джерела живлення до пошкодженої ділянки;

k *îát* - час обходу пошкодженої ділянки. Значення цих величин можна обчислити за формулами:

$$
t_{\tilde{I} \tilde{J}_{k}} = l_{\tilde{A}\tilde{E}-k} \Big( V_X^{-1} + t_{\hat{a}} / l' \Big),
$$
  

$$
t_{\hat{a}^3 \tilde{a}} = \sum_{j=1}^{n'} t_{\hat{a}} m'_j ,
$$
  

$$
t_{\hat{u}^6} = 0, 5 \cdot l_k \Big( V_X^{-1} + t_{\hat{a}} / l' \Big),
$$

де  $l_{\ddot{A}\textbf{\textit{E}}-k}$  - довжина шляху вздовж лінії;

 $V_X^{-1}$  - швидкість переміщення вздовж лінії при обході;  $t_{\hat{a}}$  - час вимірювання рівня сигналу;  $n'$  - кількість вузлів розгалуженої лінії по довжині  $\,l_{\ddot{A} \mathscr{L}^{\perp} \hat{e}}$  ; *m* - кількість відгалужень у вузлі ( *m* > 2);

*l* - довжина ділянки лінії, через яку здійснюється вимірювання;

*l<sup>k</sup>* - довжина пошкодженої ділянки.

Час пошуку місця пошкодження з урахуванням оптимальної стратегії пошуку:

$$
t'_{\tilde{I} \cdot \tilde{I} \cdot k} = t'_{\tilde{I} \cdot \tilde{I} \cdot k} + t_{\hat{I} \hat{a} \cdot k}, \qquad (2.12)
$$

де *k Ï Ï t* . '<sub>ї ї</sub> - час пошуку пошкодженої ділянки при оптимальній послідовності.

Коефіцієнт ефективності:

$$
K_e = \frac{\sum_{i=1}^{N} K_{e_i}}{N},
$$
\n(2.13)

де  $K_{e_i}$  - коефіцієнт ефективності при визначенні місця пошкодження *і*-ої ділянки,  $K_{e_i} = t \ddot{I} \dot{I} / t' \ddot{I} \dot{I}$ ;

*N* - кількість ділянок на лінії.

Визначимо коефіцієнт ефективності (*effectiveness factor*) для розподільної мережі, зображеної на рисунку 2.12, а. З урахуванням досвіду експлуатації, можна прийняти  $V_x = 2.5$  км/год,  $t_B = 0.1$  год,  $l' = 0.5$  км. Тоді при замиканні на землю на ділянці 1-3 (*l1-3* = 5,6 км, *lДЖ-k* = 0):

$$
t'_{\ddot{I} \dot{J}}_{1-3} = 0.5 \cdot 5.6 \cdot (1/2.5 + 0.1/0.5) = 1.68
$$
 год.

Оптимальною є послідовність перевірок П<sub>4</sub>, П<sub>5</sub>, П<sub>3</sub>, П<sub>6</sub>, П<sub>2</sub>, П<sub>7</sub>. При пошкодженні на ділянці 1-3 необхідно виконати перевірки в такій послідовності: П<sub>4</sub>, П<sub>3</sub>, П<sub>2</sub>, і здійснити обхід першої ділянки, тобто вимкнути і увімкнути роз'єднувач Р4, на це буде затрачений час  $t_{p4}=l,46$ ; далі вимкнути і увімкнути роз'єднувач РЗ, на це буде затрачено час  $t_{P3} = 6t_{on} + 5t_{c} = 1,1$  (год), переїхати до вузла 1 за час (*l*<sub>3-4</sub>/V<sub>*X*</sub>)  $K = (5,6/20) \cdot 1,3 = 0,364$  год; вимкнути, а потім увімкнути роз'єднувач Р2 за час *tР2*=l,l год і здійснити обхід та визначити місця пошкодження на ділянці 1-3 за час 1 3 . *Ï Ì t* =1,68 год, тобто 1 3 . *Ï Ì t* =5,704 год. Коефіцієнт ефективності:

$$
K_{e_{1\cdot3}} = \frac{t\ddot{I} \cdot \dot{I}}{t'_{\ddot{I}} \cdot \dot{I}_{1\cdot3}} = 0,294.
$$

Аналогічно можна визначити Кеj при пошуку пошкоджень на інших ділянках:

$$
1-2 - K_{e_{1-2}} = 4,07/8,124 = 0,50;
$$
  
\n
$$
3-4 - K_{e_{3-4}} = 5,44/4,24 = 1,283;
$$
  
\n
$$
3-5 - K_{e_{3-5}} = 8,11/5,81 = 1,395;
$$
  
\n
$$
5-6 - K_{e_{5-6}} = 15,61/6,65 = 2,34;
$$
  
\n
$$
6-7 - K_{e_{6-7}} = 25,86/12,18 = 2,12;
$$
  
\n
$$
7-8 - K_{e_{7-8}} = 20,31/7,33 = 2,62.
$$

Коефіцієнт ефективності для лінії в цілому

$$
K_e = 10,554/7 = 1,507.
$$

Отже, запропонована стратегія дозволяє значно скоротити час пошуку, особливо при пошкодженні в середній частині лінії або в її кінці.

#### **Список літератури до першого та другого розділів**

1. Чиженко И. М. Матрично-топологические методы анализа электрических цепей / И. Чиженко, В. Терновой. — К. : КПИ, 1982. — 107 с.

2. Кутин В. М. Диагностирование электрооборудования электрических систем / В. Кутин, В. Брейтбурд. — К. : УМКВО, 1991. — 104 с.

3. Мозгалевский А. В. Диагностирование электрооборудования электрических систем / А. Мозгалевский, Д. Гаскаров. — М. : Высш. школа, 1975. — 207 с.

4. Кутін В. М., Вашковський В. В. Визначення роботоздатності ізоляції розподільної мережі змінного струму //Вісник Вінницького політехнічного інституту - 2000 - № 1 - С. 29 - 36.

5. Кутин В. М., Кульматицкий О. И. Диагностирование электрических распределительных сетей. – К.: Техніка, 1993. – 160 с.

6. Кутін В. М. Вибір сукупності і діагностичних показників для оцінки працездатності ізоляції відносно землі мережі 6 - 35 кВ //Вісник Кременчуцького державного політехнічного університету - 2006 - № 3 (38) ч. І -С. 96- 100.

7. Кутин В. М., Пискляров П. К. Поиск повреждений в распределительных электрических сетях – К.: Техника, 1994 – 138 с.

8. Надежность систем электроснабжения /В. В. Зорин, В. В. Тисленко, Ф. Клеппель, Г. Адлер – К.: Вища шк., главное изд-во, 1984 – 192 с.

9. Кутин В. М. Оптимизация процесса поиска повреждений в воздушных распределительных сетях 6-10 кВ // Электричество – 1994. -  $N_2$  3. – C. 28-35.

10. Кутин В. М., Аль Нсур Мохаммед, Али Мусбах. Выбор оптимальной стратегии при поиске повреждений в распределительных сетях 6-35 кВ // Энергетика и электрификация – 1995 - № 6. – С. 46-49.

11. Кутін В. М., Ілюхін М. О., Кутіна М. В. Оцінка ефективності системи діагностичного контролю електротехнічних комплексів // Вісник Вінницького політехнічного інституту – 2004 - № 3 – С. 51-54.

# **3 ЛАБОРАТОРНИЙ ПРАКТИКУМ**

## **3.1 Лабораторна робота № 1. Вимірювання температури за допомогою тепловізора на відстані**

Мета роботи. Засвоїти методику дистанційного вимірювання температури нагрітих об'єктів. "Об'єктами" потрібно вважати всі тіла, температура яких відрізняється від абсолютного нуля і є джерелом інфрачервоного випромінювання.

## **3.1.1 Короткі теоретичні відомості**

Інфрачервоні випромінювання є частиною оптичного випромінювання і займають в спектрі електромагнітних хвиль діапазон, який характеризує довжину хвиль від 0,76 до 1000 мкм.

Інфрачервоне випромінювання (*infrared radiation*), як і видиме світло, розповсюджується в однорідному середовищі по прямій лінії; може відображатися, переломлюватися, поляризуватися. Швидкість розповсюдження інфрачервоних хвиль дорівнює швидкості світла.

Характеризуючи випромінювання теплових джерел, виділяють три види випромінювачів: абсолютно чорне тіло, сірі тіла і селективні випромінювачі.

Абсолютно "чорне тіло" - це ідеалізоване поняття. У більшості твердих тіл, особливо в діелектриках, напівпровідниках і окислах металів розподіл енергії випромінювання має такий самий характер, як і в абсолютно "чорному тілі". Такі тіла називають "сірими". Вони характеризуються тим, що відношення їх енергетичної світності до енергетичної світності "чорного тіла", яке має таку ж температуру, не залежить від довжини хвилі і називається коефіцієнтом теплового випромінювання  $(K<sub>r</sub>)$ .

Застосування поняття "сірого тіла" дозволяє використовувати закони теплового випромінювання, виведені для абсолютно "чорного тіла".

Аналогічні припущення роблять і при дослідженні селективних випромінювачів, для яких коефіцієнтом теплового випромінювання вважають умовну величину, яка залежить від параметрів випромінювача.

При проходженні через атмосферу інфрачервоне випромінювання послаблюється внаслідок поглинання і розсіювання молекулами газів, аерозолями, дощем, снігом, а також найменшими часточками, які є в атмосфері в невагомому стані.

Туман і хмари значно розсіюють випромінювання і практично непрозорі для інфрачервоних променів.

#### **3.1.2 Вимірювання температурних полів**

Тепловізорні вимірювання температури в енергетичному виробництві проводять дистанційним шляхом. При цьому електрообладнання знаходиться під робочою напругою. В енергетиці контролювання температури на відстані виявилось позитивним. Це дає можливість визначити стан електрообладнання і контактних з'єднань у передаварійний період. Отже, метод дає можливість дефектні елементи електрообладнання енергетичної системи ремонтувати в плановому порядку.

При вимірюванні температури нагрівання контактних з'єднань за допомогою тепловізора (*infrared imager*) треба враховувати струмове навантаження, коефіцієнт випромінювання поверхні, кліматичні умови.

Реальні поверхні з'єднань електрообладнання випромінюють менше електроенергії, порівняно з ідеальним "чорним тілом", при тій же температурі. Тому їх коефіцієнт випромінювання поверхні буде меншим від одиниці. Такі матеріали, як окислена сталь, чавун, мідь, глазурований фарфор, мають коефіцієнт близький до одиниці і його не беруть до уваги. Алюміній і його оксиди, в тому числі, мають коефіцієнт випромінювання 0,2-0,3. В цьому випадку покази інфрачервоного випромінювання приладом будуть значно занижені. Тому при дослідженні температурних полів необхідно враховувати поправочний коефіцієнт "К". Тоді температура контактного з'єднання або електрообладнання буде обчислюватися:

$$
T_{\text{gii\text{H}\text{CHa}}} = K \cdot T_{\text{b\text{H}\text{M}}.},
$$

де Тдійсна - дійсна температура;

Твим. - виміряна температура за допомогою тепловізора;

К - поправочний коефіцієнт (табл. 3.1).

При швидкості вітру більше 0,2 м/с відбувається самоохолодження елементів електрообладнання. Тому необхідно додатково вносити поправку в такі вимірювання.

В діапазоні швидкості вітру від  $V_1=0,2$  до  $V_2=7,0$  м/с справедливе співвідношення:

$$
K_V = T_1 \cdot \left(\frac{V_1}{V_2}\right)^{0,45},
$$

де  $T_1$  - температура при швидкості вітру  $V_1$ ;

K<sup>V</sup> - коефіцієнт, який враховує швидкість вітру.

Струмове навантаження вираховують за допомогою коефіцієнта:

$$
K_i = T_1 \cdot \left(\frac{I_1}{I_2}\right)^2,
$$

де І<sub>1</sub>, І<sub>2</sub> - значення струмового навантаження під час вимірювання температури та номінального струму, відповідно, в амперах.

Звідси дійсне значення температури буде обчислюватися:

 $T_{\text{mifichra}} = T_{\text{or}\text{ou}} + T_{\text{BMM}} + K_{\text{v}} + K_{\text{i}} + K$ 

де Тоточ. - температура навколишнього середовища. В лабораторних умовах коефіцієнти  $K_v$  і  $K_i$  не враховуються.

Таблиця 3.1 - Коефіцієнти теплового випромінювання деяких металів і поправок при розрахунках

|  | 0.9                                                                                       |  |  |  |  |
|--|-------------------------------------------------------------------------------------------|--|--|--|--|
|  | $1 \mid 1.02 \mid 1.05 \mid 1.1 \mid 1.1 \mid 1.2 \mid 1.26 \mid 1.35 \mid 1.5 \mid 1.79$ |  |  |  |  |

Для алюмінію при температурі Т  $\approx 600^{\circ}\text{C}$  коефіцієнт  $\varepsilon_{\text{r}}$ = 0,09-0,55.

ПРИМІТКА: при температурі перегрівання більше за 30°С та струмовому навантаженні 50% від  $I_{H}$  стан є аварійним, необхідне виведення електрообладнання для ремонту. Значення коефіцієнта *К* задається викладачем.

#### **3.1.3 Принцип дії та конструкція тепловізора ТВ-2**

 $T_1 \cdot \left(\frac{I_1}{I_2}\right)^2$ навантаже<br> *и*, відповідновідно буд<br>
ратури буд<br>
<sub>огоч.</sub> + Т<sub>вим</sub>+ К<br>
о середови<br>
ромінювання<br>
ромінювання<br>
ромінювання<br>
<u>ромінювання</u><br>
<u>ромінювання</u><br>
ромінювання<br>
ромонту.<br>
Гариста ремонту.<br>
Гарист Тепловізор складається з тепловізорної камери (ТК) і відеоконтрольного пристрою (ВКП). На рисунку 3.1 показана передня панель ВКП. На рисунку 3.2 показана оптико-кінематична схема, яка розміщена у ТК. Випромінювання від елемента об'єкта, сфокусоване оптичною системою, падає на фотодіод ФД-511, сигнал з якого, пропорційний енергії випромінювання об'єкта, після підсилення подається на електронно-променеву трубку ВКП. Зображення об'єкта з'являється завдяки системі механічної розгортки, яка синхронізована з розгорткою електронно-променевої трубки.

У тепловізорній камері застосовується дзеркально-лінзова оптична система, яка складається з дволінзового об'єктива, плоских дзеркал, восьмигранної кремнієвої призми, яка обертається зі швидкістю 1200 об/хв. На шляху випромінюваного сигналу розміщене плоске дзеркало, яке здійснює коливання відносно горизонтальної осі. При цьому виконується кадрова розгортка випромінювання. Строкова розгортка виконується при проходженні променя через восьмигранну кремнієву призму, яка обертається.

На рисунку 3.3 зображена структурна електрична схема тепловізора. Сигнал з фотоприймача підсилюється попереднім підсилювачем, розміщеним у тепловізорній камері, надходить у ВКП та схему стабілізації рівня "чорного" і далі - на дільник напруги (1:1000). Після дільника напруги сигнал підсилюється каскадом схеми стабілізації, потім надходить на пристрій порівняння.

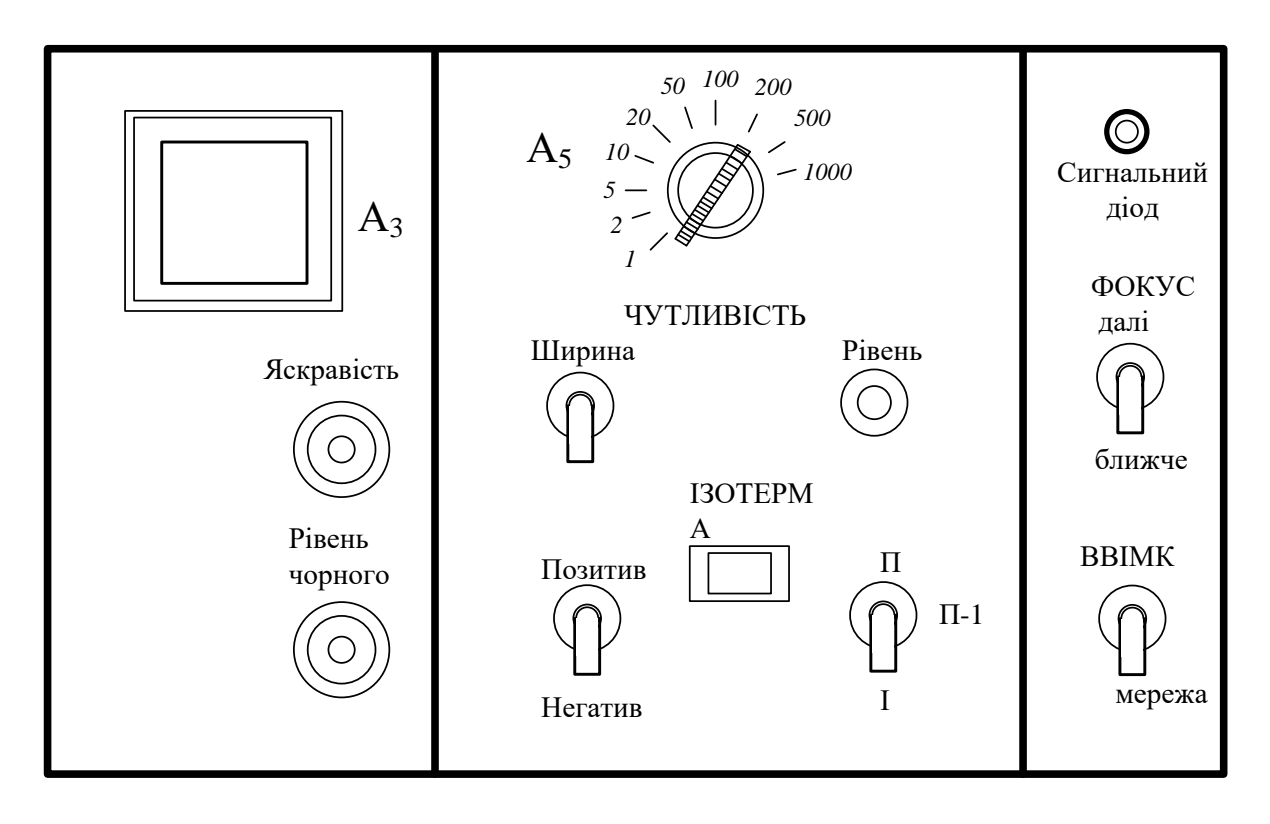

Рисунок 3.1 – Зовнішній вигляд передньої панелі відеоконтрольного пристрою

Сумарний сигнал, вироблений у цій схемі, ділиться на два паралельні сигнали. До одного із виходів підведений пристрій формування ізотерм. Цей пристрій дозволяє зафіксувати будь-які амплітудні рівні сигналу для того, щоб у подальшому виділити його у вигляді яскравих ліній будь-якої ширини на екрані (ВКП).

Допоміжні пристрої електронної шкали і виділена мітка створюють на екрані ВКП дві вертикальні світлі лінії на початку і в кінці рядків. По цих лініях переміщується (в залежності від положення перемикача дільника напруги 1:1000) позначка (мітка). Порівнюючи її з цифрами, нанесеними на екрані ВКП, можна визначити, в якому температурному режимі працює прилад. Сигнал цих допоміжних пристроїв, а також сигнали з вибраними ізотермічними рівнями додаються в інтеграторі і надходять до вихідного підсилювача, де змішуються в головний сигнал зображення.

Після вихідного підсилювача повний тепловізорний сигнал надходить на модулятор (М) кінескопа. Кадрова та строкова розгортки працюють зі сканувальним пристроєм тепловізорної камери (ТК).

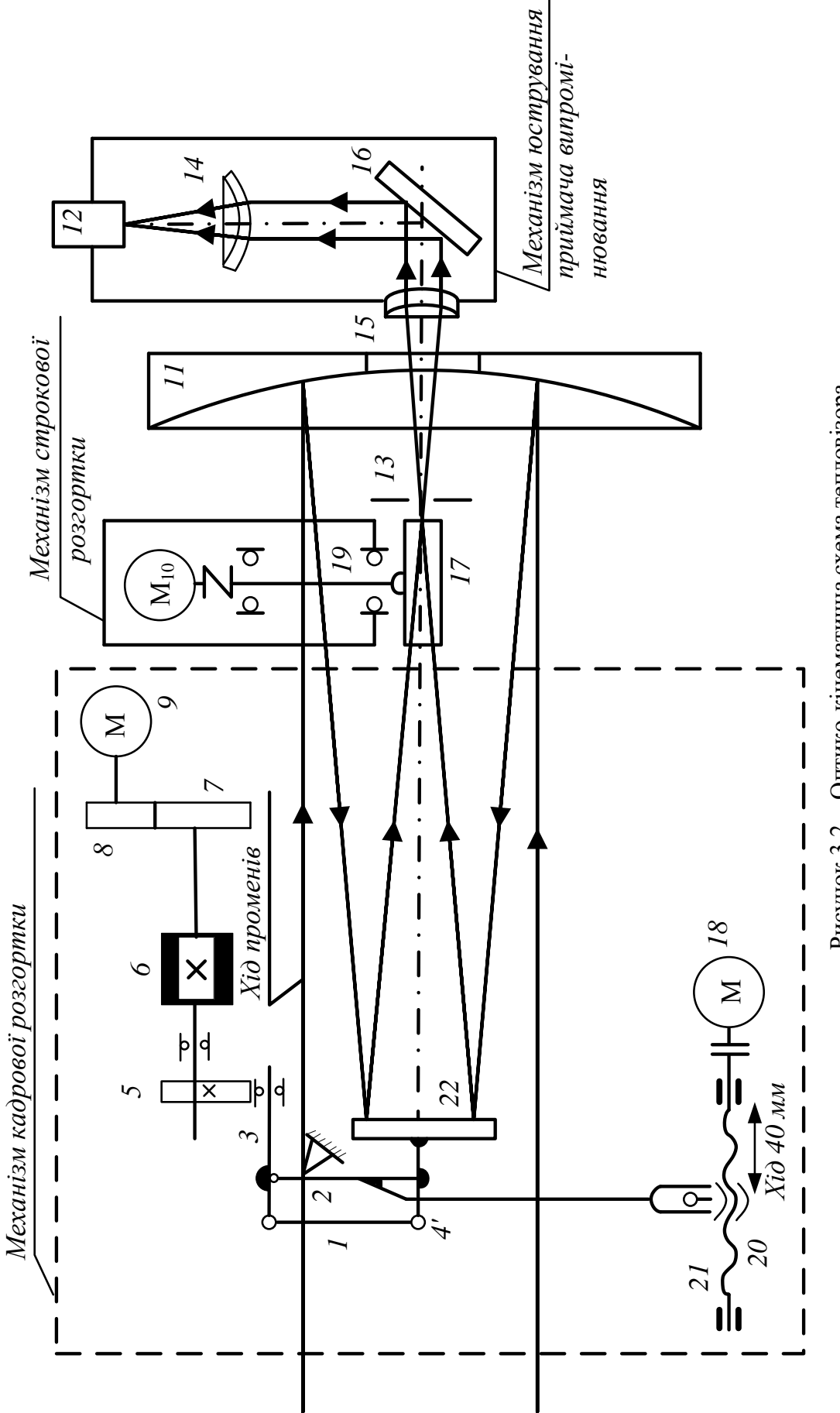

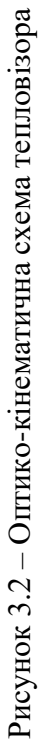

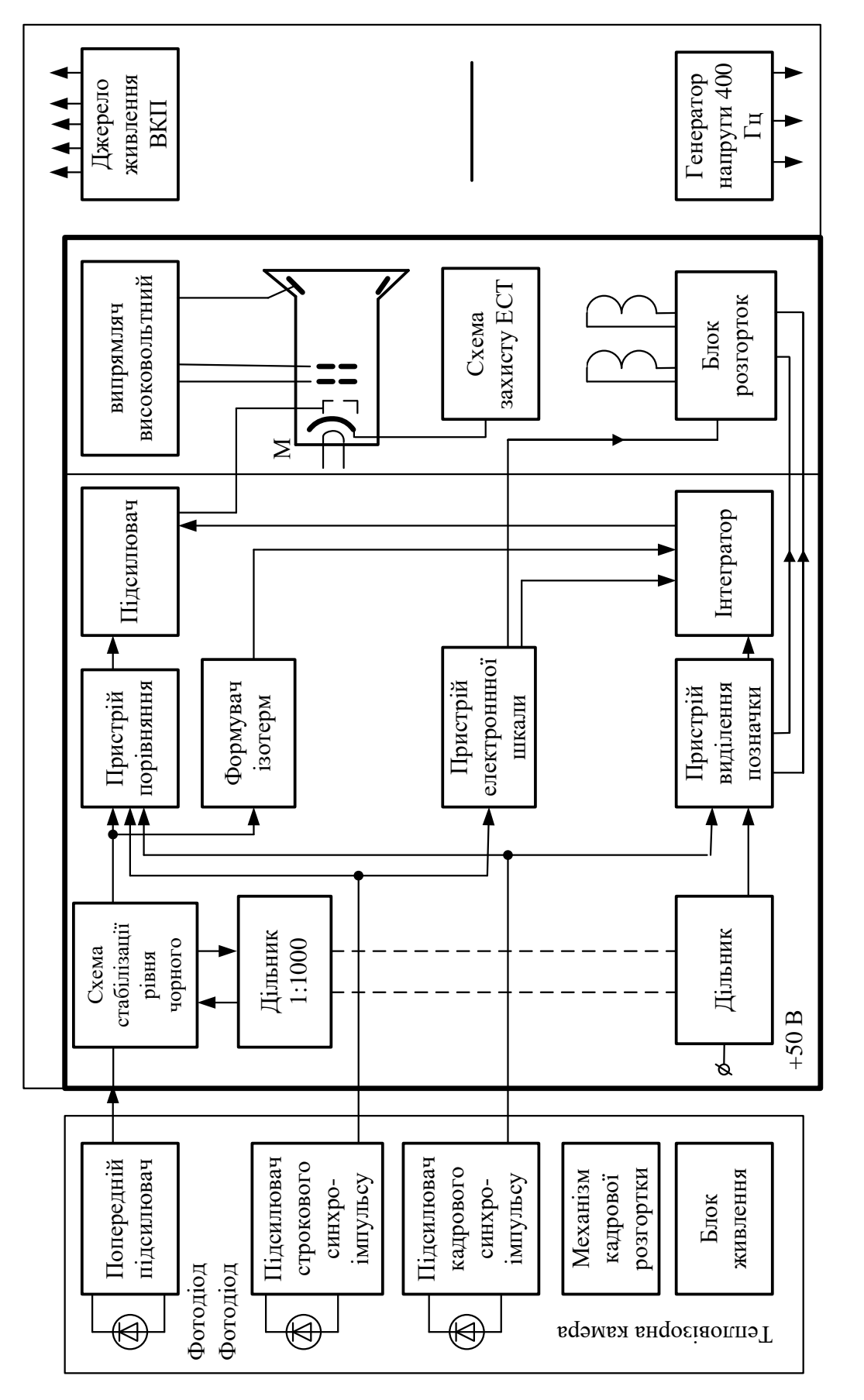

Рисунок 3.3 - Структурна схема тепловізора Рисунок 3.3 – Структурна схема тепловізора

Контролювання і синхронізація роботи відеоконтрольного пристрою здійснюється кадровими та синхроімпульсами, які виробляють фотодіод ФД-256 і підсилювач. У блоці ВКП розміщені джерело живлення кінескопа, генератор напруги з частотою 400 Гц для живлення строкового електродвигуна. Електрична схема ТК має підсилювач попередній, підсилювач строкових синхроімпульсів, механізм строкової розгортки, кола живлення електродвигуна та інших елементів камери.

На оптико-кінематичній схемі тепловізора (рисунок 3.2) показані: 1,2,3,4 - плечі важеля; 5 - кулачок; 6 - маховик; 7,0 - колеса зубчаті; 9,10,18 - електродвигуни; 11 - дзеркало фокусуюче; 12 - фотоприймач; 13 діафрагма; 14,15 - германієві лінзи; 16,22 - дзеркала плоскі; 17 - призма кремнієва; 19 - вісь; 20 - гайка; 21 - гвинт.

## **3.1.4 Підготовка тепловізора та порядок роботи**

Зібрати електричну схему тепловізора за допомогою роз'єднувачів (SX1) і (SX2). Роз'єднувачі під'єднати до відповідних гнізд ТК, а потім до ВКП, які мають позначення "Камера".

Провід з електровилкою 220 В з'єднується з розмикачем 220 В. Панель ВКП необхідно заземлити мідним гнучким провідником перерізом не менше 4 мм<sup>2</sup> і з'єднати його зі стаціонарним контуром заземлення (*grounding*) лабораторії.

Заповнити кріостат (*cryostat*) ТК рідким азотом, для цього виконати наступне:

- відкрутити пробку на верхній частині тепловізорної камери, візуально впевнитися у відсутності води в кріостаті фотодіода (*photodiode*);

за допомогою спеціальної чашки налити через отвір в кріостат 20-30 мл рідкого азоту і зачекати доки не закінчиться процес бурхливого кипіння азоту всередині ТК, і тільки після цього можна доливати повторну порцію азоту;

в тепловізорну камеру залити 100 см<sup>3</sup> рідкого азоту. Заливання проводиться малими порціями протягом 5-10 хв. і вважається закінченим, коли з нижньої точки кріостата почне витікати азот, після цього отвір закрити кришкою.

Перед увімкненням тепловізора тумблер "Фокус" повинен знаходитись у нейтральному положенні. Тумблер "Негатив-Позитив" - у положенні "Позитив". Навести об'єктив на предмет дослідження. Ввімкнути тумблер "Мережа". Після виставлення режиму роботи електродвигуна розгорткою "Яскравість" відрегулювати відтінки "сірого кольору" від білого до чорного. Перемикачем "Чутливість" виставити потрібний діапазон чутливості температури об'єкта від 5°С до 500°С. Поворотом ручки "Рівень чорного" досягти максимальної контрастності зображення.

За допомогою тумблера "Фокус" виконати фокусування тепловізора перемиканням тумблера в верхнє положення. Якщо чіткість зображення буде поліпшуватися, залишити в цьому положенні до появи максимального зображення, далі тумблер швидко перевести в середнє положення. Якщо при перемиканні тумблера "Фокус" у верхнє положення чіткість погіршується, то тумблер треба перевести в нижнє положення і залишити до появи зображення, далі тумблер швидко перевести в нейтральне положення. Діод, який розміщений на передній панелі тумблера "Фокус", засвічується при досягненні механізмом будь-якого з двох його крайніх положень. При зміні відстані від об'єкта треба заново сфокусувати тепловізор, як це було сказано вище. Для вимірювань в умовах лабораторії тепловізор з телеоб'єктивом ТОЗ.887.003-01 ефективно працює на відстанях до об'єкта від 0,8 до 6 м.

Описаний режим роботи тепловізора має назву "теплової картинки". Для виділення окремих частин картинки, які мають температуру в заданих межах, використовується режим "ізотерм".

Для роботи в режимі "ізотерм" налагодити тепловізор так само, як для роботи в режимі "теплової картинки", далі на панелі ВКП тумблером "П-1" виставити потрібний режим роботи (з одною або двома ізотермами).

Виставлення потрібного інтервалу в досліджуваному діапазоні температур здійснюється обертанням рукоятки "Рівень". Ширина температурного інтервалу виставляється рукояткою "Ширина". При дослідженні невеликих холодних зон на фоні нагрітих поверхонь, зручно працювати в зворотному відеосигналі. Для цього тумблер "Негатив-Позитив" треба перемкнути в положення "Негатив". Тепловізор дозволяє виконувати фотореєстрацію об'єкта за допомогою фотоприставки, змонтованої на передній панелі ВКП.

Оцінка різниці температур в режимі "Ізотерм" проводиться так: тумблер "П-1" виставити в положення "1" рукояткою "Ширина", за сигналом "сірого" виставити ширину ізотерми не більше однієї поділки; рукояткою "Рівень" виставити ізотерму в положення, при якому висвічується одна з окремих частин теплового зображення, між ними необхідно визначити різницю температур. За шкалою температур "сірого" визначити положення ізотерми, вибравши для візира один із країв ізотермічної позначки.

Далі рукояткою "Рівень" необхідно перевести "ізотерму" в положення, при якому висвічується інша окрема частина зображення, і зняти покази. Після цього, різницю між двома поділками шкали необхідно помножити на ціну поділки градуйованої шкали. Для обчислення останньої потрібно значення коефіцієнта шкали перемикача "Чутливість" розділити на десять.

Знаходження різниці температур за допомогою двох ізотерм треба проводити так. Тумблер "П-1" виставити в положення "П". Ручкою "Ширина" виставити за шкалою "сірого" ширину ізотерм 1 і 2 (не більше однієї поділки).

Ручкою "Рівень" виставити ізотерми 1 і 2 в положення, при якому висвічуються ті окремі ділянки теплового зображення, між якими необхідно обчислювати різницю температур. При натисканні кнопкового перемикача яскравість однієї ізотерми зменшиться, це забезпечить різницю 1 і 2 ізотерм.

За градуйованою шкалою "сірого" зробити відлік різниці температур, як різниці положення відміток за шкалою "сірого", вибравши візирами один із країв ізотермічних позначок. Після цього, різницю необхідно помножити на ціну поділки градуйованої шкали. Ціну поділки визначити так само, як і в режимі з однією ізотермою.

Якщо відлік положення ізотерм на світлих ділянках зображення ускладнений, необхідно тумблер "Негатив-Позитив" перевести в положення "Негатив".

Описаними методами тепловізор дає можливість виконати оцінку різниці температур між ділянками об'єкта з точністю ±20% в діапазоні температур від 25°С до 40°С. При наявності калібрувального джерела випромінювання з відомою температурою за допомогою тепловізора можна виміряти температуру об'єкта. Для цього необхідно виміряти різницю температур між джерелом випромінювання та об'єктом і до одержаного значення додати значення температури джерела.

## **3.1.5 Завдання**

1. Ознайомитися з фізичною суттю інфрачервоних випромінювачів нагрітих тіл і методами обчислення температур.

2. Ознайомитися з будовою і принципом роботи тепловізора ТВ-03.

3. Перевірити роботу тепловізора за допомогою калібрувальних контрольних приладів для визначення температури.

## **3.1.6 Хід роботи**

1. Ознайомитися з теоретичними відомостями про методи дистанційного вимірювання температури нагрітих предметів.

2. Підготувати тепловізор до роботи, як вказано вище.

3. Перевірити справність моделі електромережі.

4. Подати напругу на одну з фаз моделі електромережі.

5. Направити тепловізор на фазу моделі електромережі і виконати необхідні вимірювання температури. Місця, де можливе підвищення температури, на моделі ЕМ виконані з резисторів, що мають постійний опір.

6. Дані вимірювання записати в табл. 3.2.

Таблиця 3.2 – Результати досліджень

|                            | Номер                                   | Температура<br>нагріву |                   | Струм                             | Швид-<br>К1СТЬ         |                       | Заува-            |
|----------------------------|-----------------------------------------|------------------------|-------------------|-----------------------------------|------------------------|-----------------------|-------------------|
| Найменування<br>обладнання | перегрітого<br>контактного<br>з'єднання | виміряна               | Розра-<br>хункова | навантажен-<br>ня у % від $I_{H}$ | вітру,<br>$V_2$<br>M/C | $\varepsilon_{\rm T}$ | жен-<br><b>HA</b> |
| 1. Електромережа           | $\Phi$ аза А: №1<br>N <sub>2</sub>      |                        |                   |                                   |                        |                       |                   |

## **3.1.7 Запитання для самостійної перевірки знань**

1. Що таке технічна діагностика?

2. Основні характеристики об'єкта діагностування.

3. Дайте характеристику методам робочого і тестового діагностування.

4. Що таке роботоздатність об'єкта?

5. Що таке граничний стан об'єкта?

6. Що таке технічний стан об'єкта діагностики?

7. Які задачі розв'язує технічна діагностика?

8. Як виконується контроль електрообладнання засобами інфрачервоної техніки?

9. Які вам відомі способи безконтактного контролю теплового стану елементів розподільних мереж?

10. Призначення тепловізора.

- 11. Принцип дії тепловізора.
- 12. Як за допомогою тепловізора визначити температуру об'єкта?
- 13. Яка рідина використовується для охолодження фотодіода, чому?

14. Приведіть приклади практичного застосування в енергетиці тепловізорних методів технічної діагностики.

## **Список літературних джерел**

- 1. Эксплуатационная техническая документация по эксплуатации тепловизора ТВ-03. - Горький: п/я - Б2554. - 1989 г. – 63 с.
- 2. Справочник. Тепловизоры / Л. З. Крискунов, Г. А. Падалко Киев: Техніка. - 1987.

3. В. М. Кутин, В. И. Брейтбурд Диагностирование электрооборудования электрических систем – К. УМКВО, 1991. – 104 с.
### **3.2 Лабораторна робота № 2. Вимірювання параметрів ізоляції високовольтного обладнання під робочою напругою за схемою Шерінга**

Мета роботи. Ознайомлення студентів з методами вимірювання параметрів ізоляції електрообладнання 10 кВ за допомогою моста змінного струму Р5026.

# **3.2.1 Короткі теоретичні відомості**

Міст змінного струму Р5026 (в подальшому міст) призначений для вимірювання ємності і тангенса кута діелектричних втрат високовольтної промислової ізоляції (ізоляторів, вводів, конденсаторів, трансформаторів, машин-двигунів, генераторів, компенсаторів та інших об'єктів) експлуатаційних умовах, безпосередньо на місці встановлення обладнання; для лабораторних вимірювань ємності і тангенса кута діелектричних втрат різних електроізоляційних матеріалів та конденсаторів при частоті 50 Гц.

### **3.2.2 Побудова та робота Р5026**

Магазин опорів R<sup>з</sup> (рисунок 3.4) має три декади (20∙100; 9∙10; 9∙1 Ом) і потенціометр, що плавно регулюється, який має шкалу з ціною поділки 0,02 Ом.

Похибка підгонки опору до номінального значення перших трьох декад не перевищує ±0,1%, похибка градуювання останньої декади  $\pm$  0,01 O<sub>M</sub>.

Нуль-індикатор У2 (мА) призначений для індикації рівноваги моста і є чутливим транзисторним вибірковим підсилювачем, на виході якого ввімкнений стрілковий прилад (рисунок 3.4).

Перемикач (В1-2) застосовується для ввімкнення і вимкнення нульіндикатора.

Після емітерних повторювачів сигнал надходить на вибірковий підсилювач на транзисторах. Селективні властивості підсилювача досягаються використанням одноланкового LS-фільтра верхніх і дволанкового LC-фільтра нижніх частот.

З виходу підсилювача сигнал надходить на випрямляч на діодах, а далі на мікроамперметр (мА).

Магазин ємності С<sup>4</sup> має три декади: 9∙0,1; 9∙0,01; 9∙0,001 мкФ та повітряний конденсатор змінної ємності.

Похибка підгонки ємності декад магазину ± 0,2%, похибка оцифрованих точок шкали конденсатора змінної ємності  $\pm 30$  п $\Phi$ .

На панелі У1 розташовані: перемикач межі вимірювання на високій і на низькій напругах "А" (рисунок 3.4), блокувальна кнопка перемикача

"К", перемикач плеча R<sub>4</sub> "N", перемикач діапазонів для роботи на високій (3,2,1 положення) або низькій (4,5 положення) напрузі, розрядники, гніздо для під'єднання шнура живлення, затискачі під'єднання Сх і Со, зразкові конденсатори для низьковольтної схеми вимірювання, елементи живлення нуль-індикатора й опору, що шунтується.

Перемикач меж "А" забезпечує вибір схеми моста для роботи на високій (червоне маркування) або низькій (чорне маркування) напрузі.

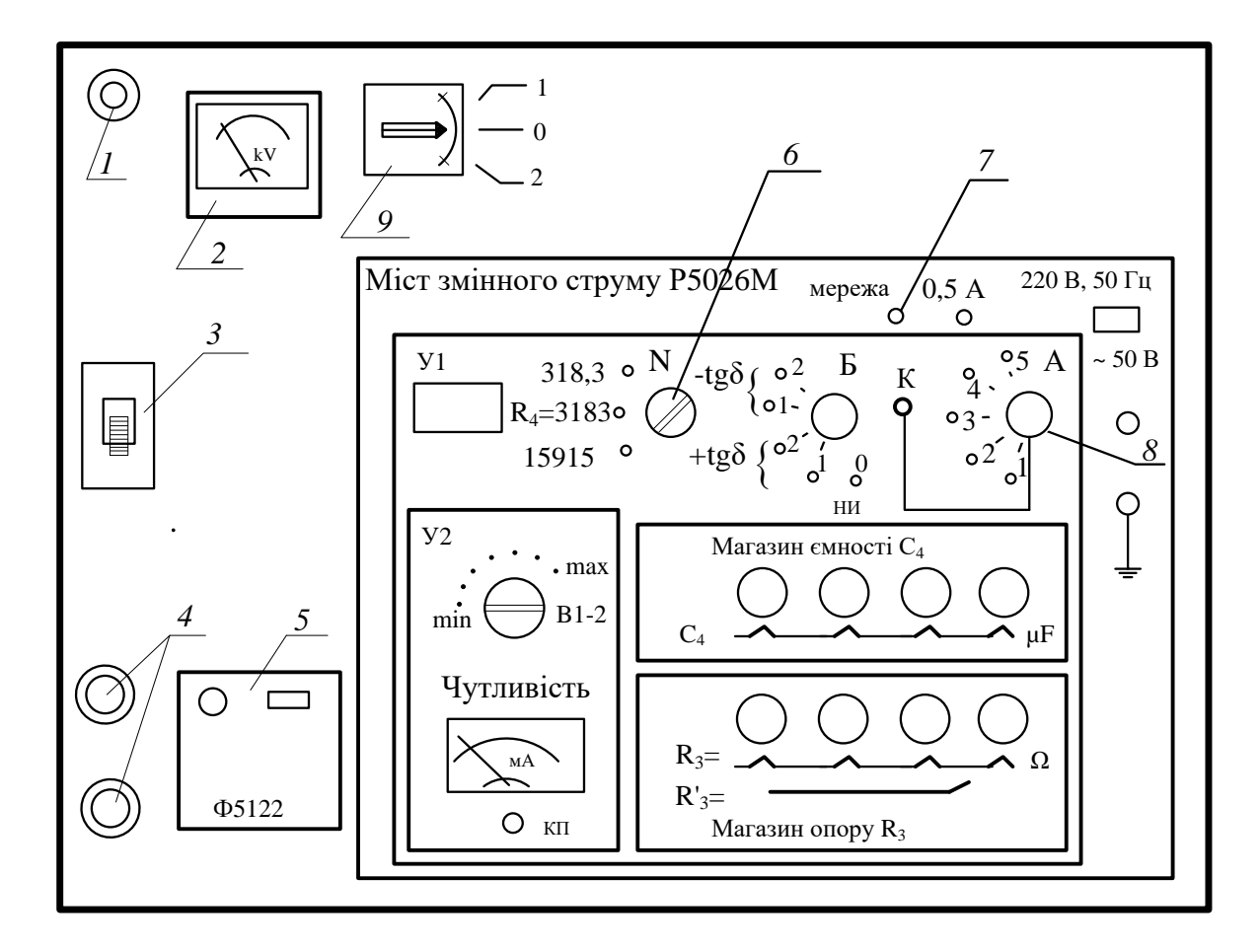

Рисунок 3.4 – Зовнішній вигляд передньої панелі лабораторного стенда 1 – лампочка індикації робочого стенда; 2 – кіловольтметр; 3 – автоматичний вимикач; 4 – кнопки керування магнітним пускачем; 5 – пристрій захисту; 6 – перемикач величини опору R4; 7 – перемикач; 8 – перемикач діапазонів для роботи на високій (3,2,1 положення) або низькій напрузі (4,5 положення); 9 – перемикач полярності мережі регулювального пристрою; К – кнопка, що блокує зміну положення перемикача 8 при переході з 3-го на 4-й діапазон, або навпаки

Щоб уникнути помилок від неправильних дій оператора, переведення схеми з високої напруги на низьку, або навпаки, можливе лише при натиснутій кнопці "К". Перемикач "Б" забезпечує два ввімкнення для вимірювання додатного або від'ємного tgδ. Кожне таке ввімкнення має два положення "1" і "2". При переході з положення "1" в положення "2"

змінюється полярність приєднання нуль-індикатора. Регулювання чутливості нуль-індикатора моста здійснюється ручкою "Чутливість", яка потрібна також для під'єднання і від'єднання елементів живлення.

Для контролю за станом елементів живлення нуль-індикатора моста служить кнопка "Контроль" (КП), яка розташована на передній панелі. При натиснутій кнопці стрілка мікроамперметра (*microamperemeter*) повинна відхилятися не менше, ніж на 30 мкА.

Зразковий повітряний конденсатор (*capacitor*) Р5023, що застосовується при високій напрузі, конструктивно є повітряним конденсатором з коаксіальним розташуванням електродів. Зовнішній електрод (*electrode*) є високопотенційним, внутрішній – низькопотенційним.

На панелі блока встановлені такі затискачі: "Земля", "10 кВ",  $\, {\rm C}_{\rm x} \, .$ 

В мості застосована схема Шерінга (рисунок 3.8 а), яка дозволяє робити вимірювання ємності (*capacitance*) і тангенса кута діелектричних втрат:

а) за "прямою" схемою на високій напрузі з пристроєм захисного потенціалу Ф5122 і блоком конденсаторів Р5069;

б) за "прямою" схемою на високій напрузі з пристроєм захисного потенціалу;

в) за "прямою" схемою на високій напрузі без Ф5122 і Р5069 ;

г) за "перевернутою" схемою на високій напрузі;

д) за "прямою" схемою на низькій напрузі.

Формули для визначення ємності і тангенса кута діелектричних втрат приведені нижче.

Перемикач меж "А" (рисунок 3.4) виставлений в положення "1"  $(R_4 = 318, 3 \text{ OM})$ . Формули для визначення  $C_{\text{X}}$  і tg $\delta_{\text{X}}$  мають вигляд:

$$
C_X = \frac{C_0 \cdot R_4}{R_3}, \text{ MK}\Phi,
$$
\n(3.1)

де  $\rm C_{o}$  - дійсне значення ємності зразкового конденсатора, мк $\Phi ;$ 

R $_3$  – поділка шкали на мосту, Ом; R $_4$  - показник на перемикачі "N", Ом.

$$
tg\delta_{x} = \omega \cdot R_{4} \cdot C_{4} = 2 \cdot \pi \cdot f \cdot R_{4} \cdot C_{4}.
$$
 (3.2)

Перемикач меж "А" виставлений в положення "2" або "3". Формули для визначення  $\mathrm{C}_{\mathrm{x}}^{\top}$  i tg $\delta_{\mathrm{x}}^{\top}$ :

$$
C_{x} = \frac{R_{4}}{R_{3}} \cdot C_{0} \cdot \frac{(150 + R'_{3})}{N}, \text{ mK}\Phi,
$$
\n(3.3)

де  $R_3$  - поділка шкали на мосту, Ом,

 $N$  - значення опору шунта ( $N = 3183$  Ом, якщо перемикач "А" - в положенні "2", та  $N = 15915$  Ом - у положенні "3").

 $\rm R_3^{\prime}$  - поділка шкали на останній резистивній декаді моста Р5026М.

$$
tg\delta_{x} = \left(C_{4} - \frac{7 \cdot 10^{-3}}{R_{3}}\right) \cdot \frac{f}{50},
$$
\n(3.4)

де  $\rm C^{}_4$  - поділка шкали на мосту, мк $\Phi ;$  f - робоча частота, Hz.

Перемикач меж "А" виставлений у положення "4". **Увага: положення 4 та 5 в лабораторній роботі не виставляються!** Вони призначені для дослідження обладнання на низькій напрузі.

Формули для визначення  $C_x$  і tg $\delta_x$  мають вигляд ("А" - в положенні 4, а R<sub>4</sub>=318,3 Oм)

$$
C_{x} = \frac{C_{0} \cdot R_{4} \cdot 4 \cdot 10^{-3}}{R_{3}}, \text{ mK}\Phi, \tag{3.5}
$$

$$
tg \delta_{x} = 0.1 \cdot C_{4} \cdot \frac{f}{50}.
$$
\n(3.6)

Перемикач меж "А" виставлений в положення "5", К4 =15915 Ом.

$$
C_{\rm X} = C_{\rm o} \cdot \frac{R_4 \cdot N}{R_3} \cdot (150 + R_3') , \quad \text{MK} \Phi,
$$
 (3.7)

$$
tg\delta_{x} = 5 \cdot C_{4} \cdot \frac{f}{50} \,. \tag{3.8}
$$

Формули відносяться до послідовної еквівалентної заступної схеми об'єкта вимірювання. Для паралельної заступної схеми:

$$
C_{P\text{map}} = \frac{C_3}{1 + \text{tg}^2 \delta}, \qquad r_p = r_s \cdot \left(1 + \frac{1}{\text{tg}^2 \delta}\right). \tag{3.9}
$$

#### **3.2.3 Побудова вимірювального стенда**

Як вимикач В1 і перемикач В2 (рисунок 3.5) треба використовувати пристрій потрібної потужності з видимим розривом кола.

Допускається застосування вимикачів і перемикачів закритого типу лише за умови оснащення їх контактним пристроєм світлової сигналізації.

Регулювальним елементом може бути автотрансформатор ЛАТР-1 або РНО-250-2 при потужності до 2 кВ∙А, або РНО-250-5 чи РНО-250-10 при потужностях, відповідно, 5 і 10 кВ∙А.

Контроль значення випробувальної напруги рекомендується проводити вольтметром V, який має градуювання в кіловольтах, при навантаженнях трансформатора (*transformer*), близьких до навантажень під час випробувань.

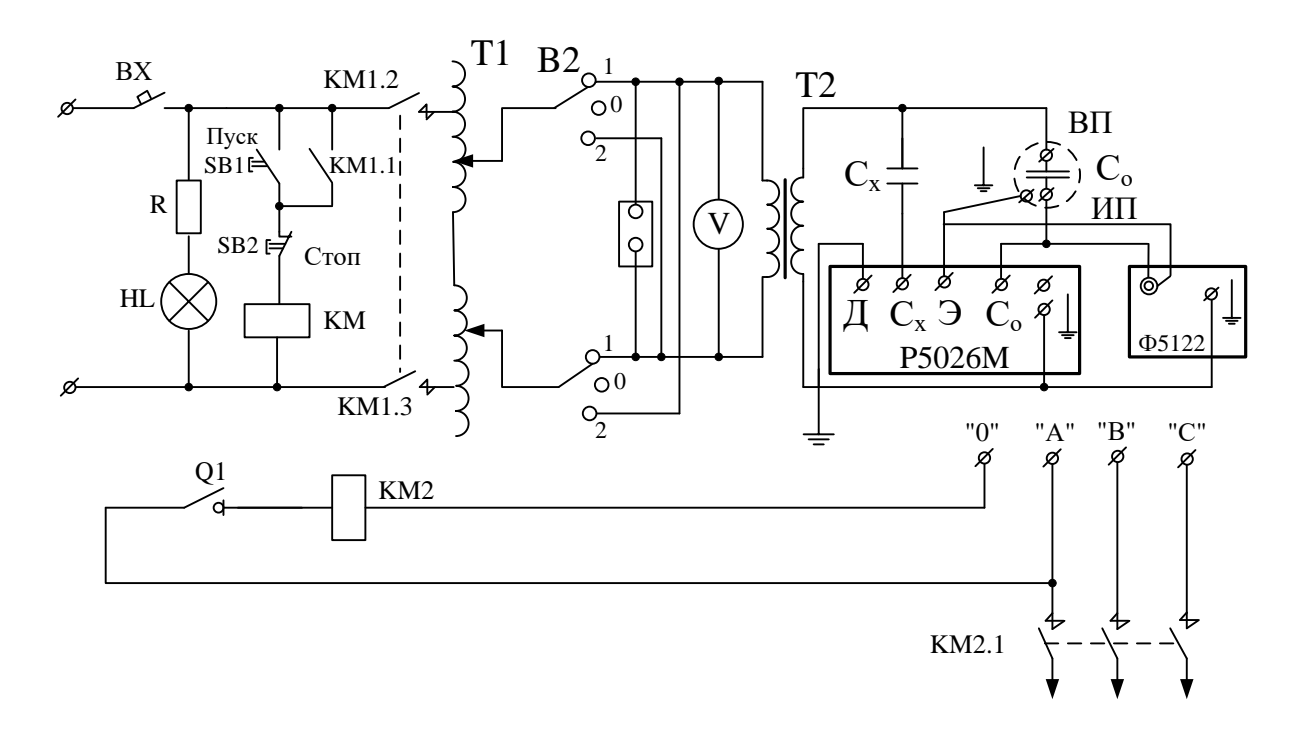

Рисунок 3.5 – Загальна схема під'єднання випробовуваного трансформатора  $T1$  – регулювальний пристрій;  $T2$  – випробовуваний трансформатор;  $C_0$  – еталонний конденсатор Р50-13,  $C_x$  – вимірюваний об'єкт; Ф5122 – пристрій захисного потенціалу, Р5026Ш – міст змінного струму; В2 – перемикач полярності мережі (регулювального пристрою)

"Пряму" схему зібрати згідно з рисунком 3.5. Для того, щоб зібрати "пряму" схему з пристроєм захисного потенціалу, необхідно:

кабель з позначенням "Сх" приєднати до низьковольтного електрода вимірюваного об'єкта;

наконечник з позначенням "З" кабелю "С<sub>х</sub>" приєднати до затискача "Земля" об'єкта, що вимірюється;

кабель з позначенням "С<sub>о</sub>" приєднати до затискача "НП зразкового конденсатора;

наконечник з позначенням "Э" кабелю "С<sub>о</sub>" приєднати до затискача "Земля" зразкового конденсатора;

затискач "Д" моста заземлити;

- з'єднати високовольтний вивід випробовуваного трансформатора з високовольтним електродом випробуваного об'єкта з виводом "ВП" зразкового конденсатора, не знімаючи з випробовуваного трансформатора тимчасового заземлення.

До роз'єднувача "Ш" пристрою захисного потенціалу під'єднати з'єднувальний кабель. Вставити наконечники з позначенням "С" у гніздо "Со", а з позначкою "Э" - у гніздо "Э", які розташовані на задній стінці моста. Під'єднати пристрій захисного потенціалу до мережі 220 В.

# **3.2.4 Послідовність виконання роботи**

Робота при високій напрузі.

Перевірити положення або виставити на мосту:

- ручку "Чутливість" в положення "ВИМК.";
- ручку ряду R<sub>3</sub> в положення 50 Ом;
- ручку ряду  $C_4$  в положення 0,001 мкФ;

- ручку перемикача "А" - в положення припустимого значення вимірювальної ємності під час роботи при високій напрузі.

ПРИМІТКА. Якщо перемикач "А" знаходився в положенні, яке відповідає роботі при низькій напрузі, то під час переведення його ручки в положення, яке відповідає роботі при високій напрузі, необхідно натиснути кнопку "К" і відпустити після переходу покажчика ручки на позначення червоного кольору.

Якщо порядок величини ємності об'єкта вимірювання невідомий, то перемикач "А" необхідно виставити в положення вимірювання найбільшої ємності, і при наступному врівноваженні моста виставити спочатку випробувальну напругу 3 кВ (а потім 5; 7; 8; 10 кВ - за вказівкою викладача), не знижуючи значення ряду  $R_3$  менше 15 Ом.

Переконайтесь у дотриманні всіх вимог попередніх розділів, увімкніть регулювальний пристрій, кнопку "Мережа" на Ф5122 (при роботі з пристроєм захисного потенціалу) та плавно підвищіть напругу до необхідного рівня. Тріску, шипіння розрядів в елементах схеми не повинно бути.

При виявленні пробою негайно вимкніть напругу. Увімкніть тумблер "Мережа" моста. При цьому повинна засвітитися лампочка освітлення шкали мікроамперметра. Виставте ручку "Чутливість" в таке положення, при якому стрілка мікроамперметра відхилиться на 30-35 мкА.

Виберіть повертанням ручки "А" перемикача меж положення, при якому відхилення стрілки мікроамперметра буде мінімальним. При цьому **не дозволяється натискати кнопку "К".**

Знайдіть положення, при якому стрілка мікроамперметра найближче підійде до нульової позначки шкали, почергово регулюючи опір ряду  $R_3$  і ємності ряду С4, підвищуючи при цьому чутливість покажчика рівноваги.

Врівноваження моста закінчується при такій чутливості, при якій зміна R<sup>з</sup> або С<sup>4</sup> на повну величину, яка дорівнює 0,5 основної похибки, викликає відхилення стрілки мікроамперметра не менше, ніж на 0,5 мм.

ПРИМІТКА. При найбільшій чутливості зрівноваження виконується за мінімальним відхиленням стрілки мікроамперметра.

Запишіть значення поділок шкали "С<sub>4</sub>" та "R<sub>3</sub>", а також положення перемикача полярності "Б" на мості та перемикача полярності "В2" на регулювальному пристрої (У2).

Зменшіть чутливість покажчика рівноваги та переведіть перемикач полярності "Б" в інше положення при "+tgδ". Додатково відрегулюйте "С4" та "Rз" і запишіть отримані результати у таблицю.

Виставте перемикач "Чутливість" в положення "ВИМК.". Переведіть перемикач полярності мережі В2 (регулювального пристрою) в інше положення, якщо ізоляція досліджуваного об'єкта не пошкоджена або перекрита імпульсом випробувальної напруги при перемиканнях. При пошкодженні напругу перед перемиканням зменшіть на регулювальному пристрої, а потім знову збільшіть до необхідного значення. Зрівноважте міст. Перемикач "Чутливість" виставте у положення "ВИМК.", на регулювальному пристрої знизьте випробовувану напругу до нуля, вимкніть вимикач В1 та виставте перемикач полярності В2 в середнє положення. Вимкніть автоматичний вимикач живлення стенда та магнітний пускач.

### **3.2.5 Обробка результатів вимірювань**

Обчислення  $C_x$  та tg $\delta_x$  виконується за формулами  $(3.1) - (3.8)$ . Дійсне значення ємності визначається як середнє арифметичне за формулою:

$$
C_{x.\ddot{a}i\acute{e}\tilde{n}\acute{a}} = \frac{C_x^I + C_x^II + C_x^{III} + C_x^{IV}}{4}, \text{ mK}\Phi, \tag{3.10}
$$

де  $C_x^I, C_x^{II}, C_x^{III}, C_x^{IV}$ x III x II  $\rm C_{x}^{I}, C_{x}^{II}, C_{x}^{III}$ ,  $C_{x}^{IV}$  - значення ємності, обчислені за результатами окремих вимірювань.

Дійсне значення тангенса кута діелектричних втрат визначте як середнє арифметичне за формулою:

$$
\text{tg}\,\delta_{x.\ddot{a}i\acute{e}\tilde{n}\acute{a}} = \frac{\text{tg}\,\delta_{x}^{I} + \text{tg}\,\delta_{x}^{II} + \text{tg}\,\delta_{x}^{III}}{4},\tag{3.11}
$$

де tg $\delta_{\rm x}^{\rm I}$ , tg $\delta_{\rm x}^{\rm II}$ , tg $\delta_{\rm x}^{\rm III}$ , tg $\delta_{\rm x}^{\rm IV}$ x III x II x I tg $\delta_{x}^{I}$ , tg $\delta_{x}^{II}$ , tg $\delta_{x}^{II}$ , tg $\delta_{x}^{IV}$  - значення тангенса кута діелектричних втрат, підраховані за результатами окремих вимірювань.

Порівняйте отримані результати з вимогами до значення *tgδ* трансформаторних вводів 10 кВ та з реальною ємністю конденсатора. Запишіть висновки.

# **3.3 Лабораторна робота № 3. Вимірювання параметрів ізоляції електрообладнання за схемами "ТН" та "Порівняння" двох об'єктів**

Мета роботи. Ознайомлення студентів із методами вимірювання параметрів ізоляції електрообладнання 110 кВ і вище, яке перебуває під напругою або при відповідній напрузі, яка подана від зовнішнього джерела (випробувальних трансформаторів), що імітують робочу напругу електроустановки.

# **3.3.1 Короткі теоретичні відомості**

В умовах експлуатації на електрообладнання мають постійний вплив негативні фактори, які зумовлюють зниження надійності електрообладнання і виникнення відмов у роботі.

Основні з них:

- атмосфера та комутаційна перенапруга (*overvoltage*);
- динамічні взаємодії при проходженні різних струмів к.з.;
- зміна температур через коливання навантаження;
- наявність заводських та конструктивних дефектів;
- порушення технології монтажу;
- порушення герметичності і зволоження ізоляційних конструкцій паперово-масляної ізоляції.

Тому головним завданням періодичного і безперервного контролю є своєчасне виявлення дефектів у силових трансформаторах, реакторах (*reactor*) та у високовольтних вводах (*high-voltage bushing*). Система контролю стану ізоляції під робочою напругою вміщує в себе технічну діагностику і прогнозування надійності об'єкта. Оцінка стану ізоляції проводиться шляхом порівняння результатів при теперішніх вимірюваннях з нормами або з даними, одержаними при виконанні пусконалагоджувальних робіт. Рішення про можливість подальшої експлуатації конкретного обладнання базується на прогнозуванні надійності ізоляції з врахуванням досвіду експлуатації виробів даного типу.

# **3.3.2 Загальні положення**

Підвищення ефективності контролю електрообладнання під робочою напругою забезпечується за рахунок збільшення кількості вимірювань. Трудомісткість затрат при вимірюваннях під робочою напругою, порівняно зі звичайним контролем, значно вища. Пропонується застосовувати періодичні вимірювання і безперервний автоматичний контроль з надходженням сигналів про зміну параметрів від допустимих меж. Способи безперервного контролю базуються на використанні стаціонарних вимірювальних приладів і, в першу чергу, призначені для виявлення дефектів ізоляції електрообладнання, які швидко розвиваються.

У даний час застосовуються неврівноважено-компенсаційний метод вимірювання комплексної провідності та метод часткових розрядів. Для періодичного контролю діелектричних характеристик, особливо електрообладнання з паперово-масляною ізоляцією, застосовуються існуючі мостові установки для вимірювання кута діелектричних втрат і ємності. Структурна схема високовольтного стенда контролю ізоляції вивчається разом з викладачем на фізичній моделі.

Установка складається з таких блоків:

- пристрою приєднання об'єктів (ПП);

- мостового вимірювального пристрою (МВП);
- сигналізатора зміни комплексної провідності (СКП);
- сигналізатора часткових розрядів (СЧР).

Вибір способу вимірювання здійснюється шляхом приєднання до ПП кабелю від вимірювального пристрою МВП або СКП.

На випробувальному полі високовольтного стенда як досліджуване електрообладнання застосовують високовольтні вводи герметичного виконання напругою 110 кВ. Джерелом робочої напруги є три однофазні випробувальні трансформатори типу НОМ-100/20 напругою 0,2/100 кВ, потужністю 20 кВ∙А, які утворюють трифазну симетричну електричну мережу з плавним регулюванням напруги за допомогою автотрансформаторів.

Максимальна змінна напруга, на яку розрахована установка, 60-70 кВ. Напруга установки контролюється на високій стороні за допомогою відпайки, виконаної на 100 В від обмотки ВН. До цього потенційного виводу під'єднаний вольтметр, шкала якого градуйована в кіловольтах.

ПП вмикається в коло заземлення низько-потенційного виводу об'єкта, по якому проходить струм через ізоляцію конструкції, яку потрібно контролювати. Як низько-потенційні виводи застосовують потенційні вимірювальні виводи напруги (ПВН) вводів 110 кВ. Останні, як правило, в експлуатації постійно заземлені.

Під'єднання ПП до ПВН виконують за допомогою кабелю РК, оболонка кабелю заземлюється як з боку низько-потенційного виводу, так і в пристрої ПП. Для ліквідації небезпечного потенціалу зі сторони низькопотенційного виводу на кожному об'єкті встановлені іскрові проміжки 1 мм і іонні розрядники Р350 паралельно з захисними резисторами, які з'єднані з контуром заземлення лабораторії. Мостовий вимірювальний пристрій (МВО) складається з блока комутації (БКО) і вимірювального моста Р5026М. БКО складається з тумблера "1" - перемикача об'єктів 1 і 2, тумблера "2" - перемикача схеми "ТН" і перемикача фаз вводів А, В, С на об'єктах (дивись стенд).

### **3.3.3 Підготовка високовольтного стенда до увімкнення напруги і вимкнення**

Перевірити відсутність сторонніх предметів поблизу високовольтних шин випробувального трансформатора і високовольтних вводів, зняти переносне заземлення. Зачинити двері сіткової огорожі. Ввімкнути "Автомат-мережа 380 В", при цьому повинна засвітитися червона лампочка, вмонтована в корпус автомата. Далі на пульті керування стенда ввімкнути магнітний пускач кнопкою "Пуск", після цього напругу мережі подати на високовольтну схему високовольтного стенда.

Вольтметр "4" (рисунок 3.6) покаже фазну напругу мережі 380 В і засвітиться "червоний" сигнал пульта керування стенда. Далі необхідно перевірити положення регуляторів, рукоятка регулювання останніх повинна знаходитись на нульовій позначці (до кінця проти часової стрілки).

Увімкнути автомати "А, В, С". За допомогою автотрансформаторів збільшити напругу випробувальних трансформаторів пофазно до 10-20 кВ, впевнитись у правильній роботі схеми. Потім напругу збільшити до необхідної робочої величини. Контроль за напругою здійснюється вольтметром "5", який має градуювання в кіловольтах. Максимальна напруга установки 60-70 кВ. Для зняття напруги зі стенда, регулятором напруги знизити її до "нуля" послідовно по окремих фазах. Вимкнути автомати "А, В, С", кнопкою "Стоп" вимкнути магнітний пускач (*magnetic starter*) і вимкнути "Автомат - мережа 380". Накласти переносне заземлення на випробувальні трансформатори.

# **3.3.4 Послідовність виконання роботи**

На шини високої напруги (ВН) випробувального поля подати напругу, вказану в табл. 3.3, тумблером "12" (рисунок 3.6). Виконати перемикання схеми на "ТН". Перемикачами 9 і 10 ввімкнути необхідні вводи випробувального поля. Тумблером "8" виконати перемикання об'єктів 1 або 2. Увімкнути міст Р5026М, при цьому засвітиться сигнальна лампа моста. Далі:

- на декадах моста виставити  $R_3$  - 50 Ом,  $C_4$  -0,001 мкФ;

- перемикач "А" виставити на одну з поділок червоної шкали;

- перемикач R<sup>4</sup> виставити на відмітці 318,3 Ом або 3183 Ом;

 $-$  перемикач tg $\delta$  виставити на відмітці, заздалегідь,  $+$ tg $\delta$ .

Міст потрібно зрівноважувати поступово і плавно декадами R<sub>3</sub> та C<sub>4</sub> до мінімального відхилення мікроамперметра. Одночасно необхідно збільшувати чутливість по одній поділці і довести до відмітки "mах". Після закінчення балансування моста перемикач чутливості виставити на нульову відмітку. Міст вимкнути. Високу напругу знизити до нуля.

Отримані дані записати в табл. 3.3. Установку вимкнути кнопкою "Стоп" магнітного пускача (МП).

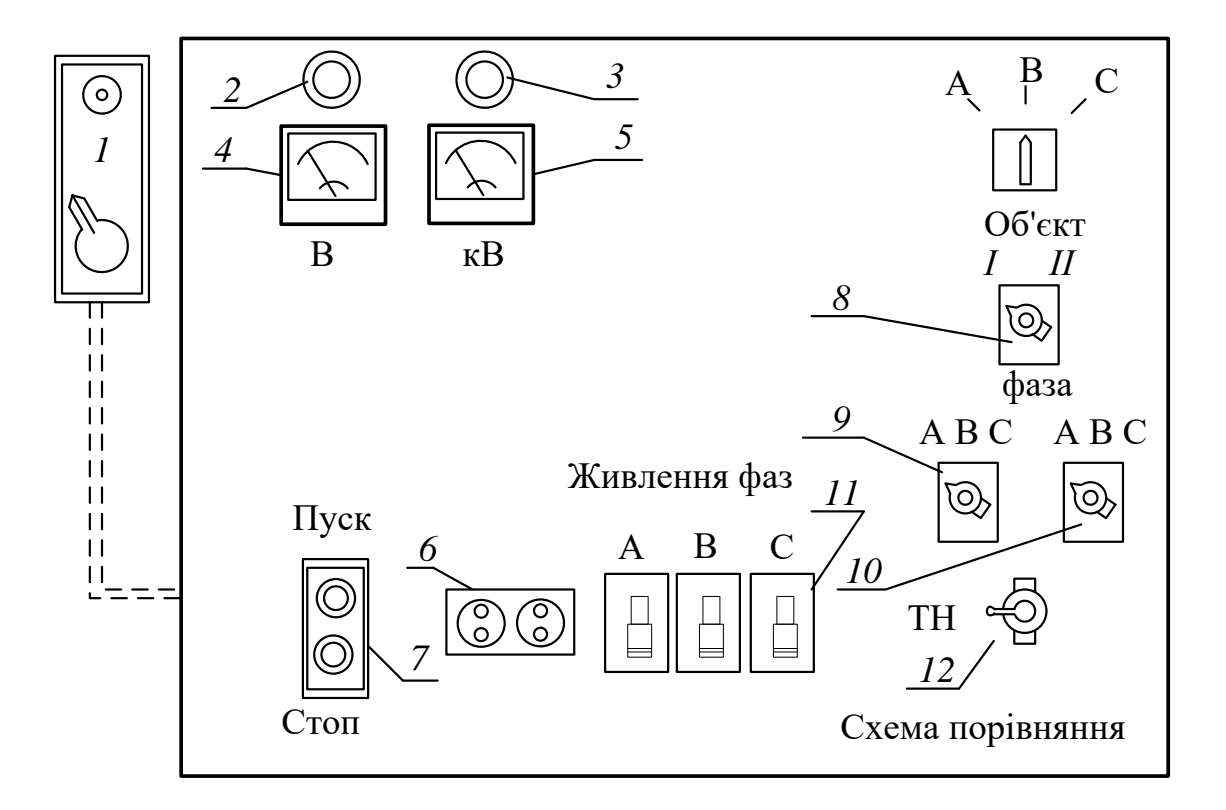

### **3.3.5 Вимірювання за схемою "порівняння" двох об'єктів**

Рисунок 3.6 – Зовнішній вигляд лабораторного стенда

1 – автоматичний вимикач 380 В у лабораторії; 2 – червона лампочка сигналізації напруги 380 В; 3 – зелена лампочка сигналізації високої напруги, кВ; 4 – вольтметр 0-380 В; 5 – кіловольтметр 0-100 кВ; 6 – розетка 220 В; 7 – кнопки керування магнітним пускачем лабораторного стенда; 8 – тумблер, що з'єднує першу або другу групу вводів трансформаторів 110 кВ з вимірювальним мостом; 9-10 – перемикачі, які під'єднують фазу А, В або С до першої чи другої групи досліджуваних трансформаторних вводів; 12 – перемикач схеми "ТН" або "Порівняння"

Виконати перемикання тумблером "12" схеми "ТН" на схему "Порівняння". Тумблером "8" ввімкнути відповідний об'єкт 1 або 2. Перемикачем 9 і 10 підібрати фази для вимірювання. Підготовку моста і вимірювання виконати аналогічно, як за схемою "ТН".

ПРИМІТКА. При роботі на мостовій установці вимірювання необхідно проводити не менше 4-х разів на кожному високовольтному вводі, при кожному значенні напруги. Кількість досліджуваних ступенів напруги задається викладачем.

Результат записати у табл. 3.3. Прилад на стенді вимкнути.

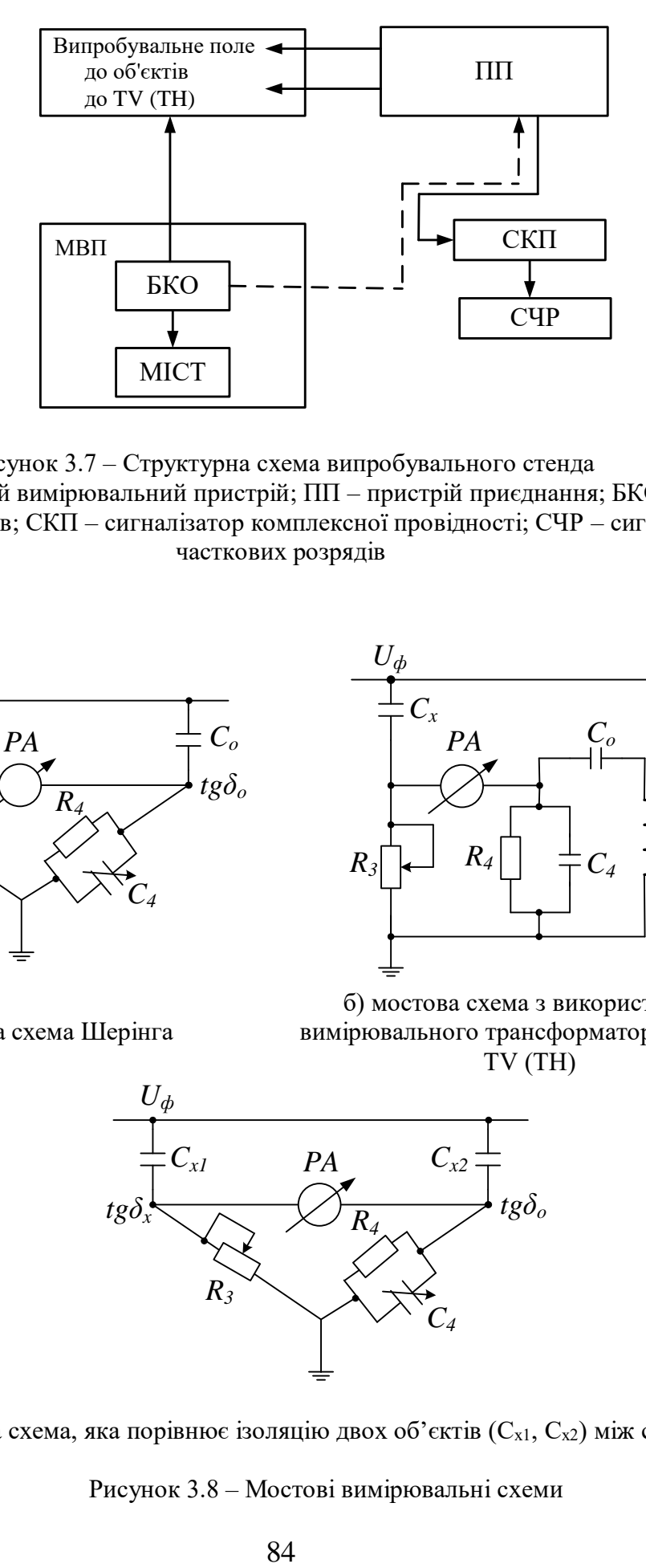

Рисунок 3.7 – Структурна схема випробувального стенда МВП – мостовий вимірювальний пристрій; ПП – пристрій приєднання; БКО – блок комутації об'єктів; СКП – сигналізатор комплексної провідності; СЧР – сигналізатор часткових розрядів

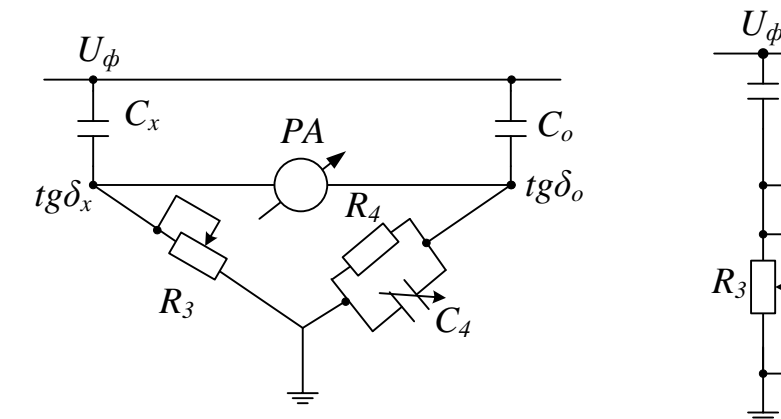

а) мостова схема Шерінга

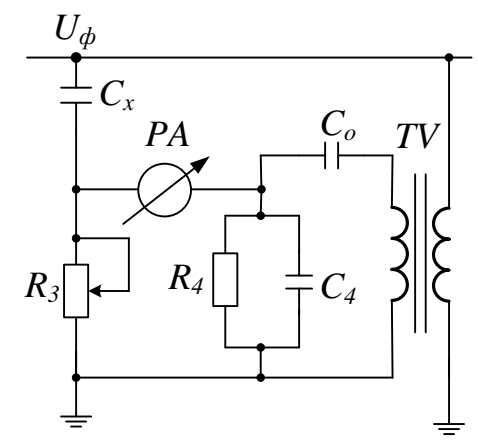

б) мостова схема з використанням вимірювального трансформатора напруги TV (ТН)

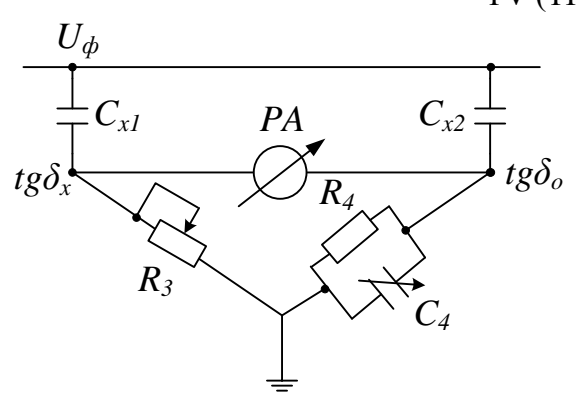

в) мостова схема, яка порівнює ізоляцію двох об'єктів (Сх1, Сх2) між собою

Рисунок 3.8 – Мостові вимірювальні схеми

#### **3.3.6 Обробка результатів вимірювання**

1. За даними вимірювань скласти таблицю. Для кожної фази є в роботі два вводи трансформаторів. Таблиця складається окремо для кожного.

2. Обчислити кут діелектричних втрат і С<sub>х</sub> за схемами "ТН" та "Порівняння".

3. Побудувати криву зміни tg $\delta = f(U)$ .

4. Визначити відносну систематичну похибку, яка впливає на мостову установку при схемах "ТН" і "Порівняння".

| Назва схеми<br>вимірювання | U,<br>$\kappa$ B | $R_{3}$<br>O <sub>M</sub> | $C_4$<br>мкФ | $R_4$<br>O <sub>M</sub> | Положення<br>перемикача | Розрахун-<br>ковий tgδ | Похибка в<br>% |              |  |
|----------------------------|------------------|---------------------------|--------------|-------------------------|-------------------------|------------------------|----------------|--------------|--|
|                            |                  |                           |              |                         |                         |                        | <b>TH</b>      | Порів-       |  |
|                            |                  |                           |              |                         |                         |                        |                | <b>НЯННЯ</b> |  |
| <b>TH</b>                  | 30               |                           |              |                         |                         |                        |                |              |  |
|                            | 40               |                           |              |                         |                         |                        |                |              |  |
|                            | 65               |                           |              |                         |                         |                        |                |              |  |
| Порівняння                 | 30               |                           |              |                         |                         |                        |                |              |  |
|                            | 40               |                           |              |                         |                         |                        |                |              |  |
|                            | 50               |                           |              |                         |                         |                        |                |              |  |

Таблиця 3.3 – Результати дослідження ізоляції

### **3.3.7 Розрахункові формули для схеми "ТН"**

Aëy (+tg
$$
\delta
$$
), tg $\delta = \omega \cdot C_4 \cdot R_4$ ,  
(-tg $\delta$ ), tg $\delta = \omega \cdot C_4 \cdot R'_3$ ,

$$
\ddot{a}\dot{a}\ \frac{C_x}{C_o} = \frac{R_4}{R'_3} \cdot \frac{U_o}{U_{\hat{0}}};\ \ R'_3 = \frac{R_3 \cdot R_{\check{I}}}{R_3 + R_{\check{I}}};\ \ R_{\check{I}} = 3\,\hat{e}\hat{I}\hat{I} \ ,
$$

де U $_{\rm o}$  - опірна напруга, визначається трансформатором HOC-05/380B;  $U_{\hat{0}}$  - фазна напруга трансформаторів НОМ-100 кВ, виміряна вольтметром "5" в кіловольтах.

### **3.3.8 Розрахункові формули для схеми "Порівняння"**

$$
\text{Im } (\text{+tg }\delta), \text{tg }\delta = \omega \cdot \text{C}_4 \cdot \text{R}_4,
$$
  
ää 
$$
\text{R}_{4\circ} = \frac{\text{R}_{4\circ} \cdot \text{R}_4}{\text{R}_{4\circ} + \text{R}_4}; \text{R}_{4\circ} = \text{R}_4 = 3167, 1 \text{ }\hat{\text{I}}.
$$

Для  $(-\text{tg}\delta)$ , tg $\delta = \omega \cdot C_4 \cdot R'_3$ .

ПРИМІТКА. В розрахунках необхідно враховувати  $\omega$ =3,14, С<sub>4</sub> – на мосту дано в мкФ, перевести в пФ. Напругу  $U_0$  перевести в кіловольти. Розрахунковий tg $\delta$  писати у відсотках або у відносних одиницях.

### **3.3.9 Контрольні запитання**

- 1. Що є об'єктом діагностики в даній лабораторній роботі?
- 2. Назвіть головні властивості об'єкта діагностування.
- 3. Які параметри контролюють при діагностуванні вводів силових трансформаторів і шунтувальних реакторів?
- 4. Основні вимоги до системи контролю технічного стану (ТС) електрообладнання під робочою напругою?
- 5. Які вам відомі способи контролю стану ізоляції обладнання без його вимкнення?
- 6. Методи контролю діелектричних характеристик вводу трансформатора.
- 7. Дати характеристику методу вимірювання мостом Шерінга (конденсатор зв'язку) параметрів ізоляції вводів.
- 8. Дати характеристику методу вимірювання за допомогою опірної напруги трансформатора напруги.
- 9. Як здійснюють вимірювання методом порівняння.
- 10. Наведіть заступну схему твердої ізоляції і поясніть процеси в ізоляції при її старінні.
- 11. Що таке tg $\delta$ , його фізична суть, як він обчислюється, його приблизне значення для справної керамічної, масляної і паперової ізоляції?
- 12. Фізична суть ємності внутрішньої ізоляції вводів трансформаторів, для чого вона вимірюється.

### **3.3.10 Список літературних джерел**

1. Сви М. П. Контроль изоляции оборудования высокого напряжения. - М.: Энергия, - 1980. – 286 с.

2. Локшин М. В., Сви М. П. Измерение диэлектрических потерь высоковольтной изоляции - М.: Энергия. – 1973, - 186 с.

3. Техника высоких напряжений / Под общ. ред. Д. В. Радзевича. М.: Энергия. - 1976. - 488 с.

4. Бажанов С. А. Маслонаполненные трансформаторы тока. Энергоатомиздат, 1983, - 302 с.

5. Никулин Н. В., Шишорина Г. Д. Высоковольтные вводы и их ремонт - М.: Высшая школа. - 1986. - 192 с.

# **3.4 Лабораторна робота № 4. Вимірювання комплексної провідності високовольтної ізоляції**

Мета роботи. Визначити зміни комплексної провідності ізоляції високовольтних вводів 110 кВ за допомогою стаціонарного вимірювального приладу СКП-1 (сигналізатор комплексної провідності).

### **3.4.1 Короткі теоретичні відомості**

Під впливом робочих напруг в електроустаткуванні через ізоляцію трьох однотипних об'єктів проходять струми наскрізної провідності. При симетричних фазних напругах мережі та не пошкодженій ізоляції об'єктів сума контрольованих струмів дорівнює нулю  $(i_a + i_b + i_c = 0)$  і характеризує комплексну провідність.

При пошкодженні частини ізоляції одного з вводів об'єкта відбувається збільшення його комплексної провідності, отже, і струму через ізоляцію. Це викликає зміну сумарного струму ΔІ і сумарної комплексної провідності ΔY, котрі і використовуються для контролю ізоляції під робочою напругою.

При збільшенні комплексної провідності об'єкта струм через ізоляцію зростає на величину:

$$
I_o = K_{\pi} \cdot U_{\varphi} \cdot Y_o,
$$

де  $K_{\pi}$  - коефіцієнт передачі перетворювача, в нашому випадку  $K_{\pi}=1$ ;

U<sup>ф</sup> - фазна напруга мережі, кВ;

Y<sup>о</sup> - комплексна провідність ізоляції об'єкта.

Відносна зміна провідності викликана дефектом може бути визначена як

$$
Y_{\gamma} = \Delta I_{\gamma}/I_o \approx \Delta I_{\gamma}/I_c,
$$

де I<sup>с</sup> - струм на виході суматора, пропорційний провідності;

І<sup>о</sup> - струм через ізоляцію об'єкта;

ΔІ<sup>γ</sup> - загальний струм дефекту з врахуванням перешкод.

При вимірюванні комплексної провідності можна визначити також і зміну ємності відносно землі та tgδ ізоляції об'єкта. Всі вимірювання виконуються у відносних одиницях.

### **3.4.2 Загальні положення**

Пристрій для контролю стану ізоляції порівняльно-компенсаційним методом складається з трьох головних вузлів (рисунок 3.9): симетричного блока, суматора, селективного вимірювального приладу.

Одним з найбільш простих методів застосування контролю за зміною струму через ізоляцію є вимірювання струму нульової послідовності трифазної системи трьох аналогічних об'єктів.

Через суматор (1) проходять струми промислової частоти і найвищих гармонік складової промислової частоти. Струм, який контролюється, складається з  $I_{\text{BH}}$  - струму впливу напруги інших фаз і  $I_{\text{HC}}$  струму несиметрії, який викликаний провідностями ізоляції. При дефекті ізоляції струм  $I_{\text{HC}}$  збільшується на величину  $\Delta I$ , тоді  $I = I_{\text{HC}} + \Delta I$ .

Для виявлення дефекту ізоляції сумарний струм повинен перевищувати струм, викликаний несиметрією ємностей та іншими впливами. Для забезпечення високої чутливості пристрою підсумовують струми трифазної вимірювальної системи, для цього в схему вимірювання вводиться симетрувальний пристрій, який дозволяє змінювати коефіцієнт передачі струму кожного з об'єктів на вході вимірювального пристрою.

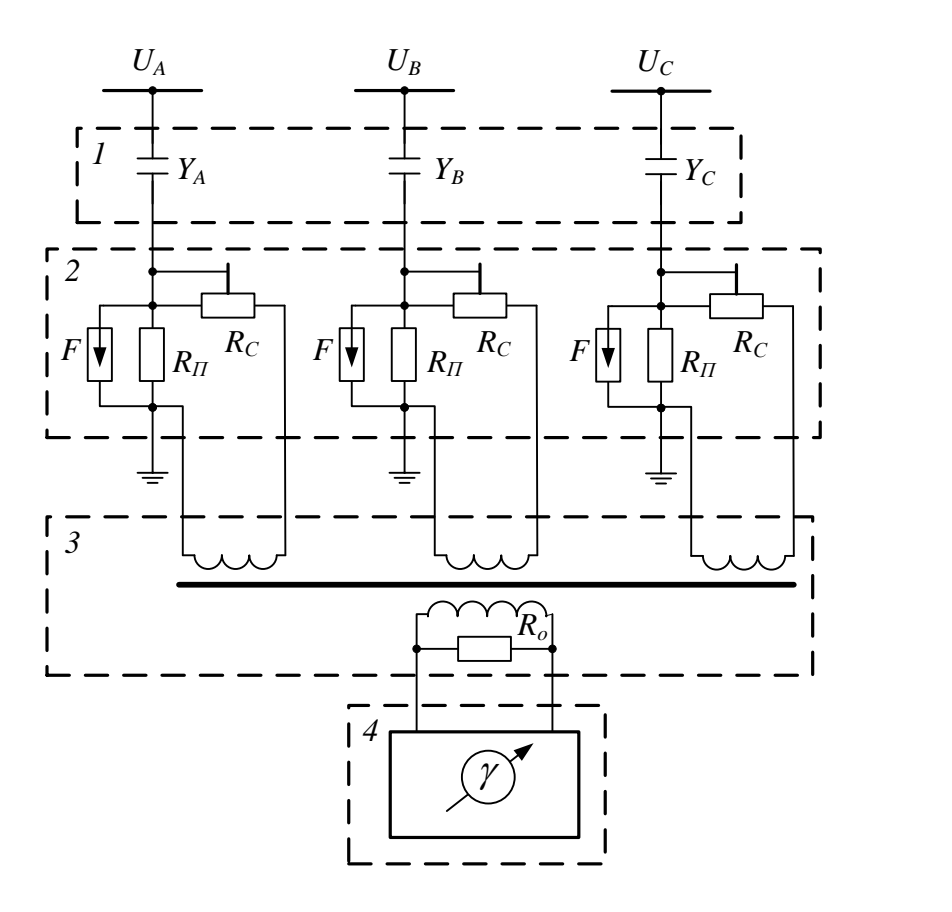

Рисунок 3.9 – Схема вимірювань неврівноважено-компенсаційним методом 1 – об'єкт контролювання; 2 – пристрій приєднання; 3 – суматор; 4 – вимірювальний пристрій;  $R_0$  – опір, що дозволяє утримувати постійною ціну поділки шкали пристрою при контролюванні об'єктів різних типів

В цьому випадку вимірювальний струм стає пропорційним струму об'єкта (приклад для фази А):

$$
I_{ca}=K_{ca}{\cdot}I_a,
$$

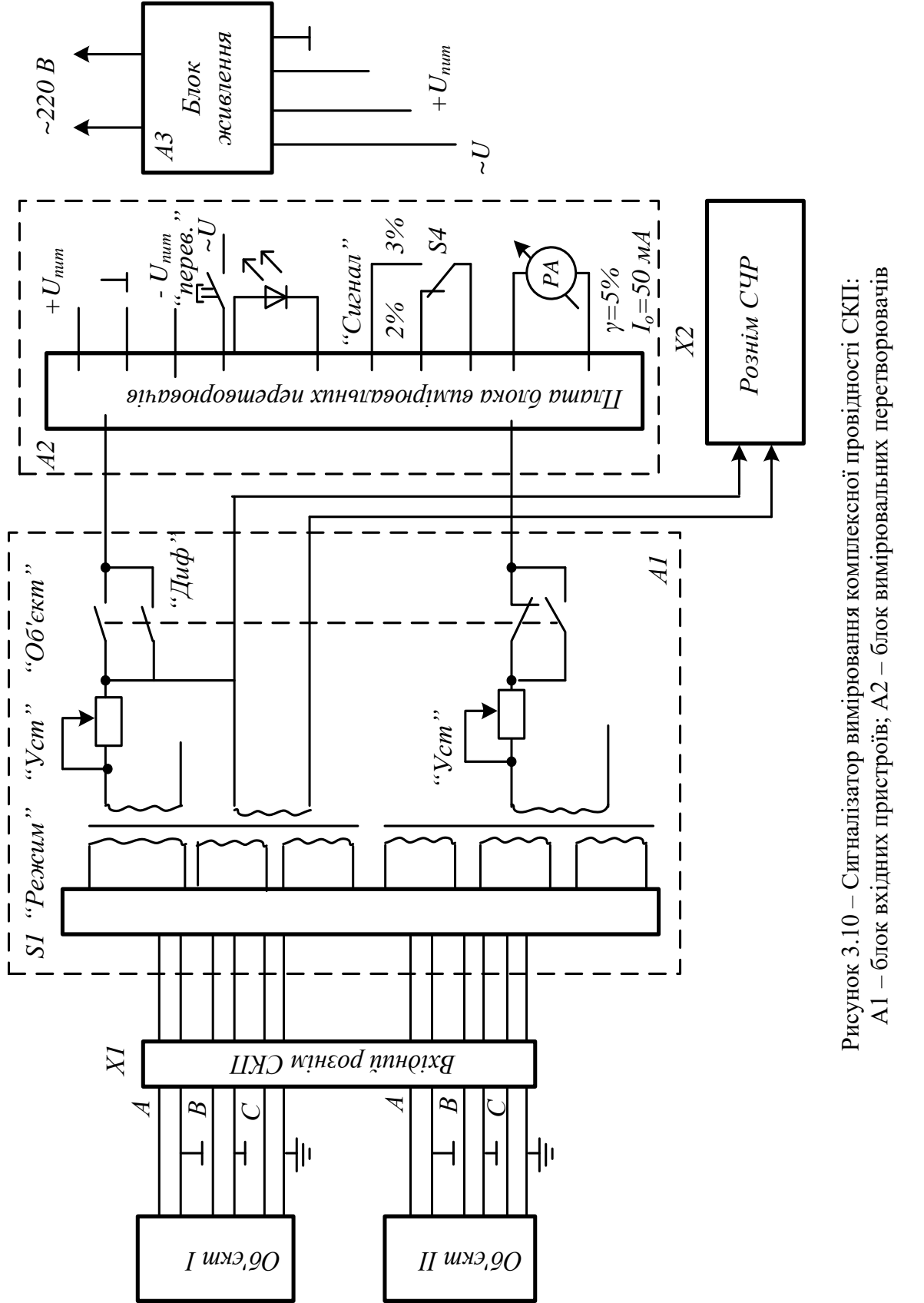

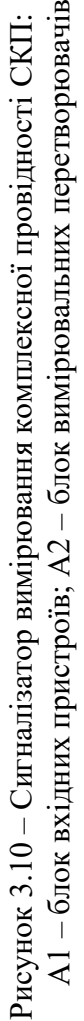

де *І<sup>а</sup>* - струм контрольованого об'єкта фази А, який складається з суми струмів впливу інших фаз, що перебувають під напругою;

*Кса* - коефіцієнт передавання симетрувального пристрою.

Структурна схема симетрувального пристрою СКП-1 (сигналізатор комплексної провідності) показана на рисунку 3.10.

На схемі стенда передбачено два канали контролю (для двох трифазних об'єктів). Струми, що контролюються, через ізоляцію з виходу пристрою (ПП) надходять на комутатор вибору режиму (перемикач "Режим"). Перед проведенням вимірювань виконується балансування контрольованих струмів у блоці (ПП). Перемикання струмів (А,В,С) виконується перемикачем на перших трьох положеннях. Вимірювальним пристроєм є міліамперметр з межею вимірювання 50 мА. Четвертим положенням перемикача "Уст." виконується калібрування вимірювального пристрою. При положенні перемикача "Вим." вимірюється сума струмів трьох фаз об'єкта, чутливість вимірювального пристрою збільшується в 20 разів. Вибір об'єкта контролю здійснюється перемикачем "Об'єкт".

Перемикач "Диф." дає можливість зібрати схему вимірювання різниці струмів складальних трансформаторів двох груп об'єктів. До складу вимірювального пристрою входить фільтр нижніх частот, який зменшує негативний вплив зовнішніх гармонік промислової частоти, і лінійний випрямляч. Якщо рівень контрольованого параметра перевищує уставку, то надходить зовнішній сигнал, засвічується червоний світлодіод на панелі СКП. СКП має виводи, призначені для приєднання сигналізатора часткових розрядів (СЧР-2).

# **3.4.3 Підготовка і проведення вимірювань**

1. Підготовка високовольтного стенда для під'єднання його до високої напруги виконується відповідно до п. 3.3.3 лабораторної роботи No 3.

2. Підготовка СКП-1 до роботи:

- подати напругу живлення 220 В, ввімкнути тумблер "Мережа", після цього повинен засвітитися індикатор "Мережа";

- ввімкнути тумблер "Диф.";

- натиснути кнопку "Пров.", показання міліамперметра повинні бути не менше 5 поділок, і через кожні 10-15 с повинен засвічуватися індикатор "Сигнал".

# **3.4.4 Балансування схеми вимірювання**

- Ввімкнути тумблер "Об'єкт 1" (тумблер "Диф." вимкнутий);

- Виставляючи, по черзі, перемикач "Режим" у положення "А", "В", "С", впевнитися в наявності струмів, які контролюються. При відмінності струмів більше, як на 5%, провести регулювання їх на ПП;

- перевести перемикач "Режим" в положення "Уст." і лівою ручкою "Уст. 5%" виставити покажчик приладу на поділку 50 шкали вимірювань (5%);

- перевести перемикач "Режим"' у положення "Вим." і виконати балансування схеми до одержання показів приладу, що не перевищують 0,2%. Після налагодження схем вимірювань, балансувальні резистори в ПП фіксуються, їх стан не повинен змінюватись.

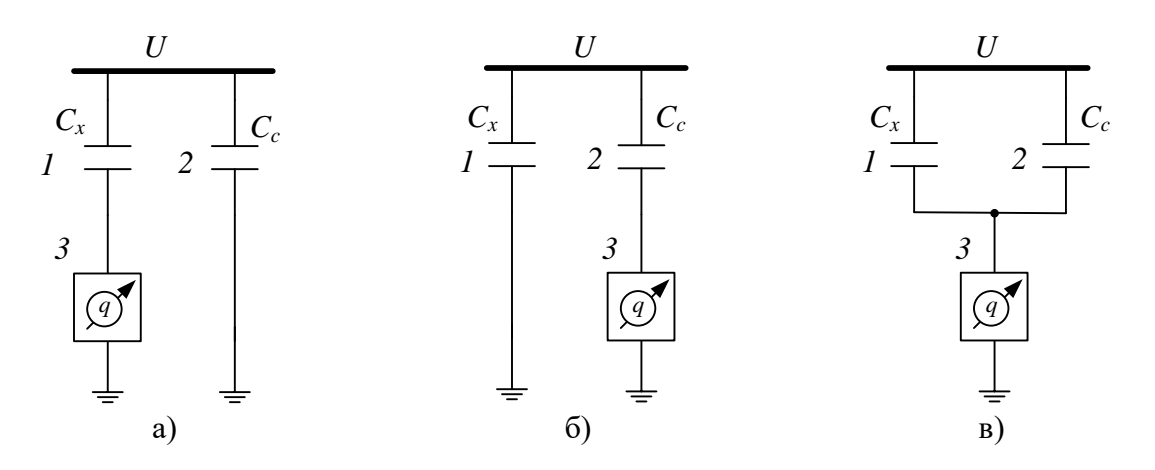

Рисунок 3.11 – Схеми вимірювань часткових розрядів: 1 – об'єкт контролю; 2 – з'єднувальний конденсатор; 3 – вимірювальний пристрій; а – схема послідовного вимкнення; б – схема зі з'єднувальним конденсатором; в – балансна схема

### **3.4.5 Виконання роботи**

- 1. Для автоматичного контролю виставити тумблером "Сигнал" необхідну уставку "20" або "30"%.
- 2. Перевірити роботоздатність пристрою на обох каналах, по черзі натискаючи кнопку "Пров." (тумблер "Диф." вимкнений, перемикач "Режим" у положенні "Вим.").
- 3. Натиснути кнопку "Мережа" силового стенда, тумблер "Об'єкт" перевести в положення "1".
- 4. Подати напругу на об'єкт контролю 1 одночасно на всі три фази. Виставити напругу відповідно до табл. 3.1.
- 5. Зафіксувати значення різниці провідностей ізоляції фаз при різних напругах на контрольованому електроприладі (20 кВ, 40 кВ, 60 кВ)  $\gamma$ =0,1⋅α, де α - кількість поділок приладу.
- 6. Результати занести у табл. 3.4.
- 7. Якщо засвітиться червоний світлодіод "Сигнал" (при уставці  $Δγ=2%$  aбo  $Δγ=3%$ ,  $Δγ=γ₁-γ₂$ ), то це необхідно занотувати у таблиці. Це свідчить про дефекти ізоляції.
- 8. Виставити напругу джерела на нуль.
- 9. Увімкнути другий об'єкт тумблерами відповідних фаз.
- 10. Повторити п. 8.
- 11. Перевести тумблер S3 у положення "Диф.".
- 12. Подати напругу одночасно на 3 фази обох досліджуваних об'єктів.
- 13. Повторити п. 8.
- 14. Вимкнути стенд та вимірювальний прилад.
- 15. Зробити висновки з виконаної роботи та одержані результати записати.

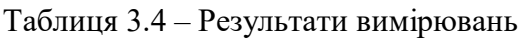

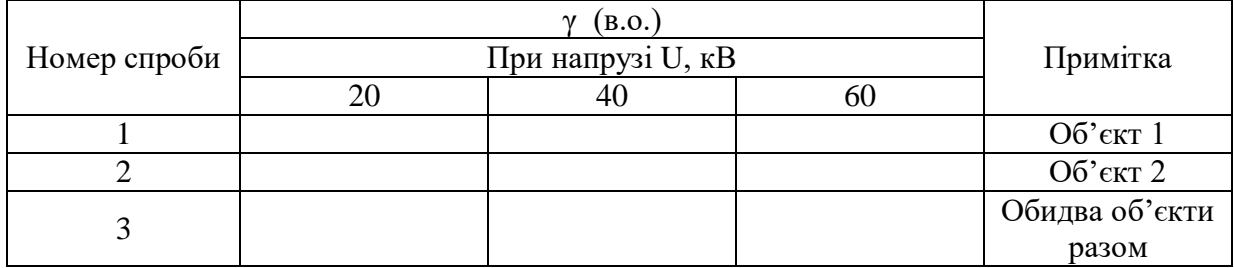

# **3.4.6 Вимоги з техніки безпеки**

Під час роботи використовується небезпечна для життя висока напруга (до 60 кВ). У зв'язку з цим:

- 1. Категорично забороняється заходити за захисну огорожу.
- 2. Підвищення напруги проводити плавно.
- 3. Будь-які перемикання виконувати тільки при зменшеній до нуля напрузі.

# **3.4.7 Контрольні запитання**

- 1. Що таке контролепридатність об'єкта діагностування?
- 2. Що таке ремонтопридатність об'єкта діагностування?
- 3. Що таке відновлення об'єкта діагностування?
- 4. Що таке старіння об'єкта діагностування?
- 5. Що означає граничний і критичний стан об'єкта діагностування?
- 6. Методи та засоби діагностування оливо-наповненого вводу трансформатора під робочою напругою.
- 7. Поясніть метод вимірювання комплексної провідності (неврівноважено-компенсаційний метод).
- 8. Фізичний зміст параметра γ. Як його використовують для оцінки технічного стану.

#### **3.4.8 Список літературних джерел**

- 1. Сви М. П. Контроль изоляции оборудования высокого напряжения. - М.: Энергия, - 1980. – 286 с.
- 2. Локшин М. В., Свиридов Н. П. Измерение диэлектрических потерь высоковольтной изоляции - М.: Энергия. – 1973, - 186 с.
- 3. Техника высоких напряжений / Под общ. ред. Д. В. Радзевича. М.: Энергия. - 1976. - 488 с.
- 4. Бажанов С. А. Маслонаполненные трансформаторы тока. Энергоатомиздат, 1983, - 302 с.
- 5. Никулин Н. В., Шишорина Г. Д. Высоковольтные вводы и их ремонт - М.: Высшая школа. - 1986. - 192 с.

### **3.5 Лабораторна робота № 5. Вимірювання часткових розрядів у високовольтній ізоляції**

Мета роботи. Визначити зміни часткових розрядів в ізоляції високовольтних вводів 110 кВ за допомогою стаціонарних приладів СЧР-2.

### **3.5.1 Короткі теоретичні відомості**

Частковим розрядом (ЧР) називають пробій обмеженої частини ізоляції, послідовно з яким між високовольтним і низьковольтним електродами знаходиться ділянка непошкодженої ізоляції. Викликаний ЧР перерозподіл розрядів створює перехідний процес у зовнішніх колах, а розряд викликаного при цьому імпульсу струму може бути виміряний пристроєм СЧР-2. За допомогою градуювання одержаний імпульс можна звести до величини, так званого, уявного розряду. Уявний розряд є однією з головних величин, вимірюваних при визначенні інтенсивності ЧР, оскільки він характеризує руйнівні дії розрядів.

### **3.5.2 Загальні положення**

Пристрій для вимірювання ЧР складається з:

- вимірювального елемента давача;

- вимірювального приладу.

Давач з пристроями захисту забезпечує перетворення імпульсу струму, утвореного при ЧР, у відповідний імпульс напруги, який подається на вхід вимірювального приладу. В експлуатації функції давача виконує пристрій приєднання.

Вимірювальний пристрій містить:

- регулятор чутливості;

- фільтри, що формують ширину смуги;

- діапазони частот налагодження.

Розрізняють два методи вимірювання - широкосмуговий і вузькосмуговий:

Ш - 20-500 кГц - широкосмуговий;

П60-20-60 кГц - вузькосмуговий;

П500 - 200-500 кГц - вузькосмуговий.

Приведення результатів вимірювання до значення заряду, що задається ЧР, здійснюється за допомогою градуювання. Вимірювальний пристрій повинен градуюватися в тій самій схемі, в якій буде проводитися вимірювання ЧР. В результаті градуювання визначається градуйований коефіцієнт:

$$
K_q=q_r\ /\ \alpha_r\ ,\ (K\pi/\pi o\pi),
$$

де  $q_r$  - заряд градуйованого імпульсу;

 $\alpha_r$  - показання вимірювального пристрою при градуюванні;

Приведення результатів вимірювання до значення заряду градуйованого імпульсу може виконуватися за спрощеними формулами:

$$
q=K_q{\cdot}\alpha=(\alpha/\alpha_r)\cdot q_r;
$$

$$
q_{r} = C_{r} \cdot U_{r},
$$

де α - показання вимірювального пристрою при вимірюваннях;

q - приведене значення заряду (уявного заряду ЧР);

С<sup>г</sup> - ємність градуйованого конденсатора;

U<sup>г</sup> - імпульси напруги градуйованого струму.

### **3.5.3 Структурна схема пристрою СЧР-2**

Схема СЧР-2 містить (рисунок 3.12):

- блок вхідних пристроїв (БВП);

- блок частотної селекції (БЧС);
- блок вимірювальних перетворень (БВП);
- блок сигналізації (БС);
- блок перевірочного сигналу (БПС).

Живлення схеми забезпечується від мережі 220 В блоком БЖ.

У блоці БВП є подільник вхідного сигналу (перемикаються 20 або 40 дБ). Пристрій по черзі під'єднується до схем об'єктів 1 і 2.

БЧС складається з трьох фільтрів, формуючих частотну смугу перепускання :

Ш - 20-500 кГц;

П60 - 20-60 кГц;

П500 - 200-500 кГц.

У БВП є логарифмічний дільник з діапазоном 50 дБ і квазипікових значень імпульсів. У блоці знаходиться також вузол розширення імпульсів, що забезпечує добре розпізнавання їх на екрані осцилографа (*oscilloscope*).

БСР призначений для сигналізації про те, що рівень розрядів, які контролюються, перевищує задане значення (уставку). Уставка сигналізатора переводиться за допомогою тумблера 20 і 30 дБ за шкалою приладу.

# **3.5.4 Проведення вимірювань приладом СЧР-2**

Підготовка високовольтного стенда для під'єднання до високої напруги виконується відповідно до п. 3.3.3 лабораторної роботи № 3.

Підготовка СЧР-2 до роботи:

- подати напругу живлення 220 В. Ввімкнути тумблер "Мережа" повинен засвітитися індикатор "Мережа";
- натиснути кнопку "Пров.", показання приладу повинні бути не менші в діапазоні частот від: Ш - 20 дБ; П60 - 45 ДБ; П500 - 25 дБ;
- приєднати до гнізд "Осц." вхід осцилографа для спостереження за характером розрядів.

# **3.5.5 Хід роботи**

Проведення вимірювань. Розглянемо схему з одним давачем.

1. Ввімкнути тумблером "Вх." відповідний давач.

2. Натиснути кнопку "Контроль". Зафіксувати показання вимірювального приладу  $\alpha_r$  та зарисувати з екрана осцилографа вигляд осцилограми часткового розряду еталонного конденсатора.

3. Подати напругу на одну, дві або три фази спочатку одного, а потім другого контрольного об'єкта згідно з табл. 3.5 при положенні перемикача фільтрів "Ш".

4. Зменшуючи вхідний сигнал (0-20-40 дБ.), вибрати такий рівень, при якому стрілка приладу буде знаходитися в середній частині шкали. Виконати обчислення результату як суми показань (в дБ) приладу та дільника вхідного сигналу.

5. Результати вимірювань записати у табл. 3.5.

6. Зменшити напругу до нуля.

7. Повторити досліди п. 3-6 при різних фільтрах: П60 та П500.

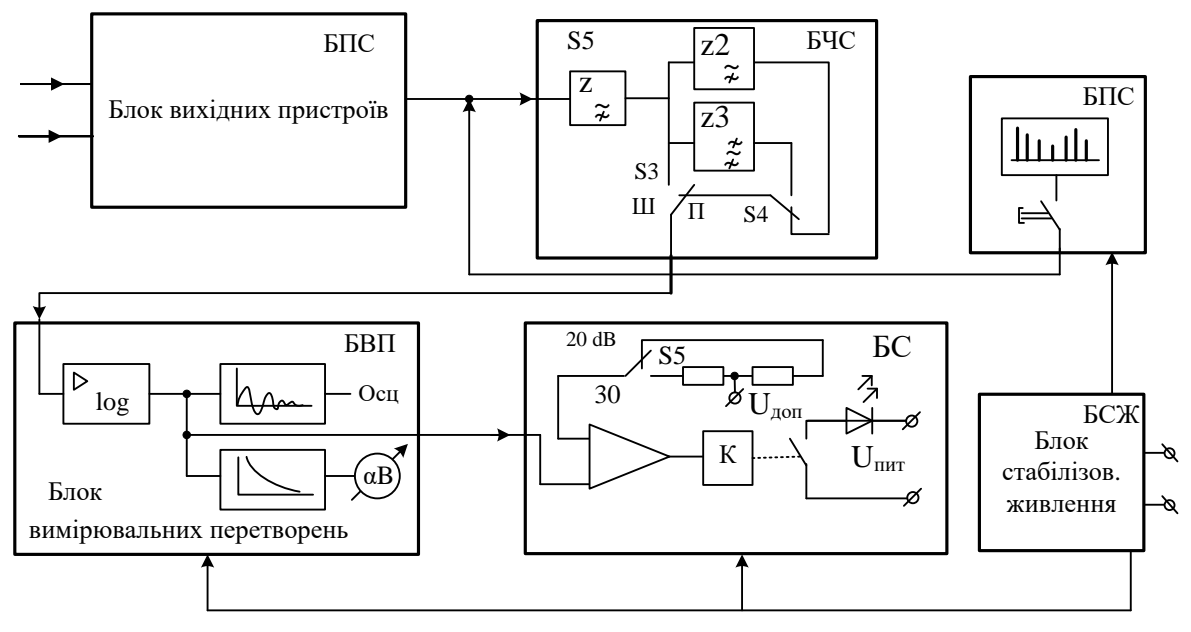

Рисунок 3.12 – Сигналізатор часткових розрядів СЧР

8. Повторити досліди п. 3-7 для обох об'єктів одночасно. Для цього використати балансну схему. Вмикаючи тумблером "Вх." по черзі обидва давачі, впевнитися в наявності вхідних сигналів. Увімкнути тумблер "Баланс" і регулятором "Баланс" досягти мінімальних показань приладу. При необхідності, зменшити коефіцієнт ділення сигналу вхідним дільником, після цього відкоригувати "Баланс".

9. Вимкнути стенд та прилад.

10. Зробити висновки.

### **3.5.6 Обробка результатів вимірювань**

Прилад СЧР має логарифмічну шкалу. Вона забезпечує великий динамічний діапазон вимірюваних рівнів ЧР. Тому всі розрахунки рекомендовано виконувати у логарифмічній системі (децибельних рівнях відносних величин).

Наприклад, значення відношення зарядів імпульсів  $k = q/q_0$ , виражено у децибелах, дорівнює  $K_q = 20$ lgk, (дБ). Значення  $q_o$  (еталонний заряд) приймається як рівень початку відліку (нульовий рівень). Вважається, що  $q_0 = 1 \cdot 10^{-8}$  Кл.

У логарифмічній системі розрахунків при множенні (діленні) величин, відповідні їм значення децибельних рівнів додаються (або віднімаються) .

Для розрахунків у логарифмічній (децибельній) системі градуйоване співвідношення у вимірюваній схемі ЧР має вигляд (при прямому градуюванні):

$$
q^* = \alpha^* - K_q^* = \alpha^* - \alpha^*_{r} + q^*_{r}
$$
,  $\pi$ 

Якщо прийняти градуйований імпульс рівним прийнятому нульовому рівню ( ${q_r}^{\ast}{=}0$ ), то отримаємо:

$$
q^* = \alpha^* - \alpha^*_{r}, \, \text{ } \mu \text{B},
$$

де α\* - показання приладу під час вимірювань реального об'єкта, дБ;

α \* <sup>г</sup> - показання приладу під час контролю, коли маємо заряд еталонного конденсатора, дБ;

q \* - величина заряду, що визначається (дБ).

100(Δq \* /q) = 100(q \* <sup>60</sup>- q \* <sup>20</sup>)/ q\* <sup>20</sup>, %; q \* <sup>60</sup>, q\* <sup>20</sup> – значення дБ при напрузі U=60 кВ та U=20 кВ; \* - α \* , дБ \*\* - q=qo∙k , Кл.

 $\alpha^* = {\alpha'}^*$ г+  $\alpha^*$ <sub>зм</sub>, дБ,

де α'\* <sup>г</sup> - покази приладу при застосуванні зменшувача;  $\alpha^*$ <sub>зм</sub> - коефіцієнт ділення зменшувача (дБ).

| Номер<br>U,<br>спроби<br>$\kappa B$ |      |               | Фільтри |          |      |           |      |      | $100(\Delta q^*/q)$ , %  |          |                        |          |          |
|-------------------------------------|------|---------------|---------|----------|------|-----------|------|------|--------------------------|----------|------------------------|----------|----------|
|                                     | Фаза | Ш             |         | $\Pi 60$ |      | $\Pi$ 500 |      |      | Фільтр                   |          |                        | Примітка |          |
|                                     |      | $\ast$        | $**$    | $\ast$   | $**$ | $\ast$    | $**$ | Фаза | $\overline{\rm III}$     | $\Pi 60$ | $\overline{$ $\Pi$ 500 |          |          |
| 20<br>$\mathbf{1}$<br>60            |      | $\mathbf{A}$  |         |          |      |           |      |      | $\mathbf{A}$             |          |                        |          | Об'єкт 1 |
|                                     |      | $\bf{B}$      |         |          |      |           |      |      |                          |          |                        |          |          |
|                                     |      | $\mathcal{C}$ |         |          |      |           |      |      | $\bf{B}$                 |          |                        |          |          |
|                                     |      | $\mathbf{A}$  |         |          |      |           |      |      |                          |          |                        |          |          |
|                                     |      | $\, {\bf B}$  |         |          |      |           |      |      | $\mathcal{C}$            |          |                        |          |          |
|                                     |      | $\mathcal{C}$ |         |          |      |           |      |      |                          |          |                        |          |          |
| 20<br>$\overline{2}$<br>60          |      | $\mathbf{A}$  |         |          |      |           |      |      | A                        |          |                        |          | Об'єкт 1 |
|                                     |      | $\bf{B}$      |         |          |      |           |      |      |                          |          |                        |          |          |
|                                     |      | $\mathbf C$   |         |          |      |           |      |      | $\bf{B}$                 |          |                        |          |          |
|                                     |      | $\mathbf{A}$  |         |          |      |           |      |      |                          |          |                        |          |          |
|                                     |      | $\bf{B}$      |         |          |      |           |      |      | $\mathcal{C}$            |          |                        |          |          |
|                                     |      | $\mathbf C$   |         |          |      |           |      |      |                          |          |                        |          |          |
| 20<br>3<br>60                       |      | $\mathbf{A}$  |         |          |      |           |      |      | $\mathbf{A}$<br>$\bf{B}$ |          |                        |          | Обидва   |
|                                     |      | $\, {\bf B}$  |         |          |      |           |      |      |                          |          |                        |          |          |
|                                     |      | $\mathcal{C}$ |         |          |      |           |      |      |                          |          | об'єкти                |          |          |
|                                     |      | $\mathbf{A}$  |         |          |      |           |      |      |                          |          |                        |          | разом    |
|                                     |      | $\, {\bf B}$  |         |          |      |           |      |      | $\mathcal{C}$            |          |                        |          |          |
|                                     |      | $\mathcal{C}$ |         |          |      |           |      |      |                          |          |                        |          |          |

Таблиця 3.5 – Результати дослідження стану ізоляції трансформаторних вводів

Тут і далі величини зображені зі знаком \*, виражені у децибелах. Для експлуатаційного контролю достатньо визначити відносну зміну у часі сигналу ЧР. При цьому контрольованим сигналом стане значення інтенсивності ЧР:

 $\Delta q^* = q_{t2}^* - q_{t1}^*$ , або  $\Delta q^* = q^*_{60} - q^*_{20}$ - спрощено для лабораторної роботи; де  ${q_{t1}}^*$ ,  ${q_{t2}}^*$  - значення інтенсивності ЧР в моменти часу  $t_1$  та  $t_2$ .

Значне збільшення цього параметра (у відносних одиницях або дБ більший, ніж на 30%) вважається ознакою розвитку пошкодження (процесу часткових розрядів).

Для переведення результатів вимірювань, виражених у децибелах, в значення уявного заряду q, вираженого у кулонах, за значенням q\* знаходять відповідний йому множник k, який множать на величину q<sub>0</sub>, виражену у кулонах. Тоді  $q = q_0$ •к, Кл.

З достатньою точністю можна прийняти:

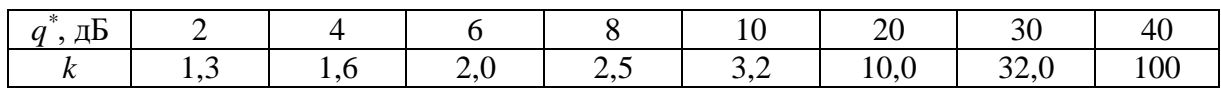

Значення q\* додаються, k - перемножують. Наприклад, значенню  $q^*$ =38 дБ = (30 + 8) дБ відповідає k = 32⋅2,5 = 80.

#### **Приклад розрахунку**

При прямому градуюванні з зарядом градуювальник імпульсів  $q_r =$  $q_{o} = 1.10^{-8}$  Кл, отримані показання приладу  $\alpha_{r}^{*}$  = 30 дБ при положенні зменшувача сигналу  $\alpha^*_{^{\,3\mathrm{M}}}$  = 20 дБ. Реальний сигнал градуйованого імпульсу буде більший, ніж отриманий, тому:

$$
\alpha^*_{r} = {\alpha'}^*_{r} + \alpha^*_{3M} = 30 + 20 = 50
$$
  $\mu$ B.

При вимірюваннях отримують покази ЧР,  $\alpha^* = 80$  дБ.

Децибельний рівень результатів вимірювання:

 $q^* = \alpha^* - \alpha^* = 80 - 50 = 30$  дБ,

це відповідає співвідношенню: К = 32 рази. Оскільки  $q_0 = 1$ ⋅10<sup>-8</sup> Кл, то результат вимірювання q =  $32 \cdot 10^{-8}$  =  $\text{K}_{\text{I}} = 3.2 \cdot 10^{-7} \text{K}_{\text{I}}$ .

#### **3.5.7 Контрольні запитання для самоперевірки знань**

1. Що називають частковим розрядом? Фізика виникнення і протікання часткових розрядів. Як часткові розряди характеризують ТС ізоляції енергооб'єкта?

2. Поясніть спосіб вимірювання часткових розрядів, який використовується у лабораторній роботі № 5.

3. Для чого вимірювання часткових розрядів проводиться з використанням різних фільтрів?

4. Розкажіть про методи компенсації синхрофазних перешкод.

5. Які є аварійні рівні часткових розрядів?

6. Наведіть приклади практичного використання часткових розрядів з метою діагностування ТС енергообладнання.

### **3.5.8 Список літературних джерел**

1. Сви М. П. Контроль изоляции оборудования высокого напряжения. - М.: Энергия, - 1980. – 286 с.

2. Локшин М. В., Сви М. П. Измерение диэлектрических потерь высоковольтной изоляции - М.: Энергия. – 1973, - 186 с.

3. Техника высоких напряжений / Под общ. ред. Д. В. Радзевича. - М.: Энергия. - 1976. - 488 с.

4. Бажанов С. А. Маслонаполненные трансформаторы тока. Энергоатомиздат, 1983, - 302 с.

5. Никулин Н. В., Шишорина Г. Д. Высоковольтные вводы и их ремонт - М.: Высшая школа. - 1986. - 192 с.

# **3.6 Лабораторна робота № 6. Контроль опору ізоляції і визначення місць замикання в мережах оперативного постійного струму (ОПС) під робочою напругою**

Мета роботи. Вивчити принципову схему і порядок виконання, складання схеми роботи пристроїв періодичного контролю ізоляції ПКІ-3 (в подальшому УКИ-3, що відповідає назві приладу) і пошуку місць замикань ППЗ-1 (далі УПЗ-1). Засвоїти методику визначення місць замикань на землю в двопровідних мережах оперативного постійного струму (*direct current*) на електричних станціях та підстанціях під робочою напругою 220 В.

# **3.6.1 Підготовка до лабораторної роботи**

Ознайомитись з лабораторним стендом та описом його обладнання.

Живлення пристроїв релейного захисту і автоматики, відповідальних механізмів електричних станцій та підстанцій (електронасоси змащування підшипників турбін і генераторів (*generator*), приводи вимикачів, відокремлювачів і т.д.) здійснюється постійною напругою 220 В по двопровідних мережах. Ці мережі мають велику розподільну ємність (до 40 мкФ на полюс), а один кабель - до 4 мкФ на полюс. Ці мережі дуже розгалужені, закільцьовані. Довжина одного кабелю може сягати 4 км.

Основний вид пошкоджень у цих мережах - однополюсні замикання на землю. Не знешкоджене протягом 8 годин таке замикання, через опір 20 кОм і менше вважається відмовою 2-го ступеня. Вважається, що за цей час через перезаряду ємностей полюсів мережі при перемиканнях можливі порушення в роботі швидкодійних пристроїв РЗА, хибне вимкнення електрообладнання. Якщо не знешкодити однополюсне замикання, то підвищиться вірогідність міжполюсних замикань. При цьому запобіжники (*fuse*) або автоматичні вимикачі спрацьовують, це призводить до знеструмлення засобів автоматики та релейного захисту.

Очевидно, що підвищити надійність експлуатації мереж оперативного постійного струму (ОПС) можна через вдосконалення методів і засобів технічної діагностики стану ізоляції цих мереж.

Найбільш ефективним засобом такої діагностики є: безперервний контроль опору ізоляції полюсів мережі ОПС відносно землі, автоматичне визначення пошкодженого кабелю і полюса при зниженні опору ізоляції до 20 кОм і нижче, швидке визначення місця замикання та його вимкнення з мережі за допомогою пристроїв пошуку місць замикань.

Ознайомитись з релейною панеллю ПДЕ-2002. Релейна панель ПДЕ-2002 має струмовий направлений чотириступеневий захист нульової послідовності (СНЗНП), струмову відсічку (СВ) (*current cutoff*) від міжфазних к.з. та захист від неповнофазних режимів. Структурна схема панелі зображена на рисунку 3.15.

СНЗНП ПДЕ-2002 призначений для застосування як резервний захист від к.з. на землю на ЛЕП 750 кВ. Призначення блоків приведено на рисунку 3.13, 3.14 і в табл. 3.6.

| Номер   |                                                             |
|---------|-------------------------------------------------------------|
| блока в | Призначення блока                                           |
| панелі  |                                                             |
| 11      | Блок живлення; автомат ввімкнення 220 В 50 Гц; контроль     |
|         | живлення АПВ.                                               |
| 12      | Блок живлення; автомат ввімкнення 220 В 50 Гц.              |
| 13      | Блок живлення; блок тиристорних та силових діодів.          |
| 14      | Блок живлення; контроль ізоляції.                           |
| 15      | Блок живлення; контроль живлення.                           |
| 16      | Блок живлення; вимикач 220 В (постійна напруга панелі).     |
| 21      | Реле струму 1 та 2 ступенів струмового направленого захисту |
|         | нульової послідовності (ТНЗНП).                             |
| 22      | Блокування 3-го ступеня від кидків струму намагнічування.   |
| 23      | Реле струму 3-го ступеня ТНЗНП.                             |
| 24      | Реле струму 4-го ступеня ТНЗНП.                             |
| 25      | Модуль вимкнення повітряного вимикача (ПВ) ПВ-750 кВ 2В.    |
| 26      | Модуль вимкнення ПВ-750 кВ 1 В.                             |
| 31      | Модуль реле потужності нульової послідовності (перший).     |
| 32      | Реле потужності нульової послідовності.                     |
| 33      | Модуль реле потужності нульової послідовності (другий).     |
| 34      | Модуль блокування при коливаннях.                           |
| 35      | Реле струму міжфазної відсічки.                             |
| 36      | Модуль сигналізації.                                        |
| 37      | Модуль випробування.                                        |
| 38      | Реле струму 4-го ступеня. Резерв.                           |

Таблиця 3.6 – Призначення блоків панелі ПДЕ-2002

СВ - додатковий захист при міжфазних к.з. поблизу шин підстанції, ввімкнений на струм фаз А і С.

Захист від неповнофазного режиму призначений для знешкодження тривалих неповнофазних режимів. Передбачається передача ВЧ сигналів № 1, 2 і 3, які вимикають ЛЕП, сигналу №4, що дозволяє її роботу, з використанням апаратури АНКА-14.

Номінальна напруга оперативного постійного струму 220 В.

Призначення і порядкові номери блоків панелі ПДЕ-2002 приведені в табл. 3.6. Фрагмент монтажної схеми панелі ПДЕ-2002, з якої видно розводку кіл ОПС, зображений на рисунку 3.13. На рисунку 3.14 показана спрощена блок-схема панелі ПДЕ - 2002 зі з'єднаннями з джерелами живлення ОПС.

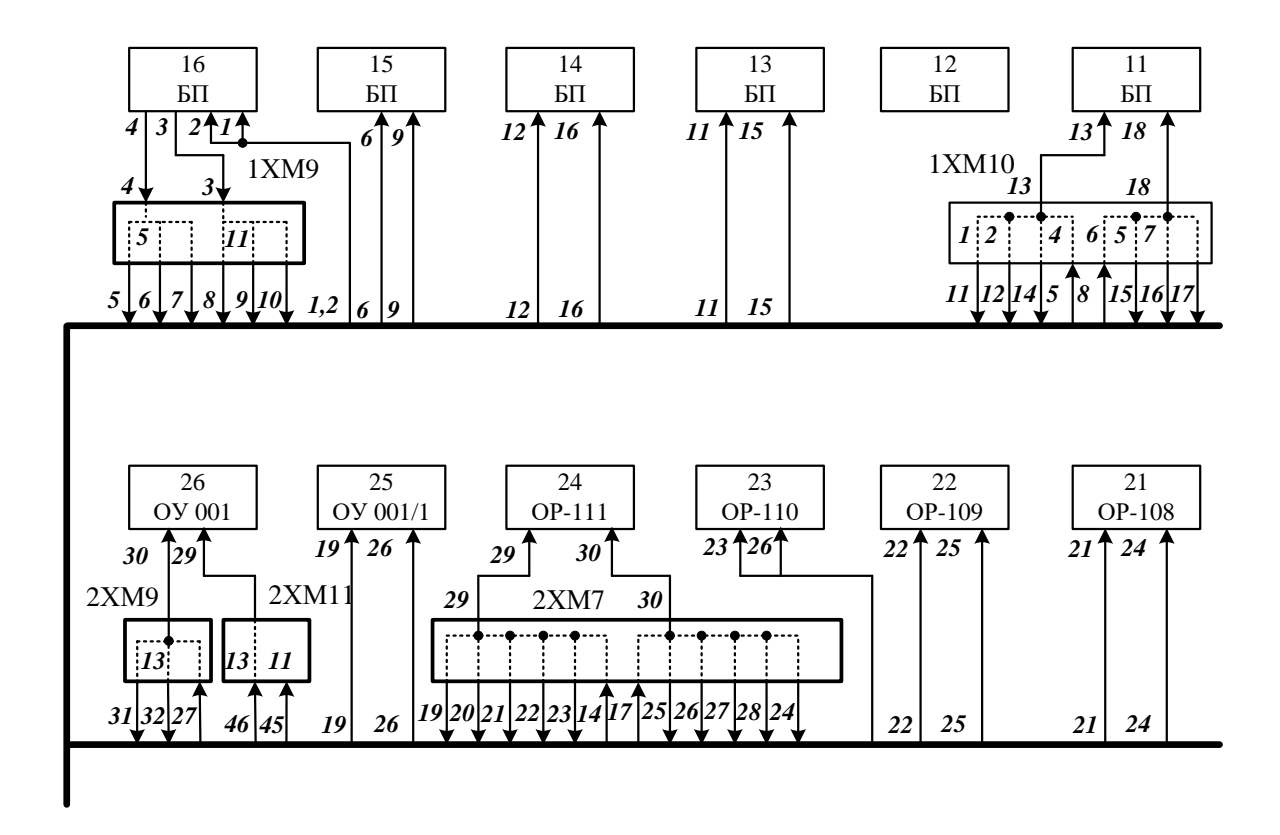

Рисунок 3.13 – Монтажна схема панелі струмового захисту ПЛ-750 кВ; кола живлення постійним струмом. Перша частина

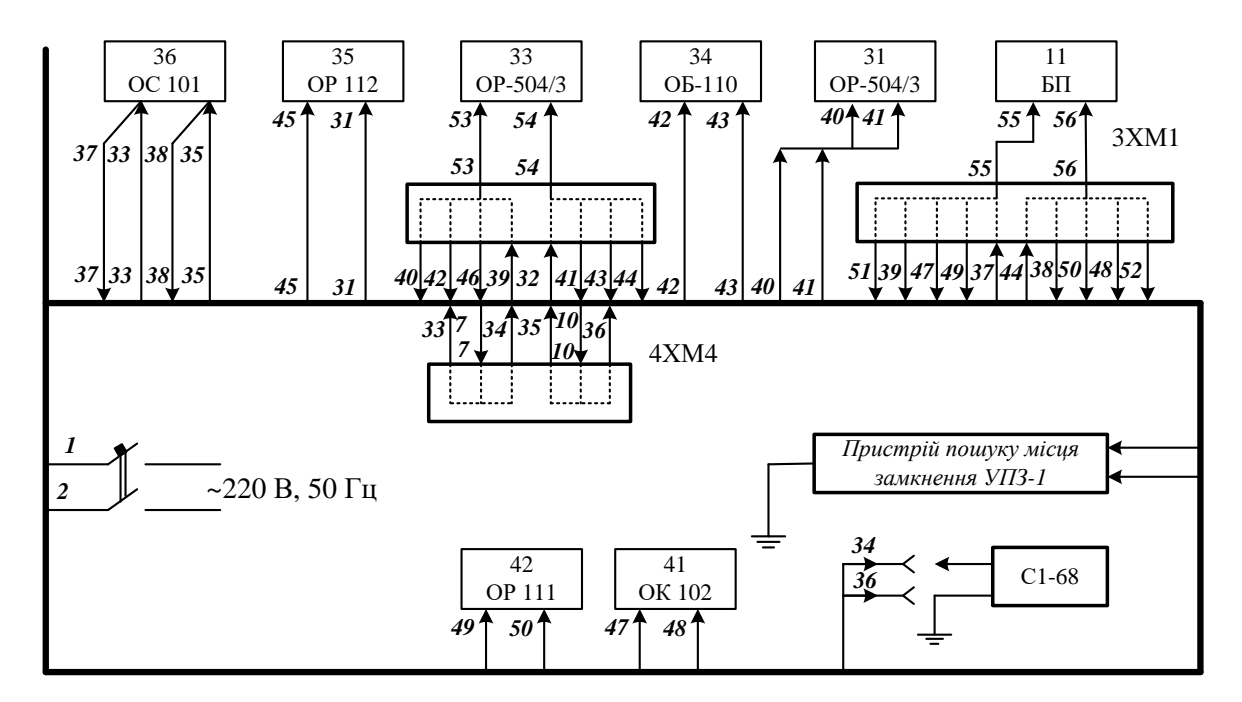

Рисунок 3.14 – Монтажна схема панелі струмового захисту ПЛ-750 кВ кола живлення постійним струмом. Друга частина

Вивчити принцип дії пристрою періодичного контролю опору ізоляції УКІ-3.

Пристрій (рисунок 3.16, 3.17) складається з таких основних елементів: конденсаторів С<sub>1</sub> і С<sub>2</sub>, що періодично підключаються між полюсом та землею; пікового детектора VD1, DA1, DA2; одновібратора G1, генератора імпульсів прямокутної форми G2, перетворювача результату від U/I в часовий інтервал UZ; логічного елемента "2І-НІ"; блока індикації HG; блока живлення БЖ; перемикачів режимів SB1- SB6; запобіжників F1,2,3; резисторів R1-R9; реле К1 та інших.

Пристрій працює так. Кнопки SB1, SВ2, SВ5 відтиснуті постійно, а SВ3 - натиснута, SВ4, SВ6 - у вільному стані. При натиснутій кнопці SB6 "Мережа" на входах "І" та "U" перетворювача UZ напруга дорівнює нулю, одновібратор G<sup>1</sup> не запускається, на виході логічний нуль, на індикаторах HG1-HG4 світиться цифра "0".

При натисканні SB<sub>5</sub> "Контроль" (з фіксацією) штучно створюється замикання від'ємного полюса через 100 кОм. Якщо відтиснути кнопку SB<sub>3</sub> "Сброс" (з фіксацією), то замикається контакт SB3,2, спрацьовує реле К<sub>1</sub>. Його контакти перемикають конденсатор  $C_4$  з полюсів мережі на вхід "U" перетворювача UZ. Логічна одиниця на вході R DD2-DD5 замінюється логічним нулем. Далі натискаємо кнопку SB1 "Измерение" - (з самоповерненням). Тоді по колу C1, R3, VD1, R4, XS2, SВ5, R9 протікає струм заряду конденсатора C1. Замикається контакт SB1.3, запускається одновібратор G1, на його виході логічний нуль змінюється логічною одиницею. Струм заряду конденсатора викликає спад напруги на резисторі R4. На вході пікового детектора DA1 з'являється позитивний потенціал, котрий зберігається конденсатором C3 і через підсилювач DA2 надходить на вхід "І" перетворювача UZ. На виході UZ з'являється сигнал, тривалість якого пропорційна діленню напруги живлення "U" на струм через С1 у момент комутації. На входах логічного моменту DD1.1 будуть короткі імпульси тактового генератора і довгий імпульс з виходу перетворювача UZ. На виході DD1.1 кількість імпульсів пропорційна діленню U/I. Ці імпульси рахуються послідовно з'єднаними лічильниками DD2-DD5, причому десятий вихід кожного лічильника з'єднаний з лічильним входом наступного. На виході кожної мікросхеми лічильника DD2-DD5 ввімкнений семисегментний індикатор HG1-HG3. На індикаторах HG1- HG3 висвічується опір ізоляції від'ємного полюса. При відтисканні кнопки SB1 інформація зберігається до натискання кнопки SB3 "Сброс", при цьому конденсатор C4 під'єднується до полюсів мережі, яка контролюється, конденсатор C3 пікового детектора розряджається через R5, R6, VD3. На вхід R DD1-DD5 подається логічна одиниця. На індикаторах висвічуються нулі.

Якщо необхідно виміряти ізоляцію "+" полюса, натискають, тримають, а потім відпускають кнопку SB2. В іншому робота пристрою УКІ-3 подібна, як і при натисканні кнопки SB1.

При розмиканні ключа інтегратор інтегрує напругу на вході (є

інверсією вихідного сигналу відносно вхідного), а при замиканні на землю в контрольованій мережі постійного струму вихід знову приймає нульовий потенціал.

Ознайомитись з принципом дії пристрою пошуку місць замикань УПЗ-1.

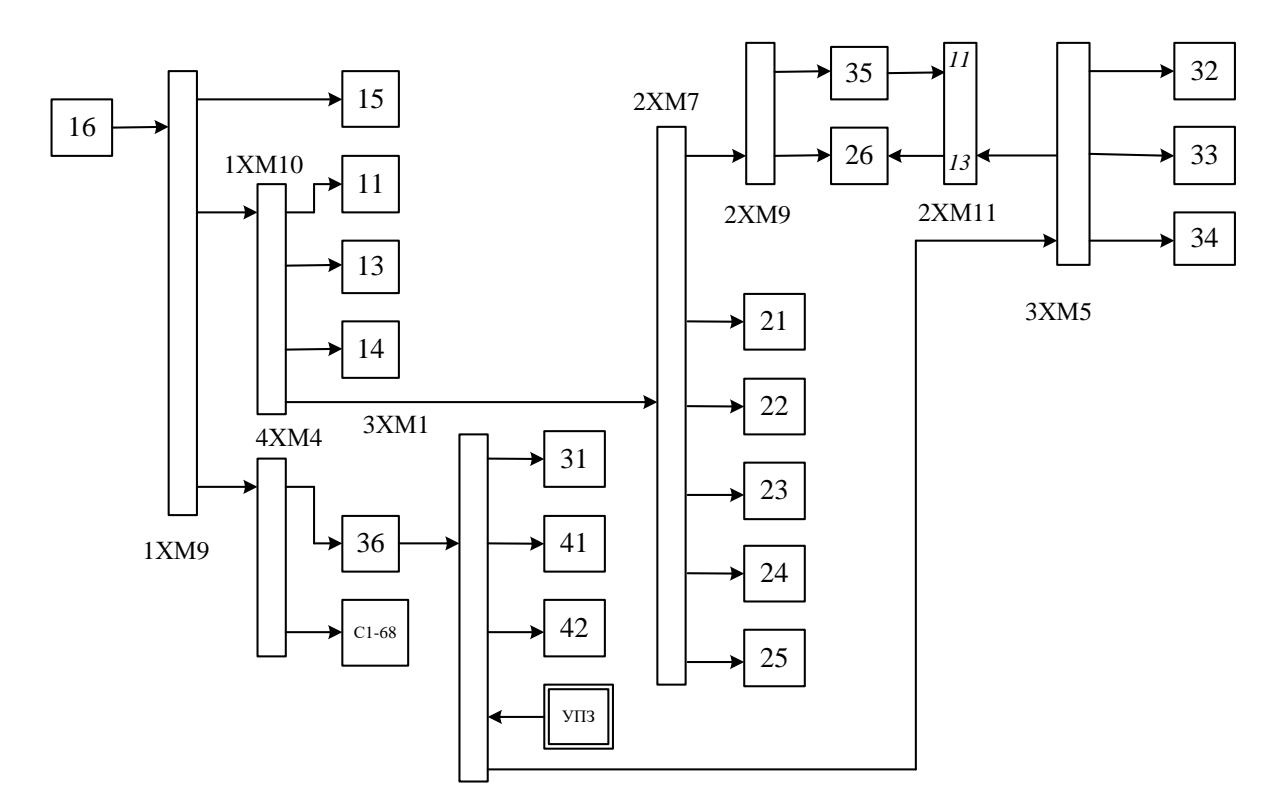

Рисунок 3.15 – Блок-схема панелі струмового захисту ПЛ-750 кВ ПДЕ-2002 (кола живлення постійним струмом)

У мережах ОПС застосовується пристрій селективного контролю ізоляції, який базується на використанні імпульсу постійного струму, що виникає в результаті перезаряду ємностей полюсів мережі відносно землі при виникненні замикань на землю.

Пристрій виконується з генератором низької частоти з сигналами синусоїдної або трикутної форми, в залежності від ємності мережі, яка контролюється. Принципова схема УПЗ-1 зображена на рисунку 3.18. Він складається з генераторів  $G_1$  і  $G_2$  та амплітудного модулятора UB.

Сигнали з виходів генераторів  $G_1$  і  $G_2$  надходять на вхід амплітудного модулятора UB. При невеликій ємності мережі, яка контролюється (порядку декількох мкФ), генератор низької частоти  $G_2$ виконується з сигналами синусоїдної форми. Для зменшення впливу ємності в розподільчих мережах постійного струму застосовується генератор трикутних імпульсів.

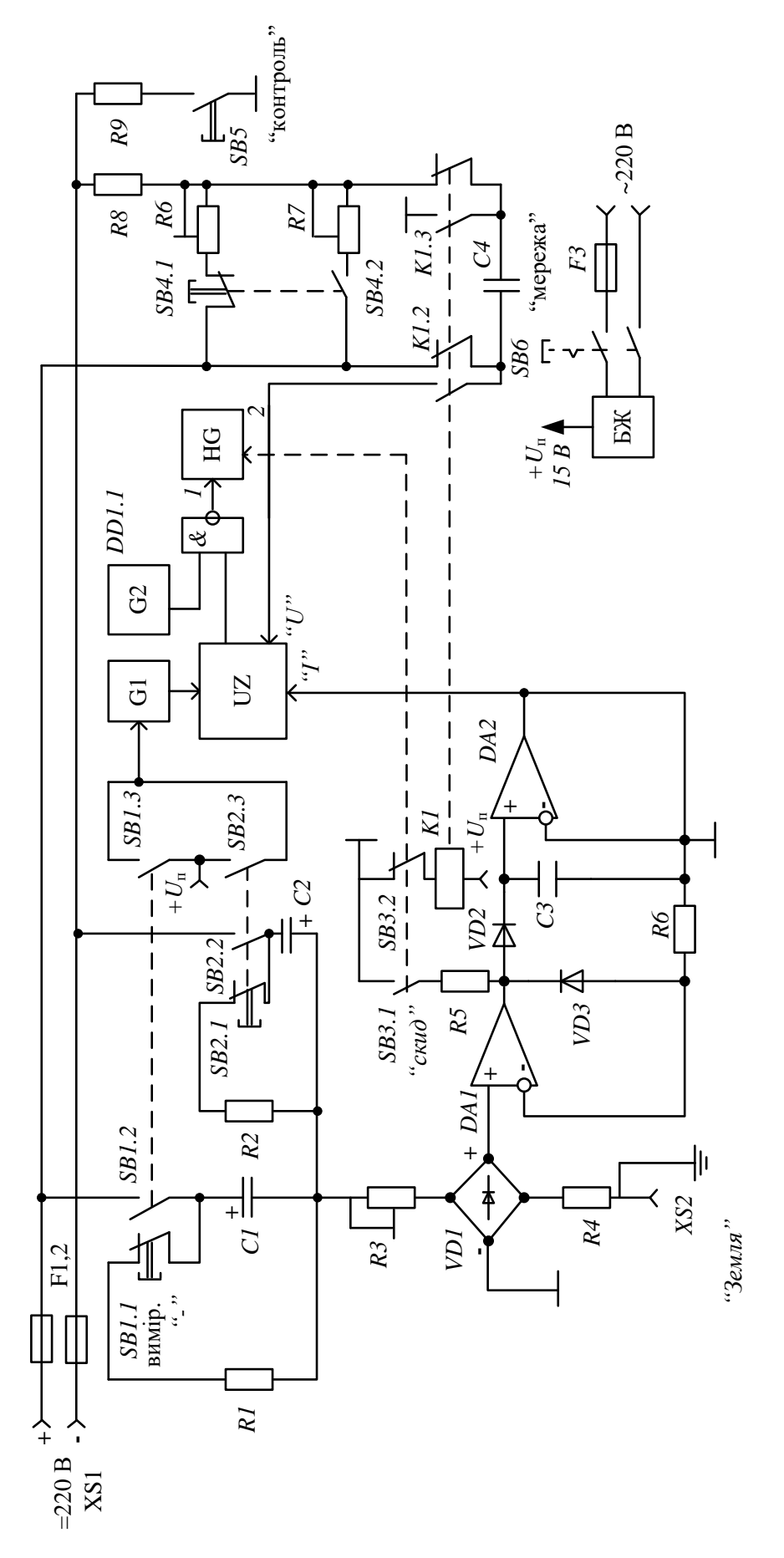

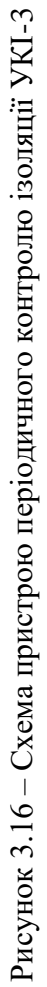

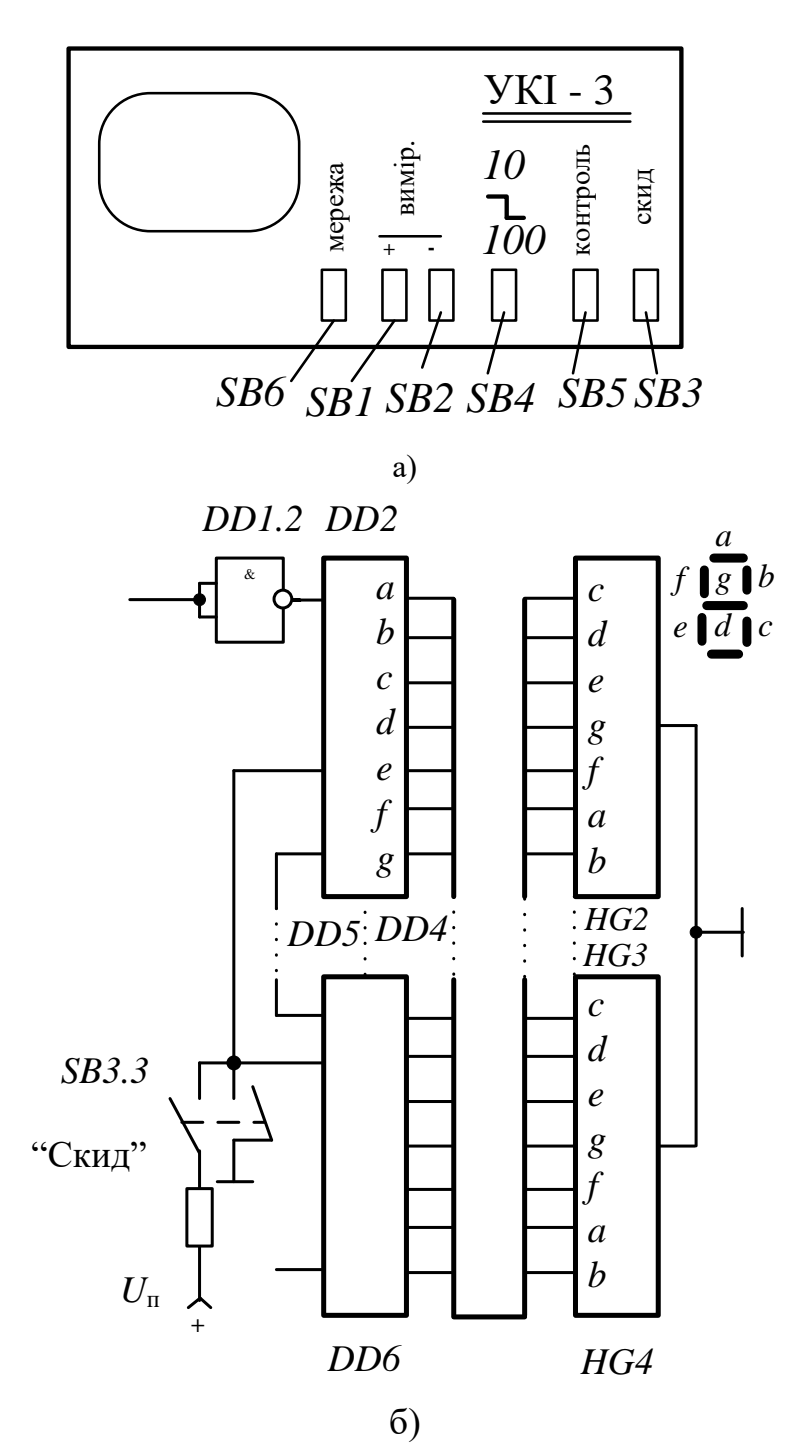

Рисунок 3.17 – а) зовнішній вигляд передньої панелі УКІ-3; б) схема блока індикації УКІ-3

З виходу амплітудного модулятора UB сигнал високої частоти від генератора G1, промодульований сигналом низької частоти від генератора G2, надходить на вхід підсилювача А, в ролі останнього використовується побутовий підсилювач "БАРК-У-001" потужністю 50 Вт. В його корпусі розташовані всі елементи блока накладання амплітудно-модульованого сигналу.

Після підсилення сигнал надходить на первинну обмотку вихідного трансформатора ТV. Вихідний трансформатор ТV призначений для

захисту виходу підсилювача А від попадання потенціалу двопровідної мережі постійного струму, струмів замикання на землю, і забезпечення необхідного рівня амплітудно-модульованого сигналу, який накладається.

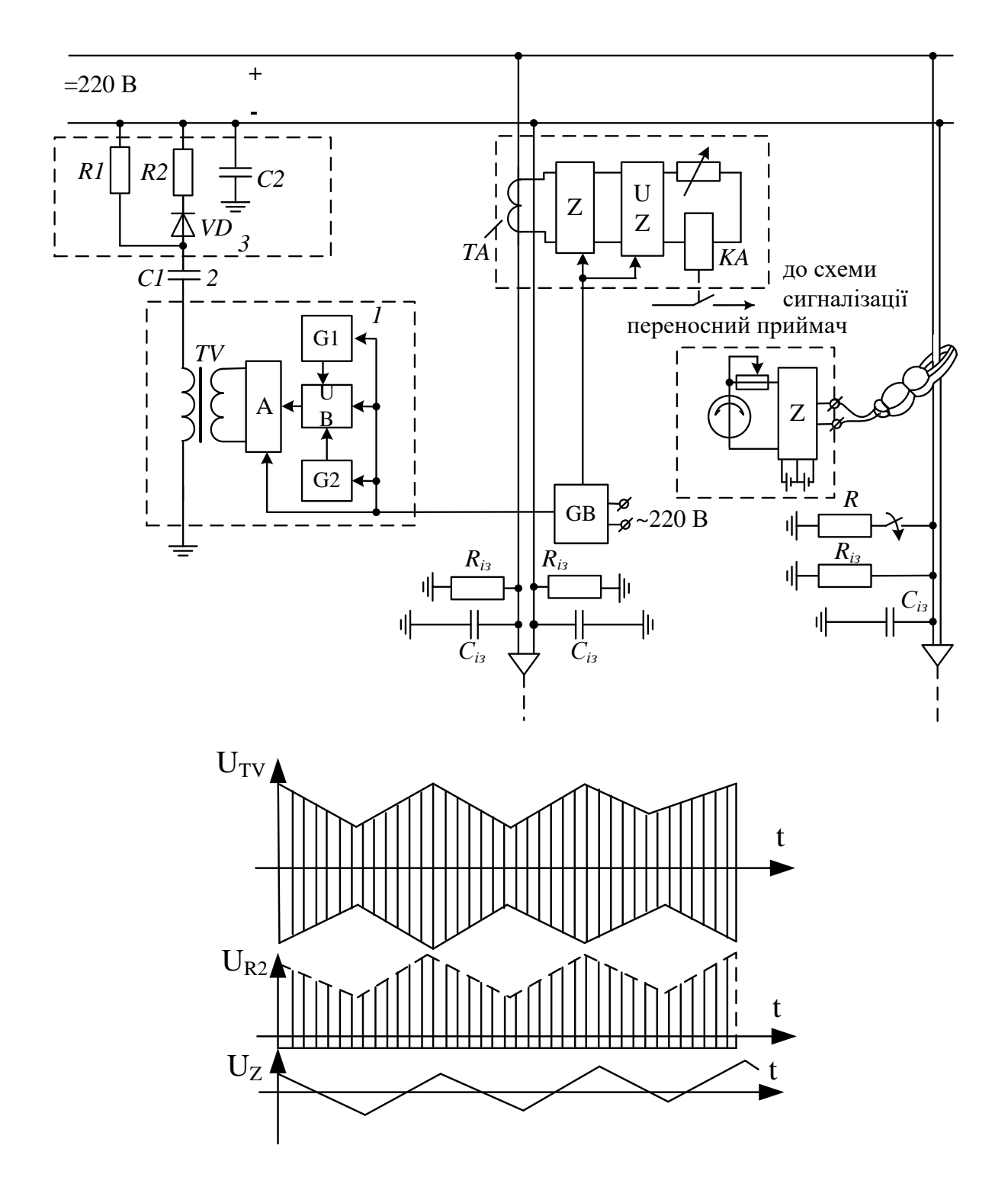

Рисунок 3.18 – Схема пристрою пошуку замикання УПЗ-1 та осцилограми сигналів Пристрій не потребує вихідного трансформатора спеціального
виконання, у ньому застосовується трансформатор ТС-130, різноманітним з'єднанням обмоток якого досягають потрібного рівня сигналу (до 20-25 В частоти модуляції), який накладається. При цьому в мережі постійного струму буде присутній сигнал низької частоти з амплітудою 10 B при замиканні на землю через перехідний опір 20 кОм.

Амплітудно-модульований сигнал із вторинної обмотки вихідного трансформатора ТV через розподільний конденсатор С1 подається на діод VD модулятора. Розподільний конденсатор С1 підтримує високий опір полюса мережі постійного струму відносно землі. Під'єднання пристрою до одного полюса практично не створює різниці при пошуку пошкоджень на обох полюсах, оскільки вони з'єднані між собою низькоомними опорами акумуляторної батареї (*battery energy storage*) та навантаженням.

Однак для підвищення чутливості контролю при пошуку місця пошкодження ізоляції в мережі з більшою ємністю, необхідне під'єднання пристрою одночасно до двох полюсів.

Діод VD (Д245) необхідний для детектування сигналу, який накладається, а резистор R2 і конденсатор С2 створюють фільтр піднесучої високої частоти. Конденсатор C2 можна вимкнути, якщо ємність полюса мережі складає 10-15 мкФ. Резистор R служить для розряду розподільного конденсатора С2 (С1 = С2 = 5 мкФ∙450 В). Величина резистора R1 складає 100-150 кОм, R2 - 40 Oм. На резистор R2 припадає 95% сигналу високої частоти, який накладається, і тільки 5% попадає в мережу постійного струму. Якщо ж сумарна ємність мережі складає 50 мкФ, то ця величина зменшується до 1%. В той же час на резистор R2 попадає лише 2% сигналу низької частоти.

На рисунку 3.18 показані графіки, які пояснюють процес отримання амплітудно-модульованих високочастотних коливань низькочастотним гармонічним сигналом і подальшою демодуляцією цього сигналу для накладання на мережу, що контролюється, низькочастотних гармонічних коливань. При цьому амплітуда високочастотного струму змінюється за законом

$$
I_{\text{an}} = I_o(1 + m \cdot \sin(\Omega \cdot t)),
$$

де I<sub>0</sub> - амплітуда високочастотних коливань при відсутності модуляції;

Ω - кругова частота модульованого сигналу;

m - коефіцієнт модуляції, тобто відношення максимального наростання амплітуди ΔIмах до початкової амплітуди

$$
m = \Delta I_{\text{max}} \mathbin{/} I_o
$$

Для виявлення місця пошкодження використовується переносний сенсор. Як трансформатор струму в сенсорі використані струмовимірювальні клешні від приладу ВАФ-85. Активним фільтром (*active filter*) Z є

RC-фільтр Беттерворта п'ятого порядку з частотою зрізу 5 Гц, який дозволяє отримати коефіцієнт підсилення (*coefficient of amplification*) корисного сигналу близький до 1000. Фільтр виконаний на мікросхемах DA1-DA3-К140, УД1208, це дозволяє застосовувати у вигляді джерела живлення для переносного сенсора два елементи А332 напругою 1,5 В.

При відсутності замикань на землю на виході сенсора присутній невеликий за величиною сигнал низької частоти і амплітудномодульований сигнал, який повністю подавляється активним фільтром низьких частот. При цьому коливання стрілки мікроамперметра "мА" практично відсутні.

При виникненні замикання на землю різко підвищується струм низької частоти в пошкодженому фільтрі. Цей струм низької частоти додатково підсилюється активним фільтром низьких частот Z і викликає коливання стрілки мікроамперметра "мА" частотою 1 Гц. Для підвищення чутливості при визначенні місця пошкодження, в залежності від пошкодженого полюса мережі, передбачена можливість під'єднання пристрою до пошкодженого полюса за допомогою перемикача.

Накладання амплітудно-модульованого сигналу дозволяє значно підвищити чутливість контролю опору ізоляції і здійснювати цей контроль безперервно, оскільки під'єднання пристрою до двопровідної мережі постійного струму здійснюється через розподільний конденсатор.

Ознайомлення з лабораторним стендом.

Лабораторний стенд це панель струмових захистів ЛЕП 750 кВ типу ПДЕ-2002. До вимірювальних органів захисту трансформатори струму (*current transformer*) не під'єднані. Живлення модулів панелі ПДЕ-2002 постійною напругою 220 В здійснюється від модуля 16, тому всі модулі панелі знаходяться в стані, який не відповідає реальному режиму експлуатації. В панель вмонтовані: пристрій періодичного контролю УКІ-2, пристрій пошуку місць замикань УПЗ-1, осцилограф 01-67.

Живлення стенда змінною напругою 220 В 50 Гц здійснюється через автоматичний вимикач, який розміщений у правому нижньому кутку стенда за дверцятами панелі. Живлення постійною оперативною напругою 220 В здійснюється через тумблер модуля 16.

### **3.6.2 Порядок виконання роботи**

1. Ознайомитися зі стендом:

а) з розташуванням, призначенням і технічними даними пристроїв УКІ-3, УПЗ-1, осцилографа С1-67, з автоматичними вимикачами змінної напруги 220 В і тумблером вимикача постійної напруги 220 В;

б) з монтажною схемою, розміщенням блоків і клемником з лицьової та тильної сторін панелі ПДЕ-2002;

в) з правилами користування приладами УКІ-3, УПЗ-1, С1-67.

2. За допомогою приладу УКІ-3 виміряти опір ізоляції полюсів мережі відносно землі. Результати вимірювань занести в таблицю.

3. Ввімкнути УПЗ-1 і знайти місце замикання. Записати послідовність модулів, які перевіряються, і номер пошкодженого. Записати час, затрачений на пошук .

4. Змалювати з екрана осцилографа форму тестового змінного сигналу, який накладається на мережу ОПС від пристрою УПЗ-1.

5. Оформити одержані результати у звіті.

#### **3.6.3 Контрольні запитання**

- 1. Призначення оперативних мереж постійного струму на електричних станціях і підстанціях.
- 2. Основні види пошкоджень в оперативних мережах постійного струму та причини їх виникнення.
- 3. Методи контролю омічного опору ізоляції полюсів відносно землі.
- 4. Методи пошуку місця пошкодження в двопровідних мережах постійного струму.

#### **3.6.4 Список літературних джерел**

1. Сирота И. М. Централизованная сигнализация замыканий на землю в компенсированных сетях с использованием наложенного тока второй гармоники/ И. М. Сирота, А. Е. Богаченко, А. П. Шаповал // Автоматизация и релейная защита энергетических систем – Киев – 1981 – С. 52-57.

2. Борухман В. А. Определение места повреждения оперативного постоянного тока / В. А. Борухман, А. Н. Кулдикин // Электрические станции – 1982 - №7. – С.34-38.

3. Овсянников А. А. Автоматизация поиска замыканий на землю в оперативных цепях постоянного тока / А. А. Овсянников, В. А. Айбисович, В. В. Шлык // Электрические станции – 1962 - № 2 – С.61 – 63.

4. Беркович М. А., Молчанов В. В., Семенова В. А. Основы техники релейной защиты. - М.: Энергоатомиздат, 1984. - 376 с.

5. Цапенко Е. Ф. Контроль изоляции в сетях до 1000 В. - М.: Энергия, 1972. – 152 с.

6. Система діагностики розподільних мереж постійного струму станцій і підстанцій / Кутін В. М., Рубаненко О. С., Ештіба Алі Мусбах, Аль Нсур Мохамед. // Вісник Вінницького політехнічного інституту - 1994.  $-$  No 2.  $-$  C. 51-56.

#### **3.7 Лабораторна робота № 7. Хроматографічний аналіз розчинених в трансформаторній оливі газів**

Мета роботи. Вивчення методів та обладнання для хроматографічного аналізу трансформаторної оливи (*oil*).

#### **3.7.1 Короткі теоретичні відомості**

Хроматографію можна визначити як динамічний метод розділення суміші, який базується на процесі перерозподілу компонентів між двома фазами, що не змішуються, одна з яких є нерухомою, а інша рухомою. Процес цей багаторазово повторюється. Нерухома фаза - твердий абсорбент або суспензія абсорбенту в рідині чи рідина, яку наносять на поверхню твердого носія. Рухома фаза (газ або рідина) протікає (продувається) вздовж шару нерухомої фази [1,2,5].

Поняття "газова хроматографія" об'єднує всі методичні варіанти хроматографії, в якій рухома фаза газоподібна (знаходиться в стані газу або пари).

Газоабсорбційна хроматографія (ГАХ) включає всі методичні варіанти газової хроматографії, в яких нерухомою фазою є активне дисперсне тверде тіло (абсорбент) - деревне вугілля, силікагель, графітована сажа та ін.

Принципова схема найбільш розповсюдженого варіанта проведення газохроматографічного аналізу зводиться до наступного.

Перед початком аналізу хроматографічну колонку, в якій міститься нерухома фаза, безперервно промивають інертним газом, який практично не сорбується, і в цей газ-носій біля входу до колонки вводять для аналізу невелику порцію суміші компонентів, наприклад, А, В і С.

Внаслідок специфічних різниць в сорбції або розчинності при русі через шар нерухомої фази, компоненти групуються в зони, відділені одна від одної інертним газом-носієм. Практично формування зон компонентів, які виявляємо, спостерігається на всьому шляху проходження компонентів, тобто протягом усієї довжини колонки. Через дифузійні процеси у рухомих і нерухомих фазах межі зон розмиваються, так що максимальна концентрація кожного компонента виявляється зосередженою в центрі зони.

Якщо на виході з колонки реєструється зміна в часі будь-якої фізичної якості газового потоку (так зване, диференційне детектування), то вихідна хроматографічна крива - хроматограма - запишеться у вигляді більш або менш гострих піків, що піднімаються над нульовою (базовою) лінією, рівень якої по закінченні аналізу, як правило, відповідає початковому її положенню до початку аналізу. Отже, відразу ж по закінченні одного аналізу, колонка автоматично виявляється підготовленою до виконання наступного.

Проміжок часу виходу компонентів, який рахується від моменту введення проби до моменту реєстрації вершини піку, або об'єми газу-носія, витрачені на перенесення через колонку кожного компонента, дають якісну характеристику речовин, що аналізуються.

#### **3.7.2 Хроматографічний метод аналізу газової суміші**

Метод базується на газоабсорбційному хроматографічному розподілі суміші газів, які виділяються з трансформаторної оливи, з подальшими детектуванням і реєстрацією результатів аналізу на стрічці самописного потенціометра. Для детектування газів, що виходять з колонки хроматографа, використовуються детектор (*detector*) теплопровідності (ДТП) (*heat conductance*) та детектор полум'яно-іонізуючий (ДПІ) [1,5].

Газова суміш, що аналізується, продувається через колонку газомносієм (рухома фаза).

Розділення газової суміші відбувається завдяки різній сорбції компонентів суміші на поверхні абсорбенту, який заповнив колонку (нерухома фаза). В результаті цього, з колонки гази виходять розділеними один за одним у потоці газу-носія.

Електронний самописець реєструє проходження кожного компонента суміші через детектор у вигляді кривої, яка називається хроматограмою. Розглянемо парофазне дозування проб. Парофазний аналіз - один з напрямків газової хроматографії, який швидко розвивається. Суть методу полягає в тому, що аналізу підлягає не досліджуваний рідинний або твердий об'єкт, а газова фаза, яка контактує з ним. Найбільш відповідальною операцією, яка визначає точність аналізу, є дозування в хроматографі газу, що знаходиться в рівновазі з конденсованою фазою. Цей спосіб відрізняється від звичайних способів введенням в хроматограф газових проб і потребує спеціальної техніки [1].

Введення в хроматограф газу замість рідини або твердого тіла значно розширює можливості газової хроматографії, оскільки це дозволяє визначати леткі компоненти в тих об'єктах, пряме введення яких до приладу неможливе або недоречне з багатьох причин: недостатньої чутливості детектора, наявності компонентів, які легко розпадаються, забруднення колонки нелетким залишком або порушення існуючої в системі хімічної рівноваги. Такий спосіб визначення летких речовин в англійській літературі одержав назву Heat-Space Analysis, а в російській - спочатку "анализ равновесного пара", а потім "парофазный анализ" (ПФА).

Парофазний аналіз базується на методі газової екстракції. В залежності від умов використання, розрізняють дискретну газову екстракцію, що здійснюється окремими порціями газу в замкнутій системі, зазвичай в статиці, та неперервну газову екстракцію потоком інертного газу, який проходить крізь рідину або над поверхнею конденсованої фази.

Відбір проб здійснюється за допомогою газових шприців з подальшим введенням у випарник хроматографа. Температура шприца повинна дорівнювати або бути вищою за підтримувану в посудині для встановлення рівноваги. В іншому випадку може відбутися конденсація пари розчинника та різка зміна концентрації компонентів, що аналізуються в газі. Для того, щоб тиски газів у посудині та шприці після відбору дози залишались рівними атмосферному, шприц попередньо повинен заповнюватись газом-розчинником, об'єм якого дорівнює об'єму газу, що відбирається з посудини.

Головна перевага способу - простота та можливість використання стандартної газохроматографічної апаратури без будь-яких змін газової схеми. Досить суттєвим недоліком є витрати речовин, що визначаються, за рахунок сорбції на стінках шприца і особливо на поверхні еластичних гумових ущільнень. Крім того, при дозуванні шприца важко отримати належне відтворення піків висот (або площин) на хроматограмах.

Розглянемо роботу приладу "газохром 3101" (рисунок 3.18 – 3.20).

Дія приладу базується на принципі газоабсорбційної хроматографії, що проявляється при постійній (кімнатній) температурі насадних колонок.

Для детектування речовин, що виходять із колонок, у приладі використовується комбінований детектор, який виконує детектування горючих компонентів термохімічним способом, а негорючих - способом теплопровідності. В приладі використана двопотокова газова схема з паралельним та послідовним ввімкненням колонок, заповнених різними сорбентами, з розділеним введенням проби в кожну колонку, що дозволяє працювати на двох різних газах-носіях: для горючих компонентів - на повітрі, а для негорючих - на аргоні.

Газова проба суміші, яка аналізується, вводиться шприцом через гумові ущільнення вузлів вводу проб, підхоплюється потоком газу-носія та вноситься в колонку. Оскільки сорбція компонентів суміші різна, на поверхні абсорбенту, що наповнює колонку, компоненти пересуваються вздовж колонки з різною швидкістю. В результаті цього, на колонки вони виходять розділеними одна за одною в потоці газу-носія - бінарні суміші.

Бінарні суміші, які поступають у детектор, викликають зміни опору чутливих елементів, тобто розбаланс мостової схеми вимірюваного моста, який реєструється електронним потенціометром або стрілковим приладом.

Запис сигналів детектора на стрічці потенціометра (*potentiometer*) є хроматограмою, причому кожному компоненту суміші відповідає певний пік.

Газ-носій (повітря), який подається від компресора, проходить через стабілізувальний елемент Др1 (рисунок 3.18 – 3.21) або через

редуктор тиску РТ2 (при живленні повітрям від балона), фільтр очистки Ф2, вузол введення проби ІС2, роздільну колонку К2 і потрапляє в робочу камеру детектора Д, в якій міститься чутливий елемент. При наявності кисню на чутливому елементі виділяються горючі компоненти завдяки тепловому ефекту реакції горіння.

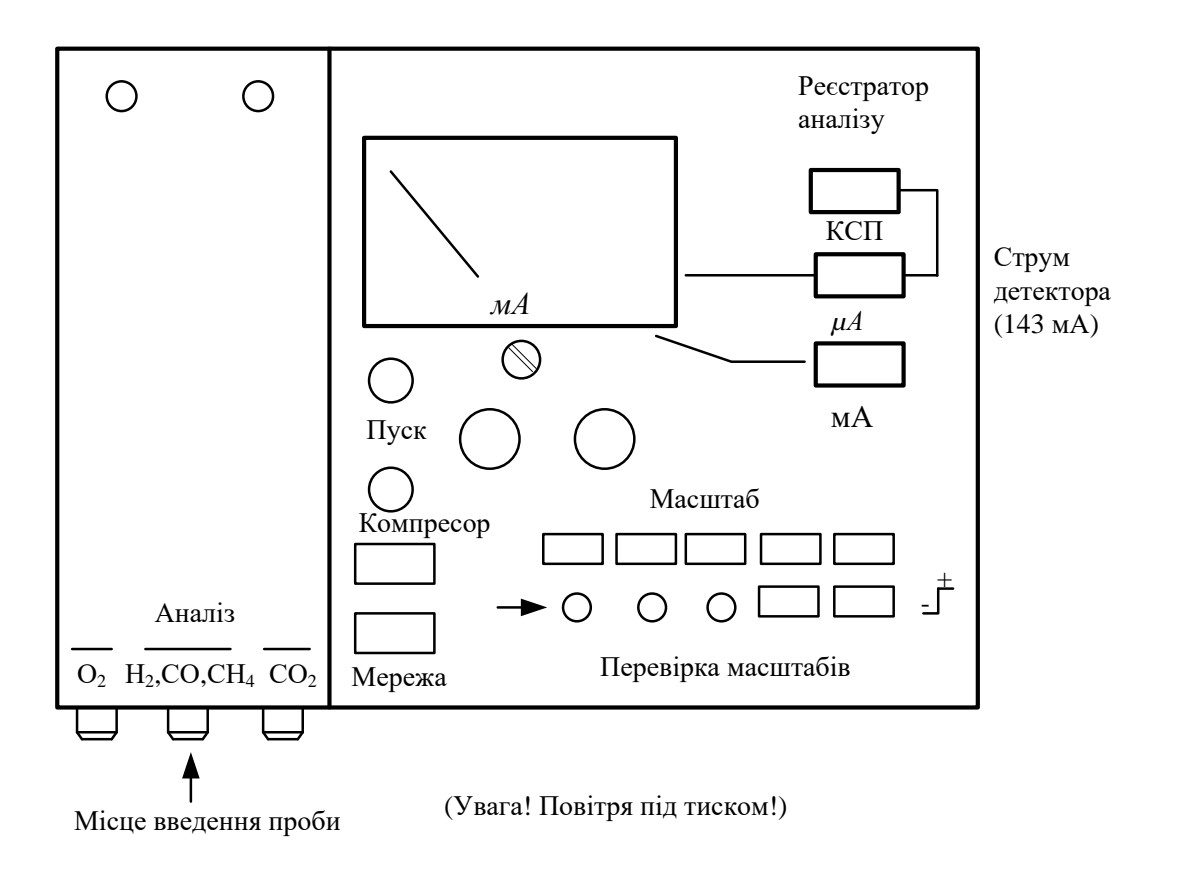

Рисунок 3.18 – Зовнішній вигляд верхньої панелі хроматографа "Газохром 3101"

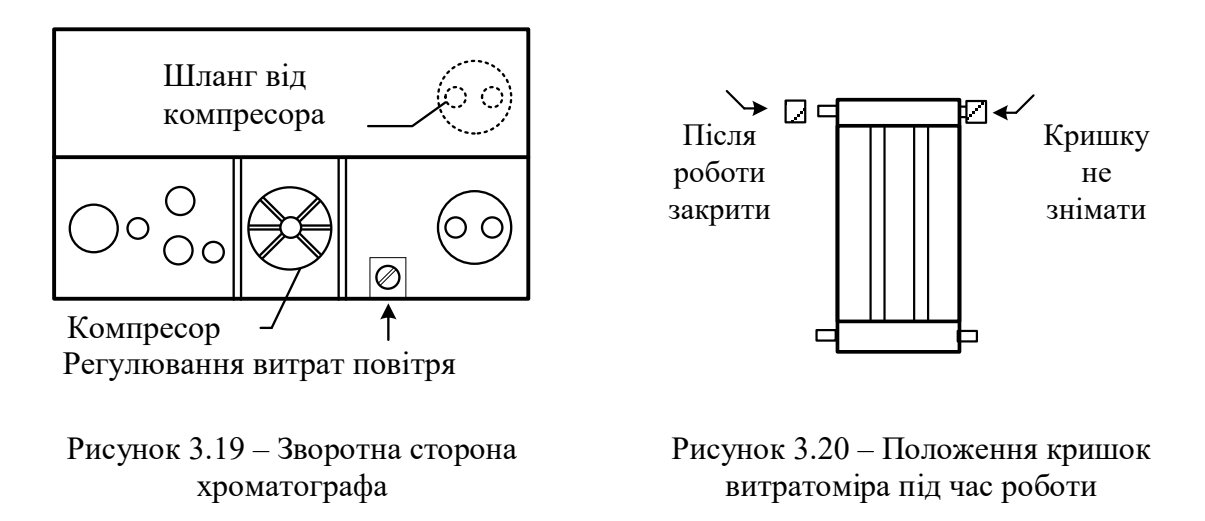

Одночасно інший газ-носій (аргон) через редуктор тиску РТ1, фільтр Ф1, вузол введення проби ІС1, колонку 1, вузол введення проби ІС3 та колонку К3 надходить в іншу камеру детектора Д, де на чутливому елементі в середовищі інертного газу визначаються негорючі компоненти за теплопровідністю.

У хроматографі "Газохром 3101"' застосований комбінований детектор, робота якого базується на принципі теплового ефекту реакції горіння горючих компонентів та принципі теплопровідності - для негорючих газів. Детектор має два робочі елементи, які розташовані в відокремленій камері і обтікаються незалежно один від одного двома потоками газів-носіїв. Кожен елемент по черзі виконує функції робочого. Для цього через робочу камеру, в якій відбувається реакція горіння, повинен пропускатися газ-носій - повітря, через іншу робочу камеру аргон.

Як робочі елементи в детекторі використовуються низькотемпературні чутливі елементи. Позитивна якість цих елементів виявляється в тому, що функції каталізатора та термоопору в них повністю розділені та виконуються різними пристроями. Термоопором є платинова спіраль, "замурована" в прошарку твердого носія з окису алюмінію, виконаного у вигляді кульки. Зниження температури робочого елемента (в порівнянні з термохімічними елементами з відкритою платиновою спіраллю) досягається завдяки значному збільшенню контактної поверхні елемента шляхом нанесення платино-паладієвого каталізатора на розгалужену поверхню кулькоподібного носія. Реакція горіння на такому каталізаторі відбувається при значно нижчих температурах, ніж у детекторах із платиновою спіраллю, це забезпечує стабільну роботу хроматографа при високій чутливості та виключає можливість перегоряння чутливих елементів.

На корпусі детектора закріплений потенціометр, увімкнений паралельно до чутливих елементів, він призначений для вирівнювання характеристик чутливих елементів у робочій точці.

У приладі "Газохром 3101" також використовуються термостат колонок та детектори, компресор, редуктор тиску, дозатори.

Склад газів в оливі трансформаторів з можливими дефектами наведено в табл. 3.7.

Найбільш характерними дефектами для певних видів газу є:

*- для водню* - дефекти електричного характеру (часткові розряди, іскрові та дугові розряди);

*- для ацетилену* - іскріння, електрична дуга, нагрівання вище 700°С.

Склад розчинених в оливі газів залежить від характеру пошкодження, яке розвивається в трансформаторі. За отриманими даними можна орієнтовно визначити вид дефекту, що розвивається [3, 4, 5].

Граничні концентрації розчинених в оливі газів приведено в табл. 3.8.

В чисельнику приведені значення СО<sub>2</sub> для трансформаторів з

вільним диханням при терміні експлуатації до 10 років, в знаменнику понад 10 років; в дужках приведені такі ж дані для трансформаторів з азотним або плівковим захистом.

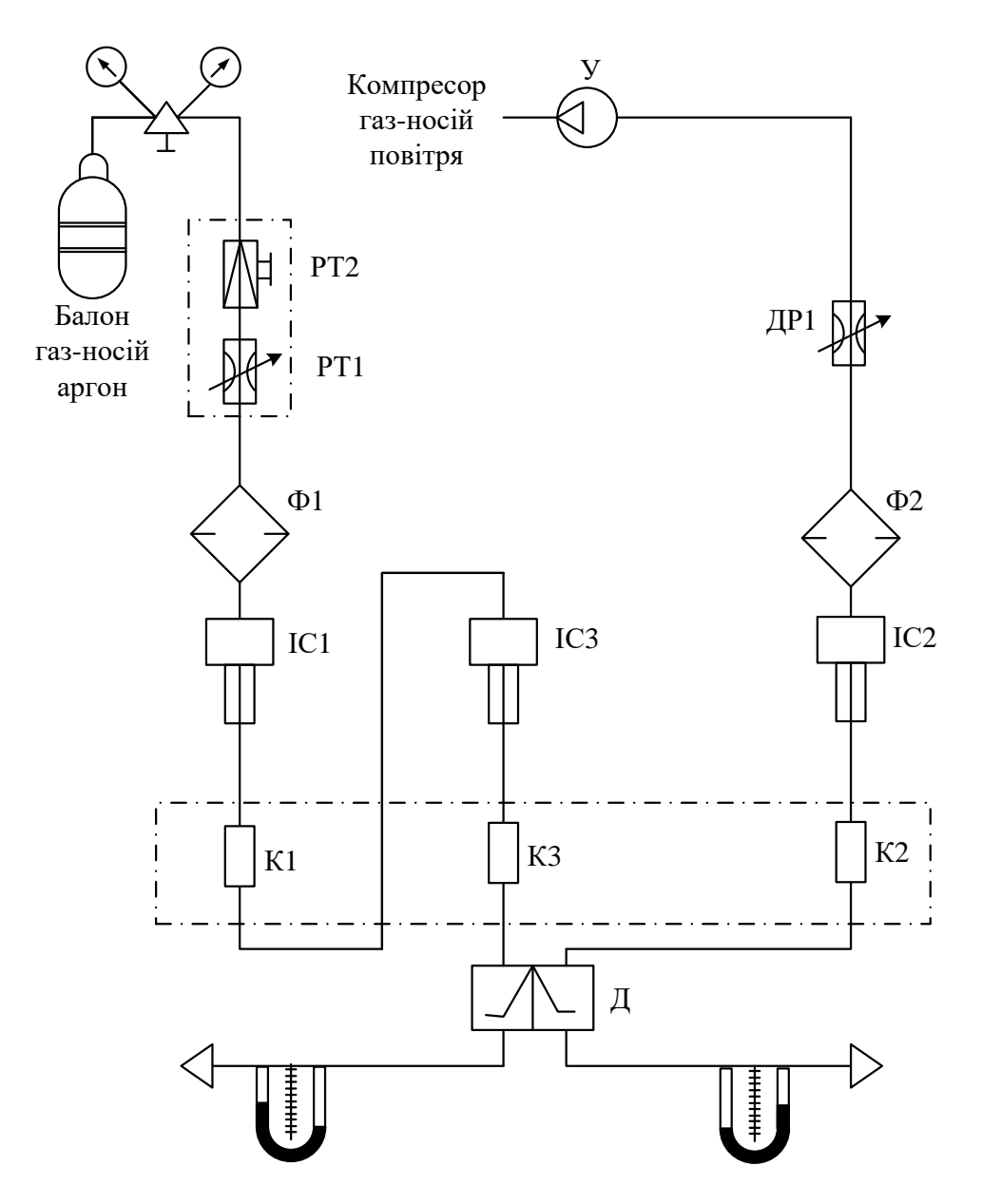

Рисунок 3.21 – Принципова газова схема хроматографа "Газохром 3101"

До експлуатаційних факторів, які викликають підвищення концентрації розчинених в оливі газів в бездефектних трансформаторах належать: збільшення навантаження трансформатора; перемішування свіжої оливи з залишками старої, що насичена газами, яка знаходиться в системі охолодження, баках РПН, розширювачі та ін.; доливка оливою, яка була в експлуатації і містить розчинені гази; виконання зварювальних робіт на баку трансформатора; пошкодження оливного насоса з неекранованим статором; перегрівання через дефекти системи охолод-

ження (*cooling system*) (засмічення зовнішньої поверхні охолоджувачів, вимкнення частини оливних насосів та ін.); перегрівання оливи теплоелектронагрівниками при її обробці в дегазаційних та інших пристроях; перетікання газів з бака контактора РПН у бак трансформатора, який має РПН типів РС-3 і РС-4; сезонні зміни інтенсивності процесу старіння і т.п.

Таблиця 3.7 – Склад газів та ймовірні причини їх виникнення в оливі дефектних трансформаторів

| Склад розчинених в оливі газів                                                                                                    | Ймовірні причини появи газів            |
|----------------------------------------------------------------------------------------------------|-----------------------------------------|
| 1. $CO_2$ , $CO_2 + CO$                                                                                                    | Трансформатор перевантажений; висока    |
| $(CO2 -$ основний газ в будь-якій кількості).                                                                                                    | вологість оливи; термічний дефект, що   |
|                                                                                                    | пошкоджує тверду ізоляцію               |
| 2. Н <sub>2</sub> , CH <sub>4</sub> (H <sub>2</sub> – основний газ; CH <sub>4</sub> –<br>характерний газ в малій кількості)                                  | Часткові розряди в оливі                |
| 3. H <sub>2</sub> , CH <sub>4</sub> , C <sub>2</sub> H <sub>2</sub> , C <sub>2</sub> H <sub>4</sub> , CO <sub>2</sub>                                        |                                         |
| $(H_2 i C_2 H_2 -$ основні гази; СН <sub>4</sub> і С <sub>2</sub> Н <sub>2</sub> –                                                                           | Дуговий розряд високої енергії, що      |
| характерні гази у значній кількості; $CO2$ -                                                                                                    | викликає розклад оливи                  |
| нехарактерний газ)                                                                                                    |                                         |
| 4. Те ж, що і в п.3, але відсутній ацетилен                                                                                                    | Високотемпературний нагрів оливи        |
| 5. H <sub>2</sub> , CH <sub>4</sub> , C <sub>2</sub> H <sub>2</sub> , C <sub>2</sub> H <sub>4</sub> , C <sub>2</sub> H <sub>6</sub> , CO i CO <sub>2</sub> – |                                         |
| $(H_2 i C_2 H_2 -$ основні гази; СН <sub>4</sub> і С <sub>2</sub> Н <sub>4</sub> –                                                                           |                                         |
| характерні гази у високій кількості);                                                                                                    | Високотемпературне дуго утворення, яке  |
| CO - характерний газ у невеликій                                                                                                    | пошкоджує тверду ізоляцію               |
| кількості;                                                                                                    |                                         |
| $C_2H_6$ – нехарактерний газ)                                                                                                    |                                         |
| 6. $C_2H_6$ , CH <sub>4</sub> , CO <sub>2</sub> , CO i H <sub>2</sub>                                                                                        |                                         |
| $(CO2 - xapaxrephu\ddot{n}$ газ в незначній                                                                                                    | Термічний ефект, який пошкоджує тверду  |
| кількості;                                                                                                    | ізоляцію. Температура в зоні нагріву до |
| CO - характерний газ у будь-якій                                                                                                    | 3000°C                                  |
| кількості; $H_2$ — нехарактерний газ)                                                                                                    |                                         |

| Обладнання                            |              | Концентрація газів, об'ємних відсотків |          |          |          |                 |                                           |  |  |  |
|---------------------------------------|--------------|----------------------------------------|----------|----------|----------|-----------------|-------------------------------------------|--|--|--|
|                                       | $\rm{H}_{2}$ | CH <sub>4</sub>                        | $C_2H_2$ | $C_2H_4$ | $C_2H_6$ | CO <sub>.</sub> | CO <sub>2</sub>                           |  |  |  |
| Трансформатори<br>напругою 110-500 кВ | 0.01         | 0.01                                   | 0,001    | 0,01     |          |                 | $0,005 \mid 0,02 \mid 0,6(15)^*/0,8(0,3)$ |  |  |  |
| Трансформатори<br>напругою 750 кВ     | 0,003        | 0,002                                  | 0,001    | 0,002    | 0,001    | 0.02            | 0,3                                       |  |  |  |
| Реактори напругою 750 кВ              | 0.01         | 0.003                                  | 0.001    | 0.001    | 0,002    | 0.02            | 0,3                                       |  |  |  |

Таблиця 3.8 – Граничні концентрації розчинених в оливі газів

До експлуатаційних факторів, які викликають зменшення концентрації розчинених в оливі газів в бездефектних трансформаторах належать: продувка азотом трансформаторів з азотним захистом оливи; зменшення навантаження трансформатора; заміна силікагелю; тривале

вимкнення; дегазація оливи; доливання дегазованої оливи; часткова або повна заміна оливи в баці трансформатора; заливання оливи у вакуумі, в тому числі, - у частковому вакуумі; заміна оливи в оливопроводах, навісних баках, вибирачах пристроїв РПН, розширювачі та ін. Розглянемо метод визначення виду і характеру дефекту, що розвивається, за критерієм відношення концентрації пари газів.

Види пошкоджень, які розвиваються в трансформаторах (теплові або електричні), можна орієнтовно визначити за складом виміряних розчинених газів [3, 4, 5].

Для уточнення діагнозу необхідно визначити відношення концентрації пари чотирьох газів:  $H_2$ , CH<sub>4</sub>, C<sub>2</sub>H<sub>2</sub> i C<sub>2</sub>H<sub>4</sub>.

При цьому слід враховувати тільки такі процентні відношення, при яких концентрація хоча б одного з газів вища за граничну концентрацію. Умови прогнозування "розряду":

$$
C_2H_2/C_2H_4 > 0,1 \text{ ta } CH_4/H_2 < 0,5.
$$

Умови прогнозування "перегріву":

$$
C_2H_2/C_2H_4 < 0,1 \text{~ra~} CH_4/H_2 > 0,5.
$$

Якщо при цьому концентрація СО << 0,03% об'єму, то прогнозується перегрів оливи, а якщо СО > 0,03% об'єму - то перегрів твердої ізоляції. Умови прогнозування "перегріву" та "розряду":

 $C_2H_2/C_2H_4 > 0,1$  та  $CH_4/H_2 > 0.5$ , або  $C_2H_2/C_2H_4 < 0.1$  та  $CH_4/H_2 < 0.5$ .

Температуру в зоні нагріву можна визначити за формулою:

$$
t = 320 \cdot \lg \frac{C_2 H_4}{C_2 H_6} + 530 \degree C.
$$

Практичне застосування методики розглянемо на прикладі діагностування експлуатаційного стану трансформатора.

У трансформаторі ТДЦГ-400000/330 при черговому аналізі за графіком були зареєстровані такі концентрації газів (% об'єму): вуглекислий газ  $CO_2 = 0.16$ ; окис вуглецю  $CO - 0.02$ ; метан  $CH_4 = 0.017$ ; етилен С<sub>2</sub>Н<sub>4</sub> = 0,05; ацетилен С<sub>2</sub>Н<sub>2</sub> = 0,003; етан С<sub>2</sub>Н<sub>6</sub> = 0,0048; водень Н<sub>2</sub>-0,0075.

З'ясуємо, які гази є основними газами, характерними газами високої концентрації, характерними газами низької концентрації та нехарактерними газами [3,4].

Якщо нам після аналізу відома реальна концентрація газу  $CO<sub>2</sub>$ Мреал.СО2 - 0,16% від об'єму, та відома гранична концентрація газу для трансформатора напругою 330 кВ (див. табл. 3.8),  $M_{rpaH:CO2} = 15\%$  об'єму, то їх співвідношення:

$$
A_i = \frac{M_{\delta\aa\ddot{a}\ddot{a}\ddot{a}\ddot{a}}}{M_{\tilde{a}\delta\dot{a}\hat{a}\dot{c}+\hat{a}}}
$$

.

Якщо коефіцієнт *А<sup>і</sup>* > 1, - то це буде характерний газ високої концентрації, 0,1 < *А<sup>і</sup>* < 1 - характерний газ низької концентрації, *А<sup>і</sup>* < 0,1 нехарактерний газ.

Серед газів високої концентрації виділяємо газ із максимальною концентрацією - це основний газ.

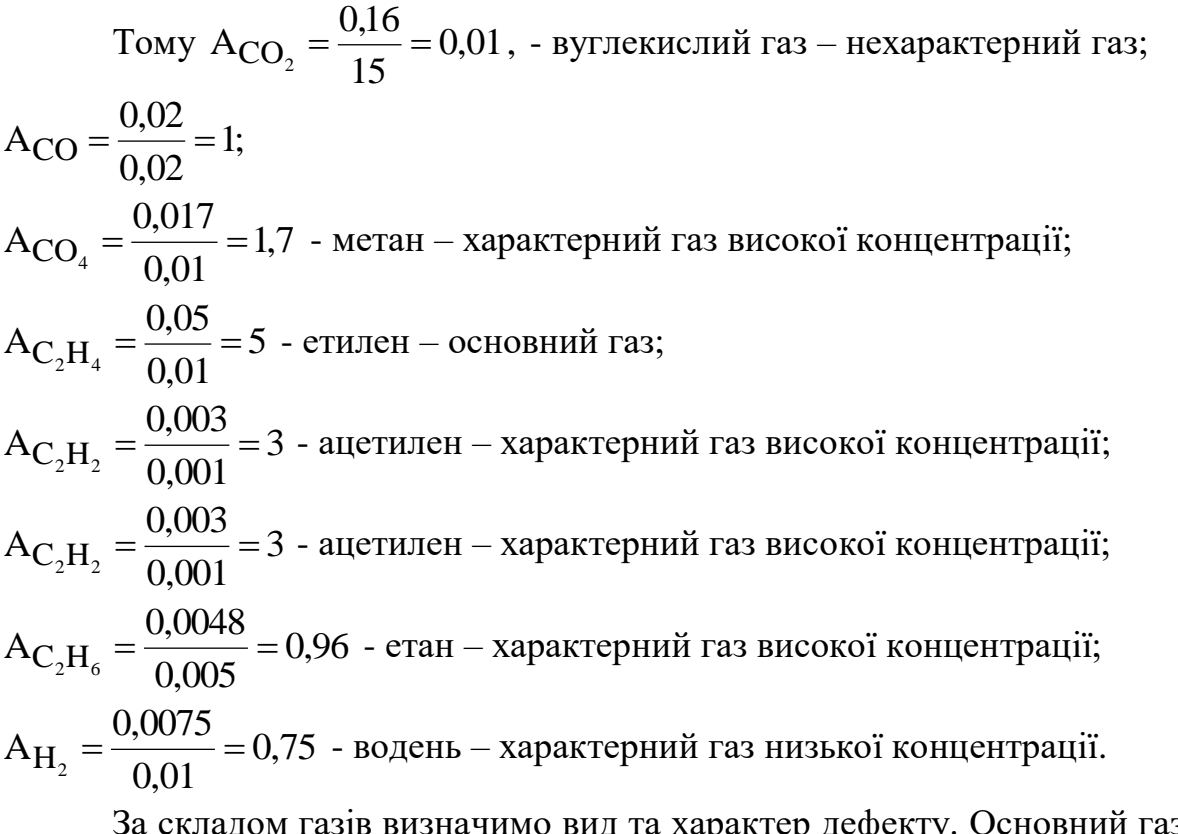

За складом газів визначимо вид та характер дефекту. Основний газ етилен, характерні гази визначимо вид та характер дефекту. Основний газ-<br>етилен, характерні гази високої концентрації - ацетилен і метан, характерні гази низької концентрації - етан і водень. Прогнозуємо високотемпературний нагрів понад 700°С. За співвідношенням пари визначимо вид дефекту. За аналізом маємо:

$$
C_2H_2/C_2H_4 = 0,003 \cdot 0,05 = 0,06 < 0,1;
$$
  
\n
$$
CH_4/H_2 = 0,017/0,0075 = 2,26 > 0,5;
$$
  
\n
$$
CO = 0,02 < 0,03.
$$

Прогнозується перегрів оливи

Температура нагріву дорівнює:

$$
T = 320 \cdot \lg \frac{C_2 H_4}{C_2 H_6} + 530 = 320 \lg 10, 4 + 530 = 850
$$
°C.

| Характер дефекту, що    |          | Коефіцієнти<br>відношення |          |                                        |
|-------------------------|----------|---------------------------|----------|----------------------------------------|
| прогнозується           |          | характерних газів         |          | Типові приклади                        |
|                         | $C_2H_2$ | CH <sub>4</sub>           | $C_2H_4$ |                                        |
|                         | $C_2H_4$ | H <sub>2</sub>            | $C_2H_6$ |                                        |
| 1. Нормально            | < 0, 1   | $0,1-1$                   | <<1      | Нормальне старіння                     |
| 2. Часткові розряди з   |          |                           |          | Розряди в заповнених газом комірках,   |
| низькою щільністю       | < 0, 1   | < 0, 1                    | <<1      | що виникли внаслідок неповного         |
| енергії                 |          |                           |          | просочення або вологості ізоляції      |
| 3. Часткові розряди з   |          |                           |          | Те ж, що і в п. 2, але супроводжується |
| високою щільністю       | $0,1-3$  | < 0, 1                    | <<1      | появою сліду або пробою твердої        |
| енергії                 |          |                           |          | ізоляції                               |
|                         |          |                           |          | Безперервне іскріння в оливі між       |
| 4. Розряд малої         | >0,1     | $0,1-1$                   | >>1      | з'єднаннями неоднакових потенціалів    |
| потужності              |          |                           |          | або плаваючого потенціалу. Пробій      |
|                         |          |                           |          | оливи між твердими матеріалами         |
| 5. Розряди великої      |          |                           |          | Силові розряди; іскріння; пробій       |
| потужності              | $0,1-3$  | $0, 1-1$                  | >>3      | оливи між обмотками, котушками або     |
|                         |          |                           |          | між котушками на землю                 |
| 6. Термічний дефект     |          |                           |          |                                        |
| низької температури     | < 0.1    | $0,1-1$                   | $1 - 3$  | Перегрів ізольованого провідника       |
| $(< 150^{\circ}C)$      |          |                           |          |                                        |
| 7. Термічний дефект в   |          |                           |          | Місцевий перегрів осердя через         |
| діапазоні низьких       | < 0, 1   | >>1                       | <<1      | концентрацію потоку. Зростання         |
| температур (150-        |          |                           |          | температури "гарячого місця"           |
| $300^{\circ}$ C)        |          |                           |          |                                        |
| 8. Термічний дефект в   |          |                           |          |                                        |
| діапазоні середніх      | < 0, 1   | >>1                       | $1 - 3$  | Те ж, що і в п.7, але при подальшому   |
| температур (300-        |          |                           |          | підвищенні "гарячого місця"            |
| $700^{\circ}$ C)        |          |                           |          |                                        |
| 9. Термічний дефект     |          |                           |          | "Гаряче місце" в осерді; перегрів міді |
| високої температури     | < 0, 1   | >>1                       | >>3      | через вихрові струми, погані           |
| $(>700$ <sup>o</sup> C) |          |                           |          | контакти; струми, що циркулюють в      |
|                         |          |                           |          | осерді або в баці                      |

Таблиця 3.9 – Характер дефекту та відношення характерних газів

За табл. 3.8 визначимо характер дефекту:

$$
C_2H_2/C_2H_4 = 0,06<0,1;
$$
  
\n $CH_4/H_2 = 2,26 > 1;$   
\n $C_2H_4/C_2H_6 = 10,4 > 3;$   
\n $CP_4/C_2H_6 = 10,4 > 3;$   
\n $CP_4/C_2H_6 = 10,4 > 3;$   
\n $CP_4/C_2H_6 = 10,4 > 3;$   
\n $CP_4/C_2H_6 = 10,4 > 3;$   
\n $CP_4/C_2H_6 = 10,4 > 3;$   
\n $CP_4/C_2H_6 = 10,4 > 3;$ 

На основі отриманих даних прогнозується перегрів оливи температурою вищою за 700°С.

Якщо в досліджуваній оливі є СО та СО<sub>2</sub>, то необхідно знайти їх співвідношення. При  $13 \le M_{\text{co2}}/M_{\text{co}} \le 5$  робимо висновок, що пошкодження має вилив на тверду ізоляцію, а при  $13 < M_{\text{co}}/M_{\text{co}} < 5$  пошкодження не впливає на тверду ізоляцію.

Оскільки  $CO_2/CO = 0,16/0,02 = 8$ , то робимо висновок, що пошкодження не має впливу на тверду ізоляцію.

#### **3.7.3 Хід роботи**

1. Перевірте цілісність заземлення приладу, якість його з'єднання з контуром заземлення лабораторії.

2. Увімкніть "Газохром" у мережу 220 В та тумблер "Мережа" на його передній панелі (рисунок 3.18 – 3.20).

3. Наберіть у 20-мл герметичний шприц 10 мл трансформаторної оливи. В 20-мл шприці (у співвідношенні 1:1) буде 10 мл трансформаторної оливи (далі ТМ) та 10 мл газу-носія (повітря). Шприц використовується спеціальний, перевірений на герметичність. Встановіть на сепаратор шприц з оливою та повітрям. Крутіть його на сепараторі 10 хвилин (або без сепаратора тримайте оливу у шприці 2 доби). За цей час повітря насичується оливними газами. Відбувається перерозподіл оливних газів між оливою та повітрям у шприці.

4. З'єднайте шприц з оливою та газами з іншим порожнім шприцом за допомогою спеціального перехідника.

5. Тримаючи шприци вертикально один під одним, натисніть на шток нижнього шприца. При цьому газова суміш з нижнього шприца перейде у верхній, рухаючи шток останнього. Таким чином зберіть 4-6 мл газової суміші.

6. На передній панелі приладу натисніть кнопку "чутливість" на позначці "50 мА" (рисунок 3.18).

7. Перевірте справність чутливого елемента приладу. Для цього натисніть кнопку "мА" (блок "Реєстратор аналізу") (рисунок 3.18). Показання стрілкового приладу повинні знаходитись на позначці 143 мА це струм детектора.

8. Натисніть кнопку "КСП" (блок "Реєстратор аналізу") (рисунок 3.18).

9. Увімкніть внутрішній компресор кнопкою "Компресор" (рисунок 3.18).

10. Увімкніть самописець КСП-4 тумблером "Мережа" на передній панелі самописця. Увімкніть тумблер "Діаграма". При цьому починає рухатися папір для діаграми. Повертайте ручку регулювання чутливості приладу "Грубо", "Точно" на панелі "Газохрома". Перевірте реакцію пера самописця. Натисніть кнопку чутливості на діапазоні "5" "Газохрома". Ручкою "Грубо" виставте перо самописця на середину шкали, протягом 1 години очікуйте виходу КСП та "Газохрома" на експлуатаційний режим. Його видно, коли слід від пера самописця стає вертикальним (припиняється горизонтальне відхилення пера).

11. Відрегулюйте до мінімуму витрати повітря за допомогою дроселя на задній панелі "Газохрома". Контрольні показання лівого витратоміра "2" - при роботі від балона; "4" - при роботі від внутрішнього компресора (рисунок 3.18). \* - цей пункт виконується за вказівкою викладача.

12. Натисніть кнопку "2" чутливості "Газохрома".

13. Введіть пробу газу в хроматограф (як показано на рисунку 3.18).

УВАГА! При введенні шприца в хроматограф міцно притримуйте шток шприца. Інакше повітря, що знаходиться у хроматографі під тиском, витискаючи шток шприца в зворотному напрямку, заповнить шприц та змішається з досліджуваною сумішшю оливних газів.

14. Прослідкуйте реакцію самописця на вколювання проби (миттєве горизонтальне відхилення пера).

15. Зробіть запис хроматограми досліджуваного оливного газу на самописці КСП-4.

16. Обчисліть концентрацію речовин у суміші досліджуваного газу. Відсотки речовин обчислюються за формулою, поданою в табл. 3.12:

$$
\hat{I} \quad \text{hence} \quad = \hat{I} \quad \text{aale}, \quad \left(\hat{A} + \frac{V_{\tilde{a}}}{V_{\tilde{1}}}\right), \%
$$

де Ì  $_{\tilde{a} \tilde{a} \tilde{c} \cdot \tilde{o}}$ . - місткість газової фракції в газовому середовищі.

Виміряйте висоту піка хроматограми у міліметрах та помножте на відповідний для кожного компонента коефіцієнт:

$$
\hat{I}_{\tilde{a}\hat{a}\hat{c}\hat{0}} = I_{\tilde{a}\hat{a}\hat{c}\hat{0}} \cdot k_{\tilde{a}\hat{a}\hat{c}\hat{0}}.
$$

*А* - коефіцієнт розчину газу в оливі при температурі аналізу t=20°С (див. табл. 3.11);

 $V<sub>i</sub>$  - об'єм оливи, мл;

V<sup>ã</sup> - об'єм газу, мл;

 $\rm V_{\widetilde a}/V_{\widetilde l}$  - залежить від умов виконання пункту 3;

k<sub>ãàç.ô .</sub> - розрахунковий коефіцієнт, який залежить від типу самописця (див. табл. 3.10).

17. Результати обчислень та замірювань запишіть у табл. 3.13.

18. Змалюйте у звіті одну з найбільш яскравих хроматограм.

19. Зробіть висновки про якісні властивості досліджуваної оливи.

| $1$ about $2.10$ bit with $\mu$ or $\mu$ and $\mu$ |                                    |
|----------------------------------------------------|------------------------------------|
| $\Gamma$ a <sub>3</sub>                            | Коефіцієнт, $K_{\text{ras.} \phi}$ |
| $\mathsf{B}$ одень $(\mathrm{H}_2)$                | 0,0013                             |
| A <sub>30T</sub> (N)                               | 0,0015                             |
| Окис вуглецю (СО)                                  | 0,0021                             |
| Метан $\rm CH_4$ )                                 | 0,000199                           |

Таблиця 3.10 - Значення коефіцієнтів

Таблиця 3.11 - Значення коефіцієнтів розчинення газу в оливі (А) за Вітенбергом

| $\Gamma$ a <sub>3</sub>         | Коефіцієнт |
|---------------------------------|------------|
| СН <sub>4</sub> метан           | 0,39       |
| СО <sub>2</sub> вуглекислий газ | 1,0        |
| $C_2H_4$ етилен                 | 1,54       |
| $C_2H_2$ ацетилен               | 1,16       |
| $C_2H_6$ етан                   | 2,48       |
| Н <sub>2</sub> водень           | 0,05       |
| СО окис вуглецю                 | 0,09       |
| $O2$ кисень                     | 0,16       |
| $N_2$ asor                      | 0,086      |
| Повітря                         | 0,094      |

Таблиця 3.12 – Значення розрахункових коефіцієнтів К=А+Vг/V<sup>м</sup>

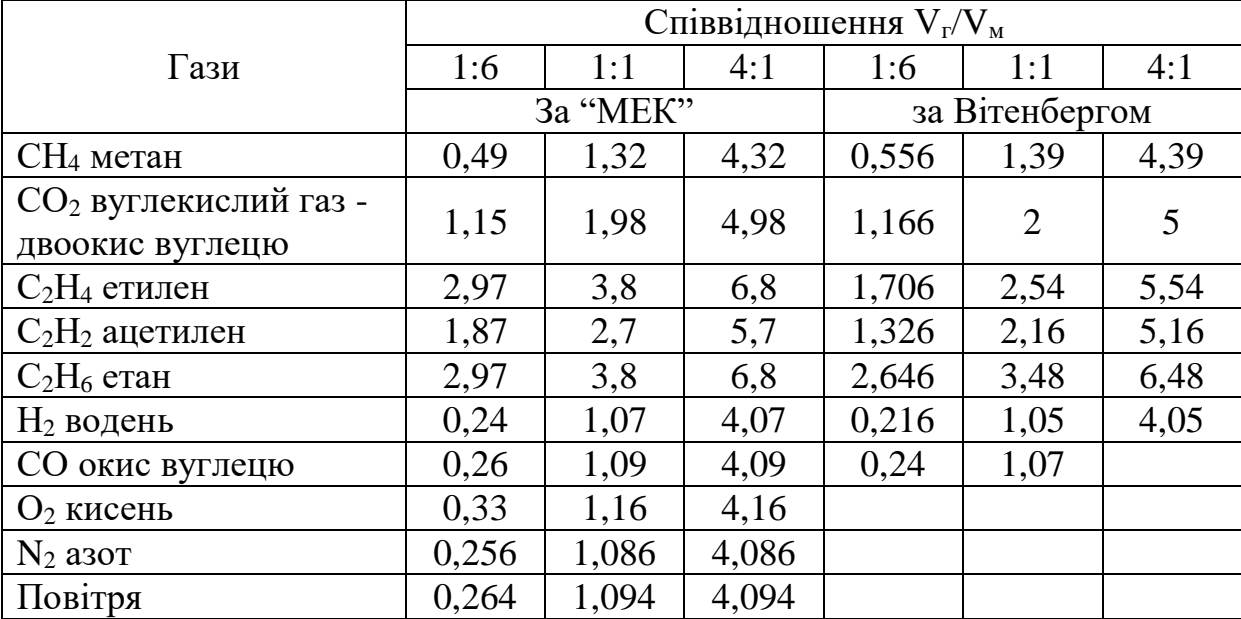

У лабораторній роботі використовуються значення коефіцієнтів К за Вітенбергом.

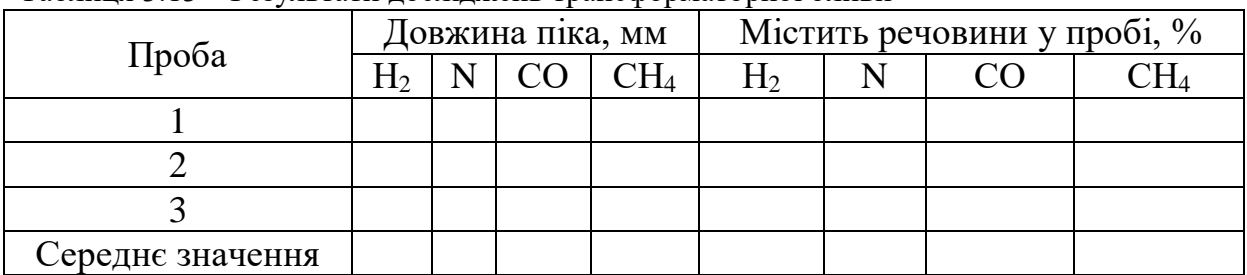

Таблиця 3.13 – Результати досліджень трансформаторної оливи

#### **3.7.4 Контрольні запитання**

1. Що таке хроматографія, як вона використовується в енергетиці?

2. Наведіть схему проведення газохроматографічного аналізу.

3. Розкажіть про хроматографічний аналіз газової суміші.

4. Яка апаратура використовується для проведення газохроматографічного аналізу? Блок - схема хроматографа.

5. Які колонки та сорбенти використовуються у хроматографах?

6. Поясніть роботу приладу "Газохром 3101", його газової схеми та детекторів.

7. Наведіть приклади вмісту газів у оливі та з'ясуйте причини їх виникнення.

8. Які можливі концентрації розчинених у оливі газів для різного енергетичного обладнання?

9. Як визначити вид та характер дефекту електрообладнання за результатами хроматографічного аналізу?

10. Наведіть приклади типових дефектів трансформаторів. З'ясуйте причини відповідного вмісту газів у оливі.

11. Якої послідовності дій при роботі з хроматографом "Газохром" необхідно дотримуватись? Чому?

12. Що таке парофазний аналіз?

13. Розкажіть про хроматографічні детектори.

### **3.7.5 Список використаної літератури**

1. Столяров Б. В. и др. Руководство к практическим работам по газовой хроматографии: Учеб. пособие для вузов / Б. В. Столяров, И. М. Савиноз, А. Г. Витенберг; Под ред. Б. В. Йоффе. - Л.: Химия, 1988. – 336 с.

2. Авдеева А. А. Хроматография в энергетике.

3. Методические указания по диагностике развивающихся дефектов по результатам хроматографического анализа газов, растворенных в масле силовых трансформаторов. РД 34.46.302-89. - М.: Союзтехэнерго. - 1989. - 27 с.

4. Методические указания по подготовке и проведению

хроматографического анализа газов, растворенных в масле силовых трансформаторов. РД 34.46.303-89. - М.: Союзтехэнерго. - 1990. - 57 с.

5. Сви М. П. Методы и средства диагностики оборудования высокого напряжения. - М.: Энергоатомиздат, 1992. - 240 с.

## Додаток А

|                |                |           | Параметри схеми |                | Допустимі відхилення,<br>$\%$ |                    |                          |                |                              |
|----------------|----------------|-----------|-----------------|----------------|-------------------------------|--------------------|--------------------------|----------------|------------------------------|
| Bapi-<br>ант   | L,<br>Γн       | C,<br>мкФ | $R_1$ ,<br>кОм  | $R_2$<br>кОм   | $R_3$<br>кОм                  | $R_4$<br>$\rm KOM$ | $R_1$                    | R <sub>2</sub> | $R_3$                        |
| $\mathbf{1}$   | $\overline{2}$ | 3         | $\overline{4}$  | 5              | 6                             | $\tau$             | 8                        | 9              | 10                           |
| $\mathbf{1}$   | 1,8            | 0,13      | 2,4             | 2,5            | 2,75                          | 3,75               | ±10                      | ±20            | $\blacksquare$               |
| $\mathbf{2}$   | 2,4            | 0,18      | 4,8             | 5,5            | 6,05                          | 7,05               | ±20                      | $\pm 30$       | $\overline{\phantom{0}}$     |
| 3              | 2,64           | 0,23      | 7,2             | 8,5            | 9,35                          | 10,35              | $\pm 30$                 | ±40            | $\overline{\phantom{a}}$     |
| $\overline{4}$ | 2,76           | 0,28      | 9,6             | 11,5           | 12,65                         | 13,65              | ±40                      | $\pm 30$       | $\overline{\phantom{a}}$     |
| 5              | 2,88           | 0,33      | 10,4            | 10,5           | 12,65                         | 13,65              | ±50                      | ±20            | $\overline{\phantom{0}}$     |
| 6              | 3              | 0,38      | 9,6             | 9,5            | 8,25                          | 9,25               | ±10                      | $\pm 10$       | $\overline{\phantom{a}}$     |
| $\tau$         | 2,82           | 0,43      | 7,2             | 6,5            | 4,95                          | 5,95               | ±20                      | ±20            | $\overline{\phantom{a}}$     |
| 8              | 2,88           | 0,48      | 4,8             | 3,5            | 1,65                          | 2,65               | ±50                      | ±50            | $\overline{\phantom{0}}$     |
| 9              | 2,76           | 0,53      | 2,4             | 3,5            | 3,85                          | 4,85               |                          | ±20            | $\pm 30$                     |
| 10             | 2,52           | 0,58      | 6,4             | 8,5            | 10,45                         | 11,45              | $\overline{\phantom{a}}$ | $\pm 30$       | ±40                          |
| 11             | 2,7            | 0,63      | 11,2            | 10,5           | 8,25                          | 9,25               |                          | ±40            | $\pm 30$                     |
| 12             | 3,12           | 0,68      | 6,4             | 4,5            | 1,65                          | 2,65               | $\overline{\phantom{a}}$ | ±20            | ±50                          |
| 13             | 3,24           | 0,73      | 2,4             | 3,5            | 4,95                          | 5,95               | $\overline{\phantom{a}}$ | ±40            | ±40                          |
| 14             | 3,36           | 0,78      | 7,2             | 9,5            | 11,55                         | 12,55              | $\overline{\phantom{a}}$ | $\pm 30$       | ±50                          |
| 15             | 3,48           | 0,88      | 11,2            | 10,5           | 8,25                          | 9,25               | $\blacksquare$           | ±40            | ±50                          |
| 16             | 2,46           | 0,93      | 6,4             | 4,5            | 1,65                          | 2,65               | $\overline{\phantom{a}}$ | ±20            | ±40                          |
| 17             | 2,34           | 1,03      | 2,4             | 4,5            | 8,25                          | 9,25               |                          | ±40            | ±50                          |
| 18             | 2,22           | 1,13      | 9,6             | 12,5           | 8,25                          | 9,25               | $\overline{\phantom{a}}$ | ±30            | ±60                          |
| 19             | 2,34           | 1,23      | 6,4             | 12,5           | 10,45                         | 11,45              |                          | ±20            | ±40                          |
| 20             | 2,58           | 0,93      | 10,4            | 10,5           | 9,35                          | 10,35              | $\overline{\phantom{a}}$ | ±20            | ±50                          |
| 21             | 2,7            | 0,88      | $8\,$           | 7,5            | 6,05                          | 7,05               | $\qquad \qquad -$        | ±60            | ±20                          |
| 22             | 2,82           | 0,78      | 5,6             | 4,5            | 2,75                          | 3,75               | $\pm 30$                 |                | $\pm 30$                     |
| 23             | 2,94           | 0,68      | 3,2             | 4,5            | 1,65                          | 2,65               | ±40                      |                | ±40                          |
| 24             | 3,12           | 0,53      | 6,4             | 8,5            | 6,05                          | 7,05               | ±50                      |                | ±50                          |
| 25             | 3,24           | 0,48      | 5,6             | 7,5            | 9,35                          | 10,35              | ±50                      | $\equiv$       | ±40                          |
| 26             | 2,28           | 0,33      | $\overline{4}$  | 2,5            | 0,55                          | 1,55               | $\pm 30$                 | $\blacksquare$ | ±50                          |
| 27             | 1,5            | 0,15      | 3               | $\mathbf{1}$   | 2,5                           | 3,5                | $\pm 10$                 | $\pm 20$       | $\overline{\phantom{a}}$     |
| 28             | $\overline{2}$ | 0,2       | 6               | $\overline{4}$ | 5,5                           | 6,5                | ±20                      | $\pm 30$       | $\qquad \qquad -$            |
| 29             | 2,2            | 0,25      | 9               | $\tau$         | 8,5                           | 9,5                | $\pm 30$                 | ±40            | -                            |
| 30             | 2,3            | 0,3       | 12              | 10             | 11,5                          | 12,5               | ±40                      | ±30            | -                            |
| 31             | 2,4            | 0,35      | 13              | 9              | 11,5                          | 12,5               | ±50                      | ±20            | $\qquad \qquad \blacksquare$ |
| 32             | 2,5            | 0,4       | 12              | 8              | 7,5                           | 8,5                | $\pm 10$                 | $\pm 10$       | -                            |

Таблиця А1 – Варіанти значень параметрів елемента об'єкта діагностування для розв'язування типових задач

|              |                |                | $\alpha$ and $\alpha$ is a set of $\alpha$ and $\alpha$ is $\alpha$ and $\alpha$ is $\alpha$ is $\alpha$ is $\alpha$ is $\alpha$ is $\alpha$ is $\alpha$ is $\alpha$ is $\alpha$ is $\alpha$ is $\alpha$ is $\alpha$ is $\alpha$ is $\alpha$ is $\alpha$ is $\alpha$ is $\alpha$ is $\alpha$ is $\alpha$ is $\alpha$ is $\alpha$ is |                | 3a <sub>4</sub> a |                |                          |                          |                          |
|--------------|----------------|----------------|----------------------------------------------------------------------------------------------------|----------------|-------------------|----------------|--------------------------|--------------------------|--------------------------|
| $\mathbf{1}$ | $\overline{2}$ | $\overline{3}$ | $\overline{4}$                                                                                                    | 5              | 6                 | $\overline{7}$ | 8                        | 9                        | 10                       |
| 33           | 2,35           | 0,45           | 9                                                                                                    | 5              | 4,5               | 5,5            | ±20                      | ±20                      | -                        |
| 34           | 2,4            | 0,5            | 6                                                                                                    | $\overline{2}$ | 1,5               | 2,5            | ±50                      | ±50                      | $\overline{\phantom{0}}$ |
| 35           | 2,3            | 0,55           | 3                                                                                                    | $\overline{2}$ | 3,5               | 4,5            | $\qquad \qquad -$        | ±20                      | $\pm 30$                 |
| $\mathbf{1}$ | $\overline{2}$ | $\mathfrak{Z}$ | $\overline{4}$                                                                                                    | 5              | 6                 | $\overline{7}$ | 8                        | 9                        | 10                       |
| 36           | 2,1            | 0,6            | 8                                                                                                    | $\tau$         | 9,5               | 10,5           | $\overline{\phantom{0}}$ | $\pm 30$                 | ±40                      |
| 37           | 2,25           | 0,65           | 14                                                                                                    | 9              | 7,5               | 8,5            | $\qquad \qquad -$        | ±40                      | $\pm 30$                 |
| 38           | 2,6            | 0,7            | 8                                                                                                    | 3              | 1,5               | 2,5            |                          | ±20                      | ±50                      |
| 39           | 2,7            | 0,75           | 3                                                                                                    | $\overline{2}$ | 4,5               | 5,5            |                          | ±40                      | ±40                      |
| 40           | 2,8            | 0,8            | 9                                                                                                    | 8              | 10,5              | 11,5           | $\qquad \qquad -$        | $\pm 30$                 | ±50                      |
| 41           | 2,9            | 0,9            | 14                                                                                                    | 9              | 7,5               | 8,5            |                          | ±40                      | ±50                      |
| 42           | 2,05           | 0,95           | 8                                                                                                    | 3              | 1,5               | 2,5            | $\overline{\phantom{0}}$ | ±20                      | ±40                      |
| 43           | 1,95           | 1,05           | $\overline{3}$                                                                                                    | $\overline{3}$ | 7,5               | 8,5            | -                        | ±40                      | ±50                      |
| 44           | 1,85           | 1,15           | 12                                                                                                    | 11             | 7,5               | 8,5            | -                        | $\pm 30$                 | ±60                      |
| 45           | 1,95           | 1,25           | $8\,$                                                                                                    | 11             | 9,5               | 10,5           | $\overline{\phantom{0}}$ | ±20                      | ±40                      |
| 46           | 2,15           | 0,95           | 13                                                                                                    | 9              | 8,5               | 9,5            | -                        | ±20                      | ±50                      |
| 47           | 2,25           | 0,9            | 10                                                                                                    | 6              | 5,5               | 6,5            | $\qquad \qquad -$        | ±60                      | ±20                      |
| 48           | 2,35           | 0,8            | $\tau$                                                                                                    | 3              | 2,5               | 3,5            | ±30                      | $\overline{\phantom{a}}$ | ±30                      |
| 49           | 2,45           | 0,7            | $\overline{4}$                                                                                                    | 3              | 1,5               | 2,5            | ±40                      | $\qquad \qquad -$        | ±40                      |
| 50           | 2,6            | 0,55           | 8                                                                                                    | $\overline{7}$ | 5,5               | 6,5            | ±50                      |                          | ±50                      |
| 51           | 2,7            | 0,5            | $\overline{7}$                                                                                                    | 6              | 8,5               | 9,5            | ±50                      | $\qquad \qquad -$        | ±40                      |
| 52           | 1,9            | 0,35           | $\mathfrak{S}$                                                                                                    | $\mathbf 1$    | 0,5               | 1,5            | $\pm 30$                 |                          | ±50                      |

Продовження таблиці А1 - Варіанти значень параметрів елемента об'єкта діагностування для розв'язування типових задач

## Додаток Б

Варіанти заступних схем елемента діагностування для розв'язування типових задач

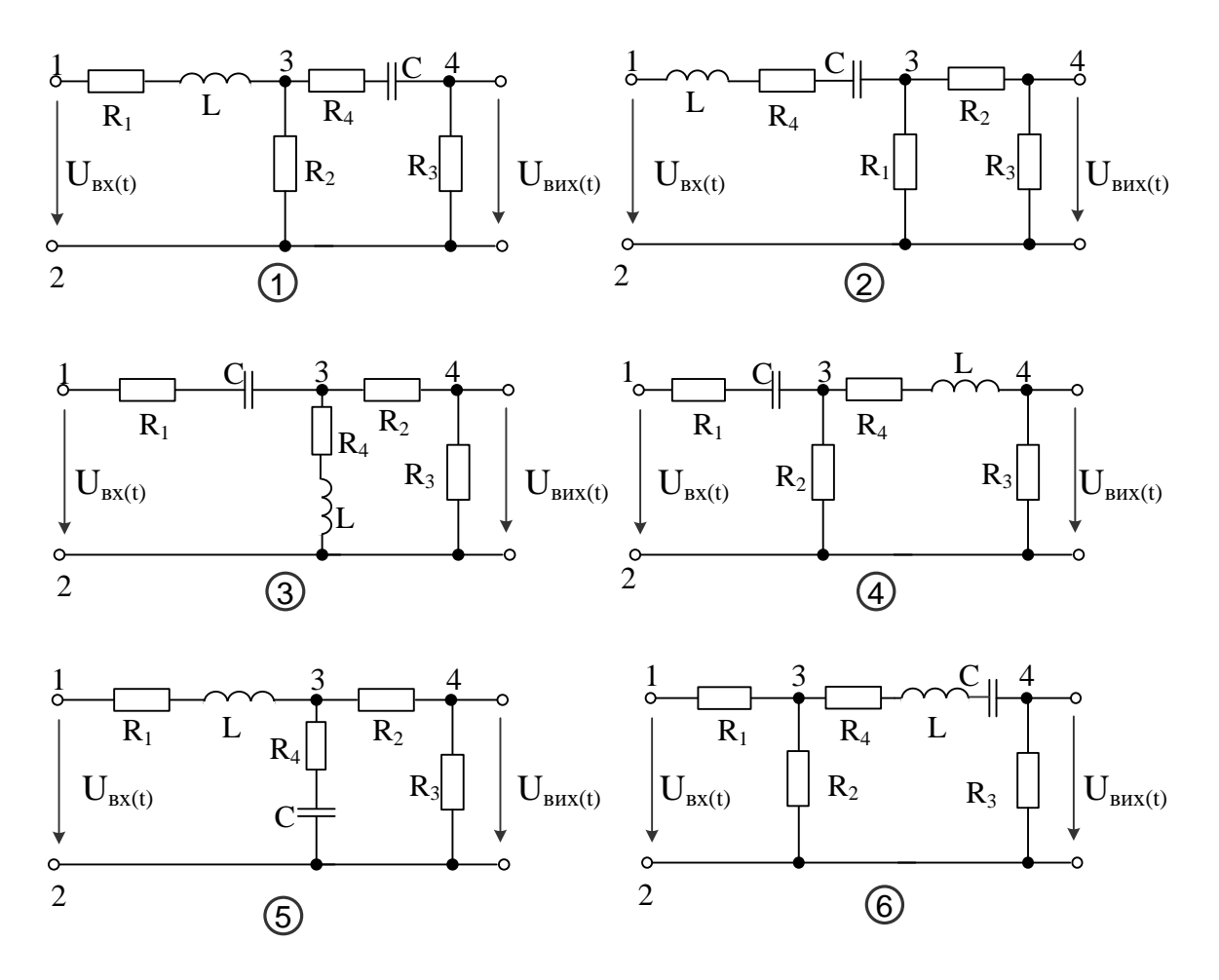

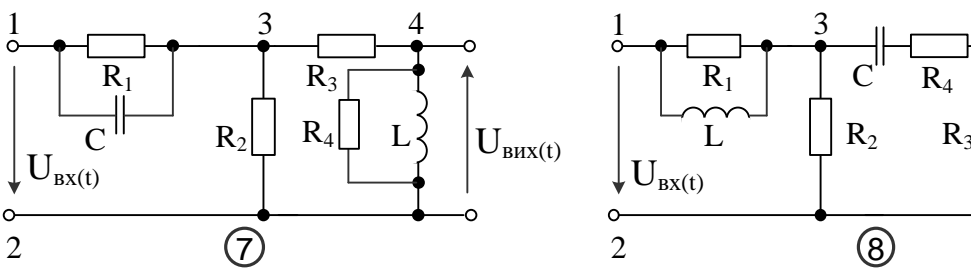

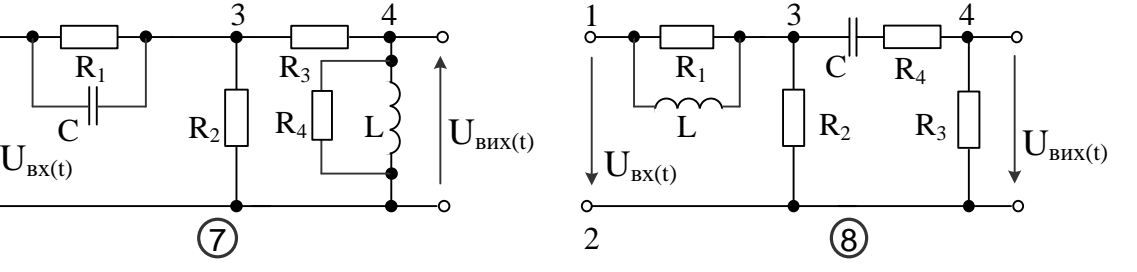

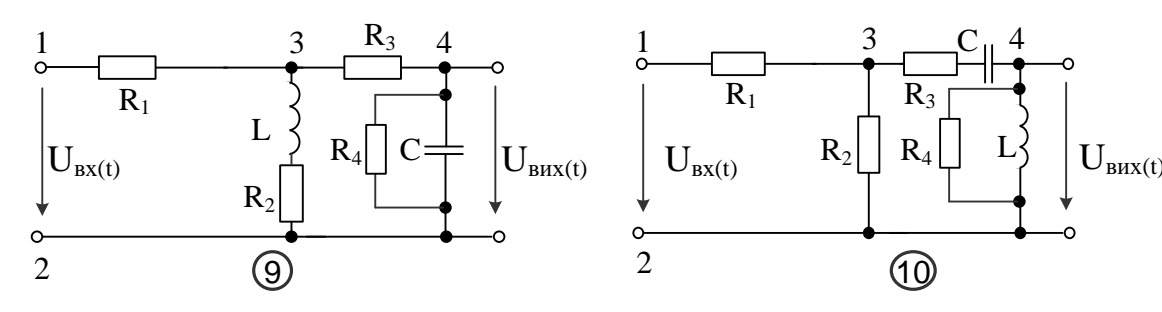

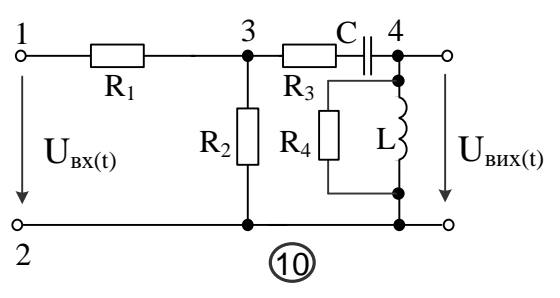

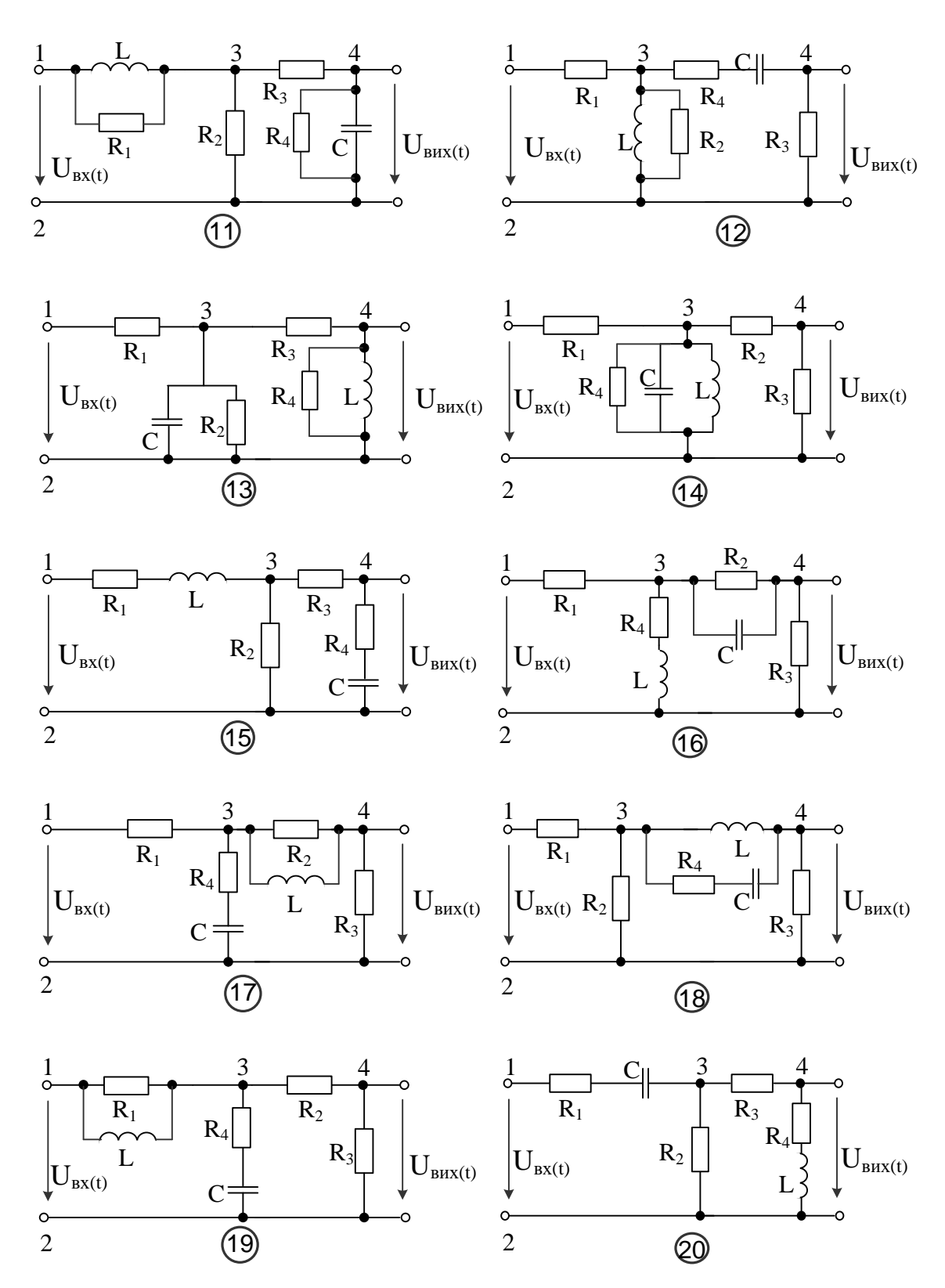

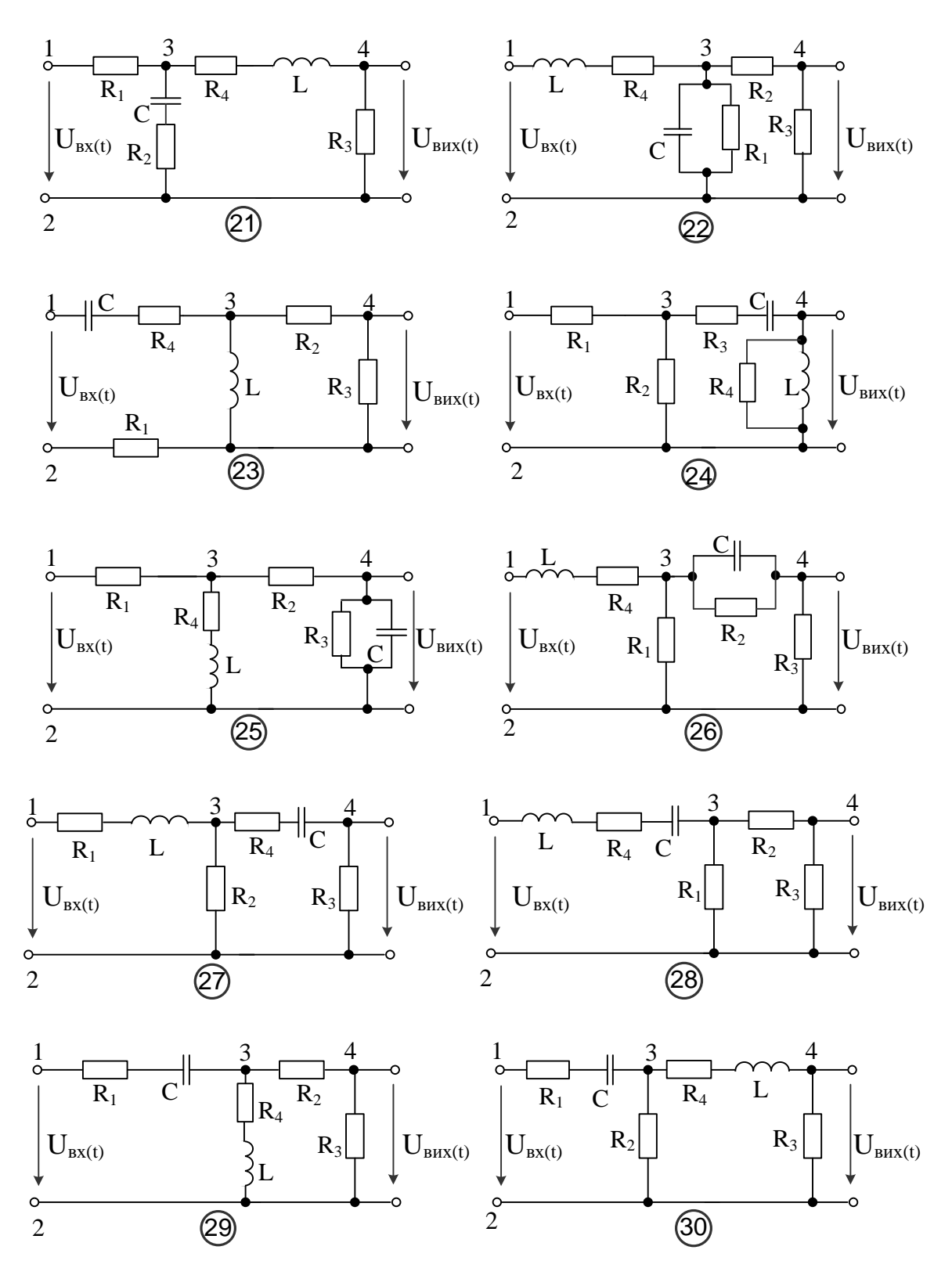

130

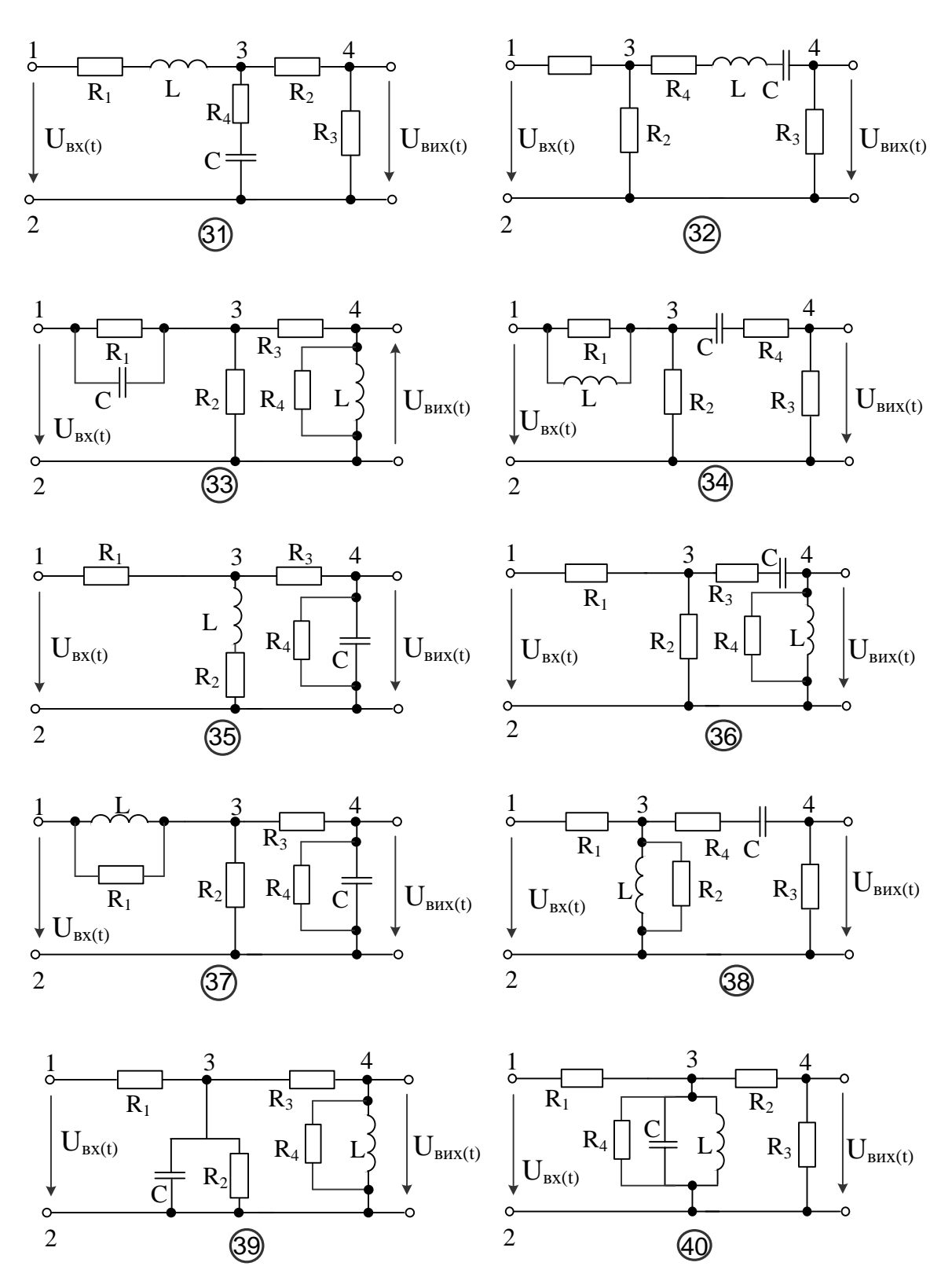

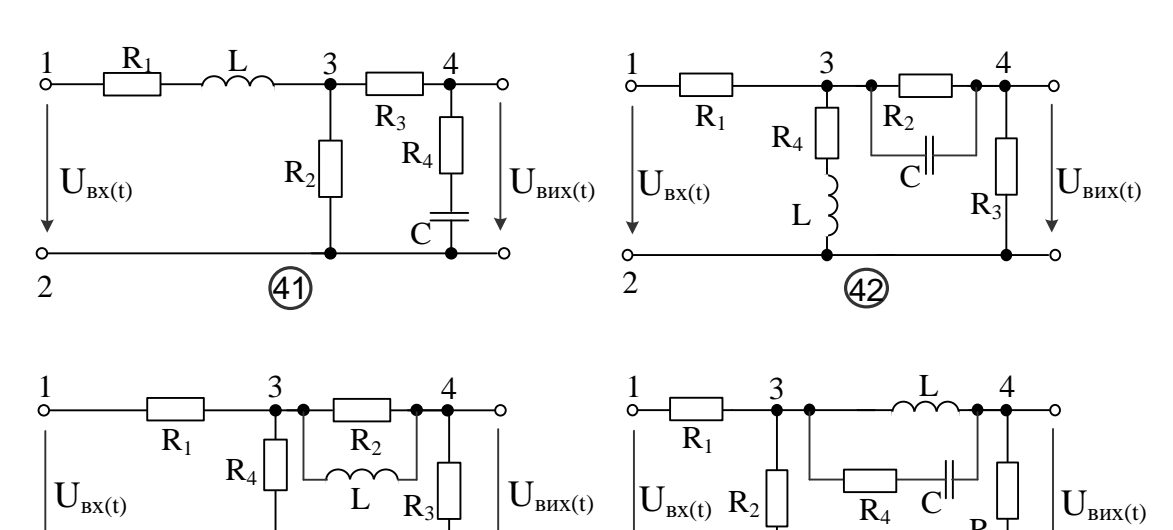

 $^{2}$  (44)

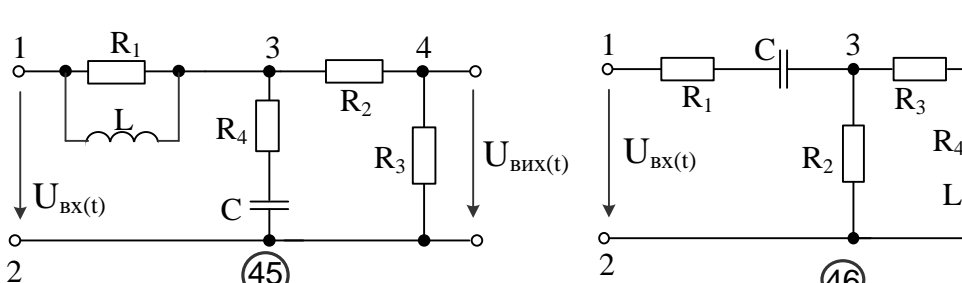

2 and  $\sqrt{a}$  2 2

 $\overline{C}$ 

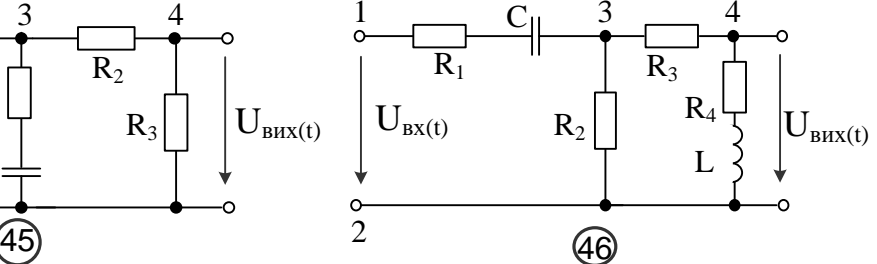

 $R<sub>3</sub>$ 

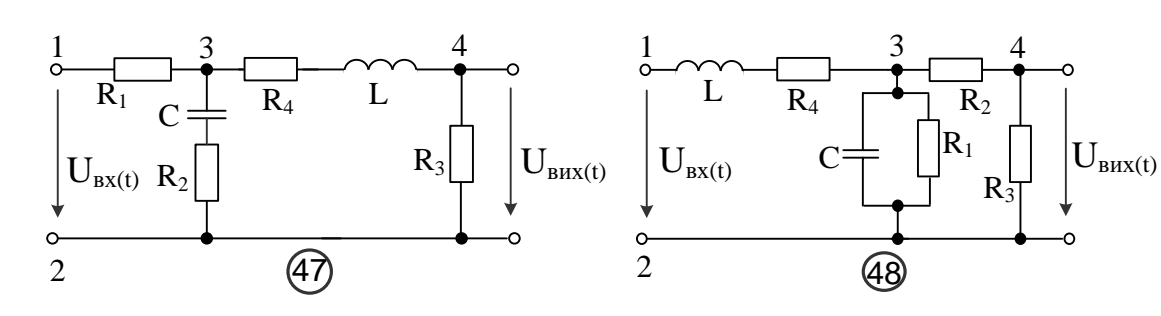

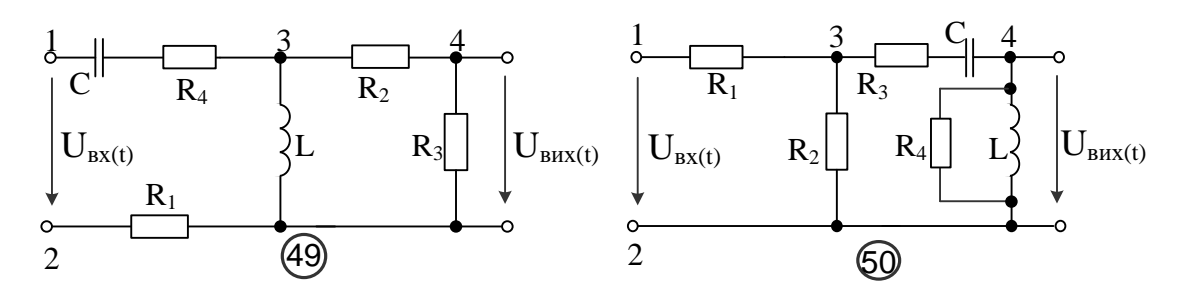

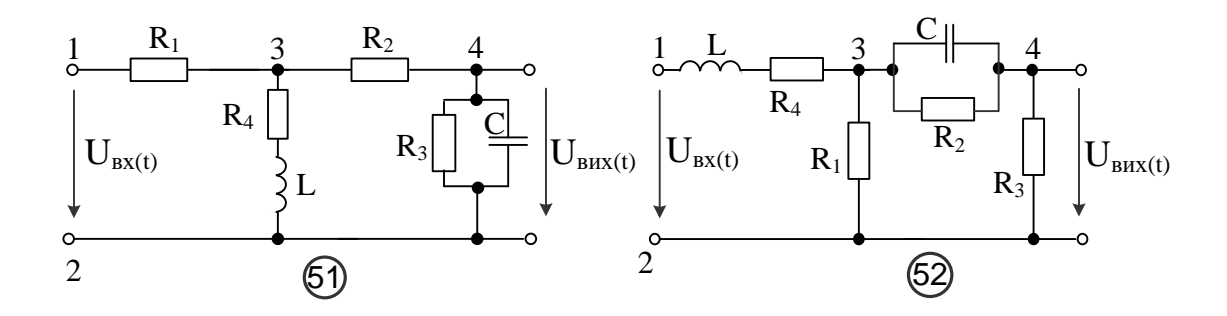

## Додаток В

Варіанти вихідних даних для визначення алгоритму пошуку несправностей в об'єкті за параметрами надійності

| Варіант        | $t_1$            | $t_2$ | $t_3$          | $t_4$ | $t_5$            | $t_6$  | $t_7$     | $t_8$            | t <sub>9</sub> | $t_{10}$         |
|----------------|------------------|-------|----------------|-------|------------------|--------|-----------|------------------|----------------|------------------|
| 1              | $\overline{2}$   | 3     | $\overline{4}$ | 5     | 6                | $\tau$ | 8         | 9                | 10             | 11               |
| $\mathbf{1}$   | 0,1              | 0,3   | 0,8            | 0,3   | 0,6              | 0,2    | 0,1       | 0,6              | 0,5            | 0,5              |
| $\overline{2}$ | 0,2              | 0,4   | 0,3            | 0,3   | 0,7              | 0,7    | 0,3       | 0,2              | 0,4            | 0,1              |
| $\overline{3}$ | 0,3              | 0,5   | 0,4            | 0,2   | 0,3              | 0,3    | 0,8       | 0,4              | 0,4            | 0,1              |
| $\overline{4}$ | 0,4              | 0,6   | 0, 5           | 0,2   | 0,4              | 0,4    | 0,2       | 0,6              | 0,3            | 0,2              |
| 5              | 0,5              | 0,7   | 0,6            | 0,3   | 0,5              | 0,5    | 0,1       | 0,3              | 0,4            | 0,3              |
| 6              | 0,6              | 0,8   | 0,7            | 0,4   | 0,6              | 0,6    | 0,3       | 0,4              | 0,5            | 0,4              |
| $\overline{7}$ | 0,7              | 0,3   | 0,8            | 0,5   | 0,7              | 0,7    | 0,3       | 0,5              | 0,6            | 0, 5             |
| $8\,$          | 0,8              | 0,4   | 0,8            | 0,6   | 0,3              | 0,1    | 0,4       | 0,6              | 0,7            | 0,6              |
| 9              | 0,1              | 0,1   | 0,8            | 0,7   | 0,5              | 0,2    | 0,5       | 0,7              | 0,3            | 0,7              |
| 10             | 0,2              | 0,1   | 0,8            | 0,5   | 0,6              | 0,3    | 0,6       | 0,1              | 0,4            | 0,3              |
| 11             | 0,3              | 0,2   | 0,1            | 0,6   | 0,7              | 0,4    | 0,7       | 0,2              | 0,5            | 0,4              |
| 12             | 0,4              | 0,3   | 0,2            | 0,1   | 0,3              | 0, 5   | 0,4       | 0,3              | 0,6            | 0,5              |
| 13             | 0, 5             | 0,4   | 0,3            | 0,2   | 0,1              | 0,6    | 0,5       | 0,4              | 0,7            | 0,6              |
| 14             | 0,6              | 0,5   | 0,4            | 0,3   | 0,2              | 0,7    | 0,6       | 0,5              | 0,7            | 0,7              |
| 15             | $\overline{0,7}$ | 0,6   | 0, 5           | 0,4   | $\overline{0,3}$ | 0,8    | 0,7       | 0,6              | 0,7            | $\overline{0,1}$ |
| 16             | 0,8              | 0,7   | 0,6            | 0,5   | 0,4              | 0,2    | 0,8       | 0,7              | 0,3            | 0,1              |
| 17             | 0,1              | 0,8   | 0,7            | 0,6   | 0, 5             | 0,3    | $\rm 0.8$ | 0,8              | 0,4            | 0,1              |
| 18             | 0,2              | 0,5   | 0,8            | 0,7   | 0,6              | 0,4    | 0,1       | 0,3              | 0,5            | 0,1              |
| 19             | 0,3              | 0,6   | 0,8            | 0,8   | 0,7              | 0,5    | 0,2       | 0,4              | 0,6            | 0,4              |
| 20             | 0,4              | 0,7   | 0,1            | 0,4   | 0,8              | 0,6    | 0,3       | $0,\overline{5}$ | 0,3            | $\overline{0,3}$ |
| 21             | 0,5              | 0,8   | 0,2            | 0,5   | 0,8              | 0,7    | 0,4       | 0,6              | 0,4            | 0,4              |
| 22             | 0,6              | 0,1   | 0,3            | 0,1   | 0,7              | 0,8    | 0,5       | 0,3              | 0,5            | 0,5              |
| 23             | 0,7              | 0,2   | 0,4            | 0,2   | 0,6              | 0,4    | 0,6       | 0,4              | 0,6            | 0,6              |
| 24             | 0,8              | 0,3   | 0,5            | 0,3   | 0,5              | 0,5    | 0,7       | 0,5              | 0,3            | 0,2              |
| 25             | $\overline{0,8}$ | 0,4   | 0,6            | 0,4   | 0,4              | 0,6    | 0,8       | 0,6              | 0,4            | 0,2              |
| 26             | 0, 8             | 0,5   | 0,7            | 0,5   | 0,2              | 0,7    | 0,6       | 0,6              | 0,5            | 0,2              |
| 27             | 0,7              | 0,6   | 0,8            | 0,6   | 0,1              | 0,8    | 0,7       | 0,7              | 0,6            | 0,8              |
| 28             | 0,6              | 0,7   | 0,8            | 0,7   | 0,8              | 0,4    | 0,8       | 0,8              | 0,8            | 0,1              |
| 29             | 0,5              | 0,8   | 0,8            | 0,8   | 0,8              | 0,5    | 0,8       | 0,8              | 0,8            | 0,2              |
| 30             | 0,4              | 0,8   | 0,7            | 0,8   | 0,7              | 0,6    | 0,1       | 0,1              | 0,1            | $\overline{0,3}$ |
| 31             | 0,2              | 0,8   | 0,6            | 0,8   | 0,6              | 0,7    | 0,2       | 0,2              | 0,2            | 0,6              |
| 32             | 0,1              | 0,7   | 0,5            | 0,7   | 0,5              | 0,8    | 0,3       | 0,3              | 0,3            | 0,7              |
| 33             | 0,8              | 0,6   | 0,4            | 0,6   | 0,4              | 0,4    | 0,6       | 0,6              | 0,6            | 0,8              |
| 34             | 0,8              | 0,5   | 0,2            | 0,5   | 0,2              | 0,5    | 0,7       | 0,7              | 0,7            | 0,8              |
| 35             | 0,7              | 0,4   | 0,1            | 0,4   | 0,1              | 0,6    | 0,8       | 0,8              | 0,8            | 0,1              |
| 36             | 0,6              | 0,2   | 0,2            | 0,2   | 0,8              | 0,7    | 0,8       | 0,8              | 0,8            | 0,2              |
| 37             | 0,5              | 0,1   | 0,3            | 0,1   | 0,8              | 0,8    | 0,1       | 0,1              | 0,1            | 0,3              |
| 38             | 0,4              | 0,2   | 0,6            | 0,1   | 0,7              | 0,8    | 0,2       | 0,2              | 0,2            | 0,6              |
| 39             | 0,2              | 0,3   | 0,7            | 0,8   | 0,6              | 0,8    | 0,3       | 0,3              | 0,3            | 0,7              |

Таблиця В.1 - Час перевірки t<sup>j</sup> елементів складного об'єкта діагностування

| - - <i>J</i> · |                |     |                |     |     |     |      |     |     |     |
|----------------|----------------|-----|----------------|-----|-----|-----|------|-----|-----|-----|
|                | $\overline{2}$ | 3   | $\overline{4}$ | 5   | 6   | 7   | 8    | 9   | 10  | 11  |
| 40             | 0,1            | 0,6 | 0,8            | 0,8 | 0,5 | 0,7 | 0,6  | 0,6 | 0,6 | 0,8 |
| 41             | 0,4            | 0,7 | 0,8            | 0,7 | 0,4 | 0,6 | 0,7  | 0,7 | 0,7 | 0,8 |
| 42             | 0,2            | 0,8 | 0,1            | 0,6 | 0,2 | 0,5 | 0,8  | 0,8 | 0,8 | 0,1 |
| 43             | 0,8            | 0,8 | 0,2            | 0,5 | 0,1 | 0,4 | 0,8  | 0,8 | 0,8 | 0,2 |
| 44             | 0,8            | 0,1 | 0,3            | 0,4 | 0,8 | 0,2 | 0,1  | 0,1 | 0,1 | 0,8 |
| 45             | 0,7            | 0,2 | 0,5            | 0,2 | 0,8 | 0,1 | 0,2  | 0,2 | 0,2 | 0,1 |
| 46             | 0,6            | 0,3 | 0,4            | 0,1 | 0,7 | 0,8 | 0,3  | 0,3 | 0,8 | 0,2 |
| 47             | 0,5            | 0,6 | 0,2            | 0,8 | 0,6 | 0,1 | 0,1  | 0,4 | 0,1 | 0,3 |
| 48             | 0,4            | 0,5 | 0,1            | 0,8 | 0,5 | 0,2 | 0,12 | 0,2 | 0,2 | 0,8 |
| 49             | 0,2            | 0,4 | 0,8            | 0,2 | 0,4 | 0,3 | 0,03 | 0,4 | 0,3 | 0,1 |
| 50             | 0,1            | 0,2 | 0,8            | 0,1 | 0,2 | 0,5 | 0,04 | 0,2 | 0,8 | 0,2 |
| 51             | 0,8            | 0,1 | 0,4            | 0,8 | 0,1 | 0,4 | 0,15 | 0,4 | 0,1 | 0,1 |
| 52             | 0,8            | 0,8 | 0,2            | 0,8 | 0,8 | 0,2 | 0,04 | 0,2 | 0,2 | 0,2 |

Продовження таблиці В.1 - Час перевірки  $t_j$  елементів складного об'єкта діагностування

Таблиця В.2 - Ймовірності відмови  $\mathbf{q}_\text{i}$  елементів складного об'єкта діагностування

| Варіант        | q <sub>1</sub> | $q_2$          | q <sub>3</sub> | $q_4$ | q <sub>5</sub> | q <sub>6</sub> | q <sub>7</sub> | $q_8$ | q <sub>9</sub> | $q_{10}$ |
|----------------|----------------|----------------|----------------|-------|----------------|----------------|----------------|-------|----------------|----------|
| $\mathbf{1}$   | $\overline{2}$ | $\overline{3}$ | $\overline{4}$ | 5     | 6              | $\overline{7}$ | 8              | 9     | 10             | 11       |
| $\mathbf{1}$   | 0,1            | 0,15           | 0,17           | 0,03  | 0,06           | 0,04           | 0,2            | 0,12  | 0,09           | 0,04     |
| $\overline{2}$ | 0,3            | 0,1            | 0,02           | 0,02  | 0,06           | 0,03           | 0,12           | 0,1   | 0,11           | 0,14     |
| 3              | 0,21           | 0,12           | 0,05           | 0,04  | 0,08           | 0,09           | 0,12           | 0,11  | 0,1            | 0,08     |
| $\overline{4}$ | 0,2            | 0,07           | 0,12           | 0,08  | 0,06           | 0,04           | 0,07           | 0,08  | 0,09           | 0,19     |
| 5              | 0,13           | 0,15           | 0,13           | 0,06  | 0,06           | 0,1            | 0,16           | 0,05  | 0,09           | 0,07     |
| $\overline{6}$ | 0,03           | 0,07           | 0,08           | 0,13  | 0,1            | 0,12           | 0,17           | 0,12  | 0,03           | 0,15     |
| $\overline{7}$ | 0,31           | 0,08           | 0,06           | 0,05  | 0,06           | 0,03           | 0,1            | 0,1   | 0,15           | 0,06     |
| 8              | 0,14           | 0,15           | 0,01           | 0,02  | 0,04           | 0,04           | 0,2            | 0,12  | 0,09           | 0,19     |
| 9              | 0,07           | 0,08           | 0,09           | 0,1   | 0,12           | 0,15           | 0,16           | 0,06  | 0,05           | 0,12     |
| 10             | 0,05           | 0,09           | 0,05           | 0,19  | 0,15           | 0,04           | 0,17           | 0,13  | 0,04           | 0,09     |
| 11             | 0,1            | 0,1            | 0,2            | 0,01  | 0,01           | 0,05           | 0,18           | 0,21  | 0,02           | 0,12     |
| 12             | 0,02           | 0,03           | 0,05           | 0,3   | 0,12           | 0,13           | 0,08           | 0,07  | 0,1            | 0,1      |
| 13             | 0,01           | 0,31           | 0,01           | 0,04  | 0,06           | 0,09           | 0,05           | 0,11  | 0,13           | 0,19     |
| 14             | 0,09           | 0,2            | 0,17           | 0,15  | 0,1            | 0,03           | 0,12           | 0,04  | 0,06           | 0,04     |
| 15             | 0,11           | 0,12           | 0,02           | 0,1   | 0,3            | 0,02           | 0,1            | 0,03  | 0,06           | 0,14     |
| 16             | 0,1            | 0,12           | 0,05           | 0,12  | 0,21           | 0,04           | 0,11           | 0,09  | 0,08           | 0,08     |
| 17             | 0,09           | 0,07           | 0,12           | 0,07  | 0,2            | 0,08           | 0,08           | 0,04  | 0,06           | 0,19     |
| 18             | 0,09           | 0,16           | 0,13           | 0,15  | 0,13           | 0,06           | 0,05           | 0,1   | 0,06           | 0,07     |
| 19             | 0,03           | 0,17           | 0,08           | 0,07  | 0,03           | 0,13           | 0,12           | 0,12  | 0,1            | 0,15     |
| 20             | 0,15           | 0,1            | 0,06           | 0,08  | 0,31           | 0,05           | 0,1            | 0,03  | 0,06           | 0,06     |
| 21             | 0,09           | 0,2            | 0,01           | 0,15  | 0,14           | 0,02           | 0,12           | 0,04  | 0,04           | 0,19     |
| 22             | 0,05           | 0,16           | 0,09           | 0,08  | 0,07           | 0,1            | 0,06           | 0,15  | 0,12           | 0,12     |
| 23             | 0,04           | 0,17           | 0,05           | 0,09  | 0,05           | 0,19           | 0,13           | 0,04  | 0,15           | 0,09     |
| 24             | 0,02           | 0,18           | 0,2            | 0,1   | 0,1            | 0,01           | 0,21           | 0,05  | 0,01           | 0,12     |
| 25             | 0,1            | 0,08           | 0,05           | 0,03  | 0,02           | 0,3            | 0,07           | 0,13  | 0,12           | 0,1      |
| 26             | 0,13           | 0,05           | 0,01           | 0,31  | 0,01           | 0,04           | 0,11           | 0,09  | 0,06           | 0,19     |

| діаі постуваппл |                |                |                |      |      |                |      |      |      |      |
|-----------------|----------------|----------------|----------------|------|------|----------------|------|------|------|------|
| $\mathbf{1}$    | $\overline{2}$ | $\overline{3}$ | $\overline{4}$ | 5    | 6    | $\overline{7}$ | 8    | 9    | 10   | 11   |
| 27              | 0,06           | 0,04           | 0,03           | 0,09 | 0,17 | 0,12           | 0,2  | 0,15 | 0,1  | 0,04 |
| 28              | 0,06           | 0,03           | 0,02           | 0,11 | 0,02 | 0,1            | 0,12 | 0,1  | 0,3  | 0,14 |
| 29              | 0,08           | 0,09           | 0,04           | 0,1  | 0,05 | 0,11           | 0,12 | 0,12 | 0,21 | 0,08 |
| 30              | 0,06           | 0,04           | 0,08           | 0,09 | 0,12 | 0,08           | 0,07 | 0,07 | 0,2  | 0,19 |
| 31              | 0,06           | 0,1            | 0,06           | 0,09 | 0,13 | 0,05           | 0,16 | 0,15 | 0,13 | 0,07 |
| 32              | 0,1            | 0,12           | 0,13           | 0,03 | 0,08 | 0,12           | 0,17 | 0,07 | 0,03 | 0,15 |
| 33              | 0,06           | 0,03           | 0,05           | 0,15 | 0,06 | 0,1            | 0,1  | 0,08 | 0,31 | 0,06 |
| 34              | 0,04           | 0,04           | 0,02           | 0,09 | 0,01 | 0,12           | 0,2  | 0,15 | 0,14 | 0,19 |
| 35              | 0,12           | 0,15           | 0,1            | 0,05 | 0,09 | 0,06           | 0,16 | 0,08 | 0,07 | 0,12 |
| 36              | 0,15           | 0,04           | 0,19           | 0,04 | 0,05 | 0,13           | 0,17 | 0,09 | 0,05 | 0,09 |
| 37              | 0,01           | 0,05           | 0,01           | 0,02 | 0,2  | 0,21           | 0,18 | 0,1  | 0,1  | 0,12 |
| 38              | 0,12           | 0,13           | 0,3            | 0,1  | 0,05 | 0,07           | 0,08 | 0,03 | 0,02 | 0,1  |
| 39              | 0,06           | 0,09           | 0,04           | 0,13 | 0,01 | 0,11           | 0,05 | 0,31 | 0,01 | 0,19 |
| 40              | 0,15           | 0,17           | 0,03           | 0,06 | 0,1  | 0,04           | 0,09 | 0,2  | 0,12 | 0,04 |
| 41              | 0,1            | 0,02           | 0,02           | 0,06 | 0,3  | 0,03           | 0,11 | 0,12 | 0,1  | 0,14 |
| 42              | 0,12           | 0,05           | 0,04           | 0,08 | 0,21 | 0,09           | 0,1  | 0,12 | 0,11 | 0,08 |
| 43              | 0,07           | 0,12           | 0,08           | 0,06 | 0,2  | 0,04           | 0,09 | 0,07 | 0,08 | 0,19 |
| 44              | 0,15           | 0,13           | 0,06           | 0,06 | 0,13 | 0,1            | 0,09 | 0,16 | 0,05 | 0,07 |
| 45              | 0,07           | 0,08           | 0,13           | 0,1  | 0,03 | 0,12           | 0,03 | 0,17 | 0,12 | 0,15 |
| 46              | 0,08           | 0,06           | 0,05           | 0,06 | 0,31 | 0,03           | 0,15 | 0,1  | 0,1  | 0,06 |
| 47              | 0,15           | 0,01           | 0,02           | 0,04 | 0,14 | 0,04           | 0,09 | 0,2  | 0,12 | 0,19 |
| 48              | 0,08           | 0,09           | 0,1            | 0,12 | 0,07 | 0,15           | 0,05 | 0,16 | 0,06 | 0,12 |
| 49              | 0,09           | 0,05           | 0,19           | 0,15 | 0,05 | 0,04           | 0,04 | 0,17 | 0,13 | 0,09 |
| 50              | 0,1            | 0,2            | 0,01           | 0,01 | 0,1  | 0,05           | 0,02 | 0,18 | 0,21 | 0,12 |
| 51              | 0,03           | 0,05           | 0,3            | 0,12 | 0,02 | 0,13           | 0,1  | 0,08 | 0,07 | 0,1  |
| 52              | 0,31           | 0,01           | 0,04           | 0,06 | 0,01 | 0,09           | 0,13 | 0,05 | 0,11 | 0,19 |

Продовження таблиці B2 – Ймовірності відмови q<sub>i</sub> елементів складного об'єкта діагностування

### Додаток Г

Варіанти функціональних моделей об'єкта діагностування для визначення алгоритму пошуку несправностей інформаційним методом

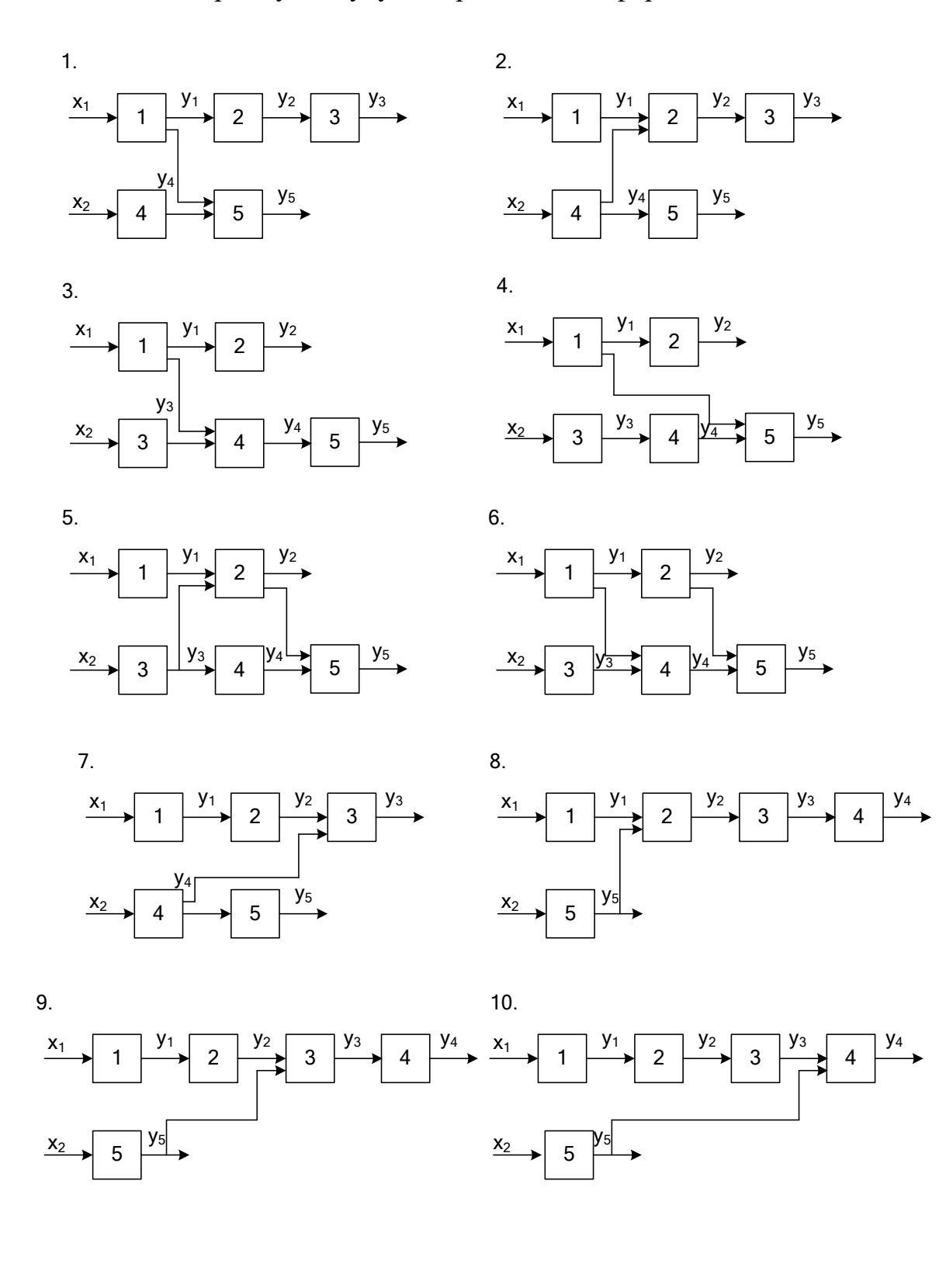

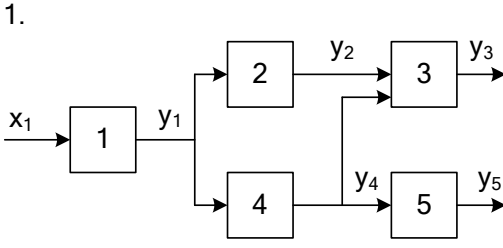

<sup>4</sup> <sup>5</sup> <sup>x</sup><sup>1</sup> <sup>y</sup><sup>1</sup> <sup>y</sup><sup>2</sup> <sup>y</sup><sup>3</sup> <sup>y</sup><sup>4</sup> <sup>y</sup><sup>5</sup> 11. <sup>1</sup> <sup>2</sup> <sup>3</sup> <sup>4</sup> <sup>5</sup> <sup>x</sup><sup>1</sup> <sup>y</sup><sup>1</sup> <sup>y</sup><sup>2</sup> <sup>y</sup><sup>3</sup> <sup>y</sup><sup>4</sup> <sup>y</sup><sup>5</sup> 12.

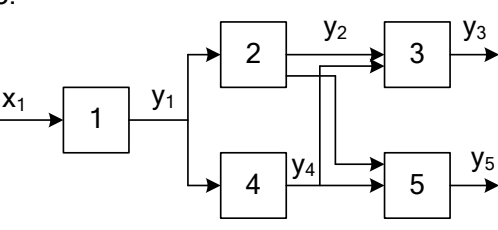

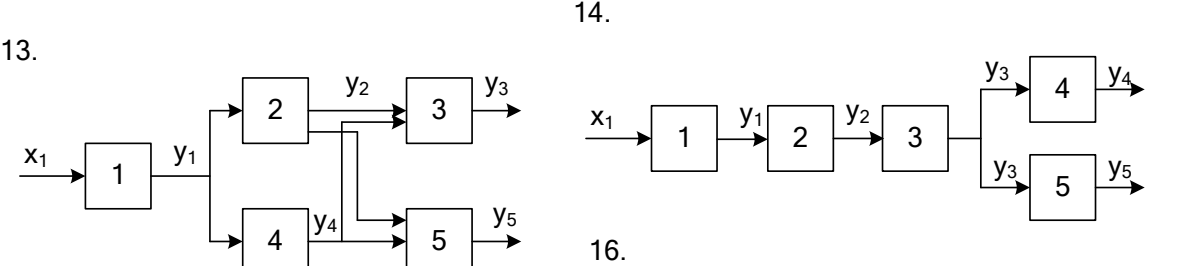

15.

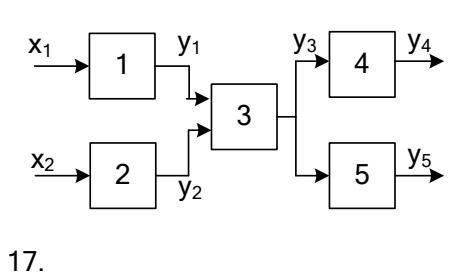

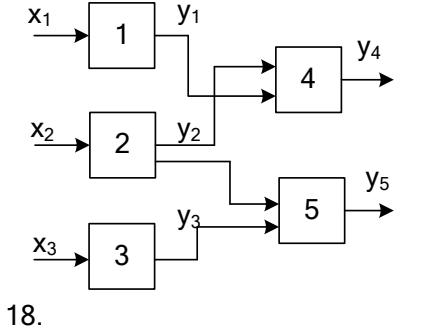

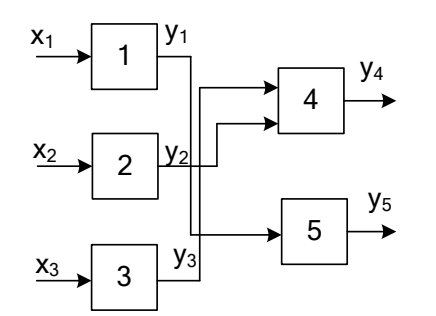

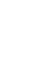

19.

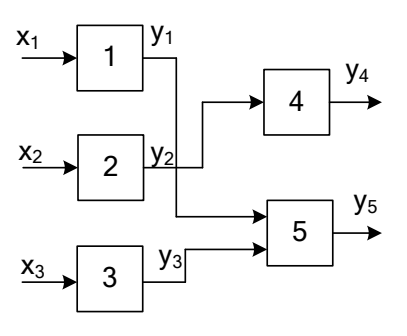

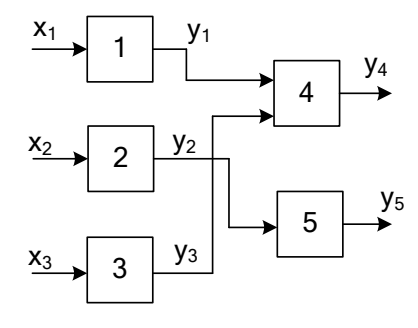

20.

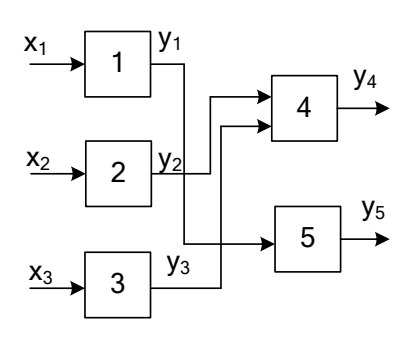

138

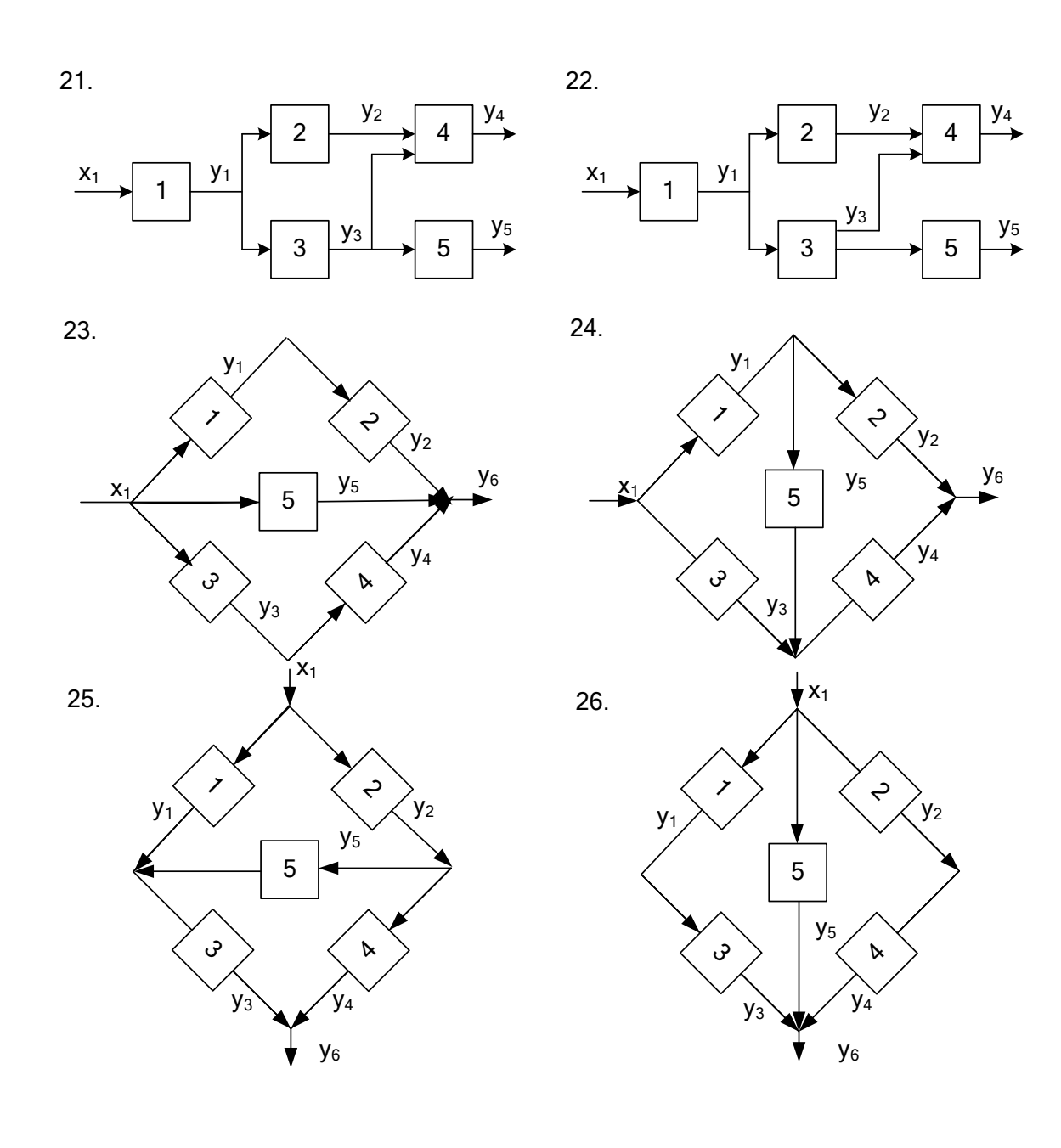

1  $\overline{2}$  $x_1$   $x_2$   $x_3$   $y_4$   $x_5$  $\begin{array}{c} \begin{array}{c} \mathsf{y}_2 \\ \hline \end{array} \\ \begin{array}{c} \mathsf{y}_3 \end{array} \end{array}$ <sup>y</sup><sup>5</sup> 27. <sup>1</sup>

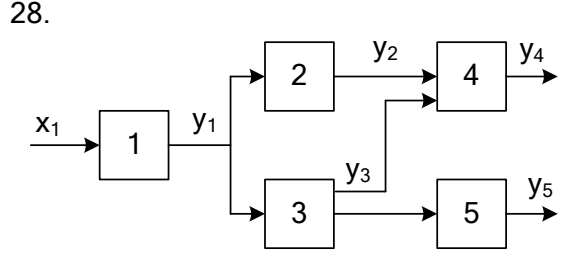

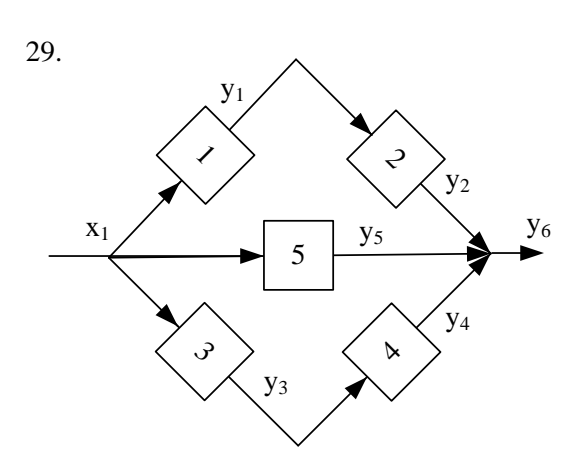

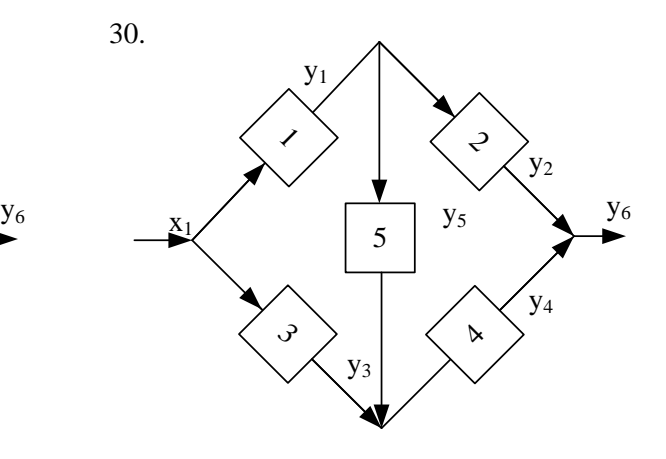

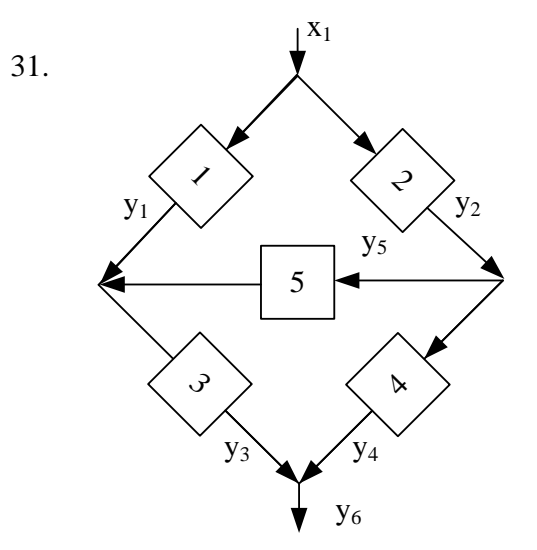

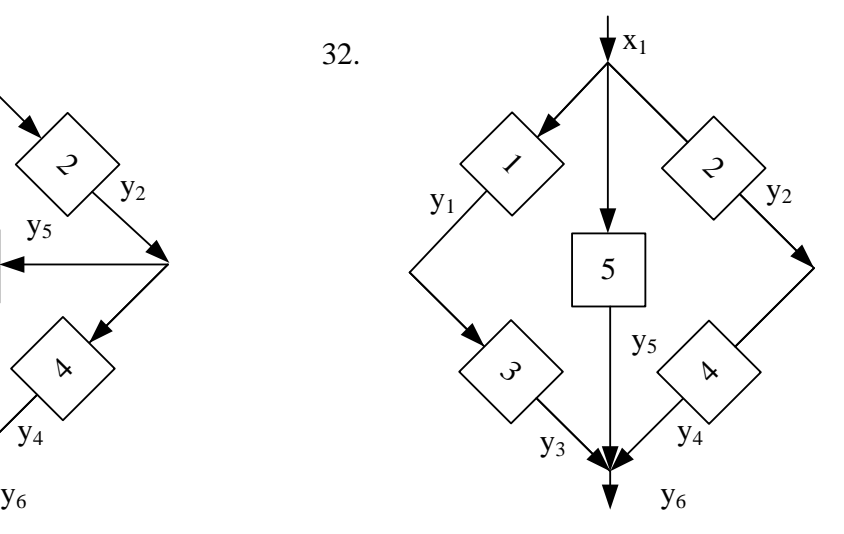

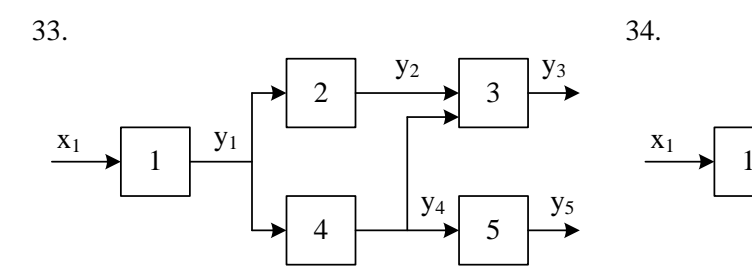

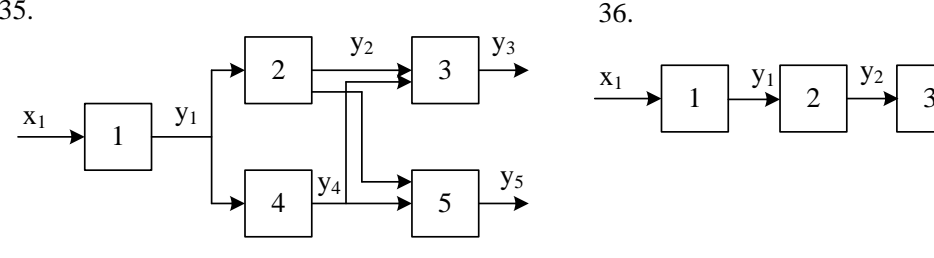

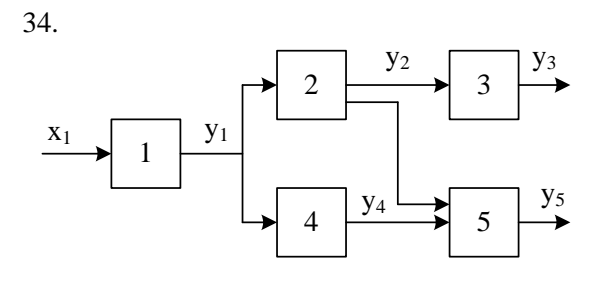

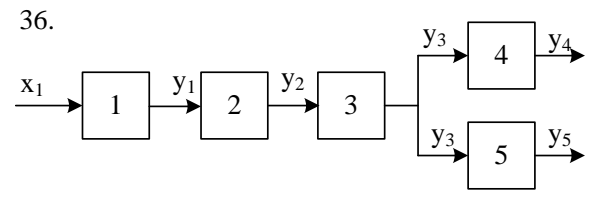

37.

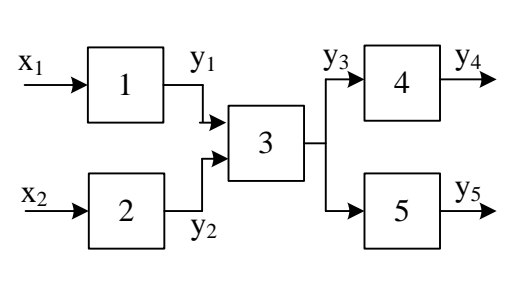

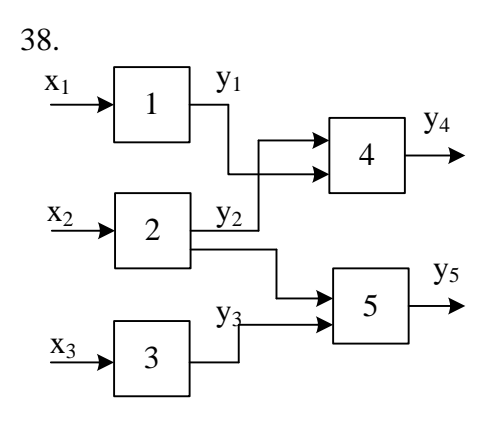

39.

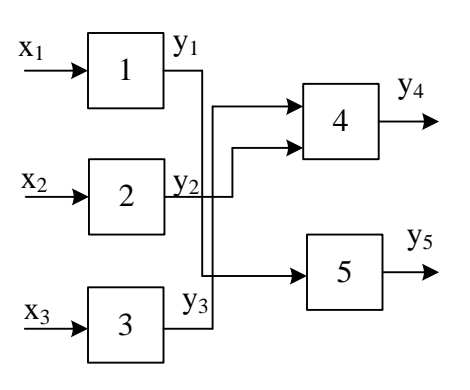

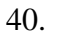

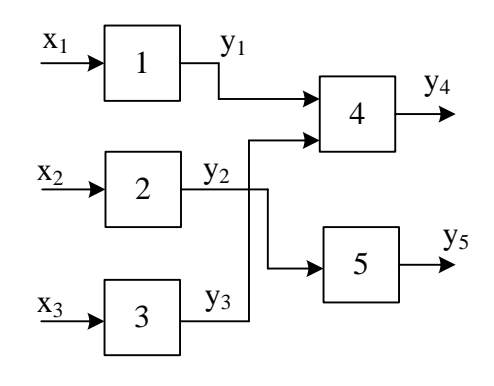

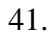

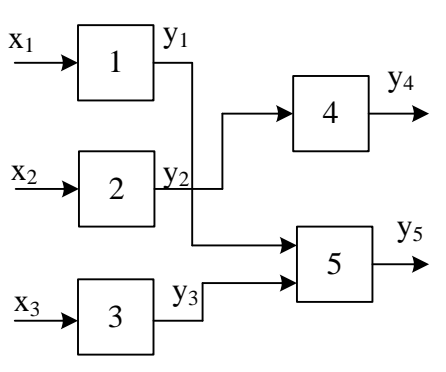

43.

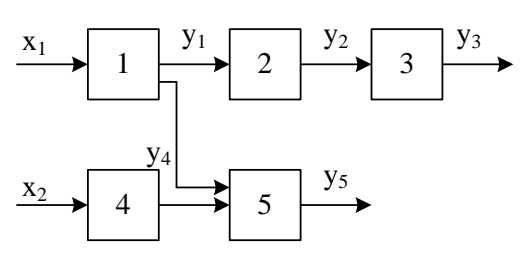

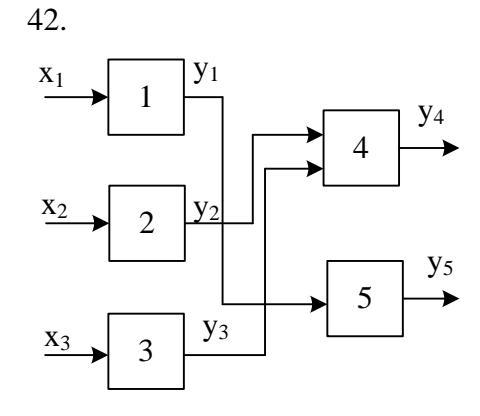

44.

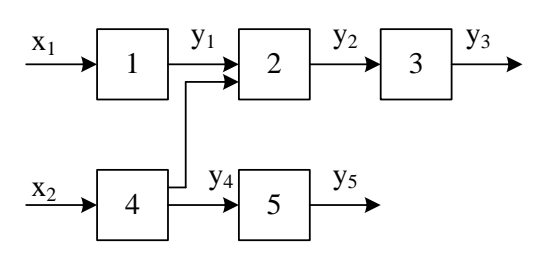

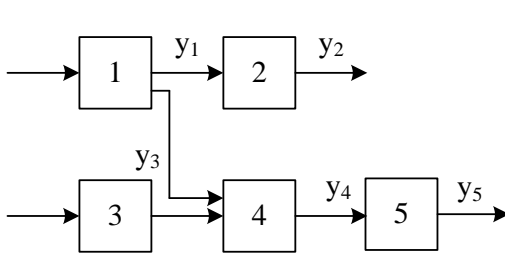

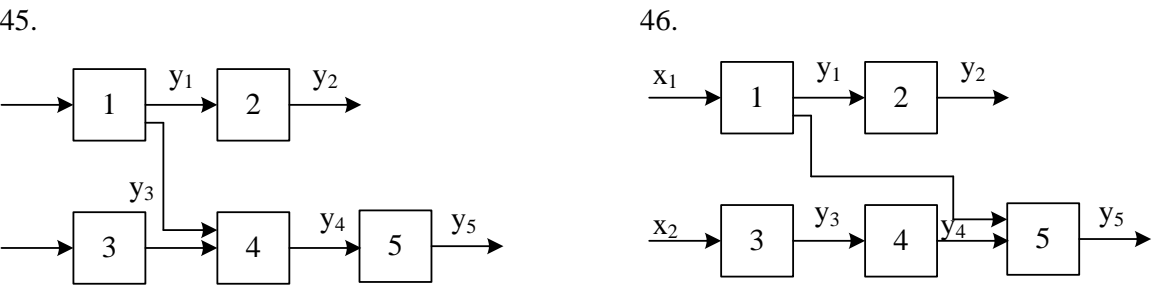

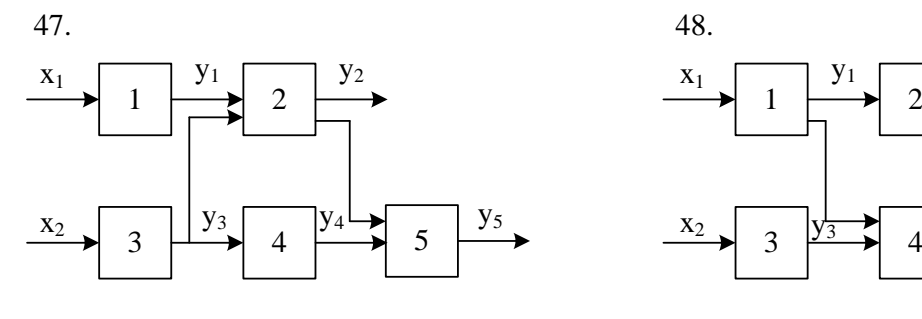

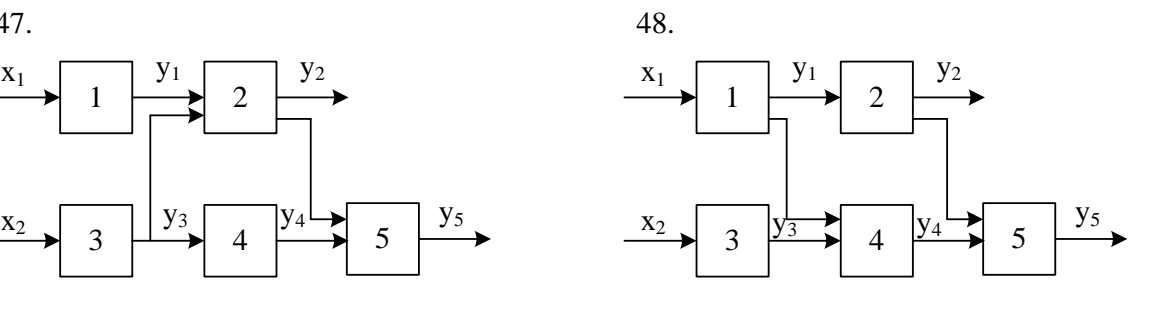

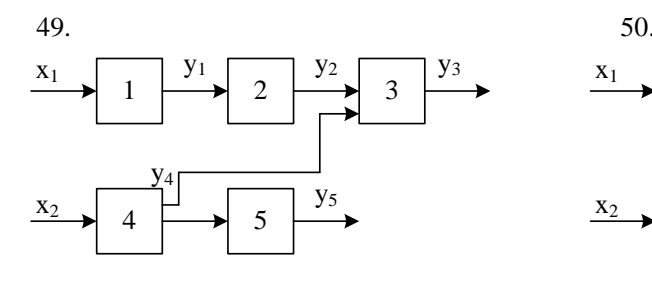

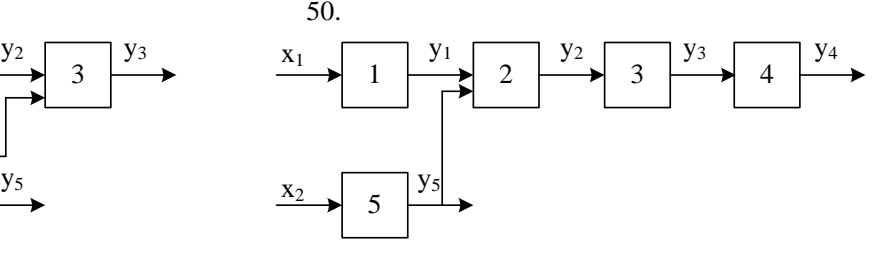

51. 52.

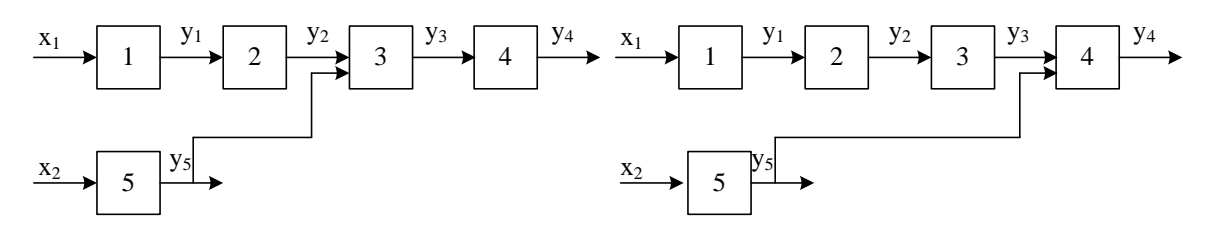

# Додаток Д

|                  |                |                | Ціна перевірок |                |                | Ймовірність станів |                |       |       |       |  |  |
|------------------|----------------|----------------|----------------|----------------|----------------|--------------------|----------------|-------|-------|-------|--|--|
| Варіант          | $C_1$          | C <sub>2</sub> | $C_3$          | C <sub>4</sub> | C <sub>5</sub> | $P_1$              | P <sub>2</sub> | $P_3$ | $P_4$ | $P_5$ |  |  |
| $\mathbf{1}$     | $\mathbf{2}$   | 3              | $\overline{4}$ | 5              | 6              | 7                  | 8              | 9     | 10    | 11    |  |  |
| $\mathbf{1}$     | $\overline{7}$ | $\overline{7}$ | 11             | 12             | 11             | 0,2                | 0,1            | 0,25  | 0,25  | 0,2   |  |  |
| $\sqrt{2}$       | 12             | 12             | 14             | 20             | 9              | 0,25               | 0,05           | 0,25  | 0,25  | 0,2   |  |  |
| $\mathfrak{Z}$   | 9              | 10             | 12             | 18             | 12             | 0,2                | 0,1            | 0,25  | 0,25  | 0,2   |  |  |
| $\overline{4}$   | 5              | 6              | 10             | 9              | 9              | 0,2                | 0,15           | 0,2   | 0,25  | 0,2   |  |  |
| 5                | 13             | 9              | 10             | 17             | 16             | 0,3                | 0,1            | 0,05  | 0,3   | 0,25  |  |  |
| 6                | $\tau$         | 10             | 9              | 15             | 6              | 0,3                | 0,05           | 0,1   | 0,3   | 0,25  |  |  |
| $\boldsymbol{7}$ | 18             | 14             | 12             | 20             | 19             | 0,25               | 0,15           | 0,15  | 0,25  | 0,2   |  |  |
| 8                | 6              | 6              | $\overline{4}$ | 6              | $\overline{4}$ | 0,2                | 0,15           | 0,2   | 0,15  | 0,3   |  |  |
| 9                | $17\,$         | 10             | 15             | 16             | 10             | 0,35               | 0,05           | 0,05  | 0,35  | 0,2   |  |  |
| 10               | 11             | 15             | 16             | 22             | 12             | 0,4                | 0,2            | 0,15  | 0,15  | 0,1   |  |  |
| 11               | 5              | $\overline{2}$ | 3              | 9              | $\overline{2}$ | 0,2                | 0,1            | 0,25  | 0,2   | 0,25  |  |  |
| 12               | 8              | 10             | 11             | 16             | 14             | 0,3                | 0,2            | 0,15  | 0,25  | 0,1   |  |  |
| 13               | 11             | 13             | 15             | 20             | 15             | 0,3                | 0,1            | 0,1   | 0,2   | 0,3   |  |  |
| 14               | 17             | 18             | 15             | 23             | 15             | 0,3                | 0,1            | 0,15  | 0,25  | 0,2   |  |  |
| 15               | 18             | 13             | 10             | 17             | 12             | 0,1                | 0,2            | 0,25  | 0,35  | 0,1   |  |  |
| 16               | 13             | 15             | 16             | 15             | 9              | 0,35               | 0,15           | 0,25  | 0,15  | 0,1   |  |  |
| 17               | 12             | 15             | 17             | 16             | 14             | 0,2                | 0,1            | 0,15  | 0,35  | 0,32  |  |  |
| 18               | 19             | 11             | 13             | 20             | 20             | 0,25               | 0,15           | 0,1   | 0,2   | 0,3   |  |  |
| 19               | 20             | 14             | 18             | 20             | 14             | 0,3                | 0,1            | 0,15  | 0,35  | 0,1   |  |  |
| 20               | 14             | 10             | 16             | 17             | 15             | 0,4                | 0,1            | 0,25  | 0,15  | 0,1   |  |  |
| 21               | 15             | 9              | 11             | 20             | 16             | 0,3                | 0,1            | 0,25  | 0,25  | 0,1   |  |  |
| 22               | 11             | 13             | 8              | 15             | 10             | 0,4                | 0,1            | 0,15  | 0,25  | 0,1   |  |  |
| 23               | 12             | 16             | 13             | 18             | 11             | 0,4                | 0,1            | 0,15  | 0,15  | 0,2   |  |  |
| 24               | 14             | 18             | 12             | 20             | 18             | 0,2                | 0,05           | 0,2   | 0,3   | 0,25  |  |  |
| 25               | 11             | 11             | 14             | 22             | 17             | 0,4                | 0,05           | 0,1   | 0,25  | 0,2   |  |  |
| 26               | 6              | 6              | 7              | 12             | 10             | 0,3                | 0,15           | 0,2   | 0,25  | 0,1   |  |  |
| 27               | 11             | $\tau$         | 17             | 8              | 11             | 0,2                | 0,2            | 0,25  | 0,25  | 0,1   |  |  |
| 28               | 16             | 12             | 20             | 16             | 9              | 0,25               | 0,25           | 0,25  | 0,2   | 0,05  |  |  |
| 29               | 13             | 10             | 18             | 14             | 12             | 0,3                | 0,25           | 0,25  | 0,1   | 0,1   |  |  |
| 30               | 9              | 6              | 16             | 5              | 9              | 0,2                | 0,2            | 0,25  | 0,2   | 0,15  |  |  |
| 31               | 17             | 9              | 16             | 13             | 16             | 0,3                | 0,05           | 0,3   | 0,2   | 0,15  |  |  |
| 32               | 11             | 10             | 15             | 11             | 6              | 0,3                | 0,1            | 0,3   | 0,2   | 0,1   |  |  |
| 33               | 22             | 14             | 18             | 16             | 19             | 0,25               | 0,15           | 0,25  | 0,2   | 0,15  |  |  |
| 34               | 10             | 6              | 10             | $\overline{2}$ | $\overline{4}$ | 0,2                | 0,2            | 0,15  | 0,25  | 0,2   |  |  |

Таблиця Д.1 – Вартість перевірок  $C_i$  та ймовірності станів р<sub>і</sub> об'єктів діагностування
| діаі постування |                |                |                |    |                |                |      |      |      |      |  |
|-----------------|----------------|----------------|----------------|----|----------------|----------------|------|------|------|------|--|
| $\mathbf{1}$    | $\overline{2}$ | 3              | $\overline{4}$ | 5  | 6              | $\overline{7}$ | 8    | 9    | 10   | 11   |  |
| 35              | 21             | 10             | 21             | 12 | 10             | 0,35           | 0,05 | 0,2  | 0,25 | 0,15 |  |
| 36              | 15             | 15             | 22             | 18 | 12             | 0,4            | 0,15 | 0,15 | 0,2  | 0,1  |  |
| 37              | 9              | $\overline{2}$ | 9              | 5  | $\overline{2}$ | 0,3            | 0,25 | 0,1  | 0,3  | 0,05 |  |
| 38              | 12             | 10             | 17             | 12 | 14             | 0,3            | 0,15 | 0,25 | 0,2  | 0,1  |  |
| 39              | 15             | 13             | 21             | 16 | 15             | 0,3            | 0,1  | 0,2  | 0,1  | 0,3  |  |
| 40              | 21             | 18             | 21             | 19 | 15             | 0,3            | 0,15 | 0,2  | 0,25 | 0,1  |  |
| 41              | 22             | 13             | 16             | 13 | 12             | 0,3            | 0,25 | 0,15 | 0,1  | 0,2  |  |
| 42              | 17             | 15             | 22             | 11 | 9              | 0,35           | 0,25 | 0,15 | 0,15 | 0,1  |  |
| 43              | 16             | 15             | 23             | 12 | 14             | 0,2            | 0,15 | 0,35 | 0,2  | 0,1  |  |
| 44              | 23             | 11             | 19             | 16 | 20             | 0,25           | 0,1  | 0,2  | 0,1  | 0,35 |  |
| 45              | 24             | 14             | 24             | 16 | 14             | 0,3            | 0,15 | 0,35 | 0,1  | 0,1  |  |
| 46              | 18             | 10             | 22             | 13 | 15             | 0,4            | 0,25 | 0,15 | 0,1  | 0,1  |  |
| 47              | 19             | 9              | 17             | 16 | 16             | 0,15           | 0,25 | 0,25 | 0,25 | 0,1  |  |
| 48              | 15             | 13             | 14             | 11 | 10             | 0,4            | 0,15 | 0,25 | 0,1  | 0,1  |  |
| 49              | 16             | 16             | 19             | 14 | 11             | 0,4            | 0,15 | 0,15 | 0,1  | 0,2  |  |
| 50              | 18             | 18             | 18             | 16 | 18             | 0,2            | 0,2  | 0,3  | 0,1  | 0,2  |  |
| 51              | 15             | 11             | 20             | 18 | 17             | 0,4            | 0,1  | 0,25 | 0,1  | 0,15 |  |
| 52              | 10             | 6              | 13             | 8  | 10             | 0,3            | 0,2  | 0,25 | 0,2  | 0,05 |  |

Продовження таблиці Д.1 – Вартість перевірок  $C_i$  та ймовірності станів р $_j$  об'єктів діагностування

Таблиця Д.2 – Параметри ділянок мережі

| Варіант<br>$N_2$ |                | Довжина ділянок лінії, км |                |          |          | Навантаження на ділянках, кВт |                |       |       |       |
|------------------|----------------|---------------------------|----------------|----------|----------|-------------------------------|----------------|-------|-------|-------|
|                  | $l_{12}$       | $l_{13}$                  | $l_{34}$       | $l_{35}$ | $1_{56}$ | $P_1$                         | P <sub>2</sub> | $P_3$ | $P_4$ | $P_5$ |
| $\mathbf{1}$     | $\overline{2}$ | 3                         | 4              | 5        | 6        | 7                             | 8              | 9     | 10    | 11    |
| 1                | 12             | 5                         | 7              | 10       | 11       | 300                           | 400            | 100   | 200   | 500   |
| $\overline{2}$   | 13             | 6                         | 8              | 11       | 12       | 100                           | 200            | 300   | 400   | 500   |
| 3                | 14             | 6,5                       | 7              | 8        | 13       | 200                           | 300            | 350   | 400   | 450   |
| $\overline{4}$   | 15             | 7                         | 8              | 8        | 11       | 200                           | 100            | 300   | 350   | 400   |
| 5                | 10             | 5                         | 7              | 7        | 12       | 50                            | 100            | 150   | 200   | 250   |
| 6                | 11             | $\overline{4}$            | 6              | 10       | 13       | 75                            | 100            | 150   | 250   | 300   |
| $\overline{7}$   | 12             | 3,5                       | 5              | 11       | 11       | 120                           | 160            | 200   | 240   | 320   |
| 8                | 13             | $\overline{4}$            | $\overline{4}$ | 9        | 10       | 180                           | 210            | 250   | 290   | 350   |
| 9                | 14             | 5                         | 3,5            | 8        | 9        | 210                           | 250            | 280   | 320   | 400   |
| 10               | 15             | 6                         | 6              | 7        | 10       | 300                           | 250            | 150   | 200   | 340   |
| 11               | 10             | 7                         | 7              | 10       | 11       | 270                           | 320            | 180   | 290   | 420   |
| 12               | 11             | 7,5                       | 8              | 11       | 12       | 300                           | 310            | 320   | 410   | 500   |
| 13               | 12             | 5,5                       | 9              | 9        | 13       | 320                           | 340            | 370   | 400   | 410   |
| 14               | 13             | 4,5                       | 10             | 8        | 9        | 330                           | 320            | 410   | 300   | 520   |

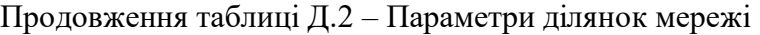

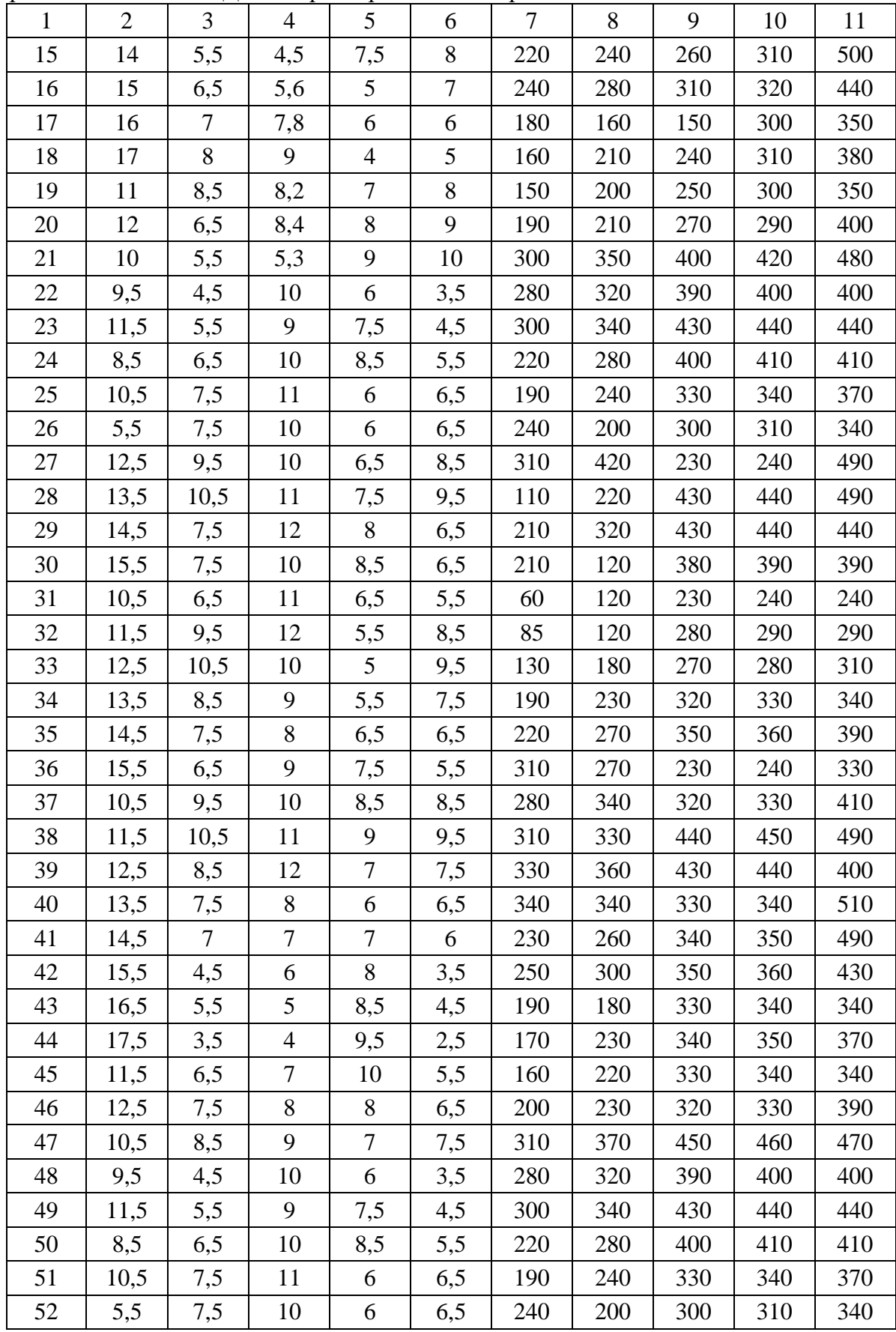

## Додаток Е

## ГЛОСАРІЙ

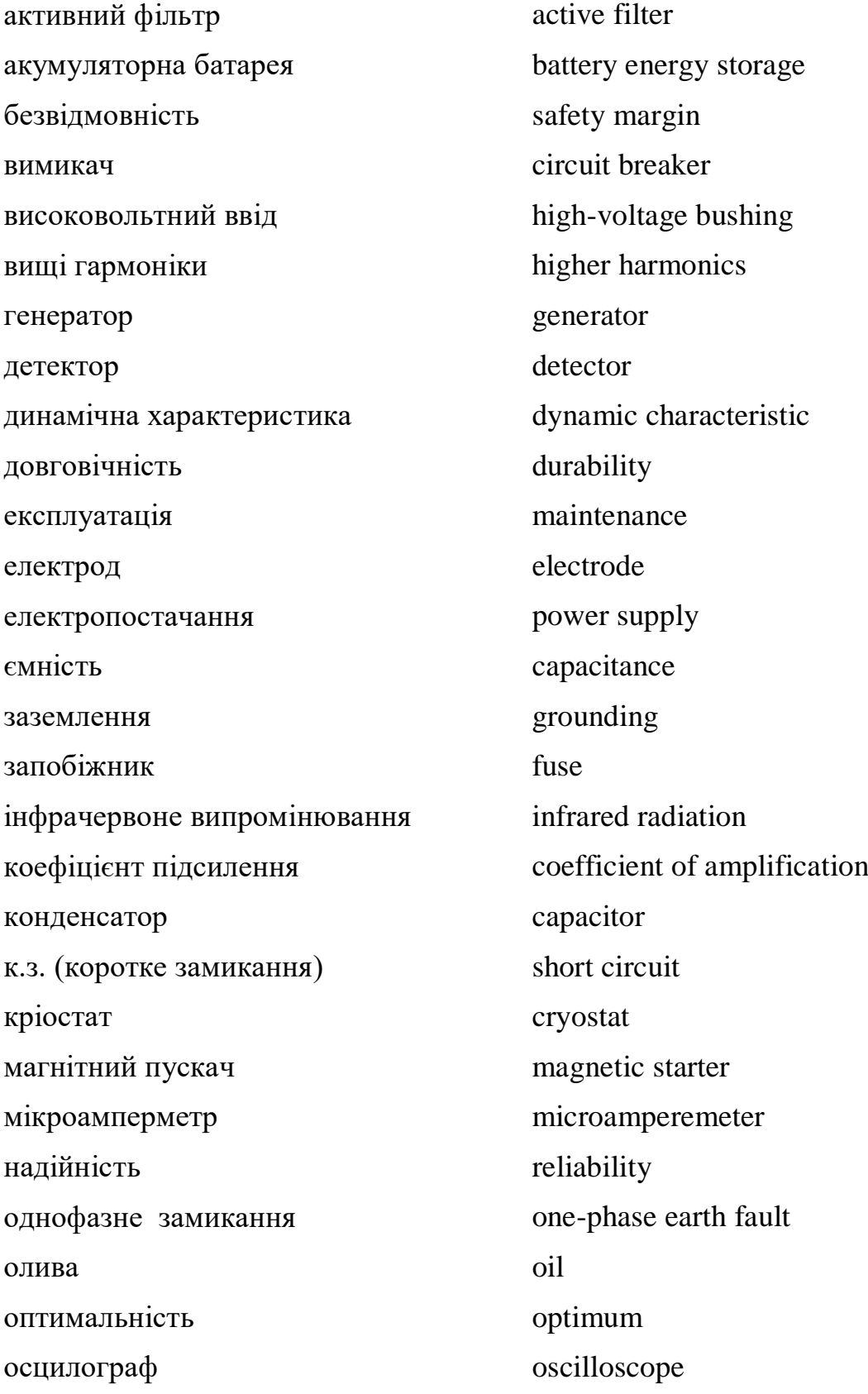

перенапруга overvoltage постійний струм direct current потенціометр potentiometer провідник conductor провідність conductivity реактор reactor релейний захист relay protection ремонтопридатність serviceability роботоздатність working capacity роз'єднувач disconnector розподільна мережа distributive power grid розподільна установка dispatch plant, distribution plant розрядник aerial fuse, discharge switch секціонування sectionalization система охолодження cooling system струмова відсічка current cutoff тепловізор infrared imager теплопровідність heat conductance технічний стан technical state трансформатор transformer трансформатор напруги voltage transformer трансформатор струму current transformer функція передачі transfer function фотодіод photodiode чутливість sensitivity шина bus bar

#### *Навчальне видання*

### **Василь Михайлович Кутін Максим Олександрович Ілюхін**

# **ДІАГНОСТИКА ЕЛЕКТРООБЛАДНАННЯ. ТИПОВІ ЗАДАЧІ ТА ЛАБОРАТОРНИЙ ПРАКТИКУМ**

Навчальний посібник

Редактор В. Дружиніна Коректор Ю. Франко Оригінал-макет підготовлено В. Кутіним

> Підписано до друку Формат 29,742¼. Папір офсетний. Гарнітура Times New Roman. Друк різографічний. Ум. друк. арк. Наклад прим. Зам. №

Вінницький національний технічний університет, навчально-методичний відділ ВНТУ. 21021, м. Вінниця, Хмельницьке шосе, 95, ВНТУ, к. 2201. Тел. (0432) 59-87-36. Свідоцтво суб'єкта видавничої справи серія ДК №3516 від 01.07.2009 р.

Віддруковано у Вінницькому національному технічному університеті в комп'ютерному інформаційно-видавничому центрі. 21021, м. Вінниця, Хмельницьке шосе, 95, ВНТУ, ГНК, к. 114. Тел. (0432) 59-81-59. Свідоцтво суб'єкта видавничої справи серія ДК №3516 від 01.07.2009 р.